# **PHP**

# **AND ALGORITHMIC THINKING FOR THE COMPLETE BEGINNER**

# **The Answers**

# **Aristides S. Bouras Loukia V. Ainarozidou**

**Copyright ©**

Copyright © by Aristides S. Bouras and Loukia V. Ainarozidou http://www.bouraspage.com

RCode: 180927

All rights reserved. No part of this book may be reproduced or transmitted in any form or by any means, mechanical or electronic, including photocopying, recording, or by any information storage and retrieval system, without written permission from the authors.

#### **Warning and Disclaimer**

This book is designed to provide the answers to all of the review questions, as well as the solutions to all review exercises of the book "PHP AND ALGORITHMIC THINKING FOR THE COMPLETE BEGINNER". Every effort has been taken to make this book compatible with all previous releases of PHP, and it is almost certain to be compatible with any future releases of PHP.

The information is provided on an "as is" basis. The authors shall have neither liability nor responsibility to any person or entity with respect to any loss or damages arising from the information contained in this book or from the use of the files that may accompany it.

# **Table of Contents**

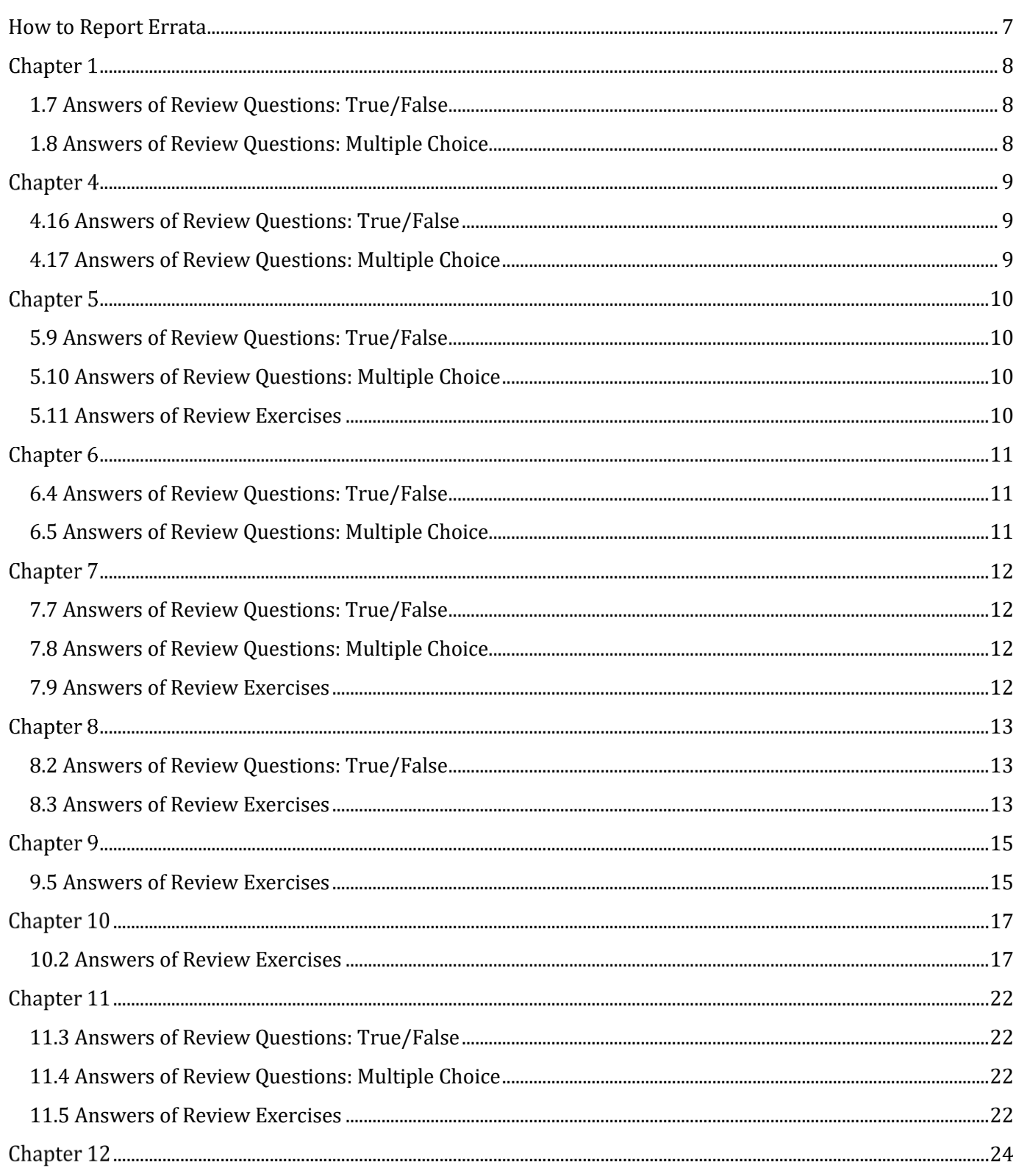

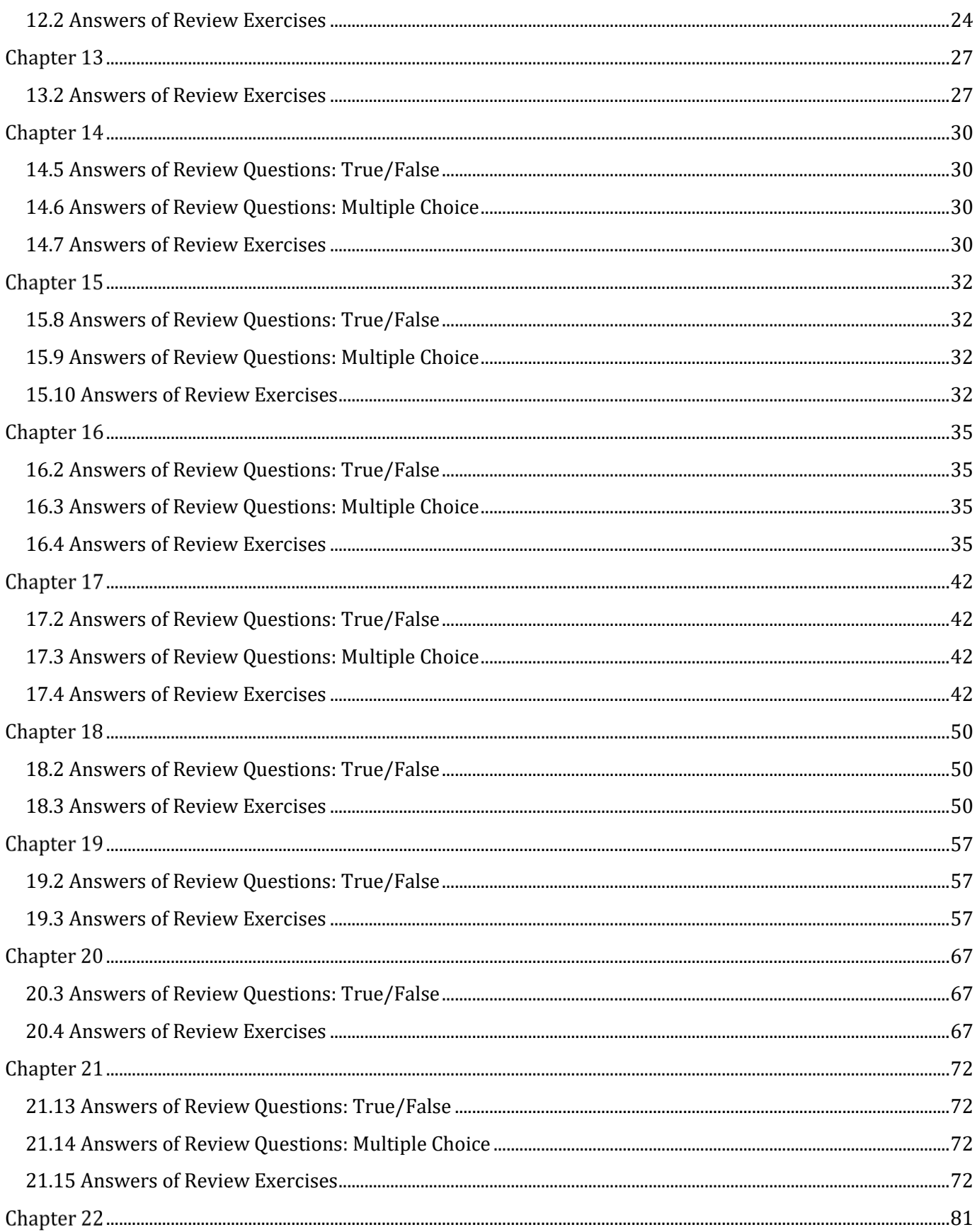

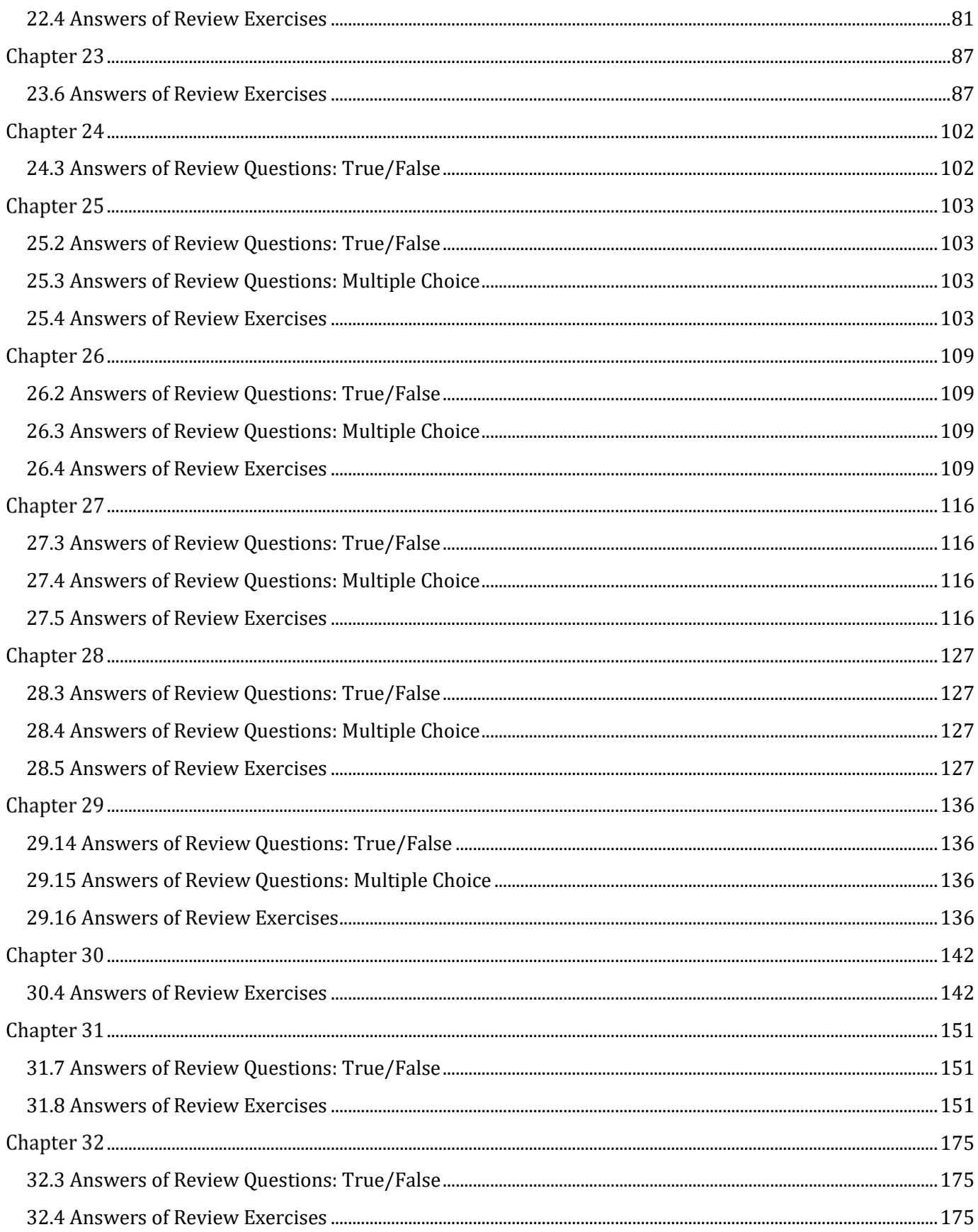

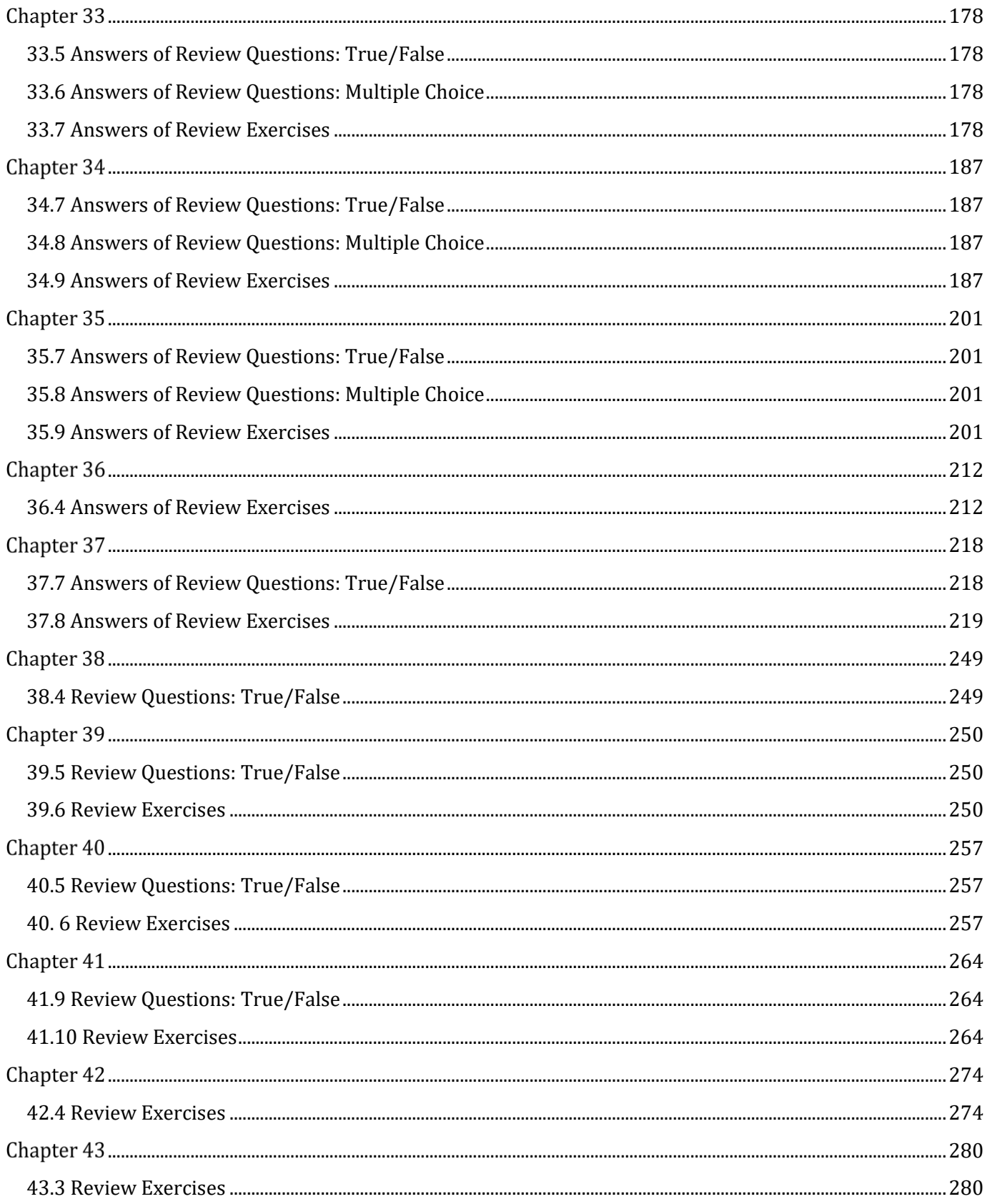

### <span id="page-6-0"></span>**How to Report Errata**

Although we have taken great care to ensure the accuracy of our content, mistakes do occur. If you find a mistake in this book, either in the text or the code, we encourage you to report it to us. By doing so, you can save other readers from frustration and, of course, help us to improve the next version of this book. If you find any errata, please feel free to report them by visiting the following address:

#### http://www.bouraspage.com

Once your errata are verified, your submission will be accepted and the errata will be uploaded to our website, and added to any existing list of errata.

### <span id="page-7-1"></span>**1.7 Answers of Review Questions: True/False**

<span id="page-7-0"></span>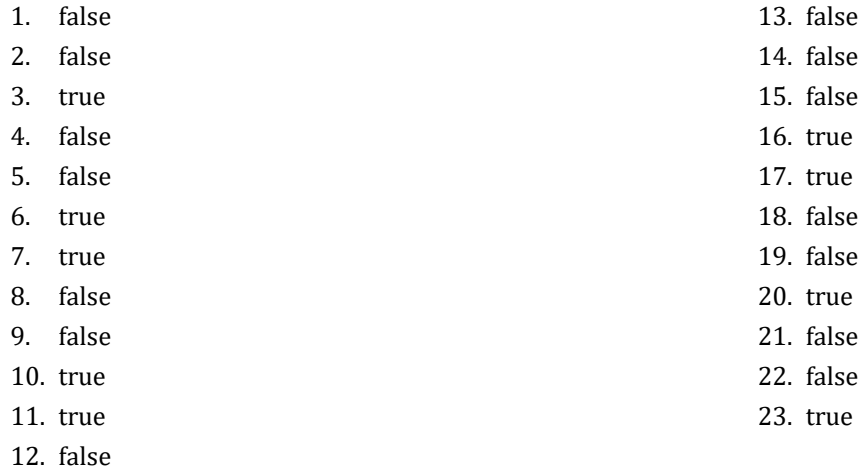

### <span id="page-7-2"></span>**1.8 Answers of Review Questions: Multiple Choice**

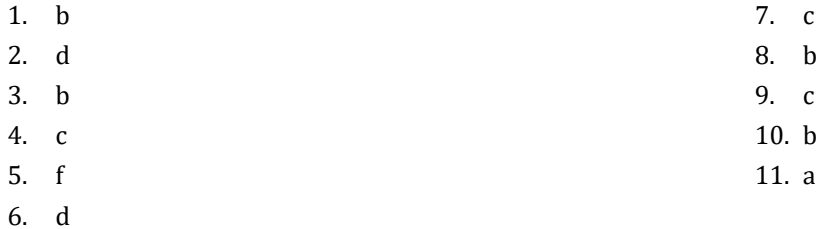

### <span id="page-8-1"></span>**4.16 Answers of Review Questions: True/False**

<span id="page-8-0"></span>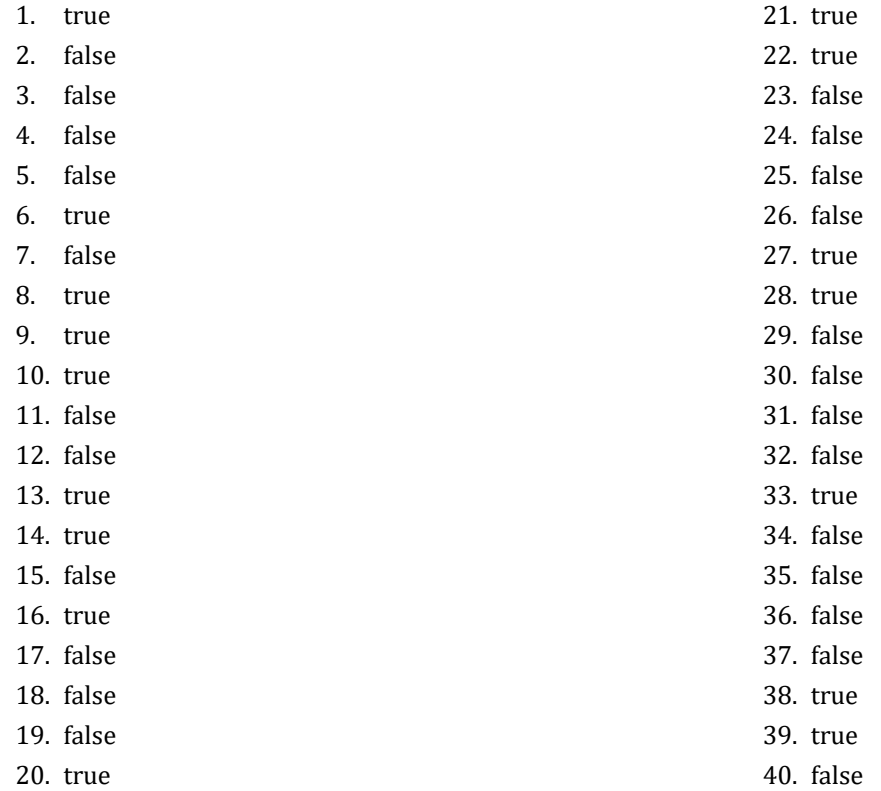

### <span id="page-8-2"></span>**4.17 Answers of Review Questions: Multiple Choice**

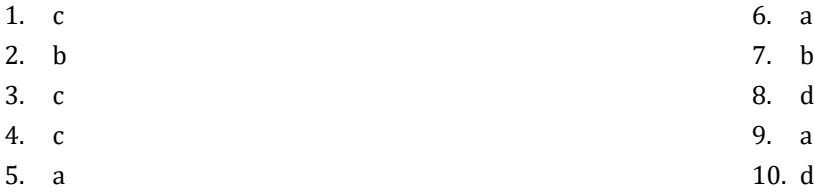

### <span id="page-9-1"></span>**5.9 Answers of Review Questions: True/False**

<span id="page-9-0"></span>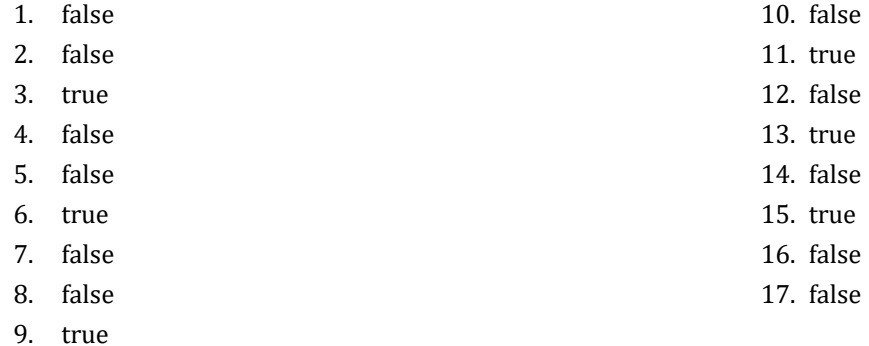

### <span id="page-9-2"></span>**5.10 Answers of Review Questions: Multiple Choice**

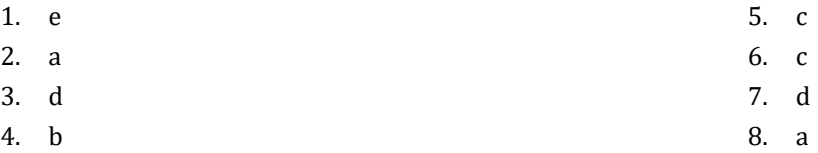

#### <span id="page-9-3"></span>**5.11 Answers of Review Exercises**

- 1.  $1 c$ ,  $2 d$ ,  $3 a$ ,  $4 b$
- 2.  $1 d$ ,  $2 c$ ,  $3 b$ ,  $4 a$

### <span id="page-10-1"></span>**6.4 Answers of Review Questions: True/False**

- <span id="page-10-0"></span>1. true
- 2. true
- 3. true
- 4. false
- 5. false

### <span id="page-10-2"></span>**6.5 Answers of Review Questions: Multiple Choice**

- 1. a
- 2. b
- 3. b

#### <span id="page-11-1"></span>**7.7 Answers of Review Questions: True/False**

<span id="page-11-0"></span>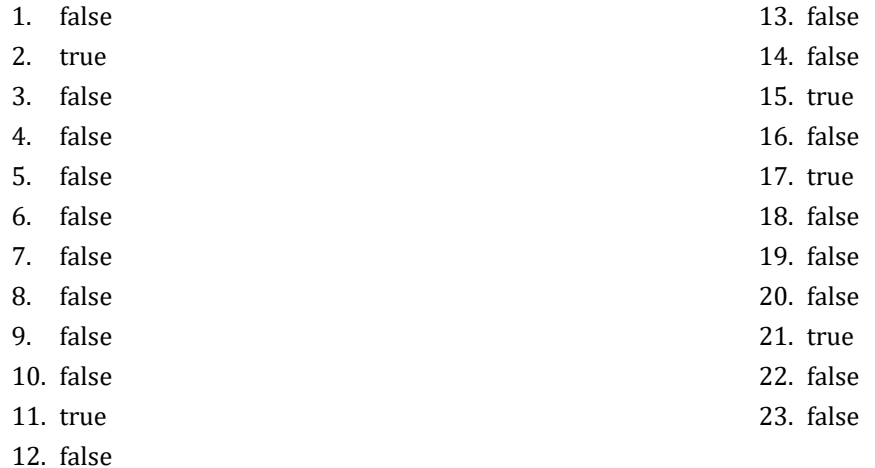

<span id="page-11-2"></span>**7.8 Answers of Review Questions: Multiple Choice**

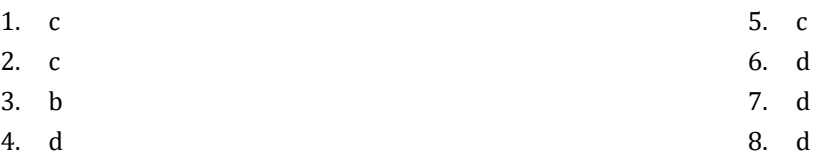

#### <span id="page-11-3"></span>**7.9 Answers of Review Exercises**

- 1. ii, iv, v, ix
- 2. i. String, ii. Boolean, iii. String, iv. String, v. Real, vi. Integer
- 3. i. d, ii. f, iii. c, iv. e
- 4. i. 26, ii. 28
- 5. i. 5, ii. 6
- 6. i. 1, ii. 0, iii. 1, iv. 1, v. 0, vi. 1
- 7. i. 2 \* 3, ii. 4
- 8. i. 2, ii. 0, iii. 1, iv. 0, v. Division my zero error, vi. 0
- 9. i. 2, ii. 10.5
- 10. My name is George Malkovich
- 11. i. (-3), ii. 1
- 12. California, California

### <span id="page-12-1"></span>**8.2 Answers of Review Questions: True/False**

- <span id="page-12-0"></span>1. false
- 2. true
- 3. false
- 4. false

#### <span id="page-12-2"></span>**8.3 Answers of Review Exercises**

*1. Solution*

For the input value of 3

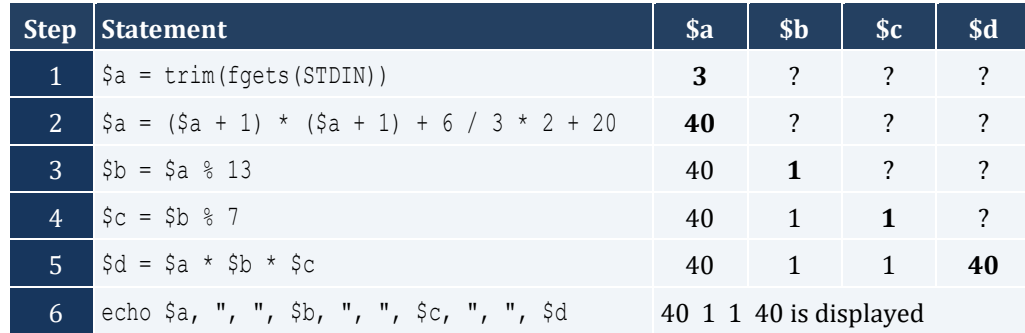

#### For the input value of 4

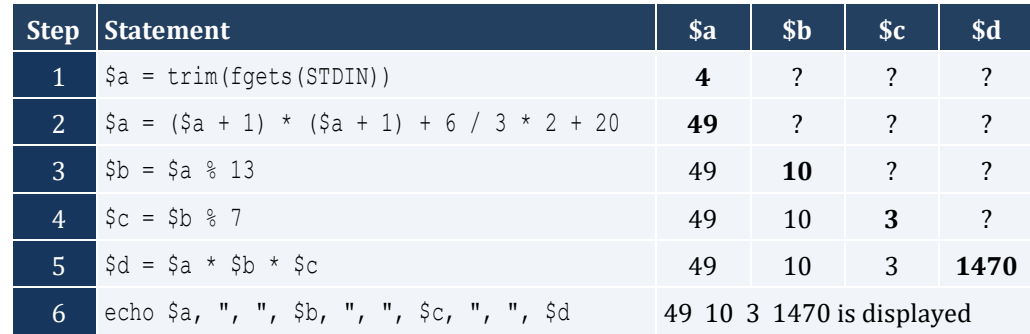

#### For the input value of 1

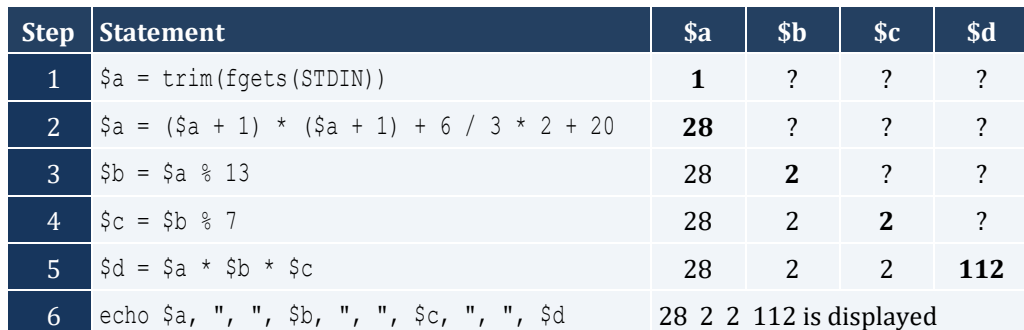

For the input values of 3, 4

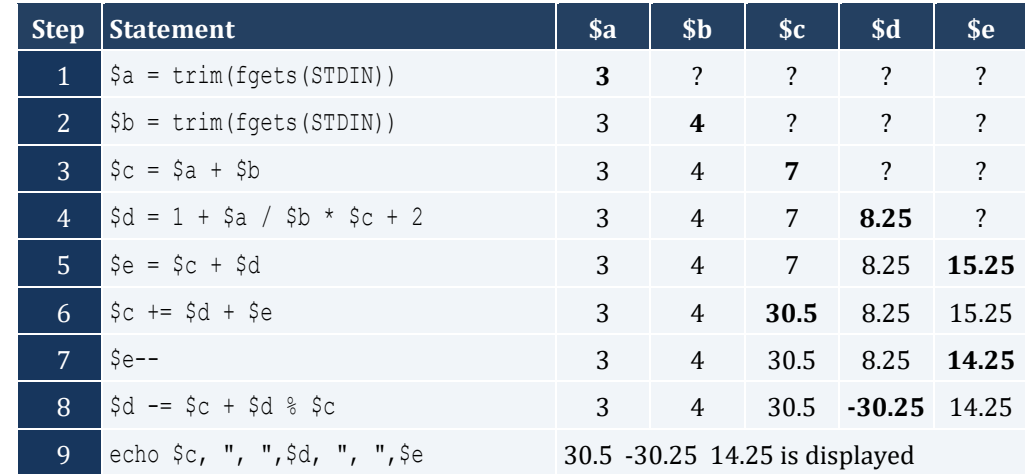

For the input values of 4, 4

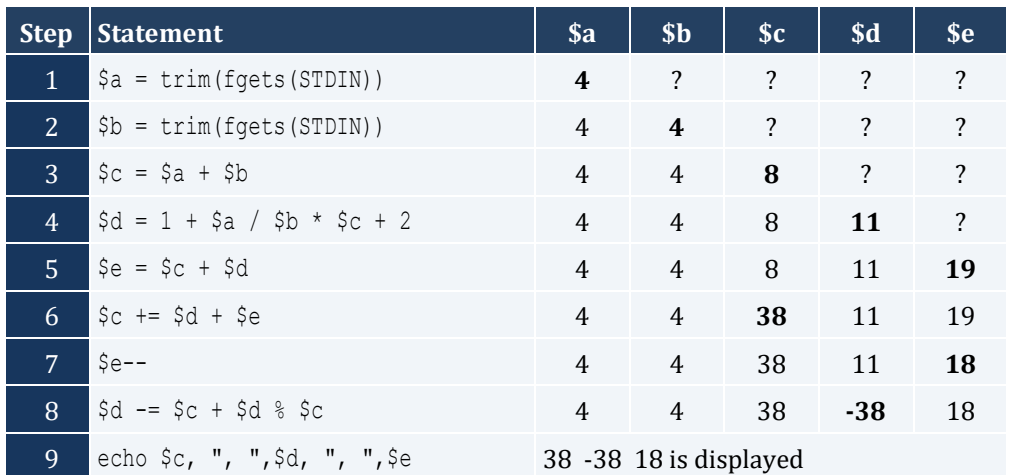

### <span id="page-14-1"></span><span id="page-14-0"></span>**9.5 Answers of Review Exercises**

#### *1. Solution*

The statement  $$s = $s1 + $s3 + $ss$  is wrong. It must be  $$s = $s1 + $s3 + $s5$ 

#### *2. Solution*

For the input values of 5, 5

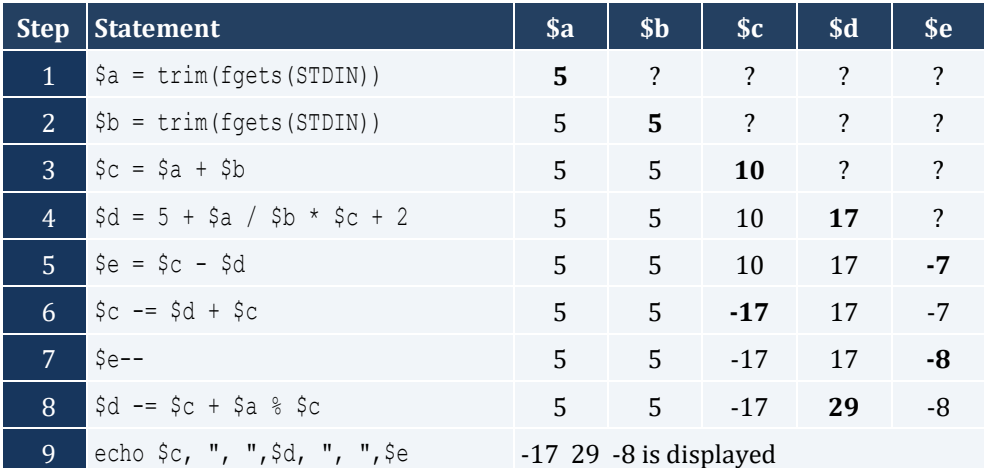

For the input values of 4, 8

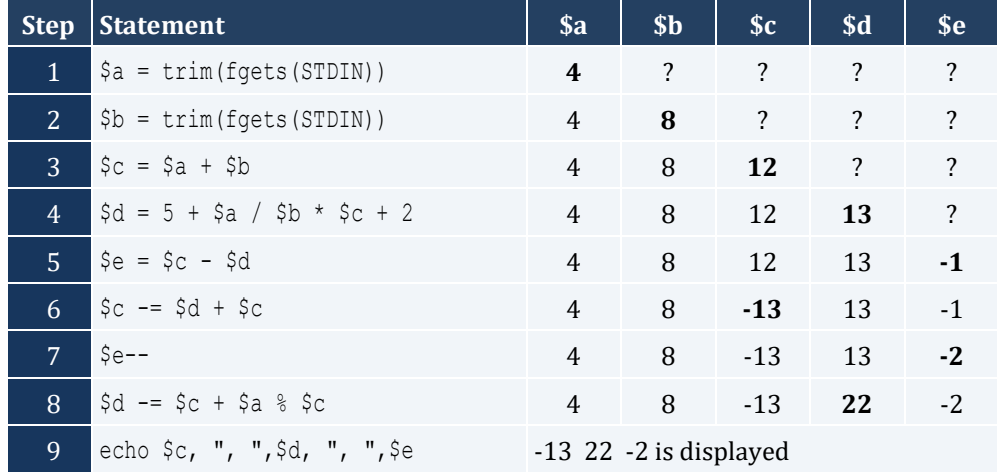

*3. Solution*

For the input value of 0.50

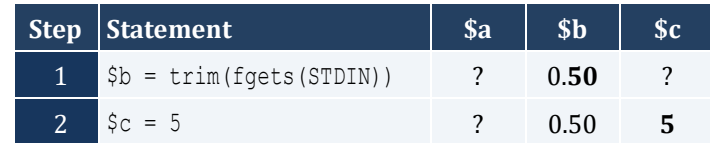

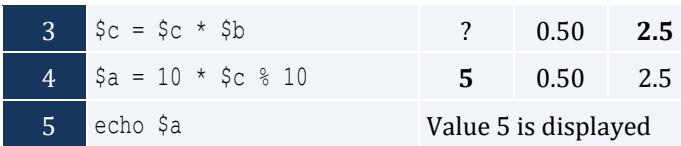

#### For the input value of 3

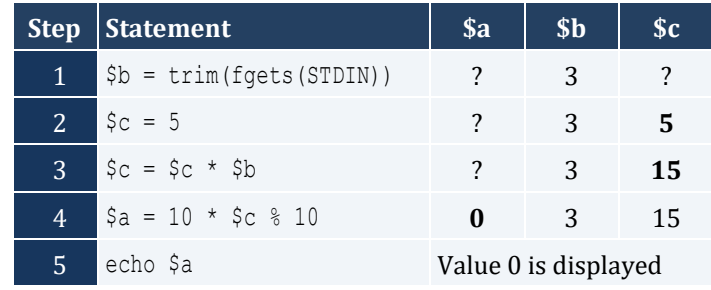

#### For the input value of 15

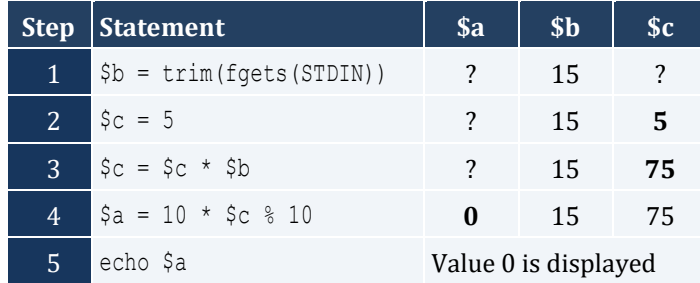

#### <span id="page-16-1"></span>**10.2 Answers of Review Exercises**

#### *1. Solution*

```
<?php
   echo "Enter base: ";
   $base = trim(fgets(STDIN));
   echo "Enter height: ";
   $height = trim(fgets(STDIN));
  \text{Since } = 0.5 * \text{ } \text{base} * \text{ } \text{height}; echo $area;
?>
```
#### *2. Solution*

#### <?php

```
 echo "Enter 1st angle: ";
   $angle1 = trim(fgets(STDIN));
   echo "Enter 2nd angle: ";
   $angle2 = trim(fgets(STDIN));
  \text{Sangle3} = 180 - \text{Sangle1} - \text{Sangle2};
  echo $angle3;
?>
```
#### *3. Solution*

#### <?php

```
 echo "Enter 1st grade: ";
  $g1 = trim(fgets(STDIN));
  echo "Enter 2nd grade: ";
  $g2 = trim(fgets(STDIN));
  echo "Enter 3rd grade: ";
  $g3 = trim(fgets(STDIN));
  echo "Enter 4th grade: ";
  $g4 = trim(fgets(STDIN));
 $average = ($q1 + $q2 + $q3 + $q4) / 4; echo $average;
?>
```

```
<?php
  define("PI", 3.14159);
  echo "Enter radius: ";
  $r = trim(fgets(STDIN));
 $perimeter = 2 * PI * $r; echo $perimeter;
?>
```
*5. Solution*

#### <?php

```
 echo "Enter charge for a meal: ";
 $charge = trim(fgets(STDIN));
 $tip = $charge * 10 / 100;$tax = $charge * 7 / 100;$total = $charge + $tip + $tax; echo $total;
?>
```

```
<?php
   echo "Enter acceleration in m/sec2: ";
 \text{sa} = \text{trim}(\text{fgets}(\text{STDIN})); echo "Enter time traveled in sec: ";
   $t = trim(fgets(STDIN));
 $s = 0.5 * $a * $t * $t; echo $s;
?>
```

```
7. Solution
```

```
<?php
  echo "Enter temperature in Fahrenheit: ";
  $f = trim(fgets(STDIN));
 \text{Sc} = 5 / 9 * (\text{Sf} - 32);
```
echo \$c; ?>

#### *8. Solution*

```
<?php
  echo "Enter weight in pounds: ";
 $w = trim(fgets(STDIN));
  echo "Enter height in inches: ";
  $h = trim(fgets(STDIN));
 $bmi = $w * 703 / ($h * $h); echo $bmi;
?>
```
#### *9. Solution*

```
<?php
  echo "Enter subtotal: ";
 $s$ total = trim(fgets(STDIN)); echo "Enter gratuity rate: ";
  $g_rate = trim(fgets(STDIN));
 $tip = $s$ total * $g$ rate / 100;$total = $s_{total} + $tip; echo "Tip is $", $tip;
  echo " and Total is $", $total;
?>
```

```
<?php
   define("VAT", 0.20);
  echo "Enter before-tax price 1: ";
   $btax_price1 = trim(fgets(STDIN));
  echo "Enter before-tax price 2: ";
   $btax_price2 = trim(fgets(STDIN));
   echo "Enter before-tax price 3: ";
   $btax_price3 = trim(fgets(STDIN));
 \dots $atax price1 = $btax price1 + $btax price1 * VAT;
  $atax_price2 = $btax_price2 + $btax_price2 * VAT;
  $atax_price3 = $btax_price3 + $btax_price3 * VAT;
```

```
 $avg = ($atax_price1+$atax_price2+$atax_price3)/3;
  echo $avg;
?>
```

```
<?php
  define("VAT", 0.20);
  echo "Enter after-tax price: ";
 $atax price = trim(fgets(STDIN));
  $btax_price = $atax_price / (1 + VAT);
  echo $btax_price;
?>
```
#### *12. Solution*

```
<?php
  echo "Enter price: ";
 $i price = trim(fgets(STDIN));
  echo "Enter discount: ";
  $discount = trim(fgets(STDIN));
  $f_price = $i_price - $i_price * $discount / 100;
  $saved = $i_price - $f_price;
  echo $f_price, " ", $saved;
?>
```

```
<?php
   define("VAT", 0.20);
  echo "Enter kWh at the beginning of the month: ";
  $i kWh = trim(fgets(STDIN));
  echo "Enter kWh at the end of the month: ";
   $f_kWh = trim(fgets(STDIN));
  $kWh consumed = $f kWh - $i kWh;
  \text{Scost} = \text{SkWh} \text{consumed} * 0.06;%cost += %cost * <br> <math>Var</math>
```

```
 echo $kWh_consumed, " ", $cost;
?>
```

```
<?php
  echo "Enter day: ";
  $day = trim(fgets(STDIN));
  echo "Enter month: ";
  $month = trim(fgets(STDIN));
 \dots $days_passed = (\n month - 1) * 30 + $day;
  $days_left = 360 - $days_passed;
  echo $days_left;
?>
```
#### <span id="page-21-1"></span>**11.3 Answers of Review Questions: True/False**

<span id="page-21-0"></span>1. true 2. false 3. false 4. false 5. false 7. true 8. true 9. true 10. true 11. true

12. false

- 
- 6. false

### <span id="page-21-2"></span>**11.4 Answers of Review Questions: Multiple Choice**

- 1. d 2. d 4. c 5. a
- 3. b 6. b

### <span id="page-21-3"></span>**11.5 Answers of Review Exercises**

*1. Solution*

#### For the input value of 9

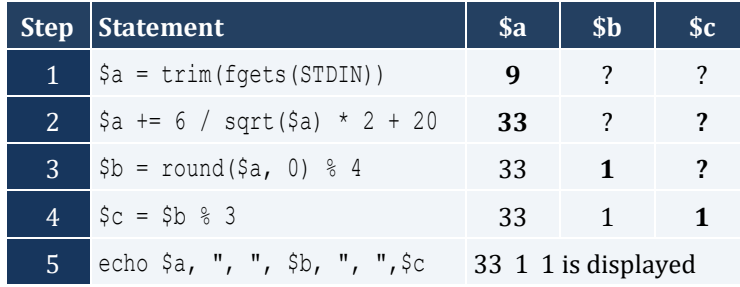

For the input value of 4

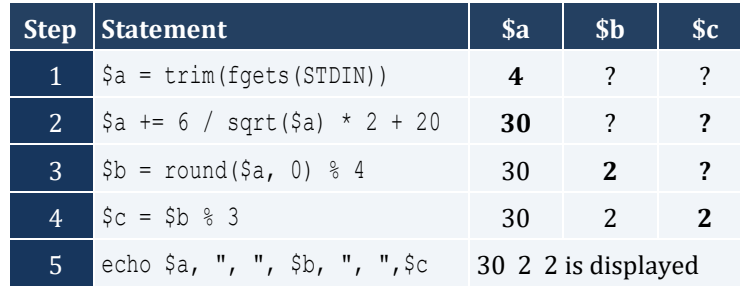

*2. Solution*

For the input value of -2

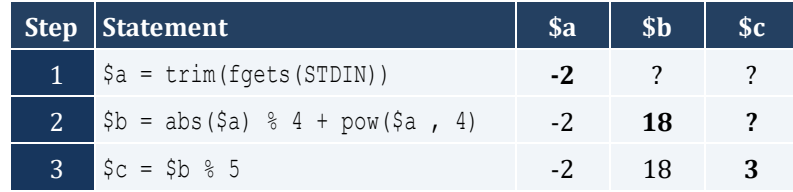

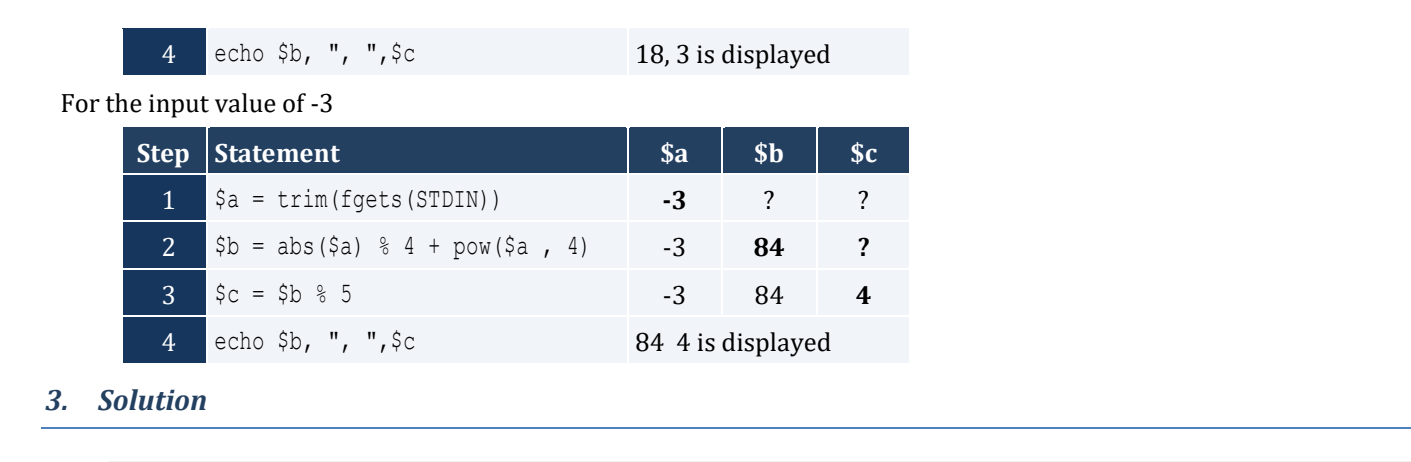

```
<?php
  echo "Enter angle in radians: ";
  $radians = trim(fgets(STDIN));
 $degrees = $radians * 180 / pi(); echo $degrees;
?>
```
#### <?php

```
 echo "Enter side A of a right-angled triangle: ";
  $a = trim(fgets(STDIN));
  echo "Enter side B of a right-angled triangle: ";
  $b = trim(fgets(STDIN));
 $hypotenuse = sqrt(pow(Sa, 2) + pow(Sb, 2)); echo $hypotenuse;
?>
```

```
<?php
 echo "Enter angle (in degrees) of a right-angled triangle: ";
  $th = trim(fgets(STDIN));
  echo "Enter length of adjacent side: ";
  $adjacent = trim(fgets(STDIN));
  $opposite = tan($th * pi() / 180) * $adjacent;
  echo $opposite;
?>
```
#### <span id="page-23-1"></span><span id="page-23-0"></span>**12.2 Answers of Review Exercises**

#### *1. Solution*

i. a, e, g, h ii. c, f

#### *2. Solution*

```
i. \zeta y = p \circ w (\zeta x + 3, 5 * \zeta w) / (7 * (\zeta x - 4))ii. \zeta y = pow(3 * pow(\zeta x, 2) - pow(\zeta x, 3) / 4, 1 / 5)iii. \frac{5}{7} = sqrt(pow(\frac{5}{7}x, 4) – 2 * pow(\frac{5}{7}x, 3) – 7 * \frac{5}{7} * \frac{5}{7} \frac{5}{7} \frac{5}{7} \frac{5}{7} \frac{5}{7} \frac{5}{7} \frac{5}{7} \frac{5}{7} \frac{5}{7} \frac{5}{7} \frac{5}{7} \frac{5}{7} \frac{5}{7} \frac{5}{73)) * (7 * $x * $x + x), 1/3)
iv. \frac{1}{7}y = \frac{5x}{x} (\frac{5x - 3 \cdot (\frac{5x - 1}{x - 1}) + \frac{5x}{x}}{\frac{5x - 1}{x - 1}} (\frac{1}{5} / (\frac{1}{7}y) / (\frac{1}{7}y) / (\frac{1}{7}y) / (\frac{1}{7}y) / (\frac{1}{7}y) / (\frac{1}{7}y) / (\frac{1}{7}y) / (\frac{1}{7}y) / (\frac{1}{7}y) / (\frac{1}{7}v. \sin(\pi x) = \cos(\pi x) - \cos(\pi x) - \cos(\pi x) - \sin(\pi x) - \sin(\pi x) - \cos(\pi x) - \sin(\pi x) - \sin(\pi xvi. \frac{1}{2}y = \frac{1}{2} \cos(\sin(\pi i)) / 2 * \frac{1}{2}x + \cos(3 * \pi i)) / 2 * \frac{1}{2}x - \sin(2 * \pi i) / 3 * \frac{1}{2}x - \sin(\pi i) / 2* $x), 0.5)
```
*3. Solution*

```
<?php
   echo "Enter value for x: ";
  $x = trim(fgets(STDIN));\gamma = \text{sqrt}(\hat{x}x) * (\text{pow}(\hat{x}x, 3) + \text{pow}(\hat{x}x, 2)); echo $y;
?>
```
#### *4. Solution*

```
<?php
     echo "Enter value for x: ";
     $x = trim(fgets(STDIN));
     \frac{1}{2} \frac{1}{2} \frac{1}{2} \frac{1}{2} \frac{1}{2} \frac{1}{2} \frac{1}{2} \frac{1}{2} \frac{1}{2} \frac{1}{2} \frac{1}{2} \frac{1}{2} \frac{1}{2} \frac{1}{2} \frac{1}{2} \frac{1}{2} \frac{1}{2} \frac{1}{2} \frac{1}{2} \frac{1}{2} \frac{1}{2} \frac{1}{2}  echo $y;
?>
```

```
<?php
  echo "Enter value for x: ";
$x = trim(fgets(STDIN));
```

```
 echo "Enter value for w: ";
     $w = trim(fgets(STDIN));
   \frac{1}{2} \frac{1}{2} \frac{1}{2} \frac{1}{2} \frac{1}{2} \frac{1}{2} \frac{1}{2} \frac{1}{2} \frac{1}{2} \frac{1}{2} \frac{1}{2} \frac{1}{2} \frac{1}{2} \frac{1}{2} \frac{1}{2} \frac{1}{2} \frac{1}{2} \frac{1}{2} \frac{1}{2} \frac{1}{2} \frac{1}{2} \frac{1}{2}  echo $y;
?>
```

```
<?php
   echo "Enter value for x: ";
  $x = trim(fgets(STDIN)); echo "Enter value for w: ";
  $w = trim(fgets(STDIN));
  \frac{1}{2}y = (3 + \frac{1}{2}w) / (6 \times \frac{1}{2}x - 7 \times (\frac{5}{2}x + 4)) + \frac{5}{2}x \times \frac{1}{2}w(3 \times \frac{1}{2}w + 1, 1 / 5) \times (5 \times \frac{5}{2}x + 4) / ((\frac{1}{2}w(\frac{5}{2}x, 3) +3) * pow($x - 1, 7));
   echo $y;
?>
```
*7. Solution*

```
<?php
```

```
 echo "Enter value for x: ";
  $x = trim(fgets(STDIN)); echo "Enter value for w: ";
   $w = trim(fgets(STDIN));
 \frac{1}{2}y = \text{pow}(\frac{5}{x}, \frac{5}{x}) / \text{pow}(\sin(2 * 5w / 3 + 5) - 5x, 2) + \text{pow}(\sin(3 * 5x) + 5w, 5x + 1) / \text{pow}(\text{sqrt}(7 * 5x) - 5x)$w), 3 / 2);
   echo $y;
?>
```

```
<?php
    echo "Enter length A: ";
   $a = trim(fgets(STDIN));
   echo "Enter length B: ";
    $b = trim(fgets(STDIN));
    echo "Enter length C: ";
    $c = trim(fgets(STDIN));
   $semi = (§a + $b + $c) / 2;\frac{1}{2} \frac{1}{2} \frac{1}{2} \frac{1}{2} \frac{1}{2} \frac{1}{2} \frac{1}{2} \frac{1}{2} \frac{1}{2} \frac{1}{2} \frac{1}{2} \frac{1}{2} \frac{1}{2} \frac{1}{2} \frac{1}{2} \frac{1}{2} \frac{1}{2} \frac{1}{2} \frac{1}{2} \frac{1}{2} \frac{1}{2} \frac{1}{2}
```
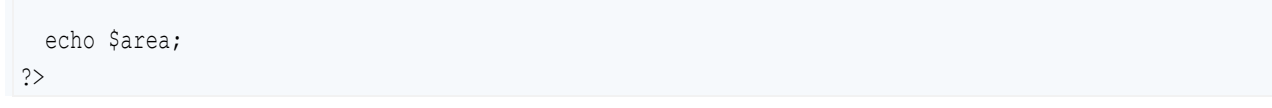

#### <span id="page-26-1"></span>**13.2 Answers of Review Exercises**

#### *1. Solution*

```
<?php
  echo "Enter an integer: ";
  $n = trim(fgets(STDIN));
 $last digit = $n % 10;
 $result = $last digit * 8; echo $result;
?>
```
#### *2. Solution*

```
<?php
   echo "Enter a five-digit integer: ";
   $number = trim(fgets(STDIN));
  \text{Sdigit5} = \text{Snumber } 8 10;\frac{1}{2}r = intval($number / 10);
  \deltadigit4 = \deltar % 10;
  \zetar = intval(\zetar / 10);
  \deltadigit3 = \deltar % 10;
  \zetar = intval(\zetar / 10);
  \deltadigit2 = \deltar \delta 10;
  $digital = interval ($r / 10); $reversed = $digit5 * 10000 + $digit4 * 1000 + $digit3 * 100 + $digit2 * 10 + $digit1;
   echo $reversed;
?>
```

```
<?php
  echo "Enter an integer: ";
  $n = trim(fgets(STDIN));
 $result = $n % 2; echo $result;
```
?>

#### *4. Solution*

```
<?php
  echo "Enter an integer: ";
  $n = trim(fgets(STDIN));
 $result = 1 - $n % 2; echo $result;
?>
```
*5. Solution*

```
<?php
   echo "Enter a period of time in seconds: ";
   $number = trim(fgets(STDIN));
  $weeks = intval($number / 604800); // 60 * 60 * 24 * 7 = 604800
  \frac{5r}{r} = $number % 604800;
 \text{Sdays} = \text{interval}(\text{Sr} / 86400); // 60 * 60 * 24 = 86400
  \text{Sr} = \text{Sr} % 86400;
  $hours = interval ($r / 3600);\frac{1}{2}r = \frac{1}{2}r \cdot \frac{1}{2}3600;$minutes = interval ($r / 60);$seconds = $r % 60; echo $weeks, " weeks ", $days, " days ", $hours, " hours ";
  echo $minutes, " minutes and ", $seconds, " seconds";
?>
```

```
<?php
  echo "Enter amount to withdraw: ";
   $amount = trim(fgets(STDIN));
  $usd20 = intval ($amount / 20);
  \zeta r = \zetaamount % 20;
  $usd10 = intval($r / 10);\frac{1}{2}r = \frac{1}{2}r + 10;
```

```
$usd5 = intval(Sr / 5);$usd1 = $r % 5; echo $usd20, " notes of $20 ", $usd10, " notes of $10 ";
 echo $usd5, " notes of $5 and ", $usd1, " notes of $1";
?>
```

```
<?php
   echo "Enter number of steps: ";
   $steps = trim(fgets(STDIN));
  \text{Sdistance} = \text{Steps} * 25; $miles = intval($distance / 63360);
  \text{sr} = \text{Sdistance} % 63360;
  $yards = interval ($r / 36);\text{Sr} = \text{Sr} % 36;
  $feet = interval ($r / 12);$inches = $r % 12; echo $miles, " miles ", $yards, " yards ";
  echo $feet, " feet and ", $inches, " inches";
?>
```
#### <span id="page-29-1"></span>**14.5 Answers of Review Questions: True/False**

<span id="page-29-0"></span>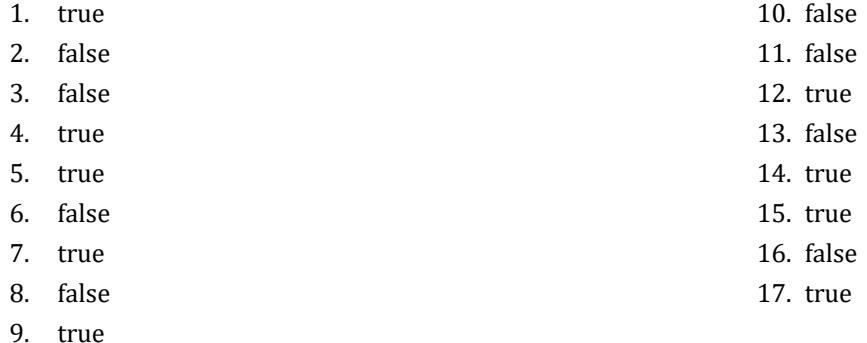

#### <span id="page-29-2"></span>**14.6 Answers of Review Questions: Multiple Choice**

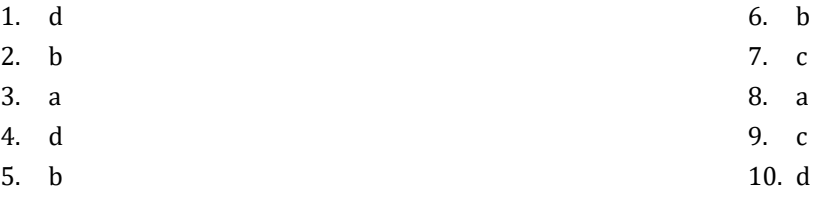

#### <span id="page-29-3"></span>**14.7 Answers of Review Exercises**

*1. Solution*

```
<?php
  echo "First name: ";
 $first name = trim(fgets(STDIN));
  echo "Middle name: ";
  $middle_name = trim(fgets(STDIN)); 
  echo "Last name: ";
 $last name = trim(fgets(STDIN));
  echo "Title: ";
  $title = trim(fgets(STDIN));
 echo $title, " ", $first name, " ", $middle name, " ", $last name, "\n";
  echo $first_name, " ", $middle_name, " ", $last_name, "\n";
 echo $last_name, ", ", $first name, "\n";
 echo $last name, ", ", $first name, " ", $middle name, "\n";
 echo $last_name, ", ", $first_name, " ", $middle_name, ", ", $title, "\n";
 echo $first_name, " ", $last_name, "\n";
?>
```
#### *2. Solution*

<?php \$alphabet = "abcdefghijklmnopqrstuvwxyz";

```
 $rnd_word = strtoupper($alphabet[rand(0, 25)]);
 $rnd word = $alphabet[rand(0, 25)] . $alphabet[rand(0, 25)] .
                $alphabet[rand(0, 25)] . $alphabet[rand(0, 25)];
  echo $rnd_word;
?>
```

```
<?php
  echo "Enter name: ";
  $name = trim(fgets(STDIN));
  $name = strtolower($name);
  $password = "";
  $password .= $name[rand(0, strlen($name) - 1)];
  $password .= $name[rand(0, strlen($name) - 1)];
  $password .= $name[rand(0, strlen($name) - 1)];
  $password .= rand(1000, 9999);
  echo $password;
?>
```
### <span id="page-31-1"></span>**15.8 Answers of Review Questions: True/False**

<span id="page-31-0"></span>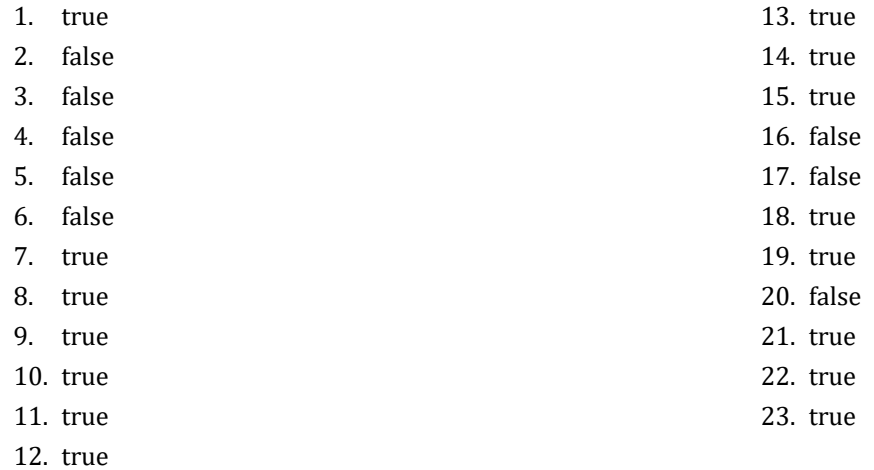

### <span id="page-31-2"></span>**15.9 Answers of Review Questions: Multiple Choice**

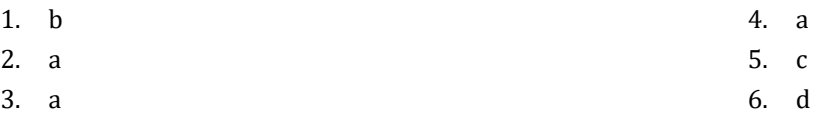

#### <span id="page-31-3"></span>**15.10 Answers of Review Exercises**

- *1. Solution*
	- i. c, e, g
	- ii. a, j
	- iii. d, f
	- iv. b, h, i

*2. Solution*

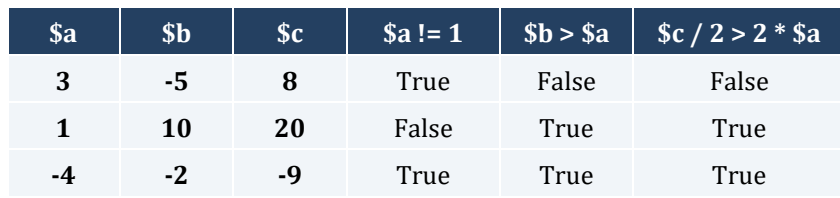

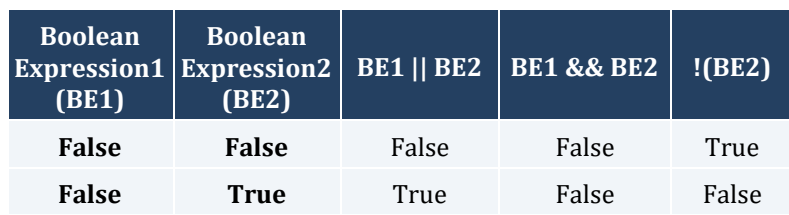

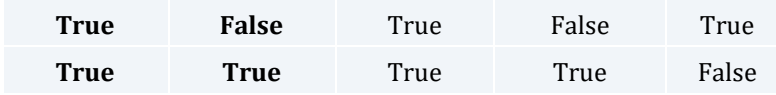

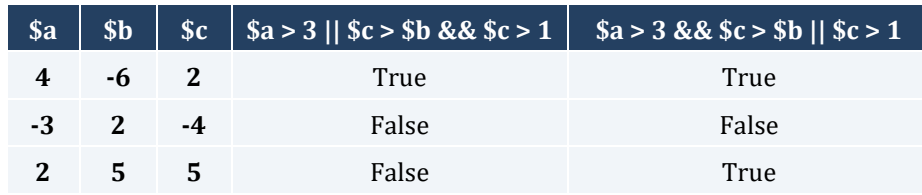

#### *5. Solution*

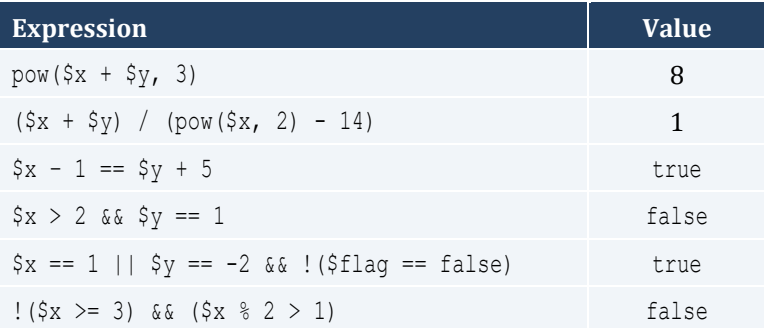

#### *6. Solution*

- i. false
- ii. true

#### *7. Solution*

```
i. \frac{2}{3} \text{age} < 12 \text{ & } \frac{6}{3} \text{ age} = 8ii. \text{Page} \geq 6 && \text{Page} \leq 9 || \text{Page} == 11iii. $age > 7 && $age != 10 && $age != 12
iv. $age == 6 || $age == 9 || $age == 11
v. \text{Page} \geq 6 && \text{Page} \leq 12 && \text{Page} != 8vi. $age != 7 && $age != 10
```

```
i. $x := 4 | | $y == 3ii. $x + 4 > 0iii. ! (\$x \le 5) & $ \$y \ne 4iv. \zeta_X = \text{false}v. \frac{1}{5x} < 4 & \frac{2}{5x} < 4)
vi. \zeta_{X} = 2 \mid \zeta_{X} < -5
```
- i.  $\left| \left( \frac{5}{x} \right) \right| \left| \left| \frac{5}{y} \right| = 10 \right|$ ii.  $! ( \$x - 2 < 9)$
- iii.  $!$  (  $!$   $(\frac{5x}{6} \times 2)$  &  $\frac{5y}{6}$  = 4)
- iv.  $!$  (  $\$$ x = false &&  $\$$ y  $!=$  3)
- **v.** First approach:  $! (!(\$x < 2 || \$y < 2))$ Second approach:  $x < 2 \mid |$   $\gamma < 2$
- vi.  $\left| \begin{array}{c} 1 \\ 5 \times 1 \end{array} \right| = -2 \left| \begin{array}{c} 5 \times 1 \end{array} \right|$

#### <span id="page-34-1"></span>**16.2 Answers of Review Questions: True/False**

<span id="page-34-0"></span>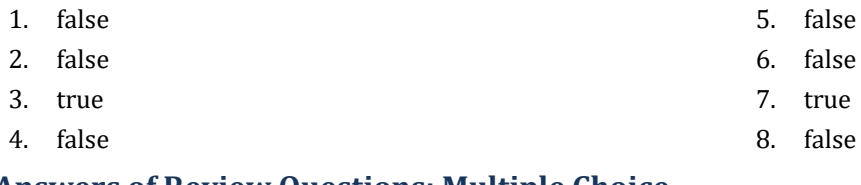

### <span id="page-34-2"></span>**16.3 Answers of Review Questions: Multiple Choice**

- 1. b 2. c 4. d 5. d
- 3. d

#### <span id="page-34-3"></span>**16.4 Answers of Review Exercises**

*1. Solution*

The corrections/additions are in red

```
<?php
   $x = trim(fgets(STDIN));
 $y = -5; if ($x * $y / 2 > 20) {
    \frac{1}{2}y - -\frac{1}{2} $x -= 4 * $x * $x;
  }
  echo $x, $y;
?>
```
#### *2. Solution*

#### For the input value of 10

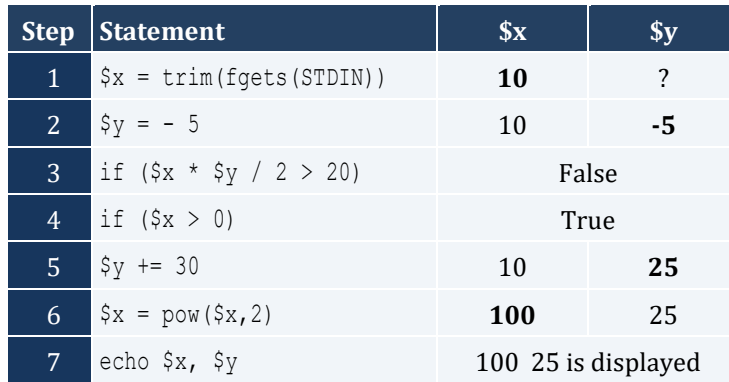

#### For the input value of -10

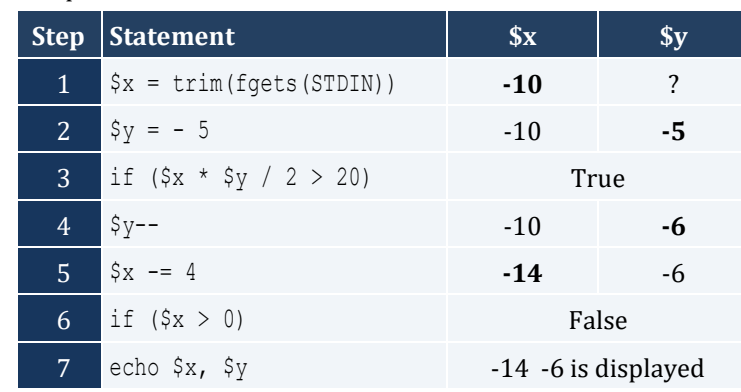

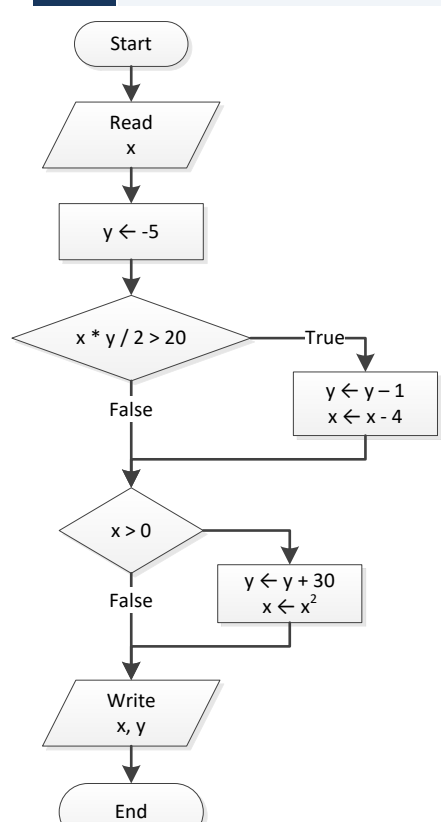

#### *3. Solution*

For the input value of -11

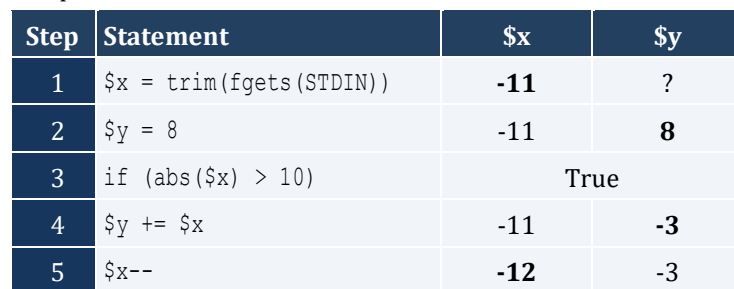
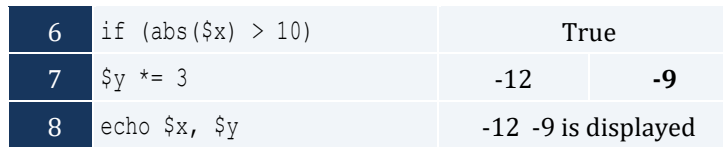

For the input value of 11

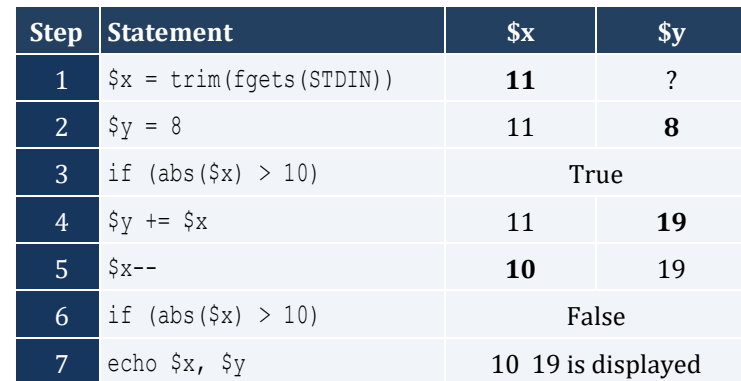

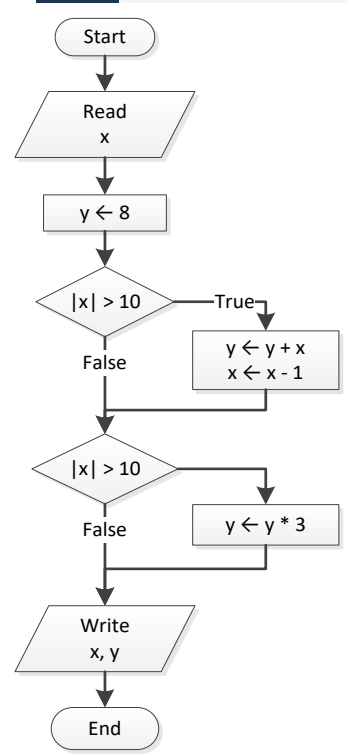

# *4. Solution*

For input values of 1, 2 and 3

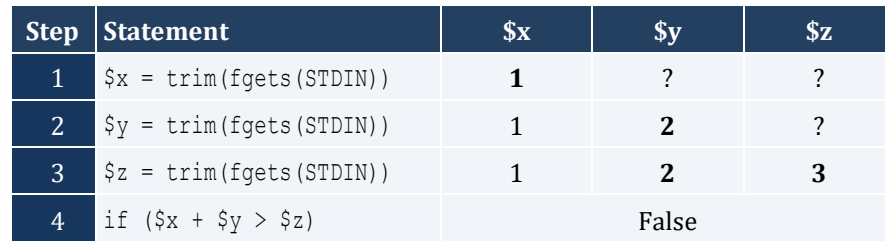

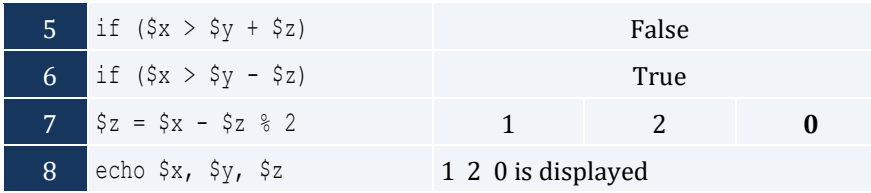

For input values of 4, 2 and 1

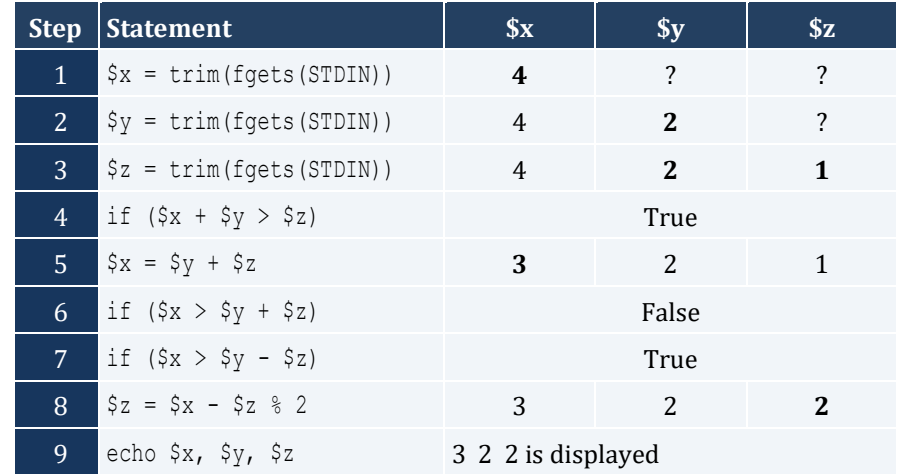

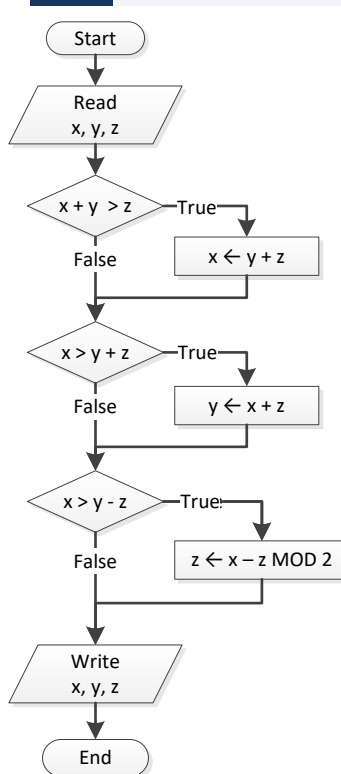

```
\texttt{<?php} echo "Enter a number: ";
   $x = trim(fgets(STDIN));
```

```
 if ($x > 0) {
     echo "Positive";
 }
?>
```

```
<?php
   echo "Enter a number: ";
  $x = trim(fgets(STDIN));
  echo "Enter a second number";
   $y = trim(fgets(STDIN));
 if (Sx > 0 \& Sy > 0) {
     echo "Positive";
  }
?>
```
*7. Solution*

```
<?php
  echo "Enter a number: ";
 $x = trim(fgets(STDIN));if (is numeric(\xi x) == true) {
     echo "Numeric";
  }
?>
```
*8. Solution*

```
<?ph
p
  echo "Enter a string: ";
  $str = trim(fgets(STDIN));
  if ($str == strtoupper($str)) {
    echo "Uppercase";
  }
?>
```

```
<?php
  echo "Enter a string: ";
  $str = trim(fgets(STDIN));
 if (strlen($str) 
> 20) {
```

```
 echo "Many characters";
  }
?>
```

```
<?php
   echo "Enter 1st number: ";
  $n1 = trim(fgets(STDIN));
  echo "Enter 2nd number: ";
  $n2 = trim(fgets(STDIN));
  echo "Enter 3rd number: ";
  $n3 = trim(fgets(STDIN));
  echo "Enter 4th number: ";
  $n4 = trim(fgets(STDIN));
  if ($n1 < 0 || $n2 < 0 || $n3 < 0 || $n4 < 0) {
     echo "Among the given numbers, there is a negative one!";
  }
?>
```
*11. Solution*

```
<?php
   echo "Enter 1st number: ";
  \beta a = \text{trim}(\text{fgets}(\text{STDIN})); echo "Enter 2nd number: ";
   $b = trim(fgets(STDIN));
   if ($a > $b) {
     \zeta_c = \zeta_a;
    \delta a = \delta b;
     $b = $c; }
   echo $a, $b;
?>
```

```
<?php
  echo "Enter 1st temperature: ";
  $t1 = trim(fgets(STDIN));
  echo "Enter 2nd temperature: ";
  $t2 = trim(fgets(STDIN));
  echo "Enter 3rd temperature: ";
  $t3 = trim(fgets(STDIN));
```

```
$average = ($t1 + $t2 + $t3) / 3; if ($average > 60) {
  echo "Heat Wave";
 }
?>
```
# Chapter 17

# **17.2 Answers of Review Questions: True/False**

- 1. false
- 2. true
- 3. true

# **17.3 Answers of Review Questions: Multiple Choice**

- 1. b
- 2. c
- 3. c

# **17.4 Answers of Review Exercises**

*1. Solution*

For input value of 3

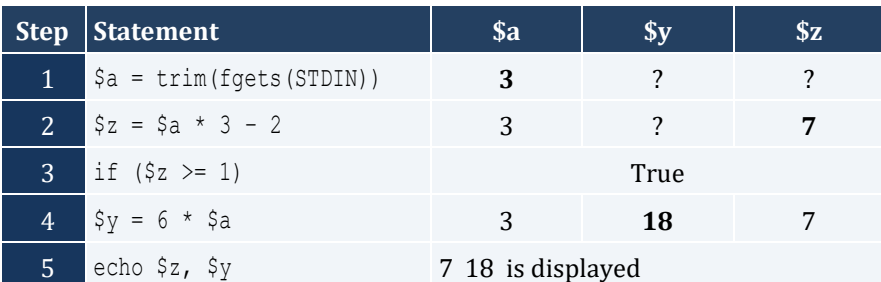

For input value of 0.5

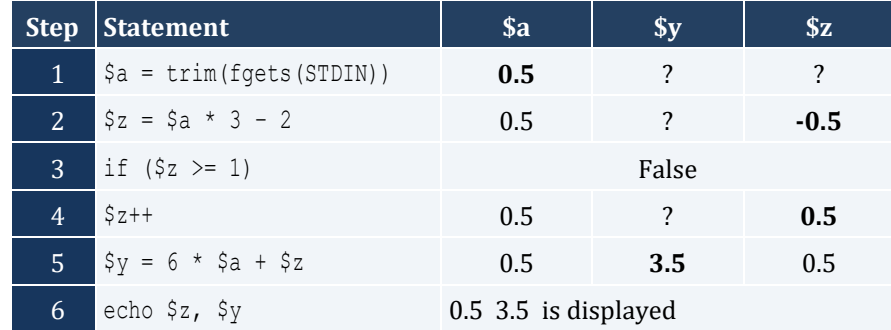

- 4. false
- 5. false
- 6. false

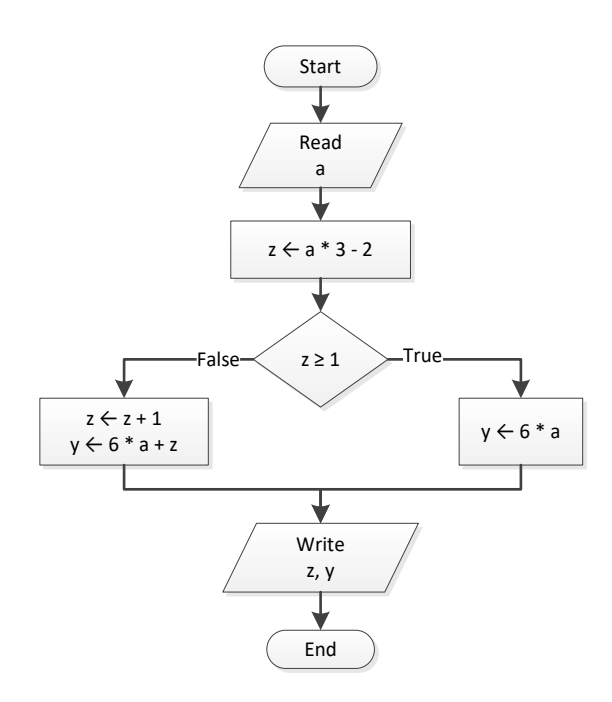

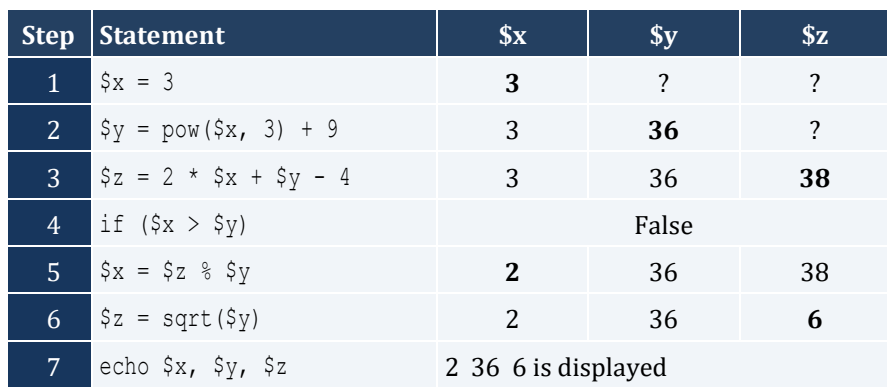

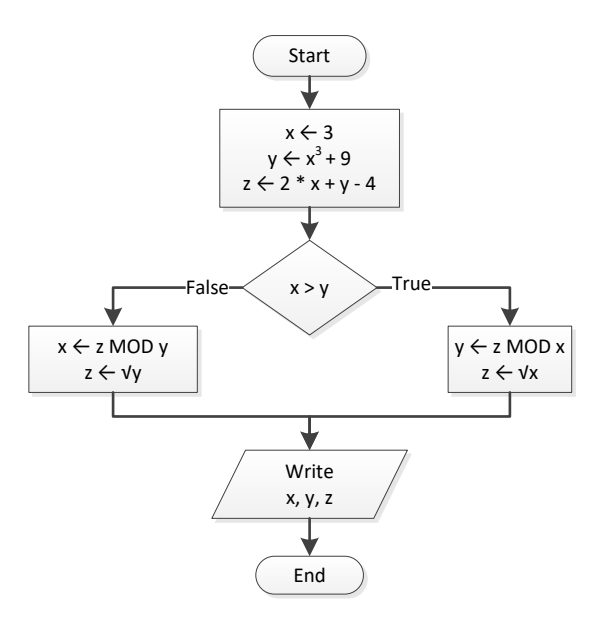

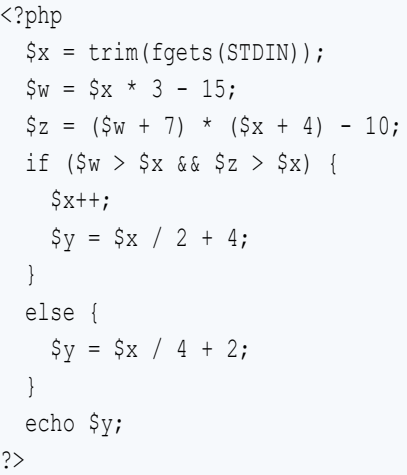

# For input value of 10

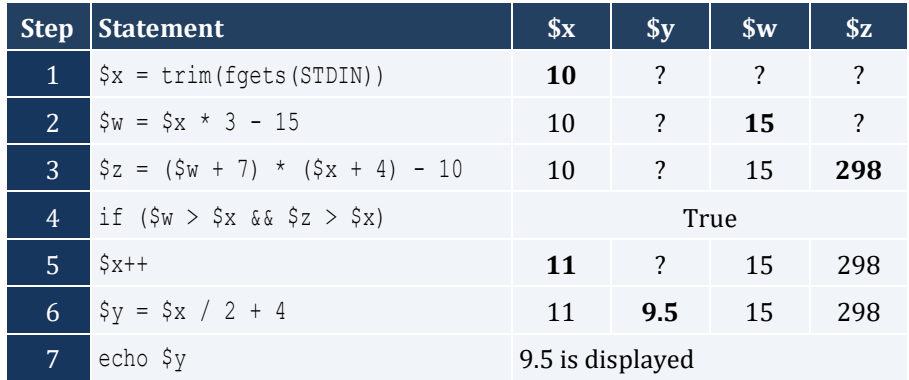

For input value of 2

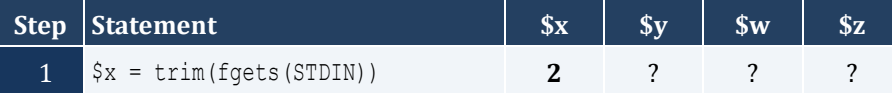

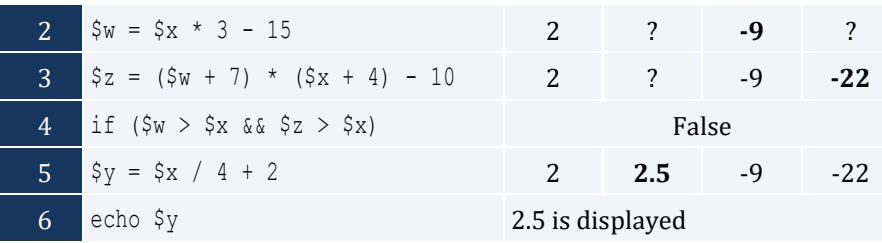

```
<?php
  $x = trim(fgets(STDIN));
 if (\$x \$ 6 == 0) {
    echo $x, " is a multiple of 6";
  }
  else {
    echo $x, " is not a multiple of 6";
  }
?>
```
#### *5. Solution*

```
<?php
  $x = trim(fgets(STDIN));
 if (\frac{5}{x} \frac{8}{6} = 0 | \frac{5}{x} \frac{8}{7} = 0) echo $x, " is a multiple of 6 or a multiple of 7";
   }
  else {
     echo $x, " is neither a multiple of 6 nor a multiple of 7";
   }
?>
```

```
<?php
 $x = trim(fgets(STDIN));$y = $x $ 4;if ({\rm Sy} == 0) {
   echo x, " is a multiple of 4\n";
  }
  else {
   echo \frac{5x}{x}, " is not a multiple of 4\pi";
  }
 echo "The structure is: ", \xi x, " = ", intval(\xi x / 4), " x 4 + ", \xi y;
?>
```

```
<?php
  $x = trim(fgets(STDIN));
  if ($x >= 1000 && $x <= 9999) {
     echo $x, " is a four-digit integer";
  }
  else {
     echo $x, " is not a four-digit integer";
  }
?>
```
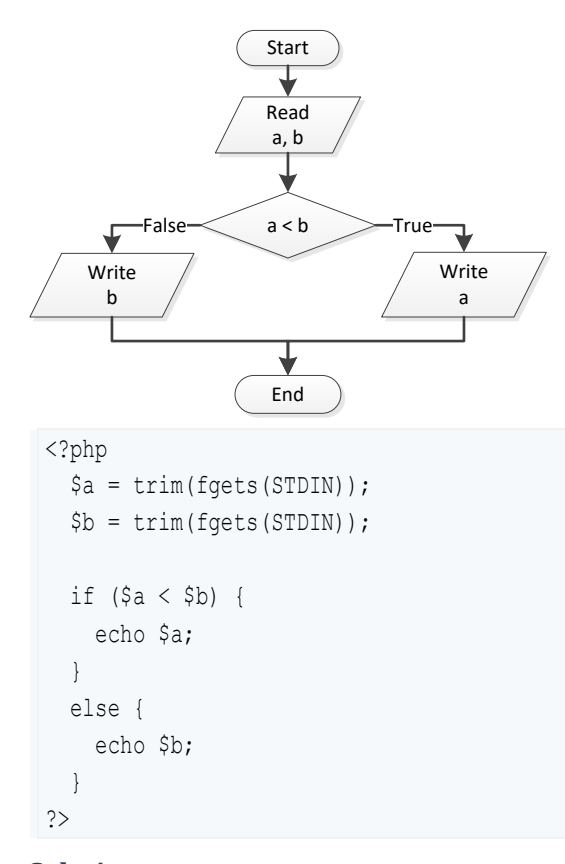

```
9. Solution
```

```
<?php
  $a = trim(fgets(STDIN));
  $b = trim(fgets(STDIN));
  $c = trim(fgets(STDIN));
 if (Sa < Sb + Sc \& Sb < Sa + SC \& Sc < a + SD {
 echo "Given numbers can be lengths of the three sides of a triangle";
```

```
 }
  else {
     echo "Given numbers cannot be lengths of the three sides of a triangle";
  }
?>
```

```
<?php
  $a = trim(fgets(STDIN));
  $b = trim(fgets(STDIN));
  $c = trim(fgets(STDIN));
 if (pow(\alpha, 2) == pow(\betab, 2) + pow(\betac, 2) ||
     pow(5b, 2) == pow(5a, 2) + pow(5c, 2) ||pow(Sc, 2) == pow(Sa, 2) + pow(Sb, 2)) {
    echo "Given numbers can be lengths of the three sides of a right triangle";
  }
  else {
     echo "Given numbers cannot be lengths of the three sides of a right triangle";
  }
?>
```

```
<?php
  echo "Enter 1st jump in meters: ";
  $a = trim(fgets(STDIN));
 echo "Enter 2nd jump in meters: ";
  $b = trim(fgets(STDIN));
  echo "Enter 3rd jump in meters: ";
  $c = trim(fgets(STDIN));
 $average = (§a + $b + $c) / 3; if ($average < 8) {
     echo "Disqualified";
  }
  else {
     echo "Qualified";
   }
?>
```
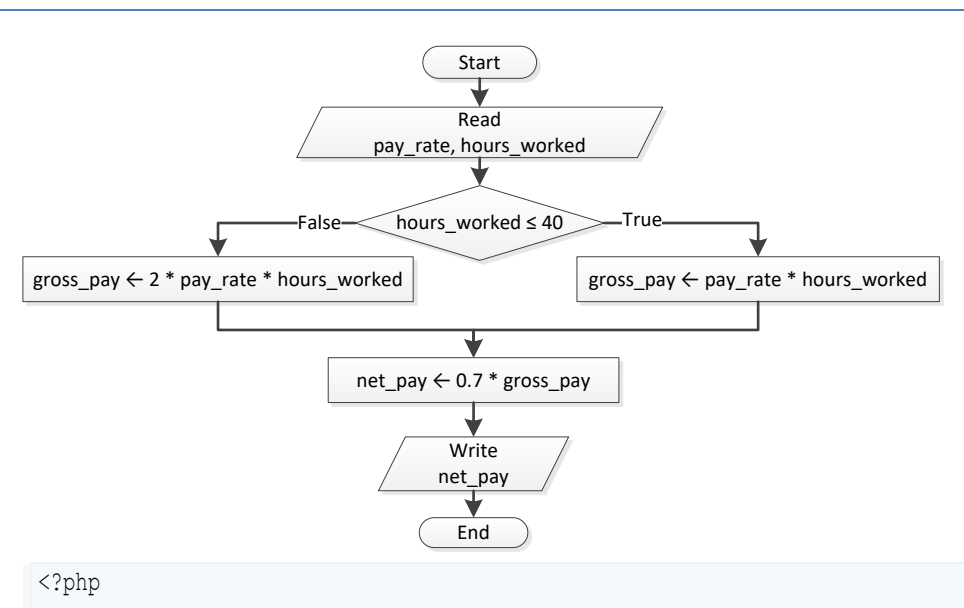

```
 $pay_rate = trim(fgets(STDIN));
 $hours worked = trim(fgets(STDIN));
 if ($hours worked \leq 40) {
    $gross pay = $pay rate * $hours worked; }
  else {
    $gross pay = 2 * $pay rate * $hours worked; }
 $net pay = 0.7 * $gross pay;
 echo "Net Pay: ", $net pay;
?>
```

```
<?php
   echo "Enter miles traveled: ";
  $miles = trim(fgets(STDIN));
 \zeta r = \zetamiles % 12000;
  if ($r > 6000) {
   $miles\_left = 12000 - $r;echo "Your car needs a major service in ", $miles left, " miles";
   }
  else {
   $miles left = 6000 - $r;
  echo "Your car needs a minor service in ", $miles left, " miles";
```
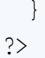

```
<?php
 echo "Enter the time the two cars traveled: ";
  $t = trim(fgets(STDIN));
 echo "Enter the accelaration for car A: ";
  $a1 = trim(fgets(STDIN));
 echo "Enter the accelaration for car B: ";
  $a2 = trim(fgets(STDIN));
 $sl = 0.5 * $al * $t;$s2 = 0.5 * $a2 * $t; if ($s1 > $s2) {
    echo "Car A is first"; 
  }
  else {
  echo "Car B is first"; 
  }
?>
```
# Chapter 18

# **18.2 Answers of Review Questions: True/False**

- 1. true
- 2. false
- 3. false
- 4. false

### **18.3 Answers of Review Exercises**

*1. Solution*

For input value of 5

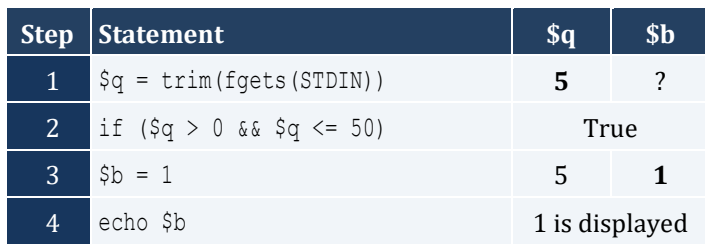

#### For input value of 150

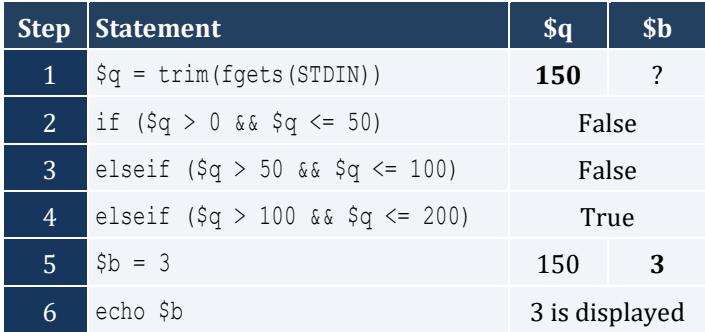

#### For input value of 250

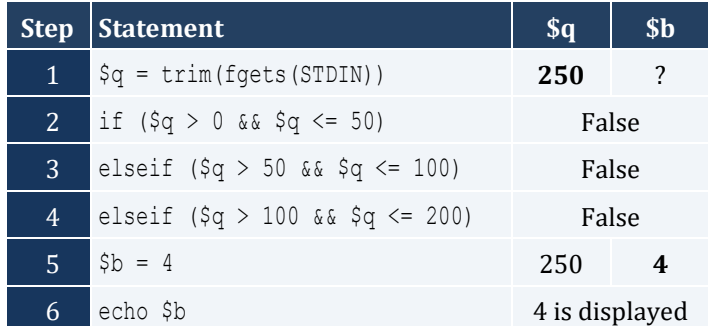

#### For input value of -1

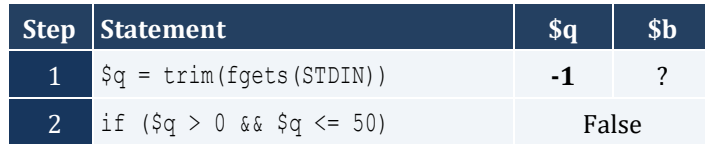

- 5. false
- 6. true
- 7. false

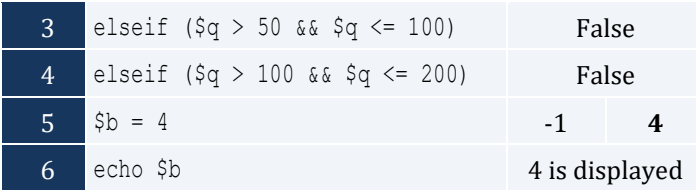

For input value of 5

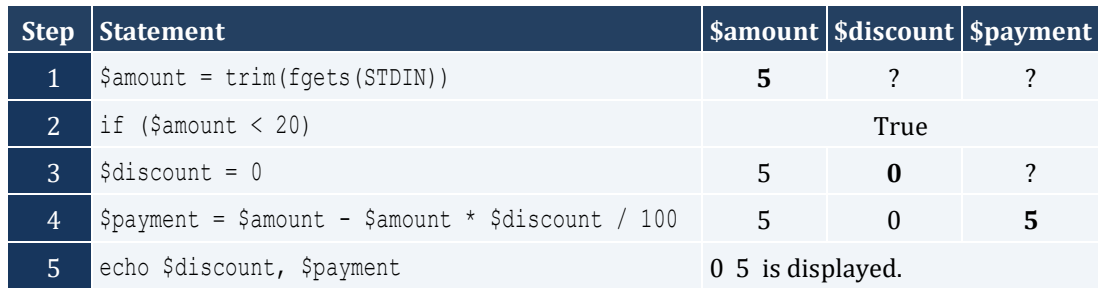

#### For input value of 150

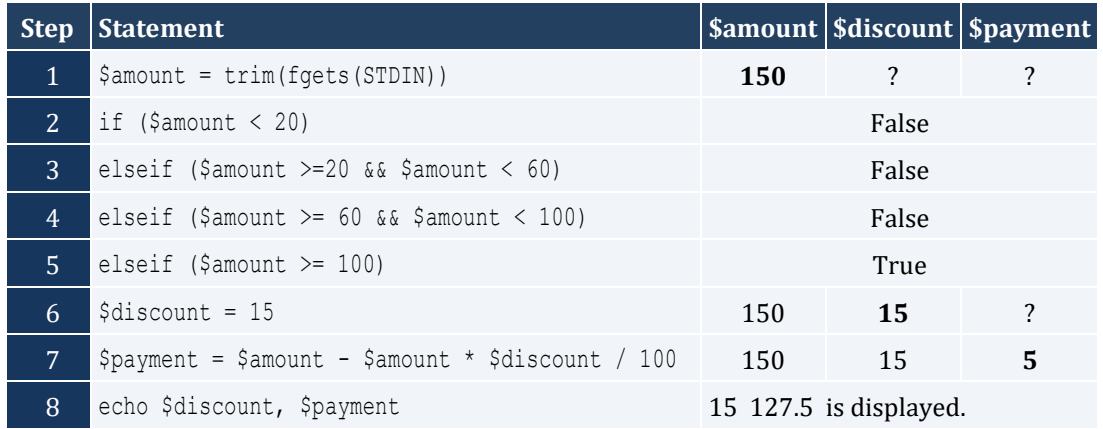

For input value of -1

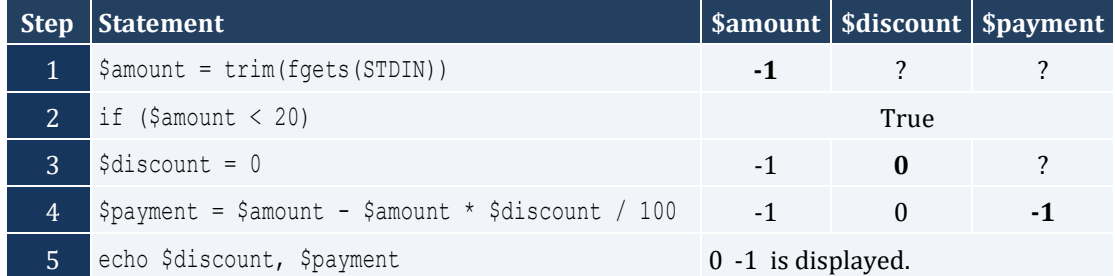

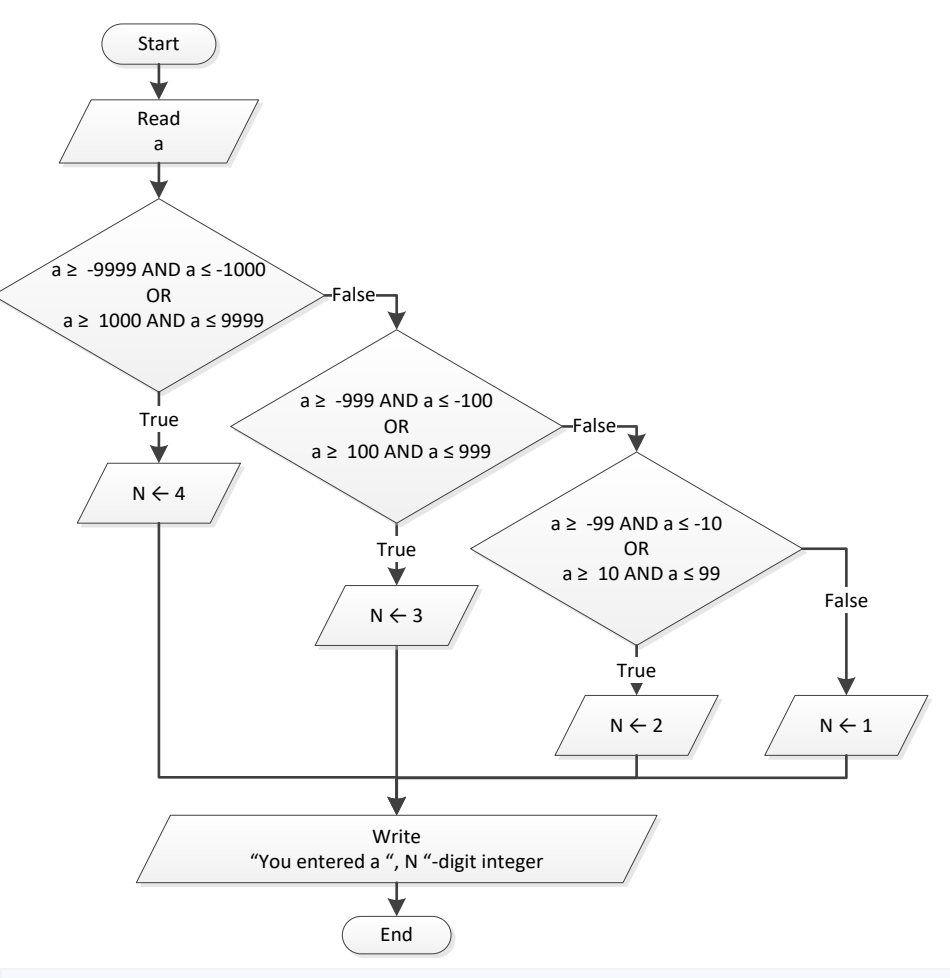

#### <?php

```
 $a = trim(fgets(STDIN));
 if ($a >= -9999 && $a <= -1000 || $a >= 1000 && $a <= 9999) {
   \sin = 4; }
  elseif ($a >= -999 && $a <= -100 || $a >= 100 && $a <= 999) {
   $n = 3; }
  elseif ($a >= -99 && $a <= -10 || $a >= 10 && $a <= 99) {
   $n = 2; }
  else {
   $n = 1; }
  echo "You entered a ", $n, "-digit integer";
?>
```

```
<?php
  echo "1. Convert USD to Euro (EUR) \n";
 echo "2. Convert USD to British Pound Sterling (GBP) \n";
 echo "3. Convert USD to Japanese Yen (JPY) \n";
 echo "4. Convert USD to Canadian Dollar (CAD) \n";
  echo "Enter a choice: ";
  $ch = trim(fgets(STDIN));
  echo "Enter an amount in US dollars: ";
   $usd = trim(fgets(STDIN)); 
 if (\frac{1}{2}ch == 1) {
   $eur = $usd / 0.72; echo "$", $usd, " = ", $eur, " EUR";
   }
 elseif($ch == 2) {
   $gbp = $usd / 0.60; echo "$", $usd, " = ", $gbp, " GBP"; 
  }
 elseif(\frac{1}{2}ch == 3) {
   $jpy = $usd / 102.15; echo "$", $usd, " = ", $jpy, " JPY"; 
  }
  else {
   $cad = $usd / 1.10; echo "$", $usd, " = ", $cad, " CAD"; 
  }
?>
```

```
<?php
 echo "Enter the number of a month between 1 and 12: ";
   $m = trim(fgets(STDIN));
  if (\frac{5}{3}m \leq 2 \mid \frac{5}{3}m == 12) echo "Winter";
   }
  elseif (\text{\$m} \leq 5) {
     echo "Spring";
   }
 elseif (\text{\$m} \leq 8) {
    echo "Summer";
```

```
}
 else {
  echo "Fall (Autumn)";
\Box?>
```

```
<?php
   echo "Enter a number between 1.0 and 4.9: ";
   $n = trim(fgets(STDIN));
  $x = interval ($n)$;$y = $n * 10 * 10;if (S_X == 1) {
     echo "One";
  }
  elseif (<math>\S x == 2</math>) {
     echo "Two";
  }
  elseif (<math>\S x</math> == 3) { echo "Three";
  }
  elseif (<math>\S x == 4</math>) {
     echo "Four";
  }
   echo " point ";
  if ($y == 1) {
   echo "one";
  }
  elseif (\$y == 2) {
    echo "two";
  }
  elseif (\frac{5}{7}) == 3) {
     echo "three";
  }
  elseif (\$y == 4) {
     echo "four";
   } 
  elseif (\$y == 5) {
     echo "five";
  }
  elseif (\$y == 6) {
   echo "six";
```

```
 }
 elseif (\$y == 7) {
     echo "seven";
   }
  elseif ($y == 8) {
     echo "eight";
   }
 elseif (\$y == 9) {
     echo "nine";
  }
 elseif (\$y == 0) {
     echo "zero";
  }
?>
```
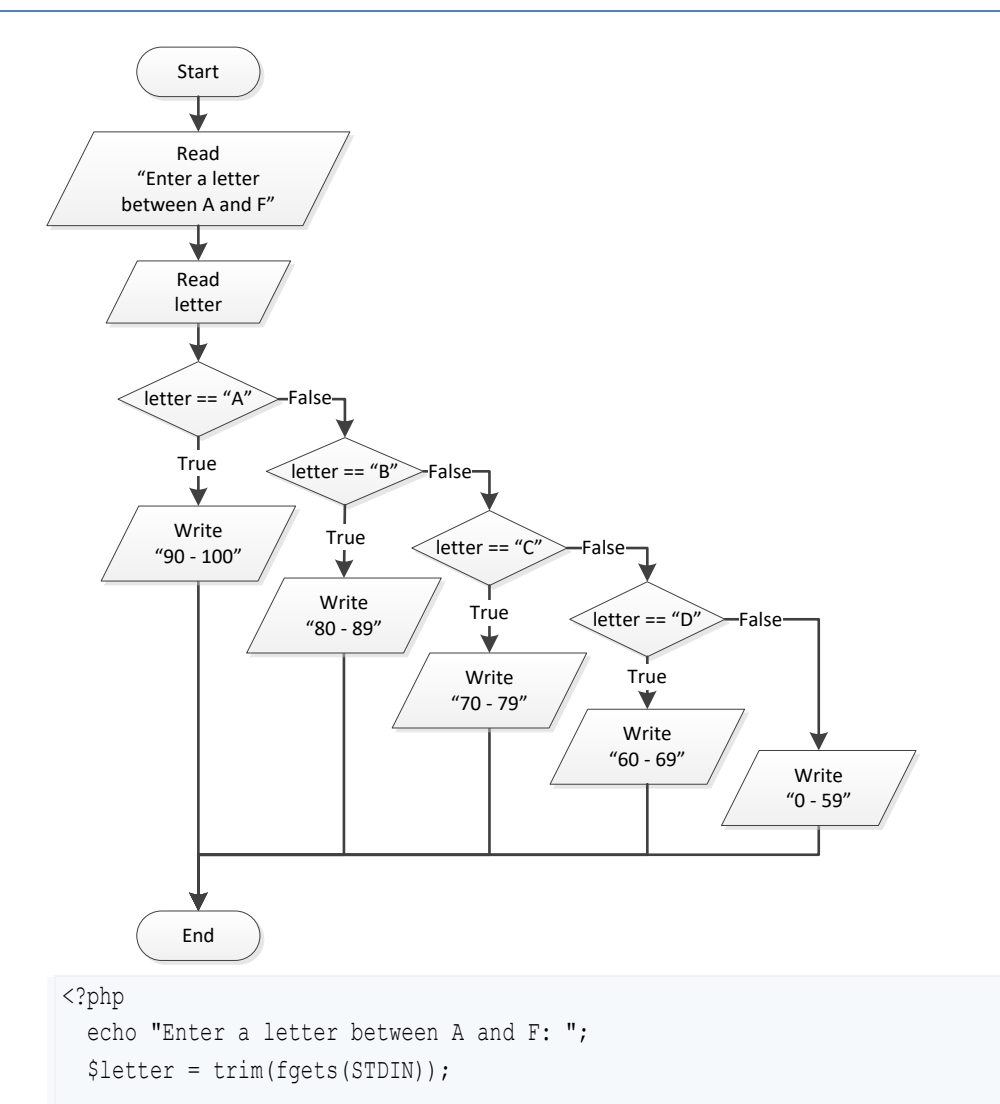

```
 if ($letter == "A") {
 echo "90 
- 100";
 }
  elseif ($letter == "B") {
 echo "80 
- 89"; 
\Box elseif( $letter == "C") {
 echo "70 
- 79"; 
\Box elseif ($letter == "D") {
 echo "60 
- 69"; 
\Box else {
 echo "0 
- 59"; 
 } 
?>
```
# Chapter 19

# **19.2 Answers of Review Questions: True/False**

- 1. true
- 2. false
- 3. true
- 4. false

### **19.3 Answers of Review Exercises**

*1. Solution*

#### For input value of 1

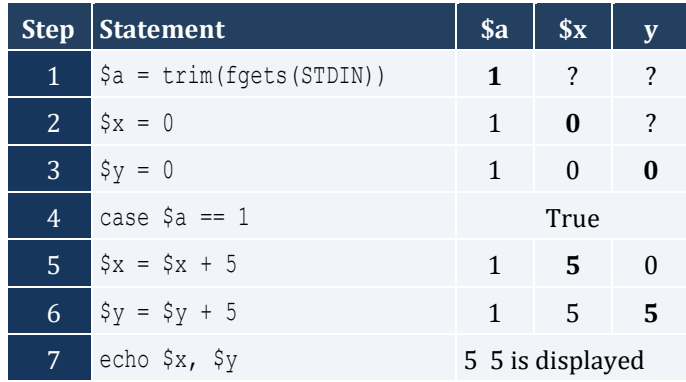

#### For input value of 3

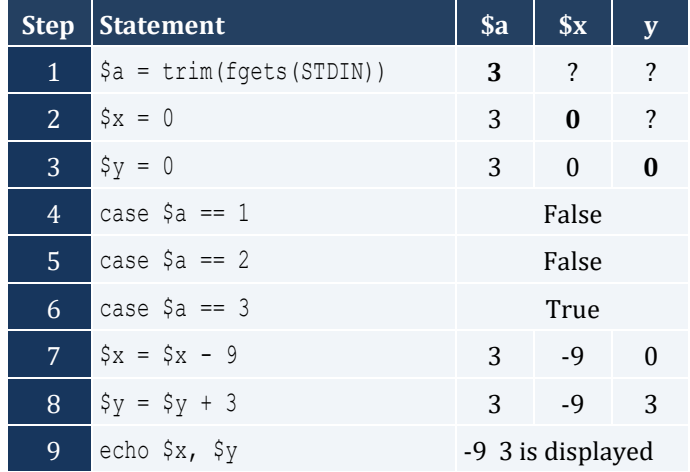

#### For input value of 250

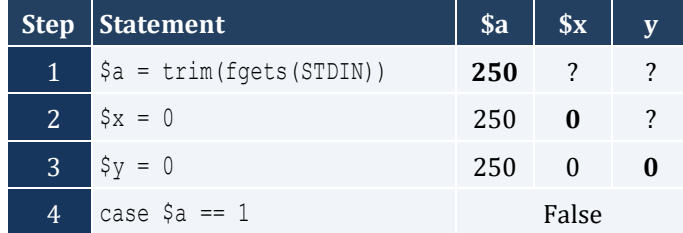

- 5. true
- 6. false
- 7. true

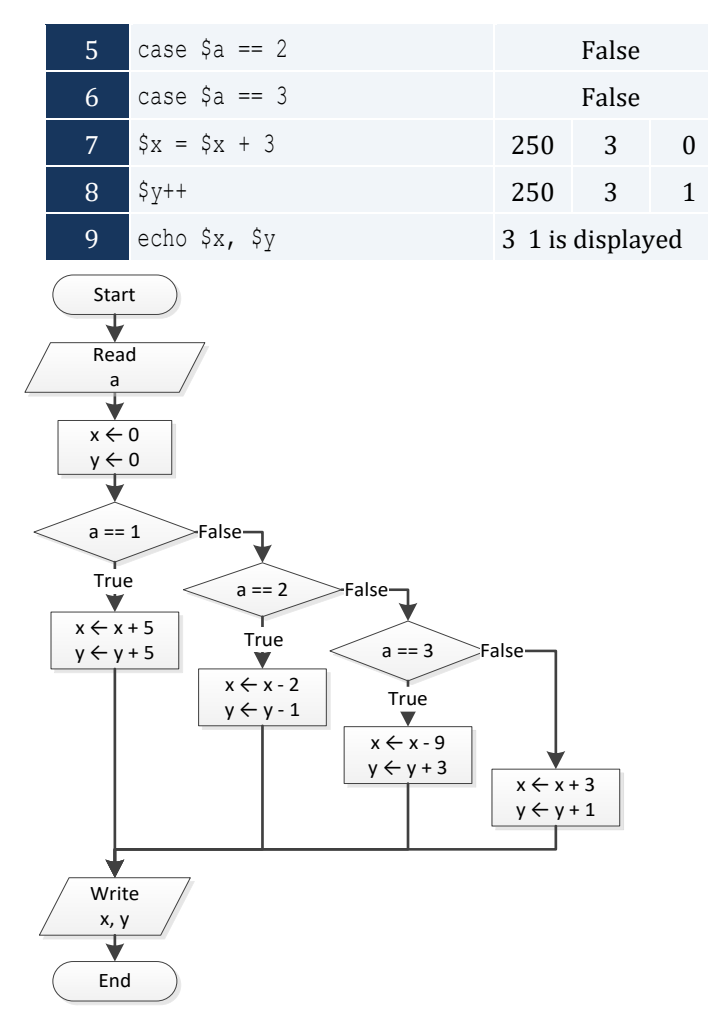

For input values of 10, 2, 5

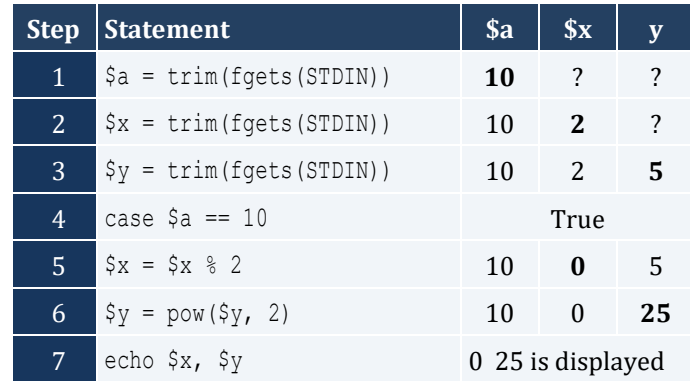

#### For input values of 5, 2, 3

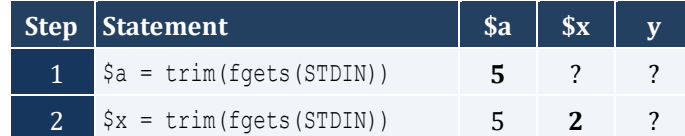

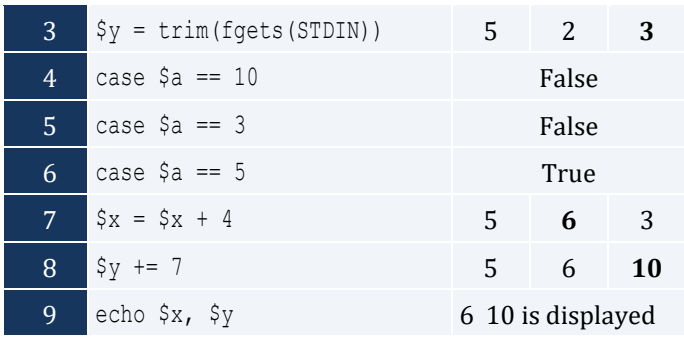

# For input values of 4, 6, 2

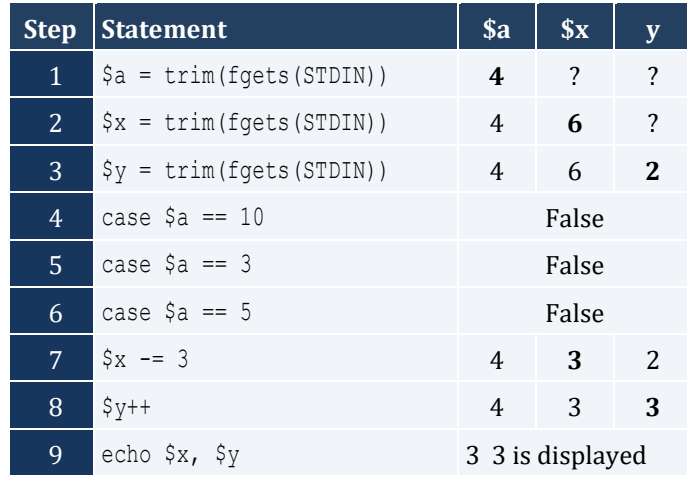

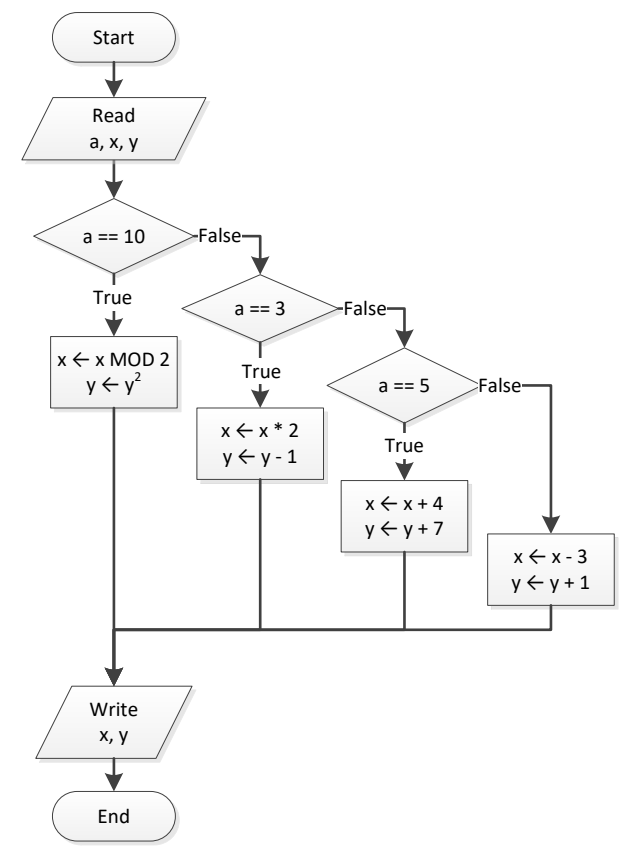

```
<?php
  echo "Enter the name of a month: ";
  $name = trim(fgets(STDIN));
  switch (strtoupper($name)) {
     case "JANUARY":
      echo "1";
       break;
     case "FEBRUARY":
      echo "2";
      break;
     case "MARCH":
      echo "3";
      break;
     case "APRIL":
       echo "4";
      break;
     case "MAY":
       echo "5";
      break;
     case "JUNE":
       echo "6";
      break;
     case "JULY":
       echo "7";
      break;
     case "AUGUST":
      echo "8";
      break;
     case "SEPTEMBER":
      echo "9";
      break;
     case "OCTOBER":
      echo "10";
      break;
     case "NOVEMBER":
       echo "11";
      break;
     case "DECEMBER":
       echo "12";
      break;
     default:
       echo "Error";
  }
```
?>

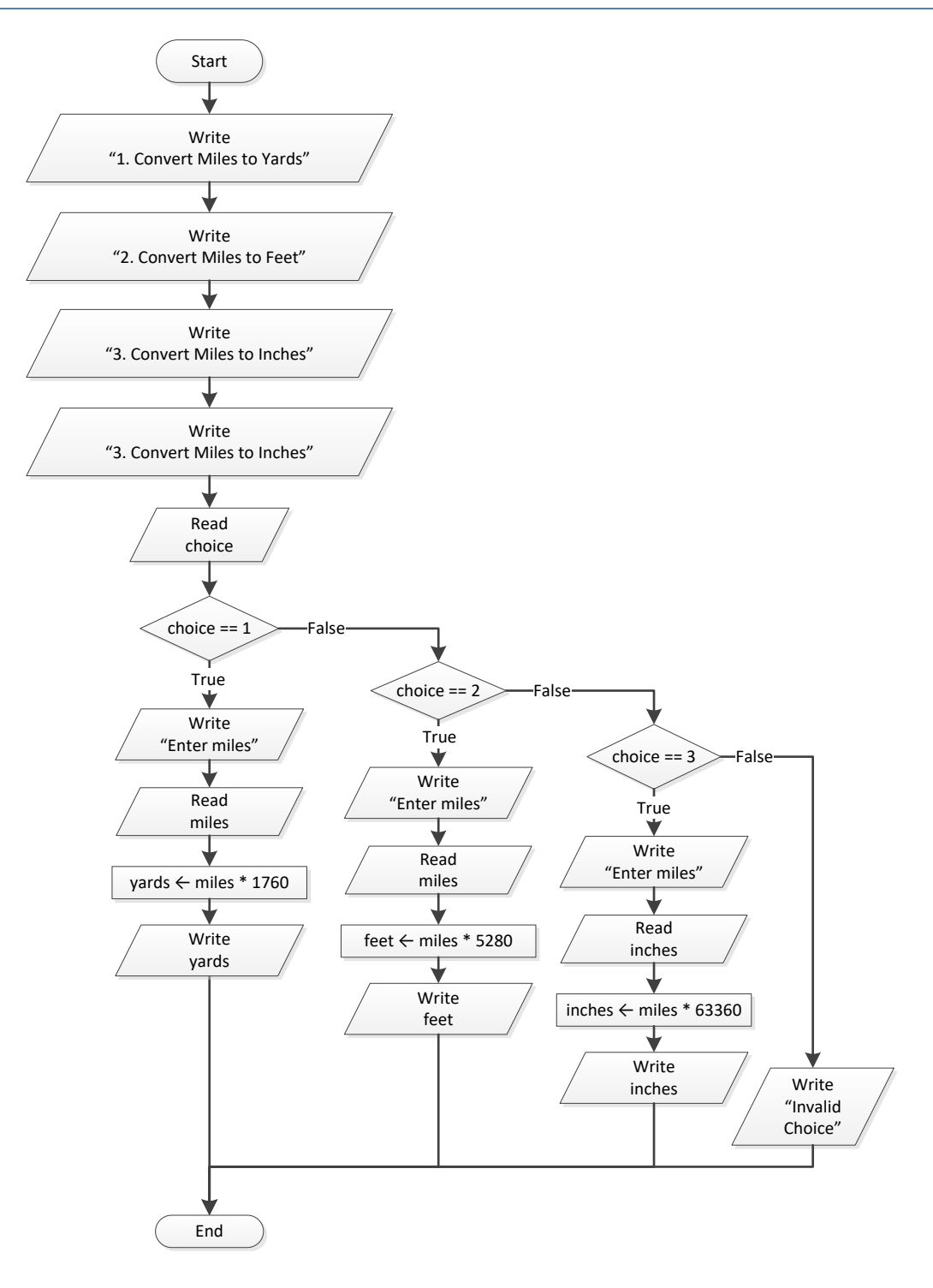

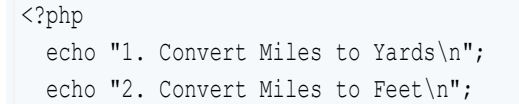

```
echo "3. Convert Miles to Inches\n";
   echo "Enter a choice: ";
   $choice = trim(fgets(STDIN));
  switch ($choice) {
     case 1:
      echo "Enter miles: ";
      $miles = trim(fgets(STDIN));
     \text{Syards} = \text{Smiles} \times 1760; echo $miles, " miles = " , $yards, " yards";
      break;
     case 2:
      echo "Enter miles: ";
      $miles = trim(fgets(STDIN));
     $feet = $miles * 5280; echo $miles, " miles = " , $feet, " feet";
      break;
     case 3:
      echo "Enter miles: ";
      $miles = trim(fgets(STDIN));
     $inches = $miles * 63360; echo $miles, " miles = " , $inches, " inches";
      break;
     default:
       echo "Invalid choice!";
  }
?>
```
#### <?php

```
 echo "Enter a Roman numeral: ";
 $roman = trim(fgets(STDIN));
 switch (strtoupper($roman)) {
   case "I":
    echo "1";
    break;
   case "II":
    echo "2";
    break;
   case "III":
    echo "3";
    break;
   case "IV":
     echo "4";
```

```
 break;
     case "V":
      echo "5";
      break;
     case "VI":
      echo "6";
      break;
    case "VII":
      echo "7";
      break;
    case "VIII":
      echo "8";
      break;
    case "IX":
      echo "9";
      break;
    case "X":
      echo "10";
      break;
     default:
      echo "Error";
  }
?>
```

```
<?php
 echo "Enter the total number of CDs purchased in a month: ";
  $total = trim(fgets(STDIN));
  switch ($total) {
    case 1:
      echo "You are awarded 3 points";
     break;
    case 2:
     echo "You are awarded 10 points";
     break;
    case 3:
     echo "You are awarded 20 points";
     break;
    default:
      echo "You are awarded 45 points";
  }
?>
```

```
<?php
  echo "Enter your name: ";
  $name = trim(fgets(STDIN));
 $i = rand(1, 3); switch ($i) {
    case 1:
    echo "Good morning ", $name;
     break;
    case 2:
     echo "Good evening ", $name;
      break;
    case 3:
     echo "Good night ", $name;
      break;
 }
?>
```

```
<?php
   $num_string = trim(fgets(STDIN));
  switch (strtoupper($num_string)) {
    case "ZERO":
      echo 0;
      break;
     case "ONE":
      echo 1;
     break;
     case "TWO":
      echo 2;
      break;
     case "THREE":
      echo 3;
      break;
    case "FOUR":
      echo 4;
      break;
     case "FIVE":
      echo 5;
      break;
     case "SIX":
```

```
 echo 6;
      break;
     case "SEVEN":
      echo 7;
      break;
     case "EIGHT":
      echo 8;
      break;
     case "NINE":
      echo 9;
      break;
     default:
       echo "I don't know this number!";
 }
?>
```

```
<?php
  echo "Enter Beaufort number: ";
  $
b = trim(fgets(STDIN));
 switch ($
b) {
     case 0:
      echo "Calm";
      break;
     case 1:
      echo "Light Air";
      break;
     case 2:
      echo "Light breeze";
      break;
     case 3:
      echo "Gentle breeze";
      break;
     case 4:
      echo "Moderate breeze";
      break;
     case 5:
      echo "Fresh breeze";
      break;
     case 6:
      echo "Strong breeze";
      break;
     case 7:
       echo "Moderate gale";
      break;
```

```
 case 8:
    echo "Gale";
     break;
   case 9:
   echo "Strong gale";
     break;
   case 10:
    echo "Storm";
     break;
   case 11:
    echo "Violent storm";
    break;
   case 12:
     echo "Hurricane force";
     break;
   default:
     echo "Invalid Beaufort number!";
\Box?>
```
# **Chapter 20**

# **20.3 Answers of Review Questions: True/False**

- 1. true
- 2. true
- 3. false

# **20.4 Answers of Review Exercises**

*1. Solution*

#### For input values of 20, 1

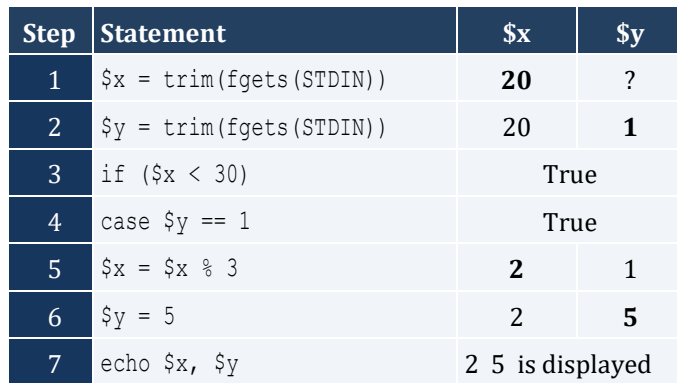

For input values of 20, 3

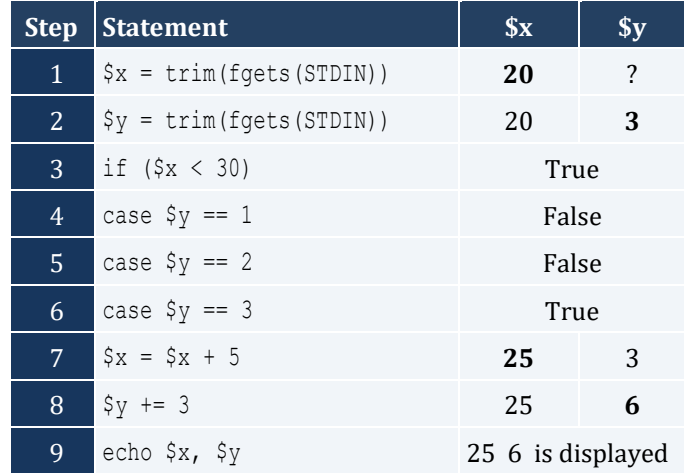

#### For input values of 12, 8

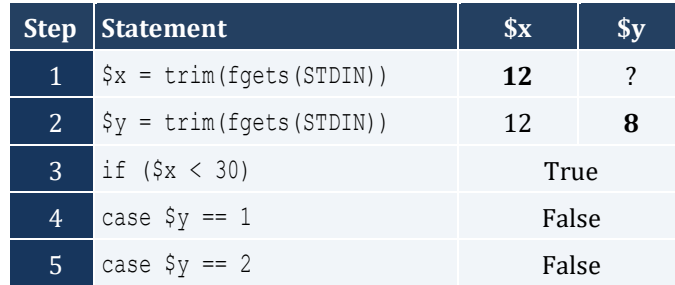

- 4. false
- 5. true

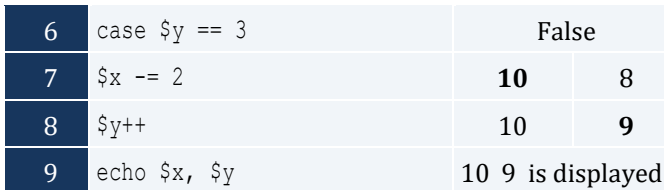

# For input values of 50, 0

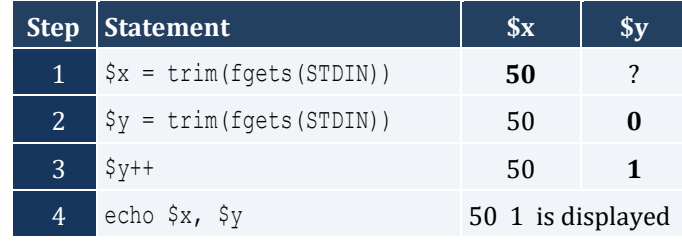

### *2. Solution*

For input values of 60, 25

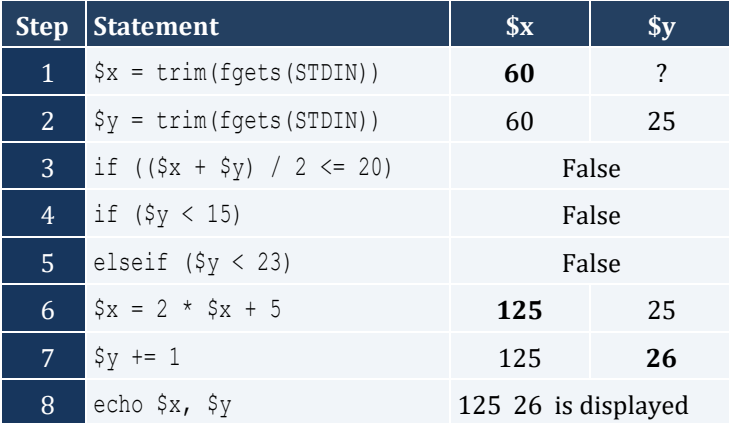

# For input values of 50, 8

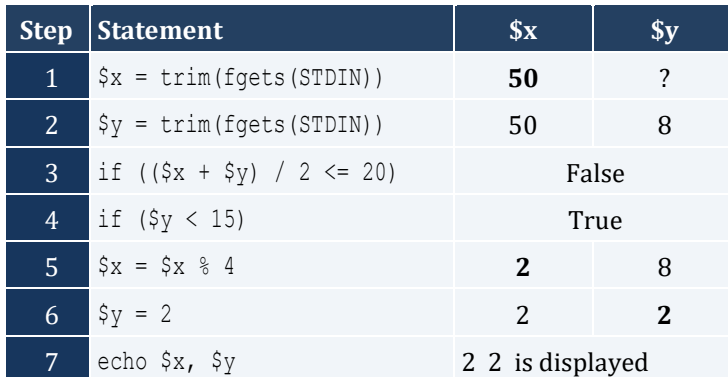

# For input values of 20, 15

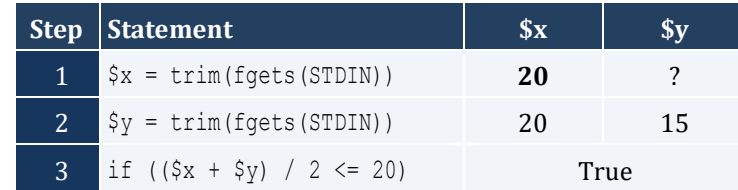

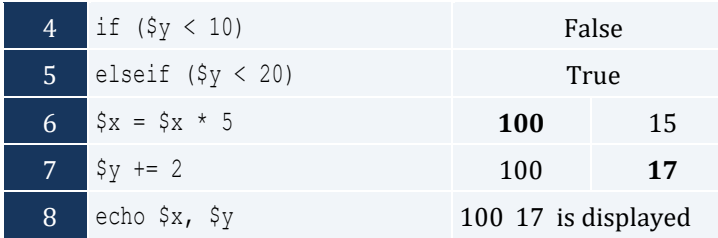

For input values of 10, 30

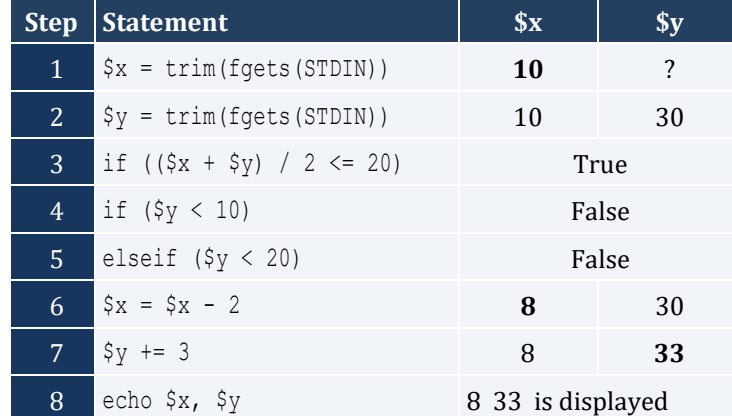

#### *3. Solution*

#### <?php

```
 echo "Enter the three sides of a triangle: ";
  $a = trim(fgets(STDIN));
  $b = trim(fgets(STDIN));
  $c = trim(fgets(STDIN));
  if ($a >= $b + $c || $b >= $a + $c || $c >= $a + $b) {
     echo "Given numbers cannot be lengths of the three sides of a triangle";
  }
  else {
    if (\xi a == \xi b \& \xi b == \xi c) {
       echo "Equilateral";
     }
    elseif (pow(a, 2) == pow(b, 2) + pow(c, 2) ||
            pow($b, 2) == pow($a, 2) + pow($c, 2) ||
            pow(Sc, 2) == pow(Sa, 2) + pow(Sb, 2)) {
       echo "Right (or right-angled)";
     }
     else {
       echo "Not special";
     }
   }
?>
```

```
<?php
   echo "Enter your four-digit PIN : ";
  $pin= trim(fgets(STDIN));
  if ($pin != "1234") {
     echo "Wrong PIN. Enter your four-digit PIN : ";
     $pin = trim(fgets(STDIN));
    if ($pin != "1234") {
      echo "Wrong PIN. Enter your four-digit PIN : ";
      $pin = trim(fgets(STDIN)); 
     }
   }
  if ($pin != "1234") {
     echo "PIN locked!";
   }
  else {
   echo "Enter the amount of money (an integer value) that you want to withdraw: ";
     $amount = trim(fgets(STDIN));
    $usd10 = intval ($amount / 10);
    \frac{1}{2} = $amount & 10;
    $usd5 = intval ($r / 5);
    $usd1 = $r % 5;echo $usd10, " notes of $10 ", $usd5 , " notes of $5, and ", $usd1, " notes of $1";
  }
?>
```
# *5. Solution*

#### **First Approach**

```
<?php
  echo "Enter temperature (in Fahrenheit): ";
  $t = trim(fgets(STDIN));
  echo "Enter wind speed (in miles/hour): ";
  $w = trim(fgets(STDIN));
 if (<i>St</i> > 75) {
   if (S_W > 12) {
       echo "The day is hot and windy";
    }
     else {
       echo "The day is hot and not windy";
     }
   }
   else {
```

```
 if ($w > 12) {
      echo "The day is cold and windy";
    }
    else {
      echo "The day is cold and not windy";
     }
  }
?>
```
#### **Second Approach**

```
<?php
  echo "Enter temperature (in Fahrenheit): ";
  $t = trim(fgets(STDIN));
  echo "Enter wind speed (in miles/hour): ";
  $w = trim(fgets(STDIN));
  if ($t > 75) {
     $message1 = "hot";
  }
  else {
     $message1 = "cold";
   }
  if ($w > 12) {
     $message2 = "windy";
  }
  else {
     $message2 = "not windy";
   }
 echo "The day is ", $message1, " and ", $message2;
?>
```
# Chapter 21

# **21.13 Answers of Review Questions: True/False**

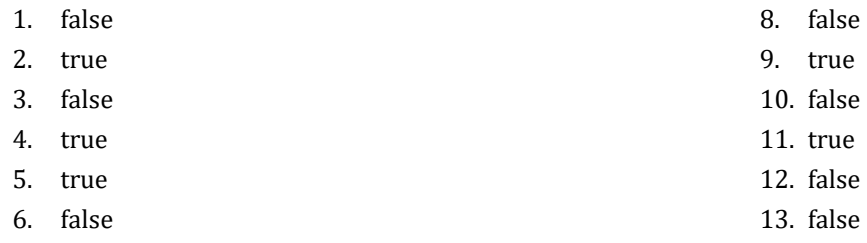

7. true

# **21.14 Answers of Review Questions: Multiple Choice**

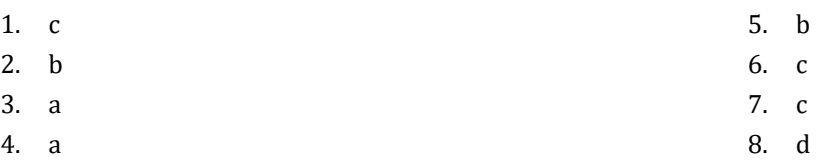

# **21.15 Answers of Review Exercises**

*1. Solution*

#### <?php

```
 $y = trim(fgets(STDIN));
  $x = trim(fgets(STDIN)); 
 if ($y > 0) {
    \varsigma_a = \varsigma_x * 4 * \varsigma_y + 1; }
  else {
   $a = $x * 2 * $y + 6; }
  echo $y;
  echo $a;
?>
```
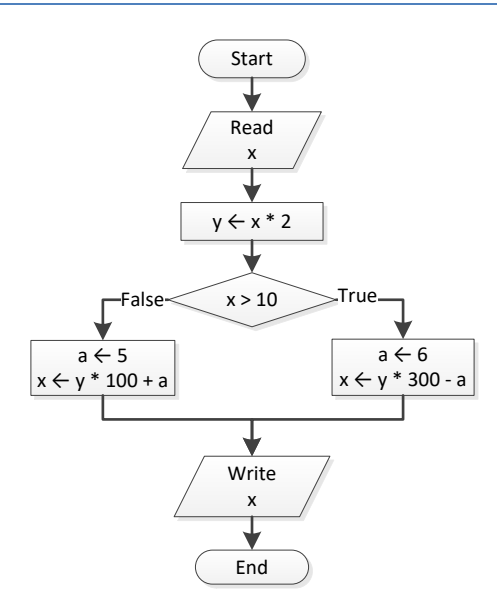

# *3. Solution*

```
<?php
  $a = trim(fgets(STDIN));
 if (\$a \>= 10) {
    echo "Error!"; 
  }
  else {
    if ($a < 1) {
     $y = 5 + $a; }
   elseif (a < 5) {
     $y = 23 / $a; }
    else {
     $y = 5 * $a; }
    echo $y;
  }
?>
```

```
<?php
  $day = trim(fgets(STDIN));
  $month = trim(fgets(STDIN));
  $name = trim(fgets(STDIN));
```

```
if ($day == 16 && $month == 2 && $name == "Loukia") {
     echo "Happy Birthday!!!";
  }
  else {
     echo "No match!";
  }
?>
```
It does not operate the same way when  $\frac{2}{3}$  is less than or equal to 10. The correct script is

```
<?php
   $a = trim(fgets(STDIN));
  $b = trim(fgets(STDIN));
  $c = trim(fgets(STDIN));
 if ($a > 10) {
    if ($c < 2000) {
      $d = (§a + $b + $c) / 12; echo "The result is: ", $d;
     }
    else {
       echo "Error!";
     }
   }
  else {
     echo "Error!";
   }
?>
```

```
<?php
  $a = trim(fgets(STDIN));
  $b = trim(fgets(STDIN));
  $c = trim(fgets(STDIN));
  if ($a > 10 && $b < 2000 && $c != 10) {
   $d = (§a + $b + $c)/12; echo "The result is: ", $d;
  }
 if ($a \le 10) {
     echo "Error!";
  }
?>
```

```
<?php
  $a = trim(fgets(STDIN));
  $b = trim(fgets(STDIN));
\gamma = 3;if (\$a > 0) {
   \$y = $y \ * \ $a; echo "Hello Zeus";
 }
  echo $y, $b;
?>
```
#### *8. Solution*

```
<?php
  $a = trim(fgets(STDIN));
  $b = trim(fgets(STDIN));
 $y = 0; if ($a > 0) {
   $y = $y + 7;}
  else {
    echo "Hello Zeus";
   echo abs($a);
\Box echo $y;
?>
```

```
<?php
  echo "What is your tablet's OS? ";
  $os = trim(fgets(STDIN));
 if (\$os == "iOS" ) {
    echo "Apple";
 }
  elseif ($os == "Android") {
    echo "Google";
 }
  elseif ($os == "Windows") {
    echo "Microsoft";
 }
```
#### $|?$

*10. Solution*

```
<?php
  $a = trim(fgets(STDIN));
  $x = trim(fgets(STDIN));
  $y = trim(fgets(STDIN));
 if (Sa == 3) {
   $x = $x / 4;$y = pow(Sy, 5);}
 elseif (\alpha == 7) {
   $x = $x * 3;\frac{1}{2}y++;
 }
 elseif (\frac{5}{4} == 22) {
   $x = $x $ 4;$y += 9;
 }
  else {
S_{X} -= 9;
    \zetay++;
 }
  echo $x, $y;
?>
```

```
<?php
  $a = trim(fgets(STDIN));
  $x = trim(fgets(STDIN));
  $y = trim(fgets(STDIN));
 if(a == 3) {
   $x = $x / 4;$y = pow(Sy, 5);}
  else {
   if (§a == 7) {
    $x = $x * 3;$y++;}
    else {
    if (\$a == 22) {
```

```
$x = $x $ 4;$y += 9;
     }
      else {
S_{X} - = 9;$y++;}
   }
 }
  echo $x, $y;
?>
```

```
<?php
  echo "Enter a color in hexadecimal: ";
  $color = trim(fgets(STDIN));
  switch ($color) {
    case "FF0000":
      echo "red";
     break;
    case "00FF00":
     echo "green";
     break;
    case "0000FF":
      echo "blue";
     break;
    case "FFFFFF":
      echo "white";
     break;
    case "000000":
      echo "black";
     break;
   case "7F7F7F":
      echo "gray";
     break;
    default:
      echo "Unknown color!";
 }
?>
```

```
<?php
echo "Enter a color in hexadecimal: ";
```

```
 $color = trim(fgets(STDIN));
 if ($color == "FF0000") {
    echo "red";
 }
  else {
    if ($color == "00FF00") {
     echo "green";
   }
    else {
      if ($color == "0000FF") {
       echo "blue";
    }
      else {
        if ($color == "FFFFFF") {
         echo "white";
       }
        else {
         if ($color == "000000") {
           echo "black";
        }
          else {
            if ($color == "7F7F7F") {
             echo "gray"; 
           }
            else {
             echo "Unknown color!";
           }
          }
        }
      }
  }
 }
?>
```

```
<?php
  $a = trim(fgets(STDIN));
  if ($a > 1000)
    echo "Big Positive";
  else {
    if ($a > 0)
     echo "Positive";
   else {
 if ($a < 
-1000)
```

```
 echo "Big Negative";
        else {
         if (<math>\xi a < 0</math>) echo "Negative";
          else
            echo "Zero";
       }
     }
  }
?>
```
#### <?php

```
 $a = trim(fgets(STDIN));
  if ($a > 1000)
    echo "Big Positive";
  elseif ($a > 0)
    echo "Positive";
 elseif ($a < 
-1000)
    echo "Big Negative";
  elseif ($a < 0)
    echo "Negative";
  else
     echo "Zero";
?>
```

```
<?php
  $a = trim(fgets(STDIN));
  if ($a < 1) {
   $y = 5 + $a; echo $y;
 }
 elseif (a < 5) {
   $y = 23 / $a; echo $y;
 }
  elseif ($a < 10) {
   $y = 5 * $a; echo $y;
 }
  else {
    echo "Error!";
```
 $\Box$ ?>

```
<?php
  $a = trim(fgets(STDIN));
 if (\frac{5a}{1}) {
  $y = 5 + $a; echo $y;
 }
  else {
   if ($a < 5) {
   $y = 23 / $a; echo $y;
   }
    else {
     if ($a < 10) {
     $y = 5 * $a; echo $y;
     }
      else {
       echo "Error!";
     }
   }
 }
?>
```
# **Chapter 22**

# **22.4 Answers of Review Exercises**

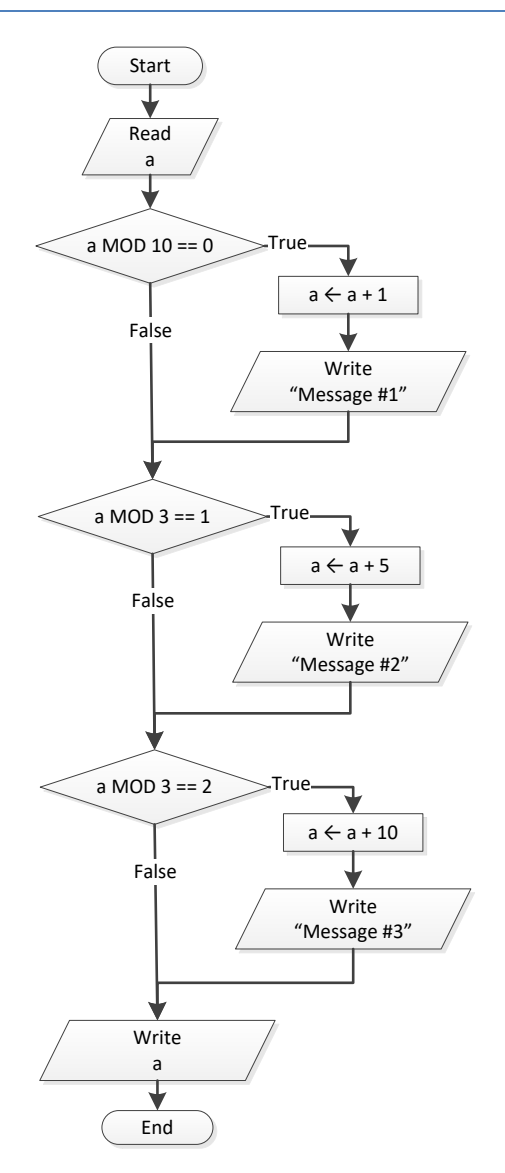

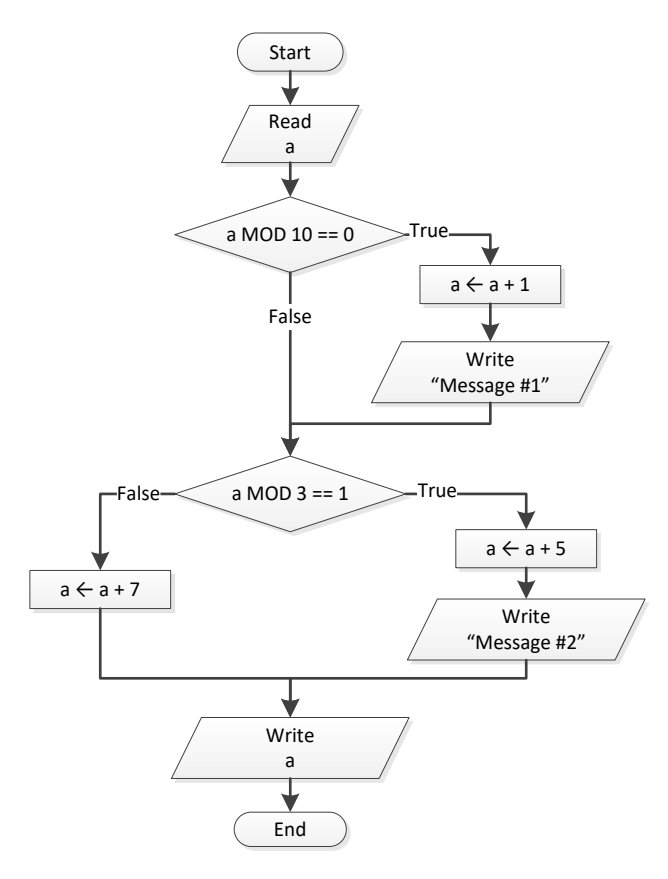

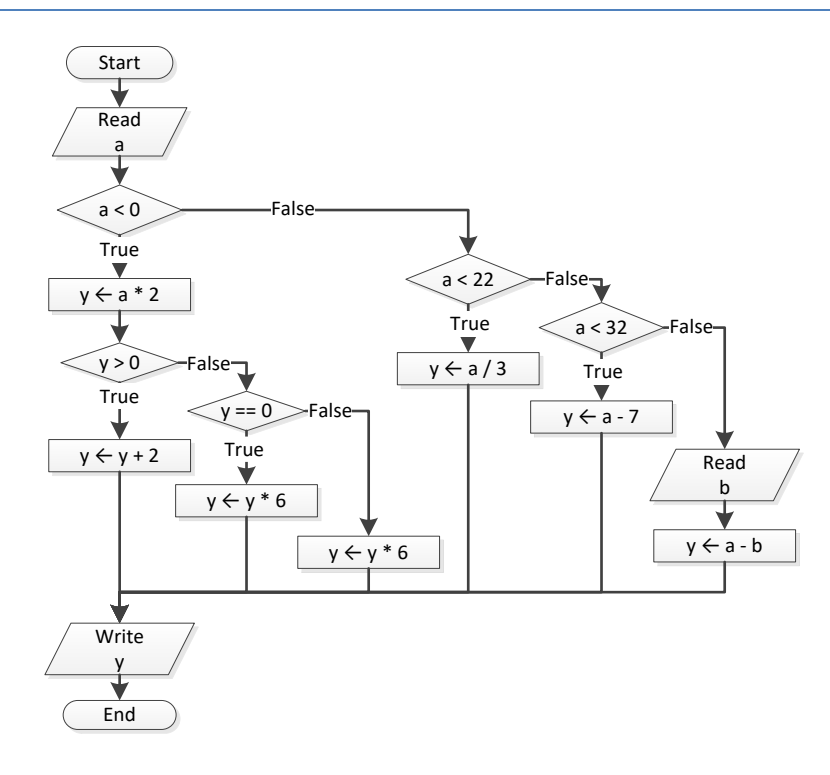

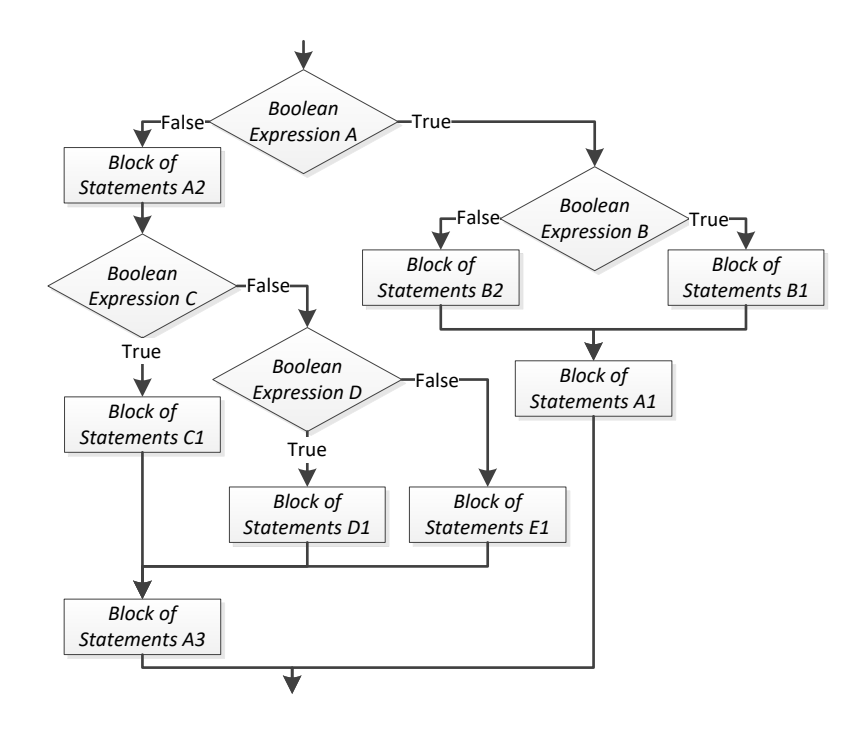

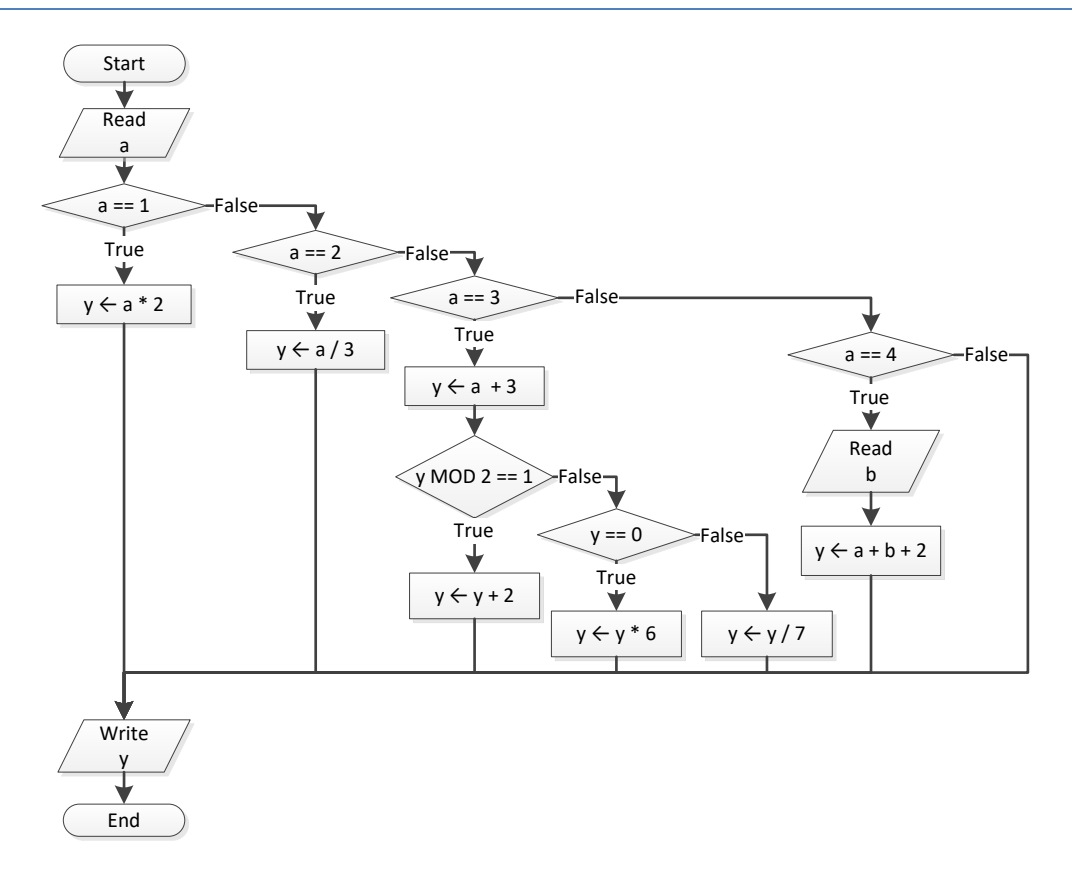

```
<?php 
     $x = trim(fgets(STDIN));
    $y = trim(fgets(STDIN));
    if ($x != 100 || $y <= 10) {
         $z = trim(fgets(STDIN));
        if ($z \le \frac{1}{2} \frac{1}{2} \frac{1}{2} \frac{1}{2} \frac{1}{2} \frac{1}{2} \frac{1}{2} \frac{1}{2} \frac{1}{2} \frac{1}{2} \frac{1}{2} \frac{1}{2} \frac{1}{2} \frac{1}{2} \frac{1}{2} \frac{1}{2} \frac{1}{2} \frac{1}{2} \frac{1}{2} \frac{1}{2} \frac{1}{2S_{X} -= 3;
            $y = $x + 4;}
    }
    echo $x, $y;
?>
```
#### *7. Solution*

```
<?php 
 $x = trim(fgets(STDIN));
 if (S_X == 1) {
     echo "Good Morning";
     echo "How do you do?";
     echo "Is everything okay?";
  }
 elseif (Sx == 2) {
   echo "Good Evening";
    echo "How do you do?";
     echo "Is everything okay?";
  }
 elseif (<math>\xi</math>x == 3) {
    echo "Good Afternoon";
    echo "Is everything okay?";
  } 
  else {
     echo "Good Night";
 }
?>
```

```
<?php 
  $x = trim(fgets(STDIN));
  if (is_numeric(\xi x) == true) {
  if (\frac{5}{x} \frac{8}{x} 10 == 0) {
```

```
 echo "Last digit equal to 0";
   }
    elseif (Sx \t{8} 10 == 1) {
      echo "Last digit equal to 1";
   }
    else {
      echo "None";
   }
  }
  else {
   if (<math>\$x == "Exit") {
     echo "Bye";
  }
   else {
     echo "Invalid Number";
   }
 }
?>
```

```
<?php
   $a = trim(fgets(STDIN));
   $b = trim(fgets(STDIN));
  \gamma = \frac{1}{2}a * \frac{1}{2}b; if ($y > 0) {
\sqrt{y} \sqrt{y}$y /= 2;
  }
   else {
   $y +=10;
    if ($y > 0) {
      \frac{1}{2}y /= 2;
   }
     else {
      \frac{1}{2}y \neq 2;}
  }
?>
```

```
<?php 
 $a = trim(fgets(STDIN));
 $b = trim(fgets(STDIN));
```

```
 $c = trim(fgets(STDIN));
 \$c = $a * $b + $c; if ($c > 0) {
   \zeta_c /= 2;
    if ($a > $b) {
    \lambda = 2;$b *= 2;}
    else {
    \zeta_c /= 20;
     if ($c <= 10) {
     $b * = 2;}
  }
 }
  else {
  \zeta_c /= 3;
  \zeta_c /= 20;
  if (<math>\csc < 10</math>) {
    $b *= 2;}
 }
  echo $a, $b, $c;
?>
```
# **Chapter 23**

# **23.6 Answers of Review Exercises**

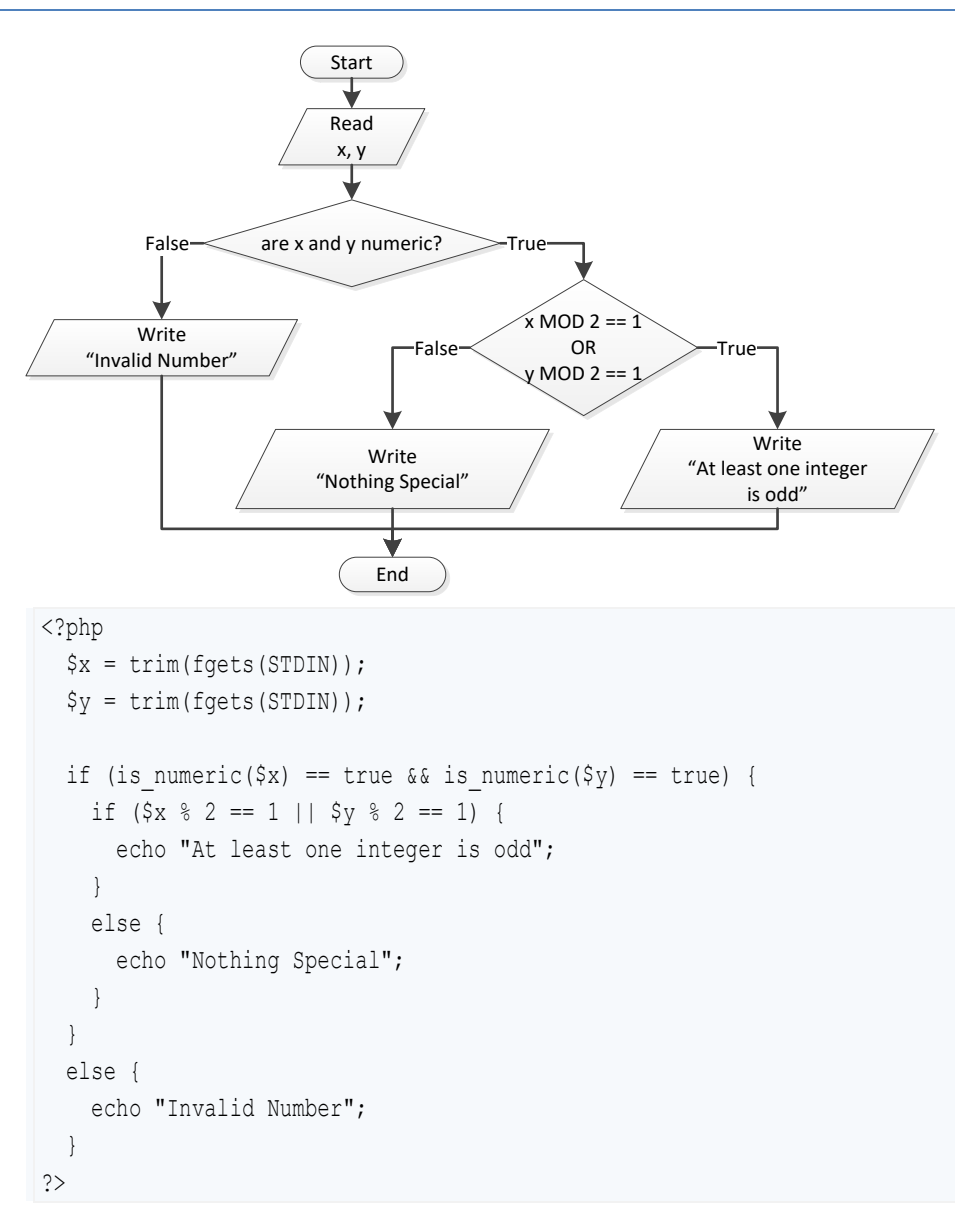

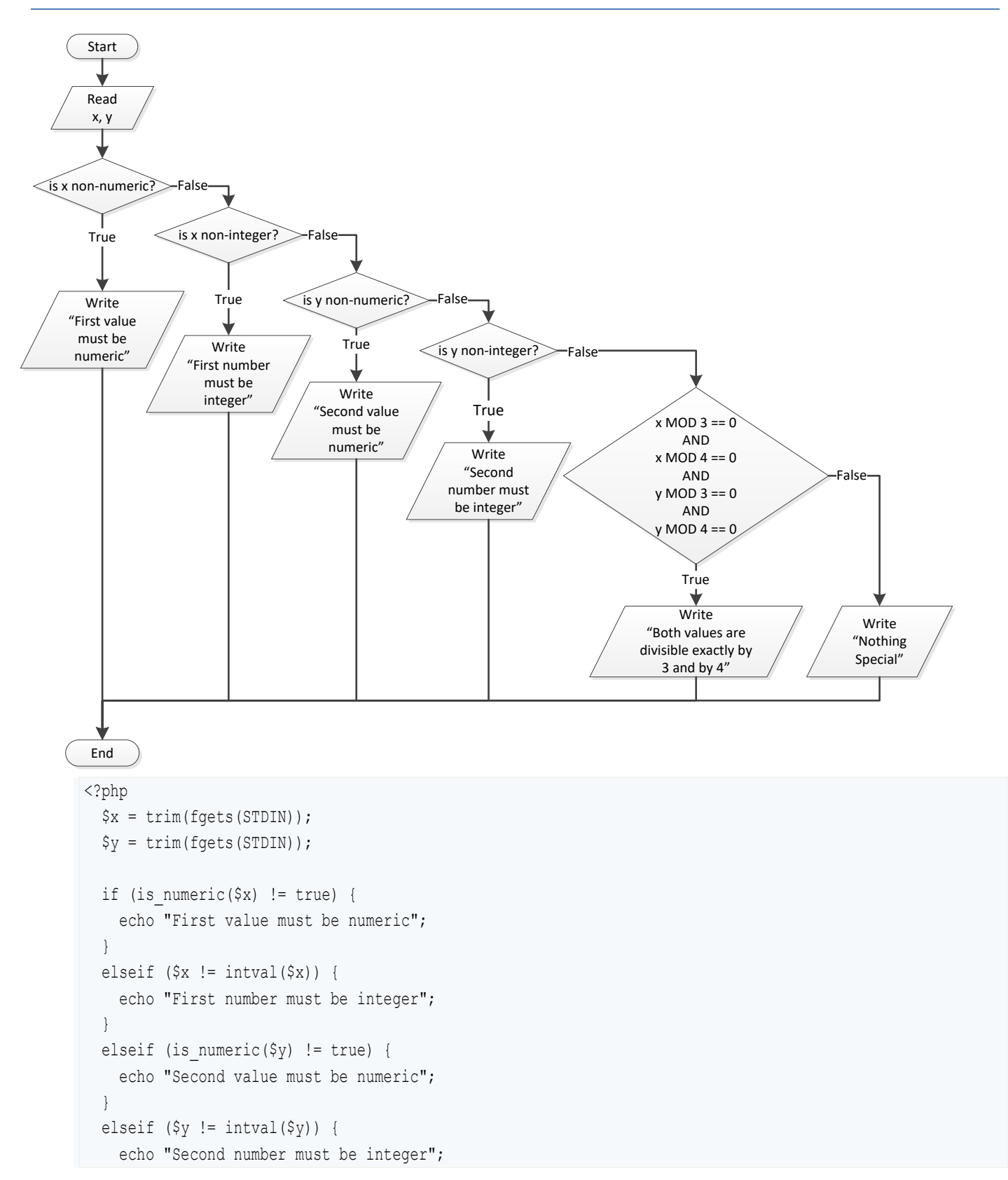

}

```
elseif ($x \$ 3 = 0 && $x \$ 4 = 0 && $y \$ 3 = 0 && $y \$ 4 = 0 ) {
    echo "Both values are divisible exactly by 3 and by 4";
  }
  else {
    echo "Nothing Special";
  }
?>
```

```
<?php
  echo "1. Convert Kelvin to Fahrenheit\n";
 echo "2. Convert Fahrenheit to Kelvin\n";
  echo "3. Convert Fahrenheit to Celsius\n";
  echo "4. Convert Celsius to Fahrenheit\n";
  echo "Enter a choice: ";
  $choice = trim(fgets(STDIN));
  echo "Enter a temperature: ";
  $t = trim(fgets(STDIN));
 if ($choice \langle 1 \rangle || $choice \rangle 4) {
     echo "Wrong choice";
   }
 elseif (is numeric($t) != true) {
     echo "Wrong temperature";
   }
  else {
     switch ($choice) {
       case 1:
       echo 1.8 *$t - 459.67;
        break;
       case 2:
        echo ($t + 459.57) / 1.8;
        break;
       case 3:
       echo 5 / 9 * ( $t - 32);
        break;
       case 4:
         echo 9 / 5 * $t + 32;
         break;
     }
  }
?>
```

```
<?php
   echo "Enter 1st integer: ";
  $a = trim(fgets(STDIN));
  echo "Enter type of operation: ";
  $op = trim(fgets(STDIN));
  echo "Enter 2nd integer: ";
  $b = trim(fgets(STDIN));
  switch ($op) {
     case "+":
      echo $a + $b;
      break;
 case "
-":
echo Ṣa - Ṣb;
      break;
     case "*":
      echo $a * $b;
      break;
     case "/":
     if (\$b == 0) {
         echo "Error: Division by zero";
     }
      else {
        echo $a / $b;
      }
      break;
     case "DIV":
     if (<i>§</i>b == 0) {
        echo "Error: Division by zero";
     }
      else {
        echo intval($a / $b);
     }
      break;
     case "MOD":
     if (\$b == 0) {
        echo "Error: Division by zero";
     }
      else {
        echo $a % $b;
      }
      break;
     case "POWER":
      echo pow($a, $b);
```

```
 break; 
 }
?>
```
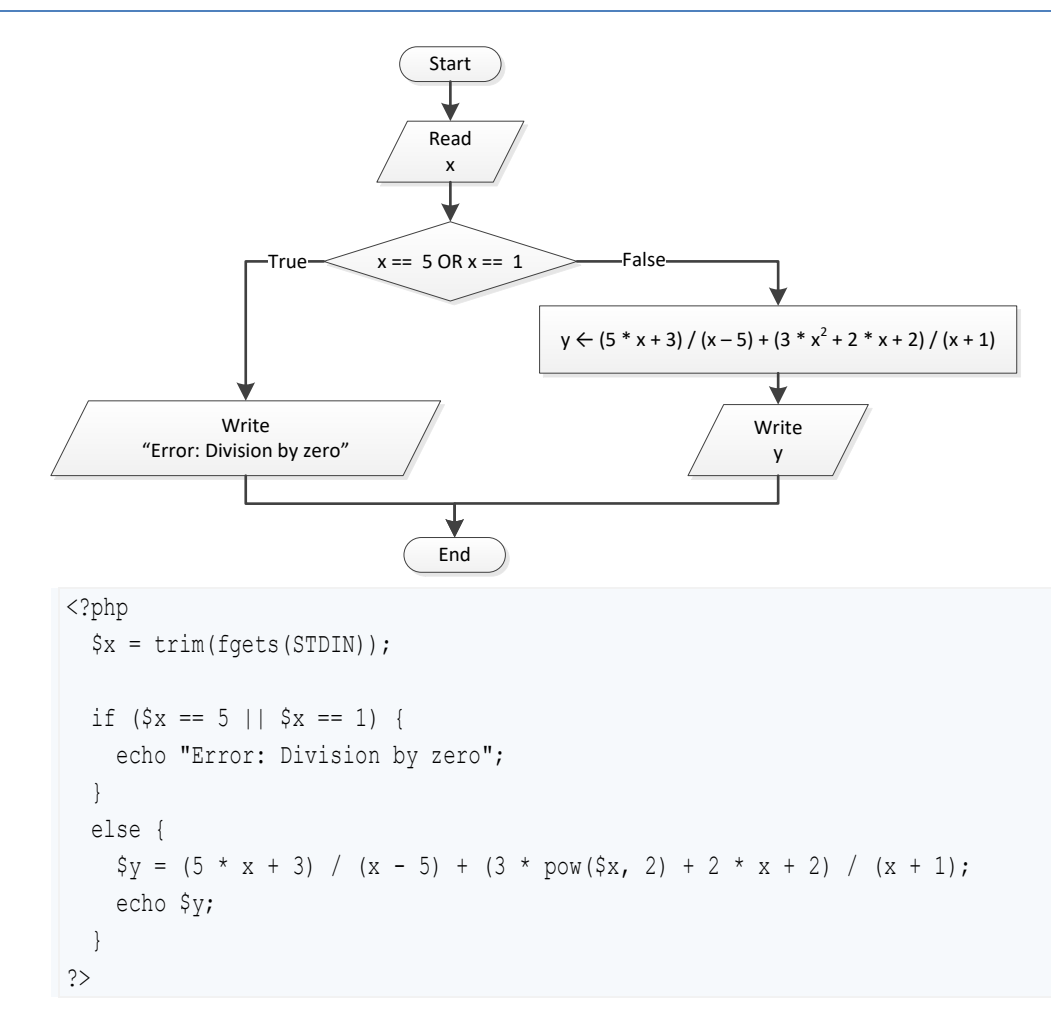

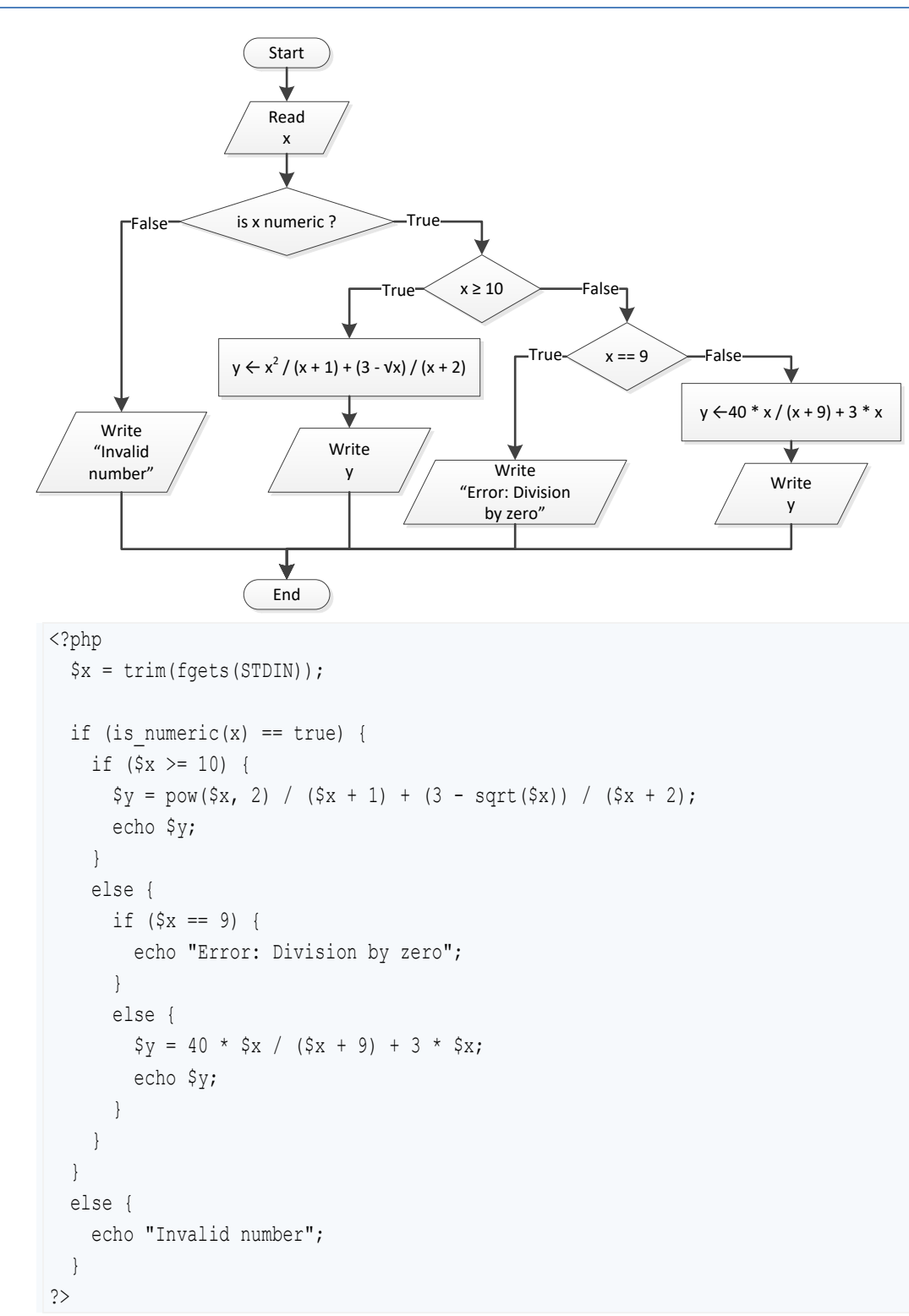

# *7. Solution*

<?php

```
 $x = trim(fgets(STDIN));
  if (S_X \le -15 \mid | S_X > 25)$y = $x - 1; echo $y;
   }
  elseif (<math>\frac{5}{x}</math><math><= -10</math>) {\frac{6}{7}y = \frac{6}{x} / sqrt(\frac{6}{x} + 30) + pow(\frac{8 + 6x}{x}) / (\frac{6}{x} + 1);
      echo $y;
   }
  elseif (<math>\xi</math>x < = 0</math>) {\$y = abs(40 * $x) / ( $x - 8); echo $y;
   }
   else {
     if (<math>\$x == 9</math>) {
         echo "Error: Division by zero";
      }
     elseif (<math>\frac{5}{x} < 9</math>) {
         echo "Error: Invalid square root";
      }
      else {
       \$y = 3 * x / sqrt(\$x - 9); echo $y;
      }
   }
?>
```

```
<?php
  echo "Enter age for person No1:";
 \text{Sage1} = \text{trim(fgets(STDIN)}; echo "Enter age for person No2:";
  $age2 = trim(fgets(STDIN));
  echo "Enter age for person No3:";
   $age3 = trim(fgets(STDIN));
 $min = $aqe1; if ($age2 < $min) {
    $min = $age2; }
 if (\text{Sage3} < \text{Smin}) {
     $min = $age3;
   }
  $max = $age1; if ($age2 > $max) {
```

```
$max = $age2;}
  if (\text{Page3} > \text{ $5 \text{max}$}) {
    $max = $age3;}
 $middle = $age1 + $age2 + $age3 
- $min 
- $max;
  echo $middle;
?>
```
# <?php

```
 echo "Enter the age of the first person: ";
 $a1 = trim(fgets(STDIN));
echo "Enter the name of the first person: ";
 $n1 = trim(fgets(STDIN));
echo "Enter the age of the second person: ";
$a2 = trim(fgets(STDIN)); echo "Enter the name of the second person: ";
 $n2 = trim(fgets(STDIN)); 
echo "Enter the age of the third person: ";
 $a3 = trim(fgets(STDIN));
echo "Enter the name of the third person: ";
 $n3 = trim(fgets(STDIN));
$min = $a1;$min name = $nl; if ($a2 > $min) {
  $min = $a2;$min name = $n2;}
 if ($a3 > $min) {
  $min = $a3;$min name = $n3;}
$max = $a1;$max name = $n1; if ($a2 > $max) {
  $max = $a2;$max name = $n2;}
 if ($a3 > $max) {
  $max = $a3;$max name = $n3;}
```

```
$middle = $a1 + $a2 + $a3 - $min - $max; if (abs($max - $middle) < abs($min - $middle)) {
   echo $max name;
  }
  else {
    echo $min_name;
  }
?>
```

```
<?php
   echo "Enter a three-digit integer: ";
  $x = trim(fgets(STDIN));
  if (is_numeric($x) != true) {
     echo "Entered value contains non-numeric characters";
  }
  elseif ($x < 100 || $x > 999) {
     echo "Entered integer is not a three-digit integer";
  }
  else {
    $digital = interval ($x / 100);\zeta r = \zeta x \; \hat{z} \; 100;$digit2 = interval ($r / 10);$digit3 = $r % 10; $sum = pow($digit1, 3) + pow($digit2, 3) + pow($digit3, 3);
    if (\text{Sum} == \text{S}_X) {
       echo "You entered an Armstrong number!";
     }
     else {
       echo "You entered a non-Armstrong number!";
     } 
   }
```
#### *11. Solution*

?>

```
<?php
echo "Enter day 1 - 31: ";
```

```
 $d = trim(fgets(STDIN)); 
  echo "Enter month 1 - 12: ";
   $m = trim(fgets(STDIN));
   echo "Enter year: ";
   $y = trim(fgets(STDIN));
  if (\frac{5}{9}m == 2) {
    if (\frac{5}{9} % 4 == 0 && \frac{5}{9} % 100 != 0 || \frac{5}{9} % 400 == 0) {
       echo 29 - $d;
     }
     else {
       echo 28 - $d;
     }
   }
  elseif (\sin == 4 || \sin == 6 || \sin == 9 || \sin == 11) {
     echo 30 - $d;
   }
  else {
     echo 31 - $d;
   }
?>
```

```
<?php
  $word = trim(fgets(STDIN));
 if (\frac{\epsilon}{\sqrt{N}}) == strtolower(\frac{\epsilon}{\sqrt{N}}) & &
       $word[1] == strtoupper($word[1]) &&
       $word[2] == strtolower($word[2]) &&
       $word[3] == strtoupper($word[3]) &&
       $word[4] == strtolower($word[4]) &&
      $word[5] == structopper(Sword[5]) || $word[0] == strtoupper($word[0]) &&
      $word[1] == structolower(\$word[1]) & $word[2] == strtoupper($word[2]) &&
       $word[3] == strtolower($word[3]) &&
     $word[4] == structopper(Sword[4]) &$word[5] == structolower(\$word[5])) {} echo "Word is okay!";
  }
  else {
     echo "Word is not okay";
  }
?>
```

```
<?php
  echo "Enter quantity: ";
  $q = trim(fgets(STDIN));
  if ($q < 3) {
   \dots $discount = 0;
  }
 elseif (\xi q < 6) {
   \dots }
  elseif ($q < 10) {
   \dots $discount = 15;
  }
  elseif ($q < 14) {
   \dots }
  elseif ($q < 20) {
   \dots }
  else {
    $discount = 30;
  }
 $payment = $q * 10 - $q * 10 * $discount / 100;echo "You got a discount of ", $discount, "%\n";
  echo "You must pay $", $payment;
?>
```

```
<?php
  define("VAT", 0.19);
  echo "Enter total amount: ";
  $amount = trim(fgets(STDIN));
  if (is_numeric($amount) != true) {
     echo "Entered value contains non-numeric characters";
   }
  elseif ($amount < 0) {
     echo "Entered non-negative value";
   }
  else {
```

```
if ($amount < 50) {
      \dots $discount = 0;
     }
     elseif ($amount < 100) {
      \dots $discount = 1;
     }
     elseif ($amount < 250) {
      \dots $discount = 2;
     }
     else {
      \dots $discount = 3;
     }
    $payment = $amount + $amount * VAT; $payment = $payment - $payment * $discount / 100;
    echo "You got a discount of ", $discount, "%\n";
     echo "You must pay $", $payment;
  }
?>
```

```
<?php
   echo "Enter age: ";
  $a = trim(fgets(STDIN));
  if ($a < 18) {
     echo "Invalid age";
  }
  else {
     echo "Enter weight in pounds: ";
    $w = trim(fgets(STDIN));
    echo "Enter height in inches: ";
     $h = trim(fgets(STDIN));
    $bmi = $w * 703 / ($h * $h); if ($bmi < 15) {
      echo "Very severely underweight";
     }
     elseif ($bmi < 16) {
      echo "Severely underweight";
     }
     elseif ($bmi < 18.5) {
      echo "Underweight";
     }
     elseif ($bmi < 25) {
```

```
 echo "Normal";
     }
     elseif ($bmi < 30) {
       echo "Overweight";
     }
     elseif ($bmi < 35) {
       echo "Severely overweight";
     } 
     else {
       echo "Very severely overweight";
     }
   }
?>
```

```
16. Solution
```

```
<?php
 define("TAX_RATE", 0.10);
  echo "Enter water consumption (in cubic feet): ";
  $water = trim(fgets(STDIN));
 if (is numeric($water) != true) {
    echo "Entered value contains non-numeric characters";
  } 
  elseif ($water < 0) {
    echo "Entered value is negative";
  }
  else {
   if ($water \leq 10) {
     $total = $water * 3; }
    elseif ($water <= 20) {
     $total = 10 * 3 + ($water - 10) * 5; }
    elseif ($water <= 35) {
     $total = 10 * 3 + 10 * 5 + ($water - 20) * 7; }
    else {
     $total = 10 * 3 + 10 * 5 + 15 * 7 + ($water - 35) * 9; }
   $total = $total + $total * TAX RATE; echo "Total amount to pay (taxes included): ", $total;
  }
?>
```

```
<?php 
   echo "Enter taxable income: ";
  $income = trim(fgets(STDIN));
  echo "Enter number of children: ";
  $children = trim(fgets(STDIN));
  if ($income <= 8000) {
    \text{Star} = \text{Sincome} * 0.10; }
  elseif ($income <= 30000) {
    $tax = 8000 * 0.10 + ($income - 8000) * 0.15; }
  elseif ($income <= 70000) {
    $tax = 8000 * 0.10 + 22000 * 0.15 + ($income - 30000) * 0.25; }
  else {
    $tax = 8000 * 0.10 + 22000 * 0.15 + 40000 * 0.25 + ($increase - 70000) * 0.30; }
  if ($children > 0) {
    $tax = $tax - $tax * 0.02; }
  echo "Tax: ", $tax;
?>
```
#### *18. Solution*

<?php

```
 echo "Enter wind speed (in miles/hour): ";
 $wind = trim(fgets(STDIN));
 if (is_numeric($wind) != true) {
   echo "Entered value contains non-numeric characters";
 }
 elseif ($wind < 0) {
   echo "Entered value is negative";
 }
 else {
  if (\text{Swind} < 1) {
    echo "Beaufort: 0\nCalm";
   }
   elseif ($wind < 4) {
    echo "Beaufort: 1\nLight air";
```
?>

```
}
    elseif ($wind < 8) {
echo "Beaufort: 2\nLight breeze";
   }
    elseif ($wind < 13) {
 echo "Beaufort: 3
\nGentle breeze";
   }
    elseif ($wind < 18) {
 echo "Beaufort: 4
\nModerate breeze";
   }
    elseif ($wind < 25) {
 echo "Beaufort: 5
\nFresh breeze";
   }
    elseif ($wind < 31) {
echo "Beaufort: 6\nStrong breeze";
   }
    elseif ($wind < 39) {
 echo "Beaufort: 7
\nModerate gale";
   }
    elseif ($wind < 47) {
 echo "Beaufort: 8
\nGale";
   }
    elseif ($wind < 55) {
 echo "Beaufort: 9
\nStrong gale";
   }
    elseif ($wind < 64) {
 echo "Beaufort: 10
\nStorm";
   }
    elseif ($wind < 74) {
 echo "Beaufort: 11
\nViolent storm";
   }
    else {
echo "Beaufort: 12\nHurricane force";
   }
 if ($wind <
13) {
     echo "It's Fishing Day!!!";
  }
 }
```
# Chapter 24

# **24.3 Answers of Review Questions: True/False**

- 1. true
- 2. true
- 3. false
- 4. false
- 5. true

# Chapter 25

# **25.2 Answers of Review Questions: True/False**

- 1. true
- 2. false
	-
- 3. false 4. false

# **25.3 Answers of Review Questions: Multiple Choice**

- 1. c 2. b 4. b 5. c
- 3. d 6. b

# **25.4 Answers of Review Exercises**

*1. Solution*

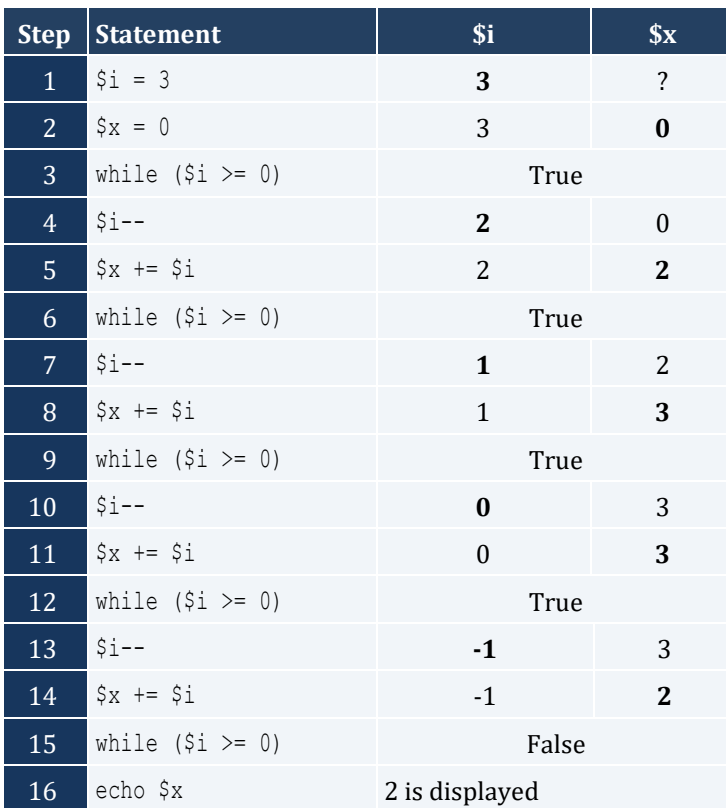

It performs 3 iterations

- 5. false
- 6. true
- 7. true

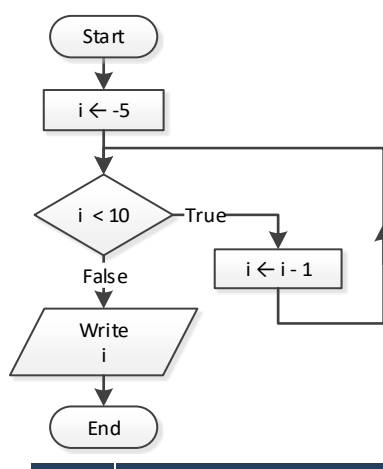

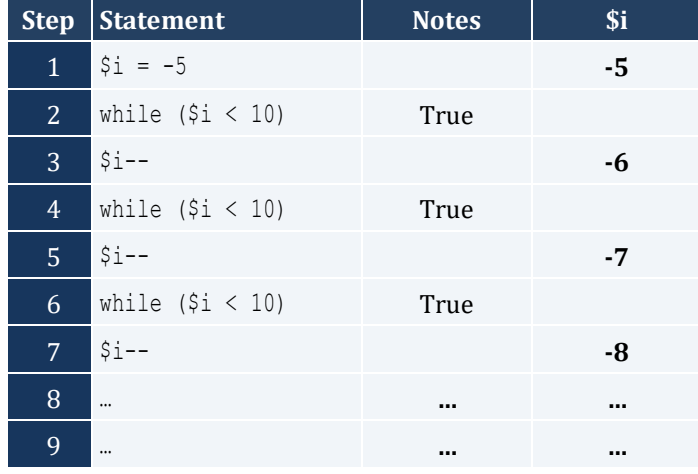

It performs an infinite number of iterations

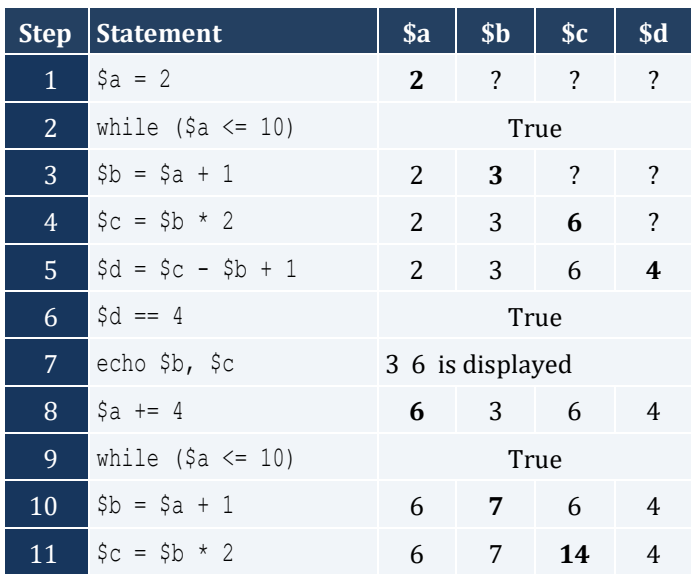

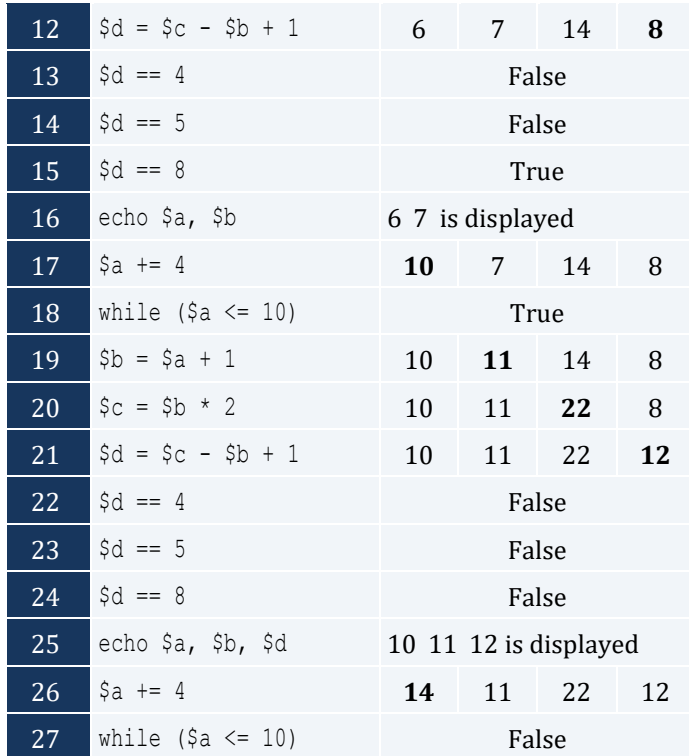

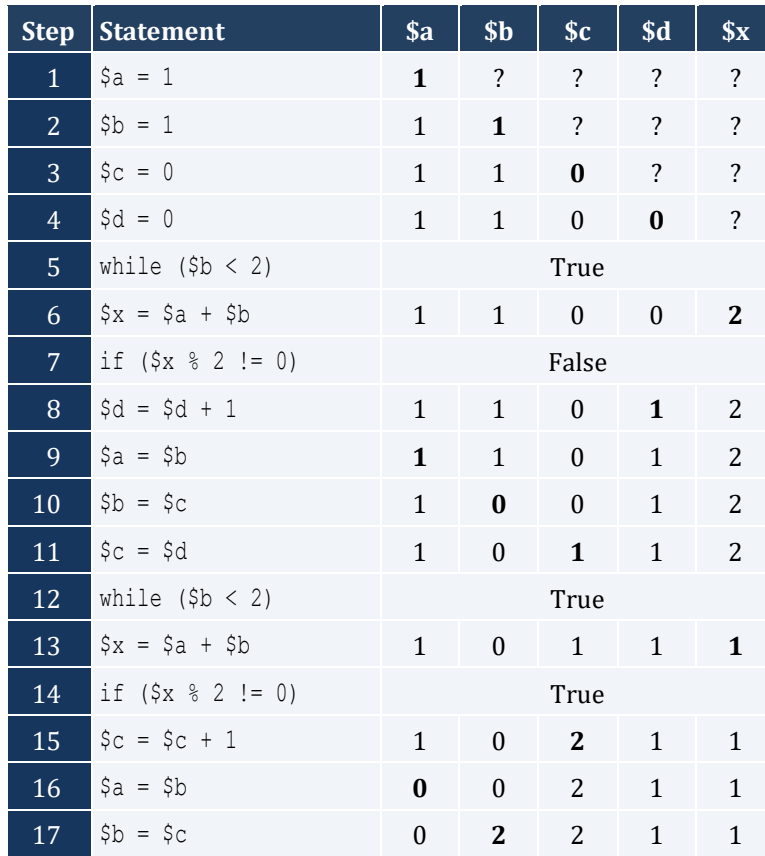

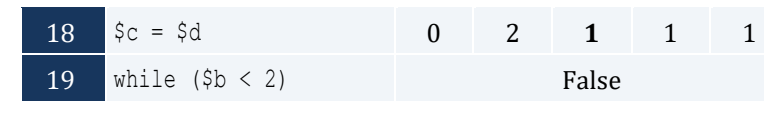

- i. 1 ii. 9
- iii. 0.25
- iv. 7
- v. Any value between 17 and 32
- vi. 1.4
- *6. Solution*

```
<?php
  $n = trim(fgets(STDIN));
 $sum = 0;$i = 1;while (\hat{a}i \leq \hat{a}n) {
     $a = trim(fgets(STDIN)); 
   $sum = $sum + $a;$i++;}
  echo $sum;
 if (\$n > 0) {
     echo $sum / $n;
 }
?>
```

```
<?php
  $n = trim(fgets(STDIN));
  $p = 1;$i = 1;while (\hat{S}_1 \leq \hat{S}_n) {
     $a = trim(fgets(STDIN)); 
   if (\hat{a} \hat{b} \hat{c}) = 0 {
      $p = $p * $a;}
    $i++;}
   echo $p;
```
 $|?$ 

# *8. Solution*

```
<?php
 $sum = 0;$i = 1;while (\hat{S}_1 \leq 100) {
     $a = trim(fgets(STDIN)); 
    if (\frac{5}{6} a \frac{6}{6} 10 == 0) {
      $sum = $sum + $a;}
    $i++;}
  echo $sum;
?>
```
#### *9. Solution*

```
<?php
 \text{Sum} = 0;$i = 1;while (\frac{1}{2} \leq 20) {
    $a = trim(fgets(STDIN)); 
    if ($a >= 100 && $a <= 999) {
     $sum = $sum + $a;}
    $i++;}
  echo $sum;
?>
```

```
<?php
 $p = 1; $a = trim(fgets(STDIN)); 
 while (\frac{5}{4}a := 0) {
   $p = $p * $a; $a = trim(fgets(STDIN)); 
\Box echo $p;
?>
```
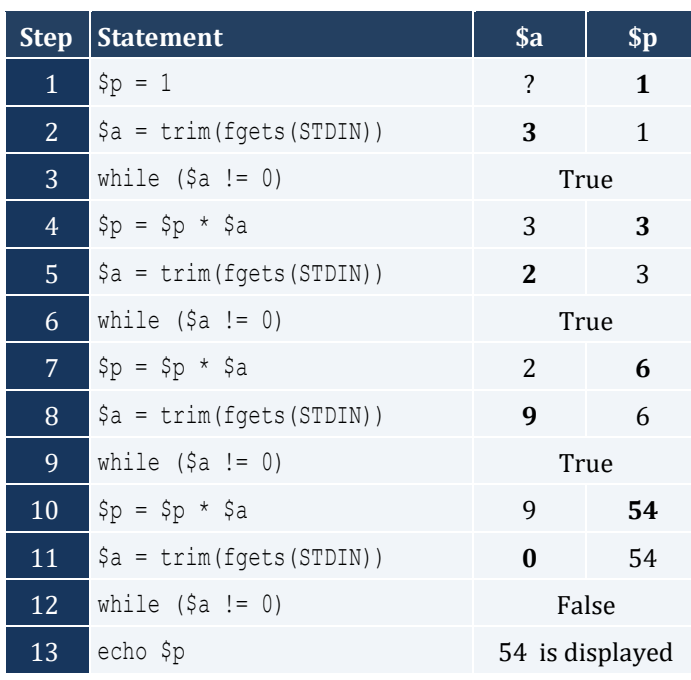

```
\texttt{<?php} $population = 30000;
 $years = 0; while ($population <= 100000) {
    $population += $population * 0.03;
     $years++;
  }
  echo $years;
?>
```
# Chapter 26

# **26.2 Answers of Review Questions: True/False**

- 1. false 5. false
- 2. true 6. false 7. true
- 3. true
- 4. false

# **26.3 Answers of Review Questions: Multiple Choice**

- 1. c 2. a 4. c 5. a
- 3. b

# **26.4 Answers of Review Exercises**

- *1. Solution*
	- <?php  $$i = 3;$  do **{**  $$i--;$ } while  $(\hat{S}_1 > 0)$ ; echo "The end"; ?>
- *2. Solution*

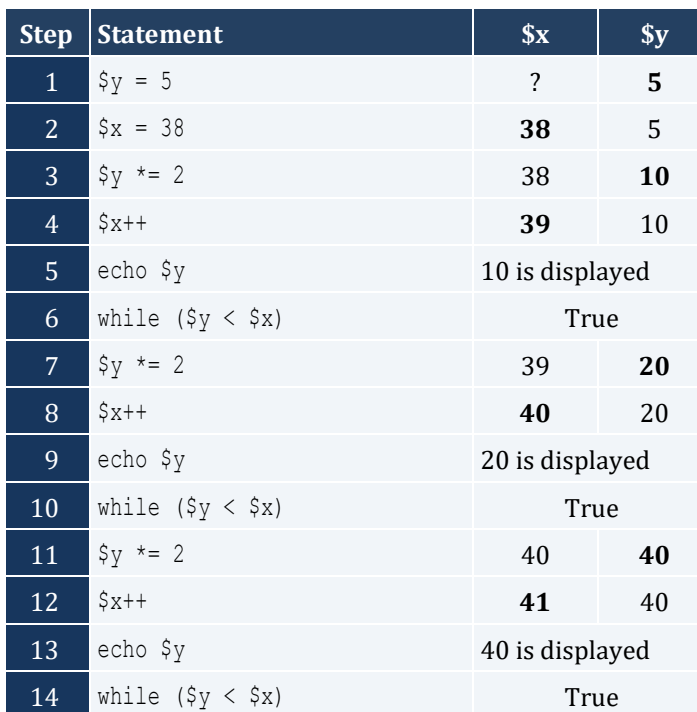

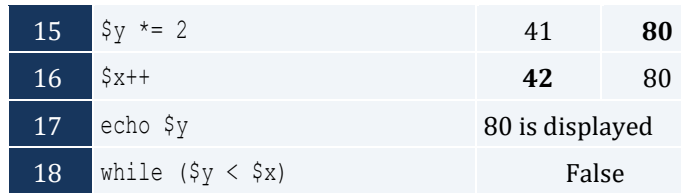

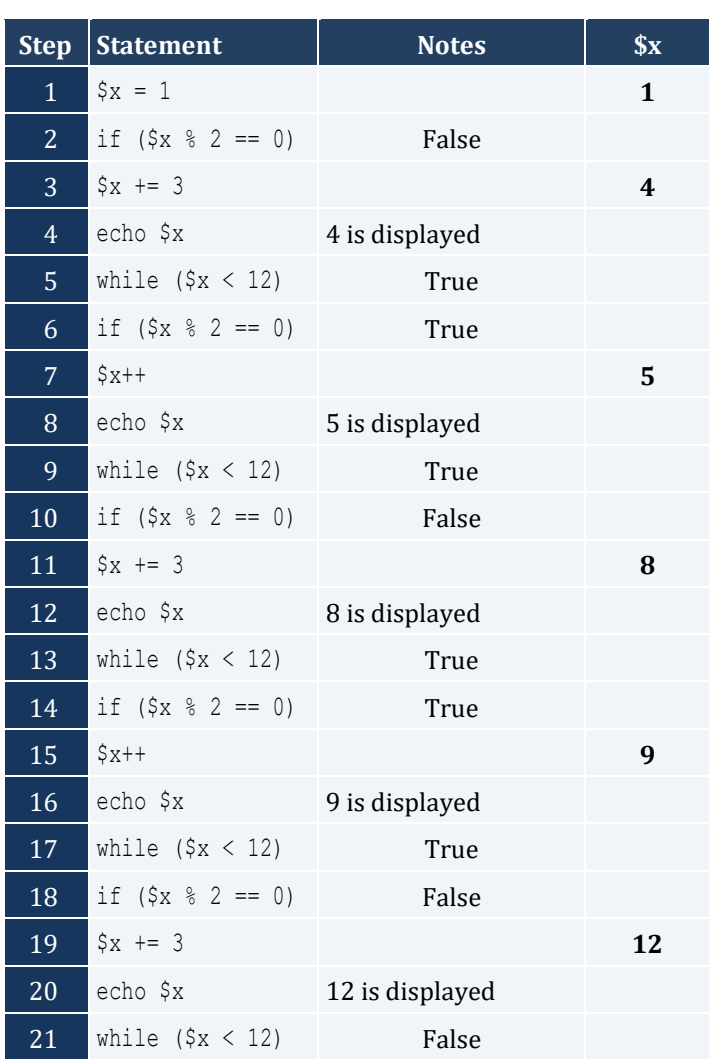

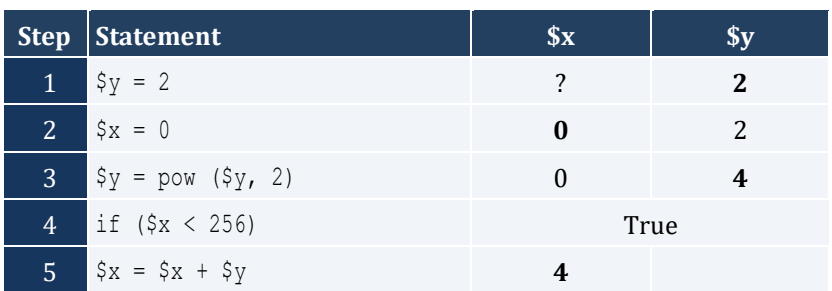

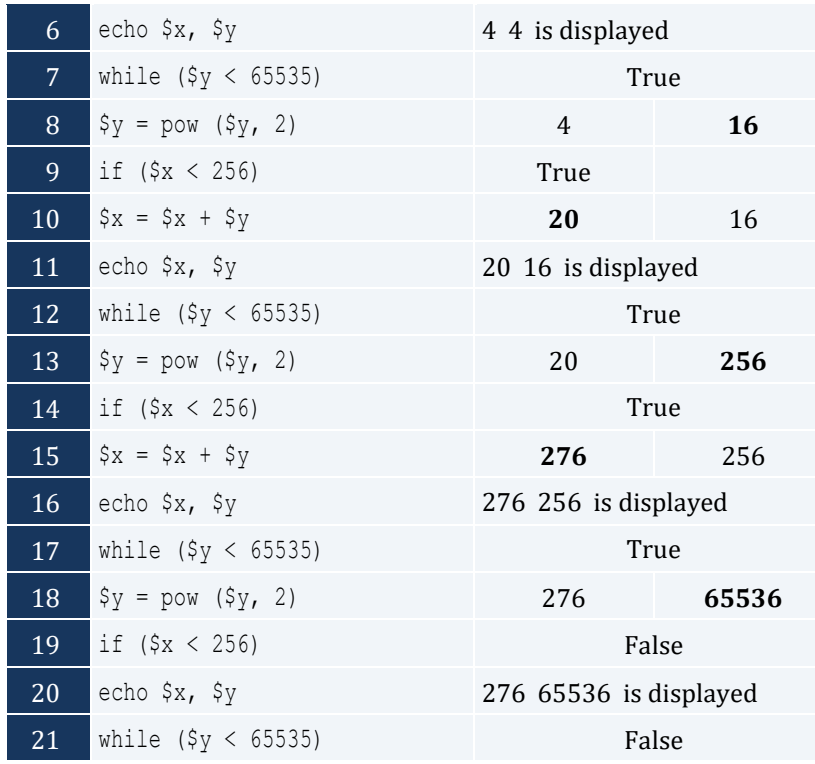

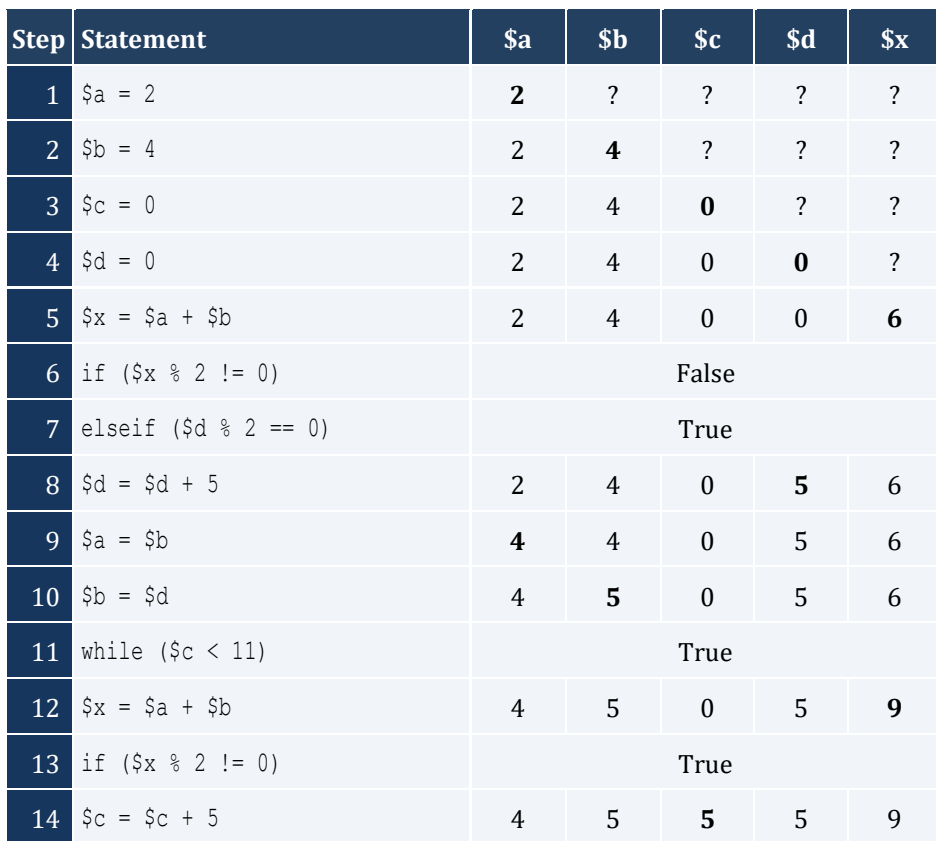

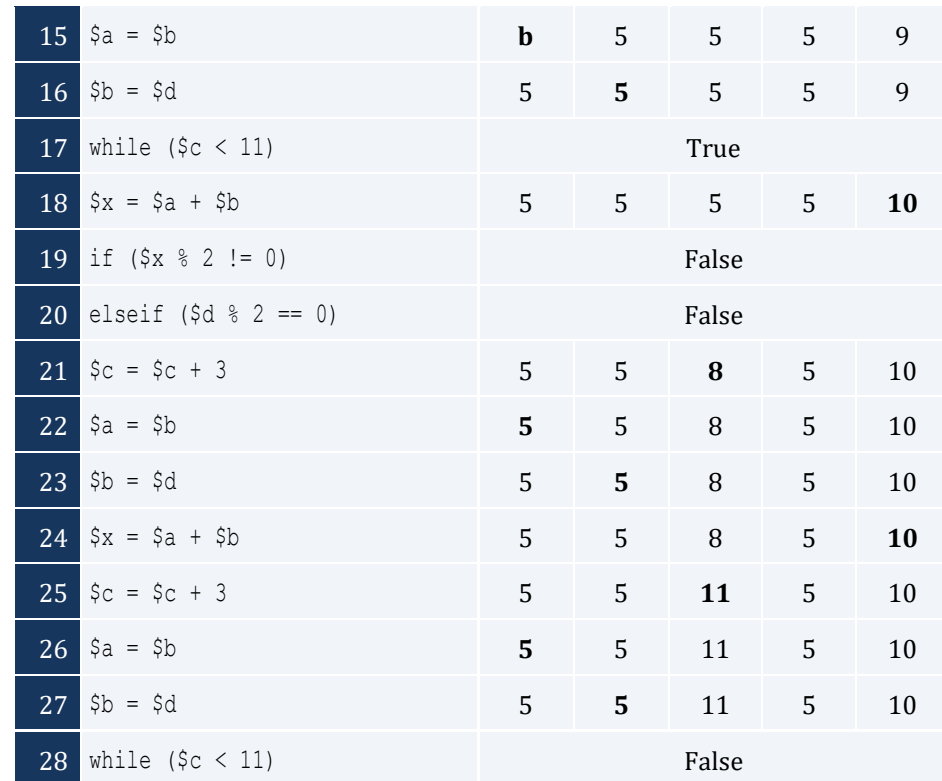

- i. -1
- ii. 18
- iii. 0.5
- iv. -20
- v. 128
- vi. 11.25

- i. 4
- ii. -2
- iii. 2
- iv. 10

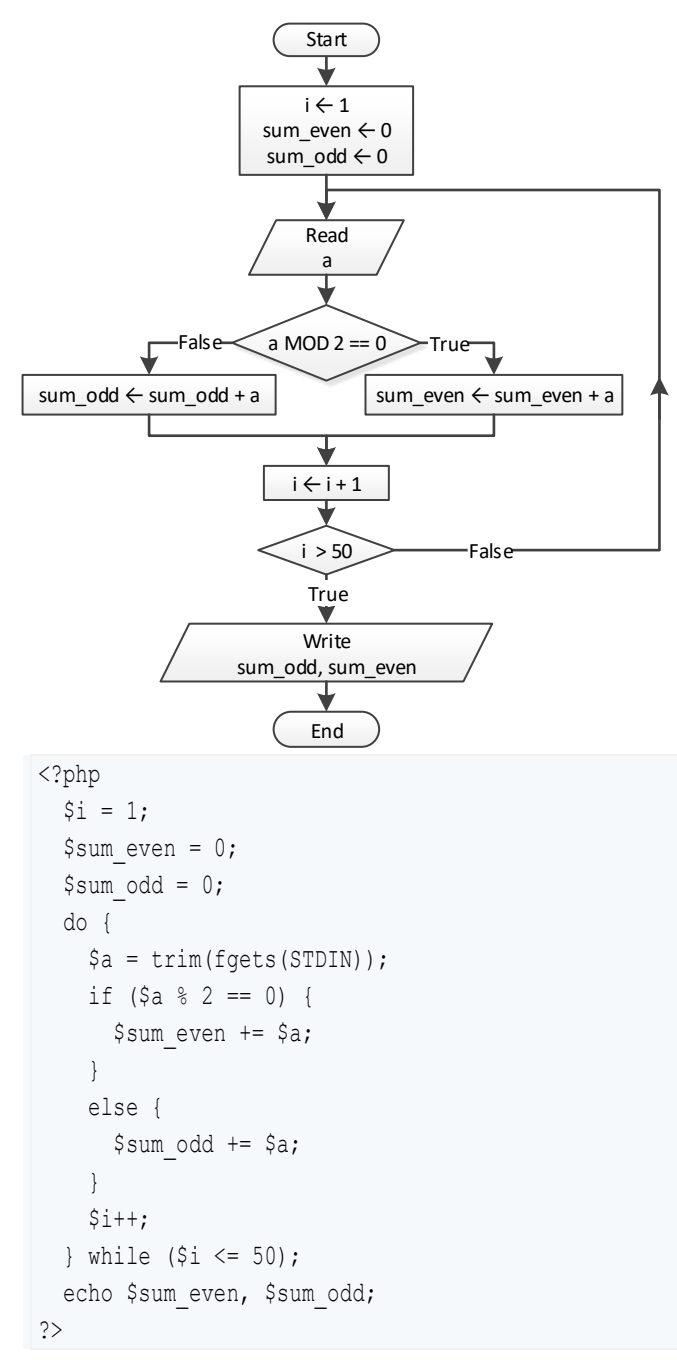

```
<?php
  $n = trim(fgets(STDIN));
 $i = 1;$p = 1; do {
  $a = trim(fgets(STDIN));
```

```
 if ($a < 0) {
    $p * = $a;}
   $i++; } while ($i <= $n);
  echo abs($p);
?>
```

```
<?php
 $i = 1;$p = 1; do {
     echo "Enter an integer: ";
   \text{Sa} = \text{trim}(\text{fgets}(\text{STDIN})); if ($a >= 500 && $a <= 599) {
      \wp * = \varsigma_a;}
    $i++; } while ($i <= 5);
  echo $p;
?>
```

```
<?php
 \text{\$sum} = 0; $a = trim(fgets(STDIN)); 
  if ($a > 0) {
    do {
      $sum = $sum + $a; $a = trim(fgets(STDIN)); 
   } while ($a > 0);
 }
  echo $sum;
?>
```
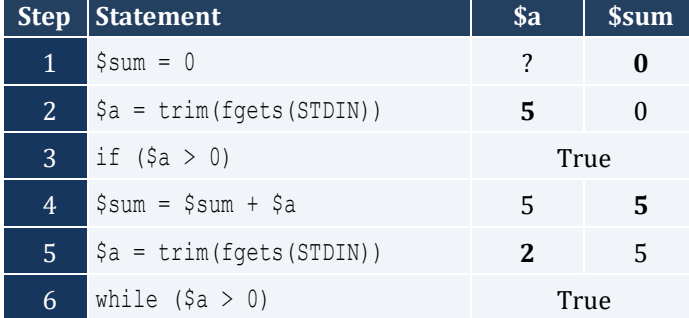

Chapter 26 115

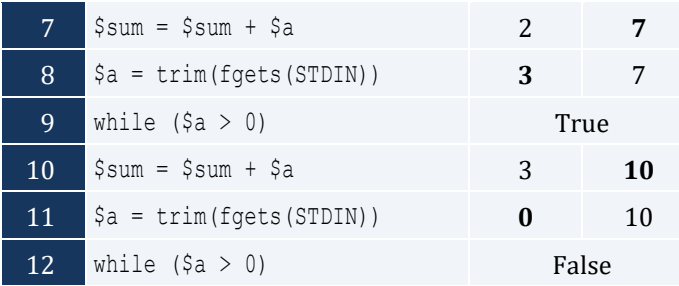

```
<?php
  $population = 50000;
 $years = 0; while ($population >= 20000) {
    $population -= $population * 0.10;
    $years++;
  }
  echo $years;
?>
```
# Chapter 27

# **27.3 Answers of Review Questions: True/False**

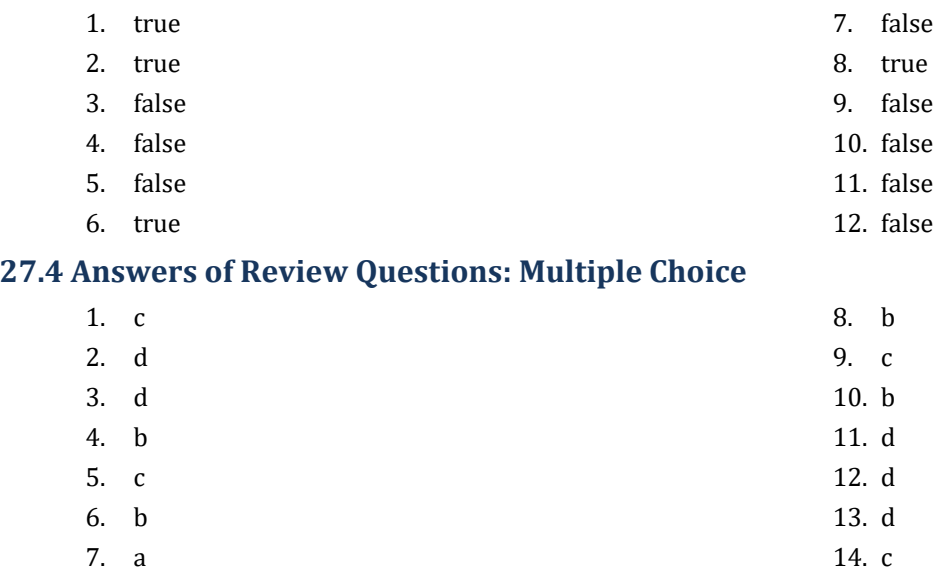

# **27.5 Answers of Review Exercises**

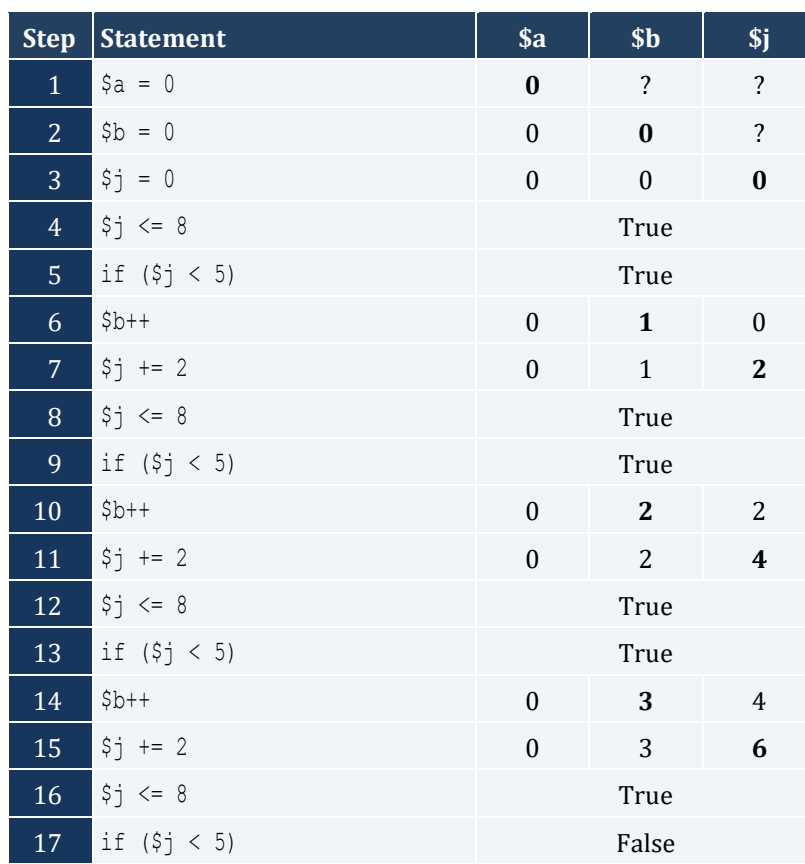

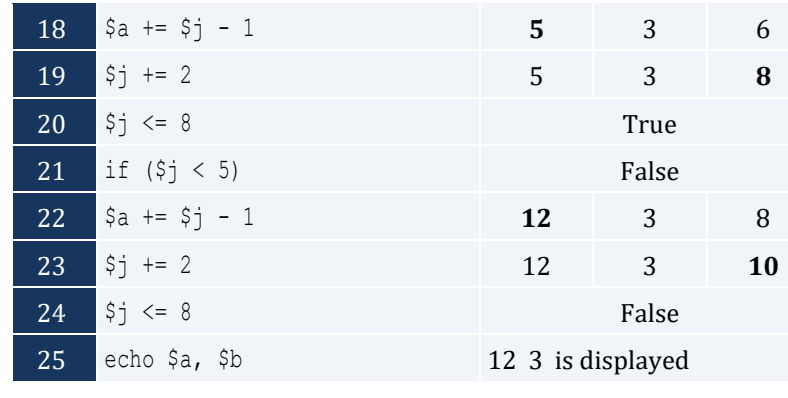

For input value of 10

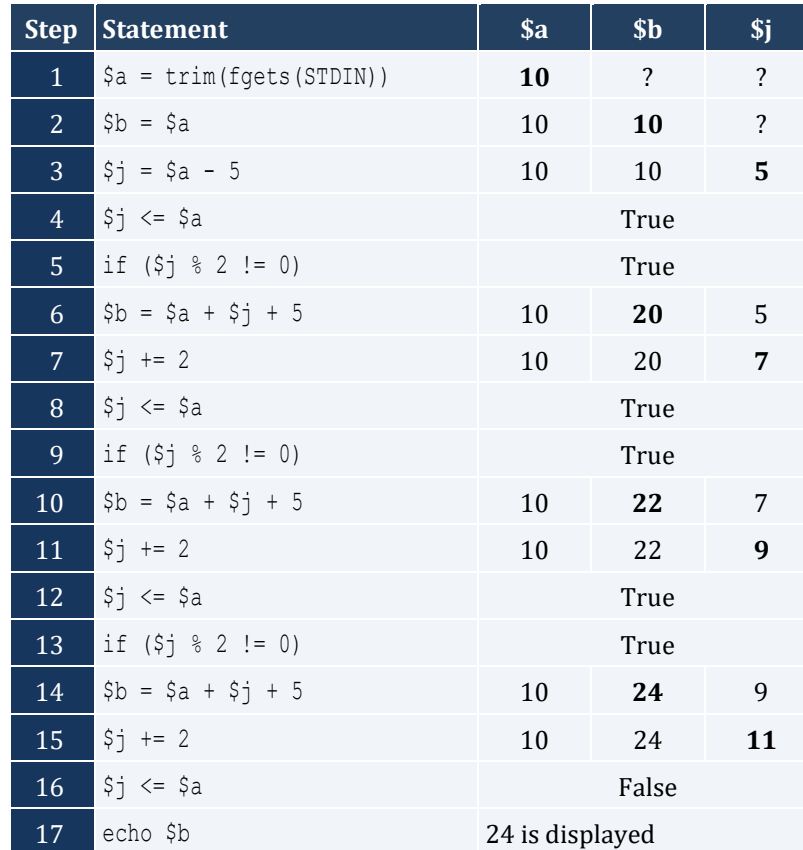

For input value of 21

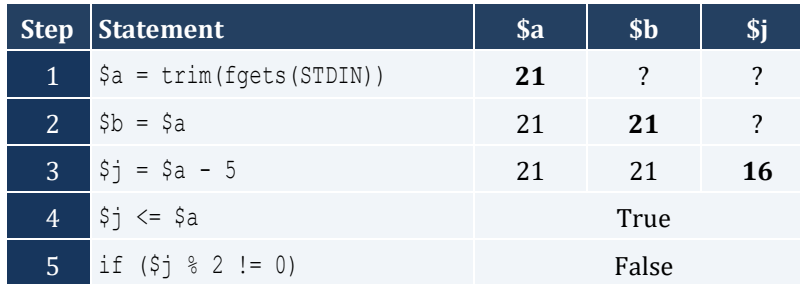

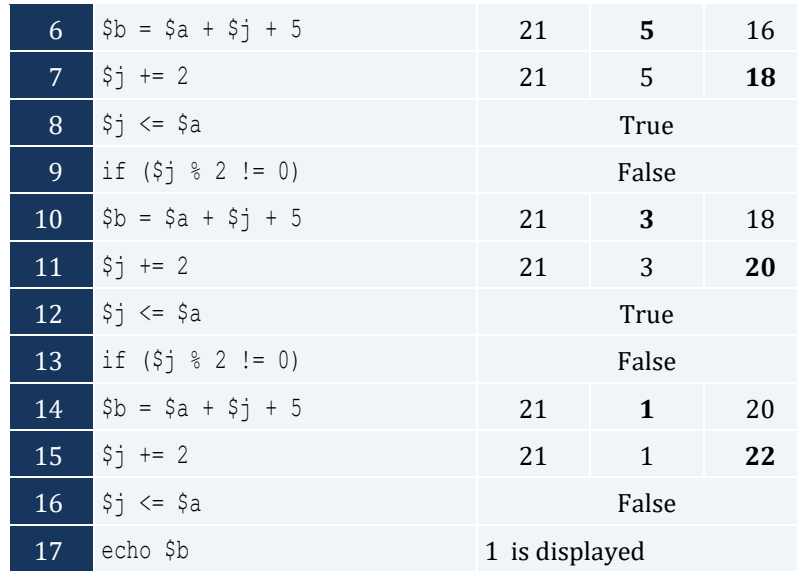

## For input value of 12

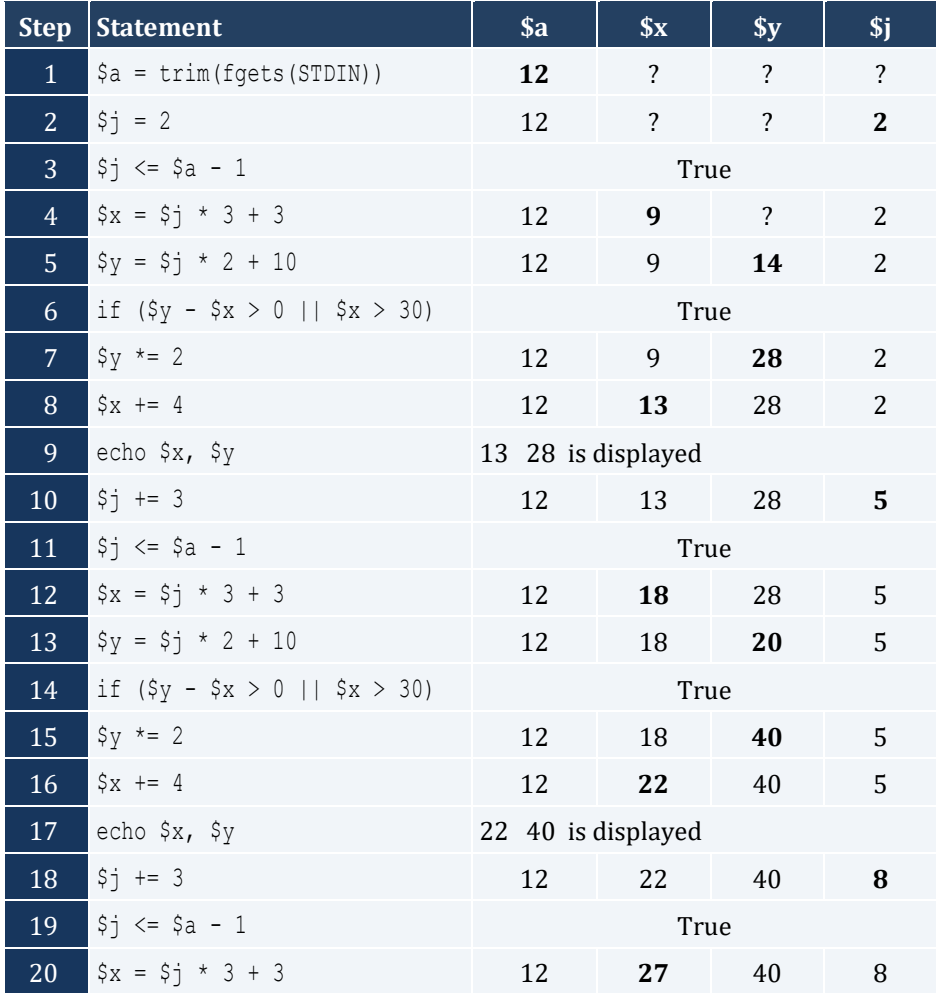

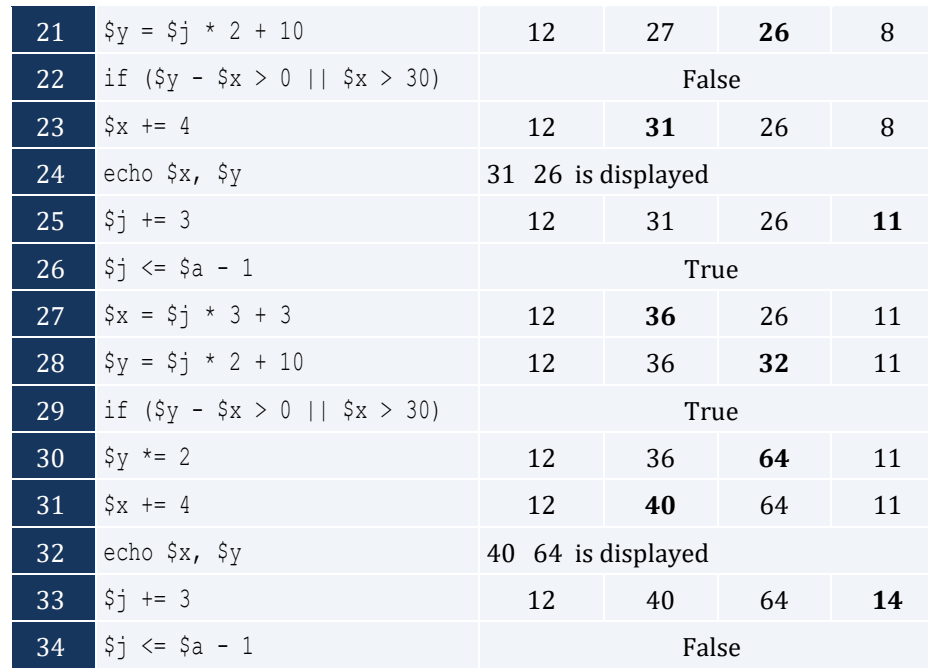

- *4. Solution*
	- i. 9
	- ii. 2
	- iii. -7
	- iv. -1

 $$sum = 0;$ 

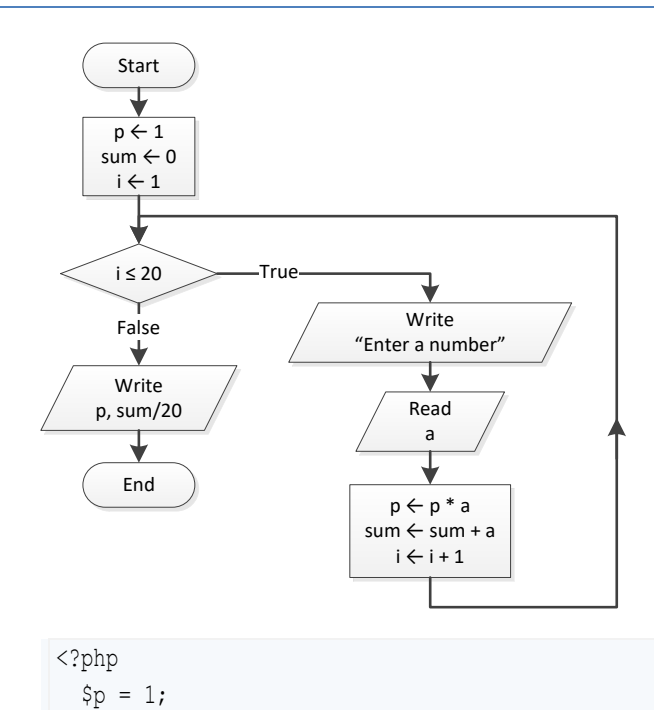

```
for (\hat{S}i = 1 ; \hat{S}i \le 20 ; \hat{S}i++) echo "Enter a number: ";
     $a = trim(fgets(STDIN));
    $p = $p * $a;$sum = $sum + $a; }
  echo $p, $sum / 20;
?>
```

```
<?php
   echo "Enter degrees: ";
   $deg = trim(fgets(STDIN));
  for (\frac{5}{1} = 0 ; \frac{5}{1} < = \frac{6}{9} ; \frac{1}{1} = 0.5) {
      echo sin($i * pi() /180);
   }
?>
```
*7. Solution*

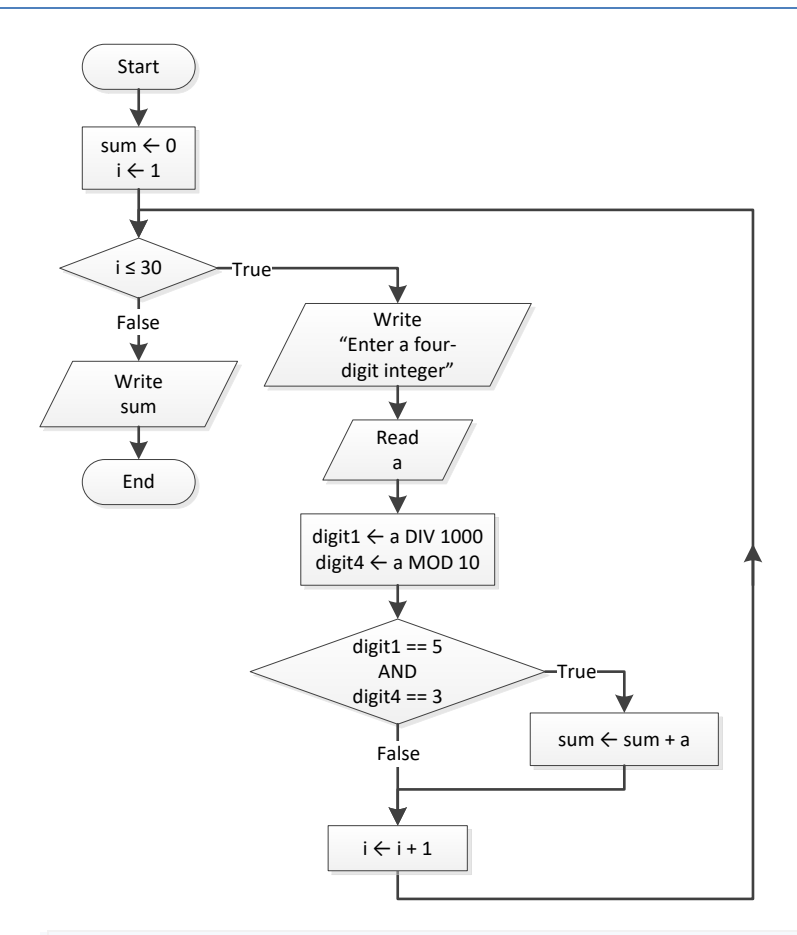

<?php

 $\texttt{Sum} = 0;$ 

```
for (\frac{5}{1} = 1; \frac{5}{1} < = 30; \frac{5}{1} + \frac{1}{1}) {
     echo "Enter a four-digit integer: ";
     $a = trim(fgets(STDIN));
    $digit1 = interval ($a / 1000);$digit4 = $a $ 10;if ($digit1 == 5 \& $digit4 == 3) {
       \text{\$sum} += \$a; }
   }
   echo $sum;
?>
```
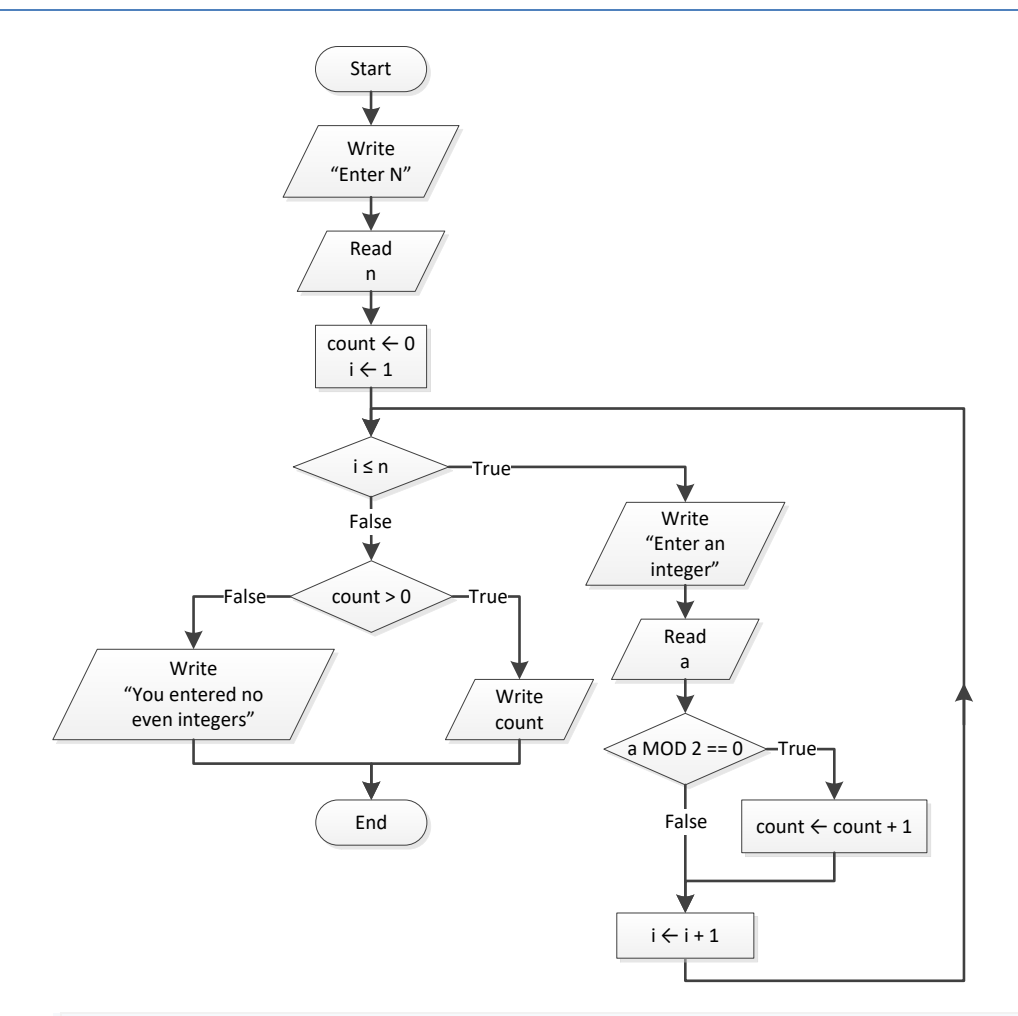

<?php echo "Enter N: "; \$n = trim(fgets(STDIN));  $\text{Count} = 0;$ for  $(\hat{S}i = 0 ; \hat{S}i \leq \hat{S}n; \hat{S}i++)$ echo "Enter an integer: ";

```
 $a = trim(fgets(STDIN));
    if (\$a \$ 2 == 0) {
       $count++;
     }
   }
  if (\text{Scount} > 0) {
     echo $count;
   }
   else {
     echo "You entered no even integers";
   }
?>
```
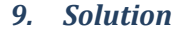

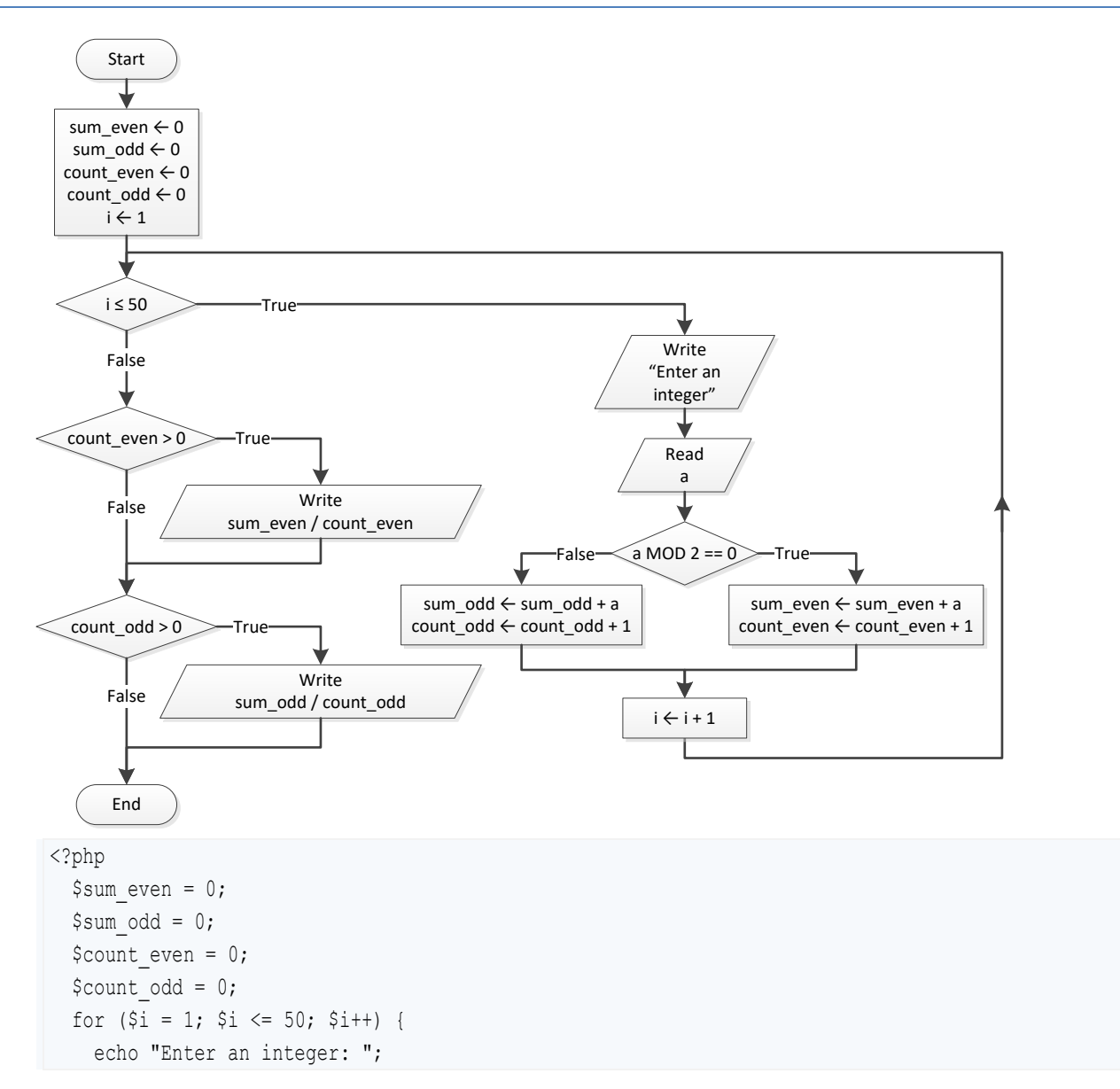

```
 $a = trim(fgets(STDIN));
    if (\$a \$ 2 == 0) {
       $sum_even += $a;
      $count even++;
     }
     else {
      $sum odd += $a; $count_odd++;
     }
   }
   if ($count_even > 0) {
     echo $sum_even / $count_even;
  }
 if ($count odd > 0) {
     echo $sum_odd / $count_odd;
  }
?>
```
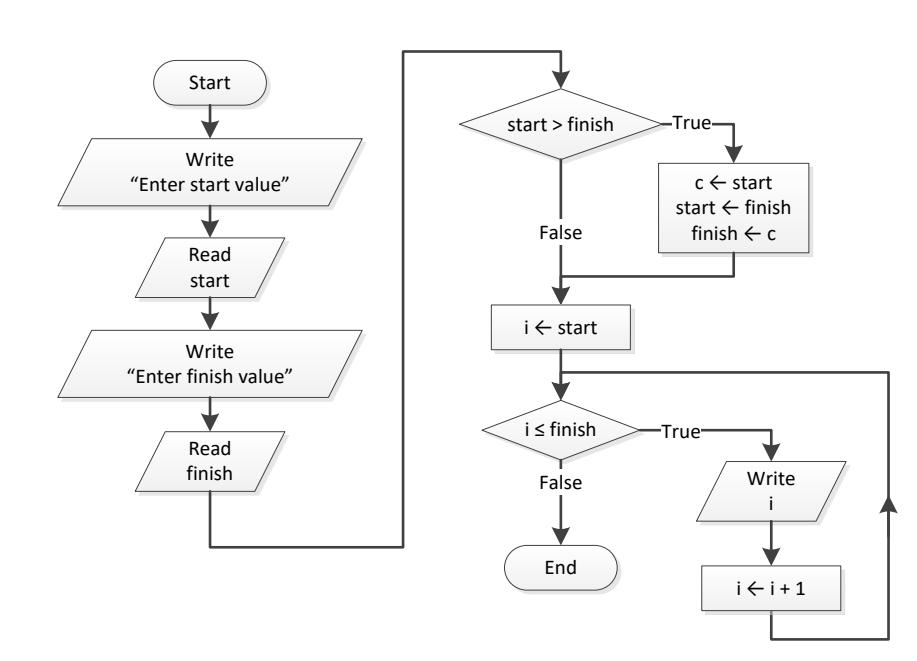

<?php

```
 echo "Enter start value: ";
 $start = trim(fgets(STDIN));
 echo "Enter finish value: ";
 $finish = trim(fgets(STDIN));
 if ($start > $finish) {
  \zeta_c = \zetastart;
   $start = $finish;
```

```
$finish = $c; }
  for (\hat{s}i = \hat{s}start; \hat{s}i \leq \hat{s}final; \hat{s}i++) {
     echo $i;
   }
?>
```
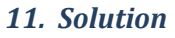

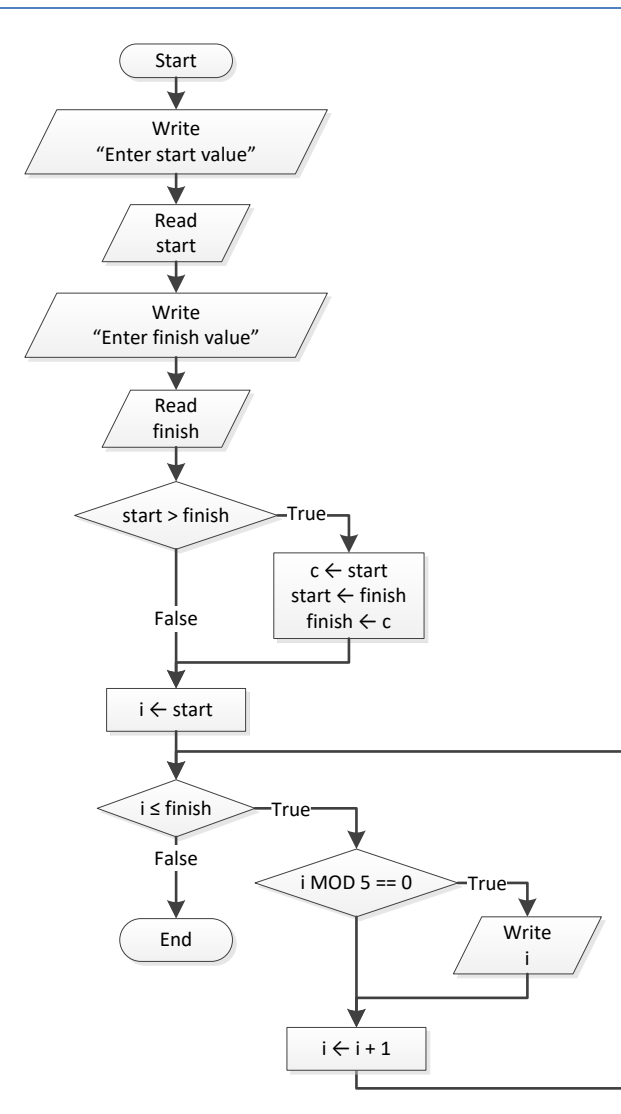

<?php

 echo "Enter start value: "; \$start = trim(fgets(STDIN)); echo "Enter finish value: "; \$finish = trim(fgets(STDIN));

if (\$start > \$finish) {

```
\zeta_c = \zetastart;
     $start = $finish;
    $finish = $c;}
  for (\xi i = \xi start; \xi i \leq \xi finish; \xi i++) {
    if (\$i \ \$ 5 == 0) {
       echo $i;
    }
  }
?>
```
#### **First Approach**

```
<?php
   echo "Enter a value for base: ";
   $base = trim(fgets(STDIN));
   echo "Enter an integer for exponent: ";
   $exp = trim(fgets(STDIN));
 $p = 1;if (\text{Sexp} > = 0) {
   for (\frac{1}{2}i = 1; \frac{1}{2}i \leq \frac{1}{2}e^{i+1}) {
      \wp \leftarrow \$base;}
  }
  else {
 for ($i = 1; $i <= 
-$exp; $i++) {
      $p *= 1 / $base; } 
 }
   echo $p;
?>
```
#### **Second Approach**

```
<?php
   echo "Enter a value for base: ";
   $base = trim(fgets(STDIN));
   echo "Enter an integer for exponent: ";
   $exp = trim(fgets(STDIN));
  $p = 1;for (\frac{1}{2}i = 1; \frac{1}{2}i \leq abs(\frac{5}{2}exp); \frac{5i+1}{2}$p * = $base;}
   if ($exp < 0) {
```

```
$p = 1 / $p; }
  echo $p;
?>
```

```
<?php
  echo "Enter a message: ";
  $msg = trim(fgets(STDIN));
  $characters = strlen($msg);
 \text{\$count} = 0;for (\xi i = 0; \xi i \leq \xi_{\text{characters}} - 1; \xi i++) if ($msg[$i] == " ") {
       $count++;
     }
   }
 $words = $count + 1;echo "The message entered contains ", $words, " words";
?>
```

```
<?php
   echo "Enter a message: ";
   $msg = trim(fgets(STDIN));
   $characters = strlen($msg);
  \text{\$count = 0;}for (\$i = 0; \$i \leftarrow $characters - 1; \$i++) {
   if (\frac{2}{3} \text{msg}[\frac{2}{3}]] == "") {
       $count++;
    }
   }
 $words = $count + 1;echo "The average number of letters in each word is ", ($characters - $count) / $words;
?>
```
# **Chapter 28**

# **28.3 Answers of Review Questions: True/False**

1. true 2. false 3. true 4. true 5. false 6. true 7. true 8. true

## **28.4 Answers of Review Questions: Multiple Choice**

- 1. b 4. a
- 2. a 3. c 5. b

## **28.5 Answers of Review Exercises**

- i. 10
- ii. 4.5
- iii. -7
- iv. 138
- *2. Solution*

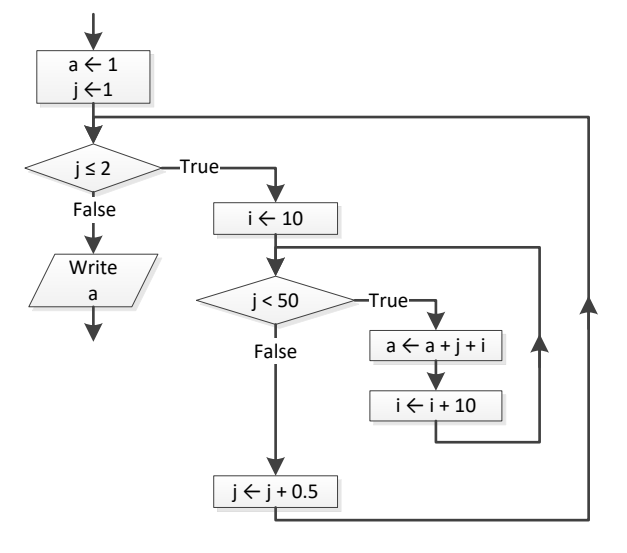

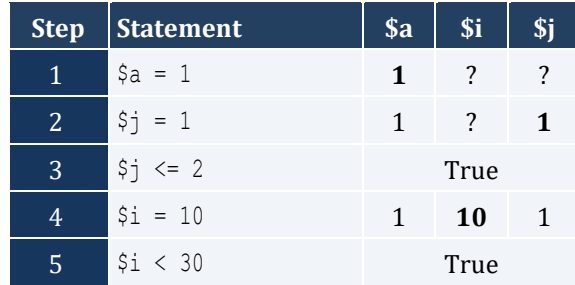

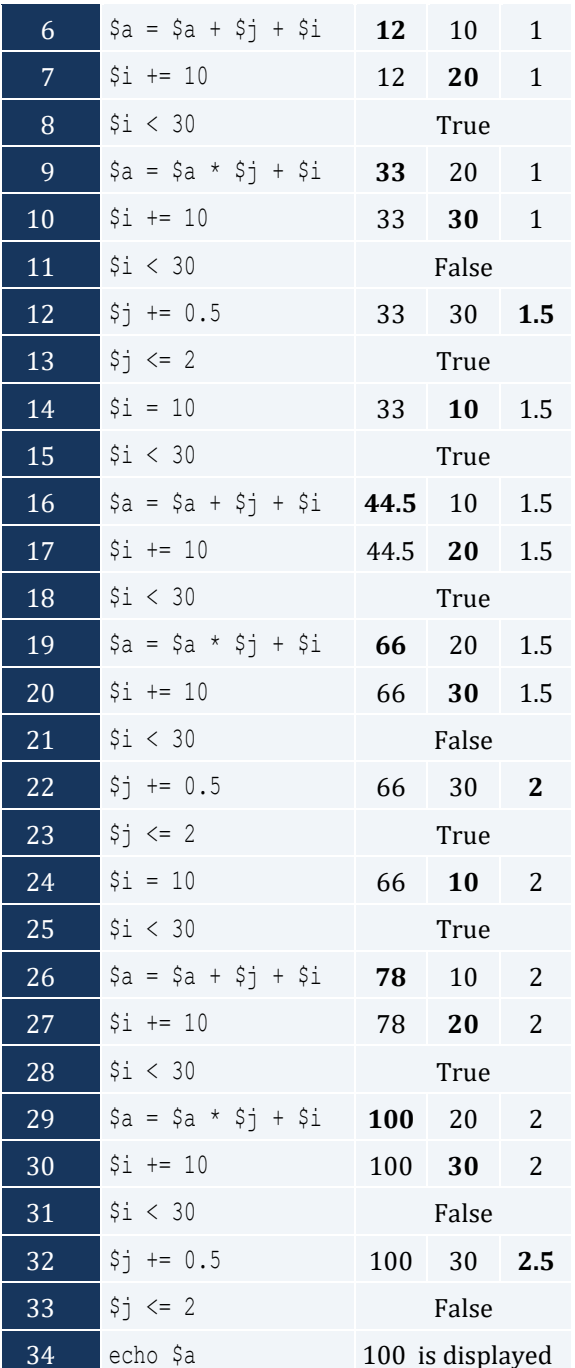

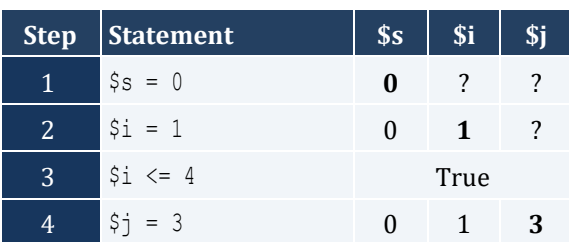

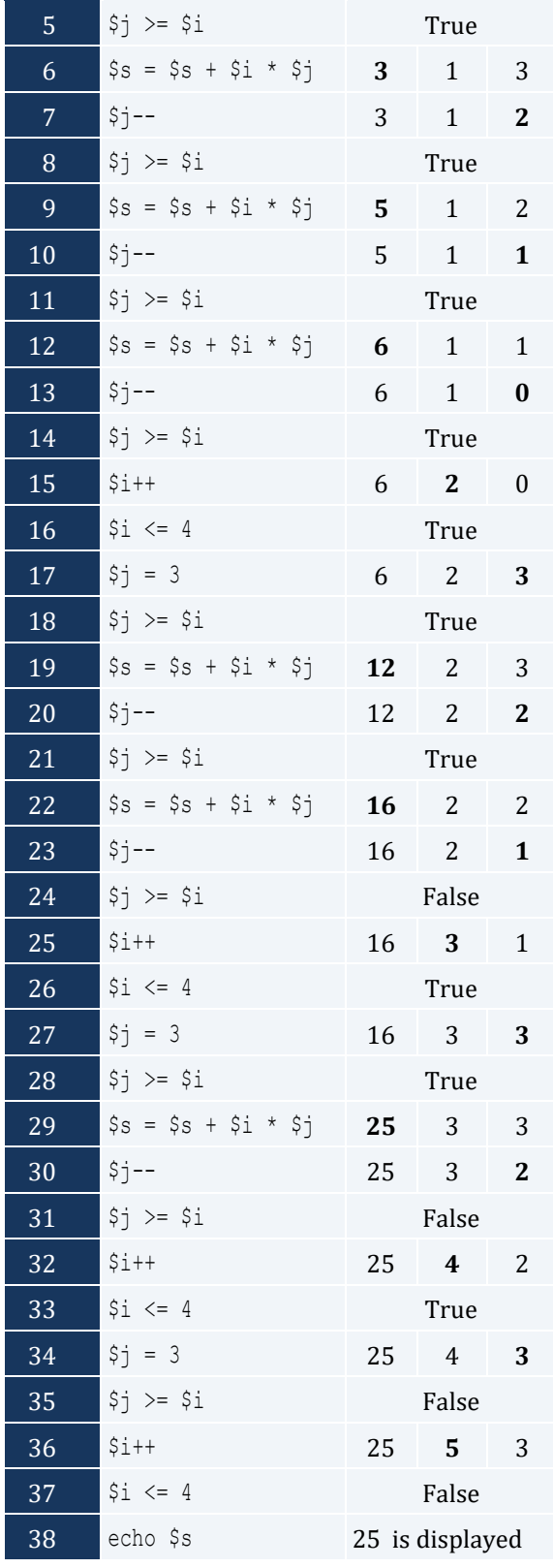

The statement  $\S$ s =  $\S$ s +  $\S$ i \*  $\S$ j is executed 6 times

For input value of "NO"

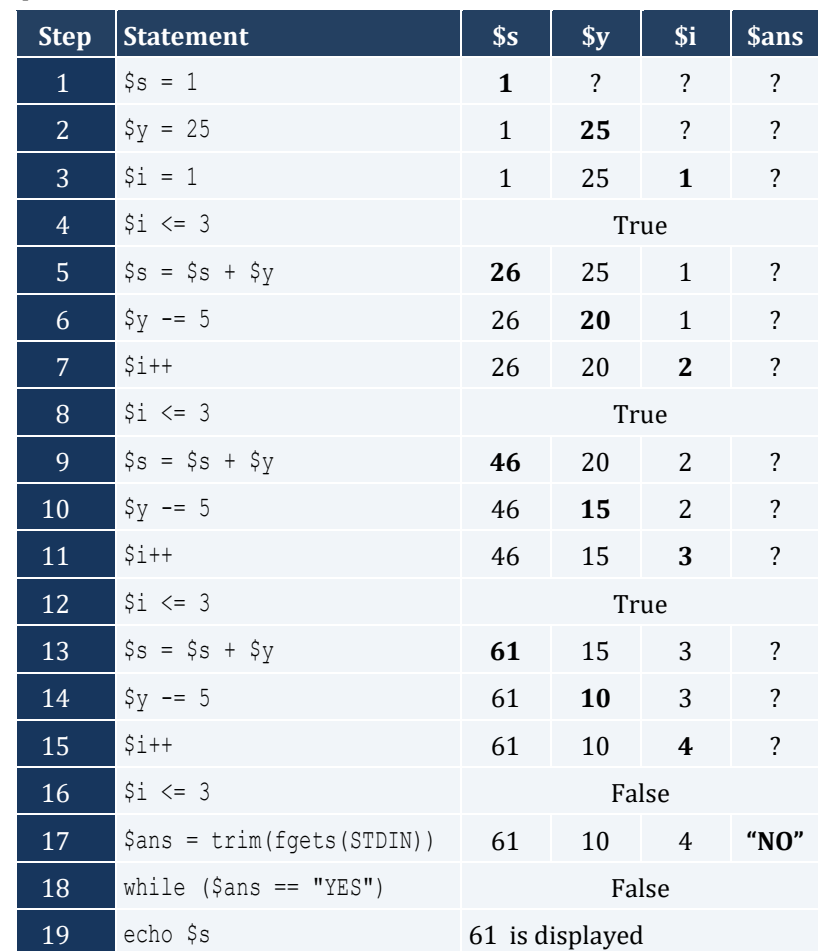

# For input values of "YES", "NO"

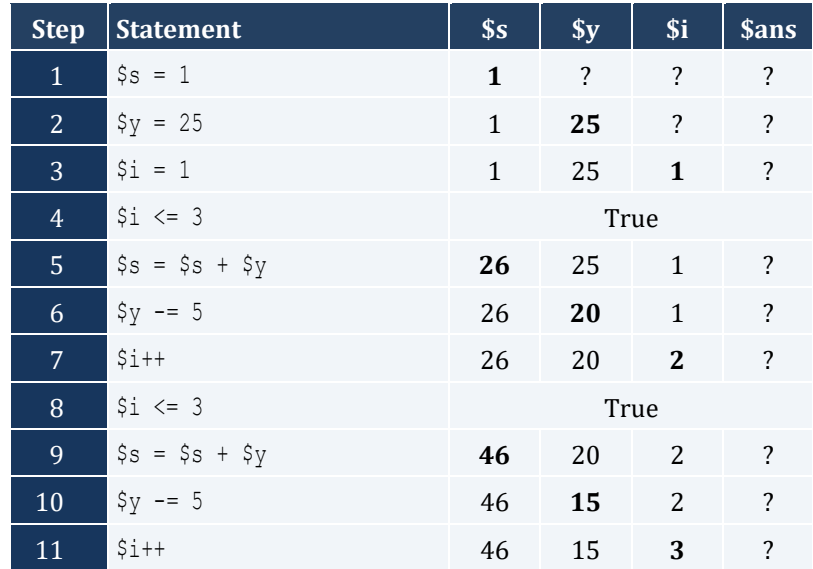

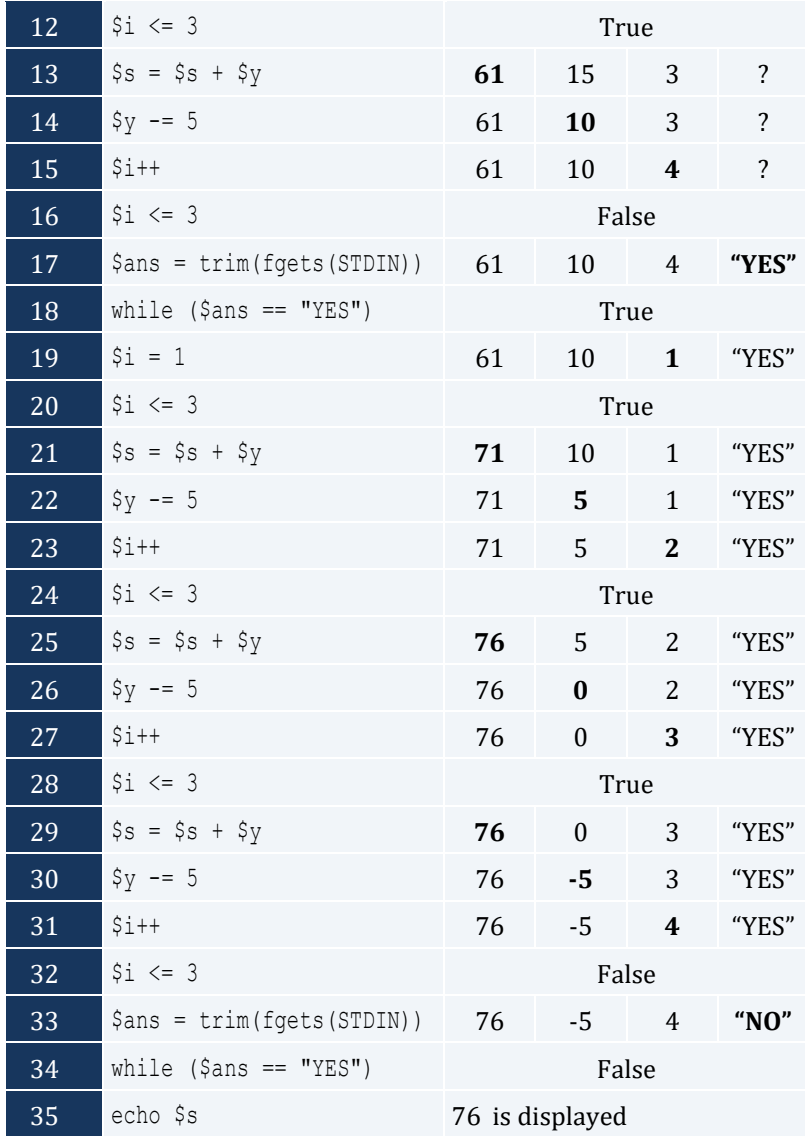

For input values of "YES", "YES", "NO"

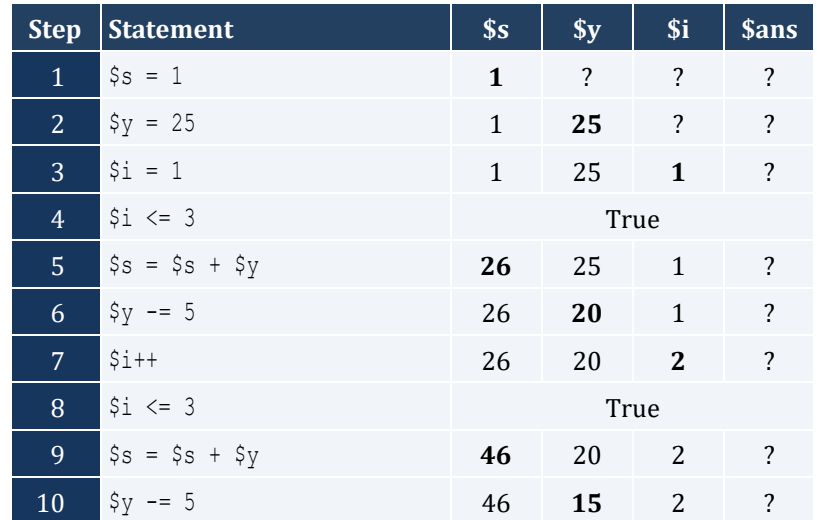

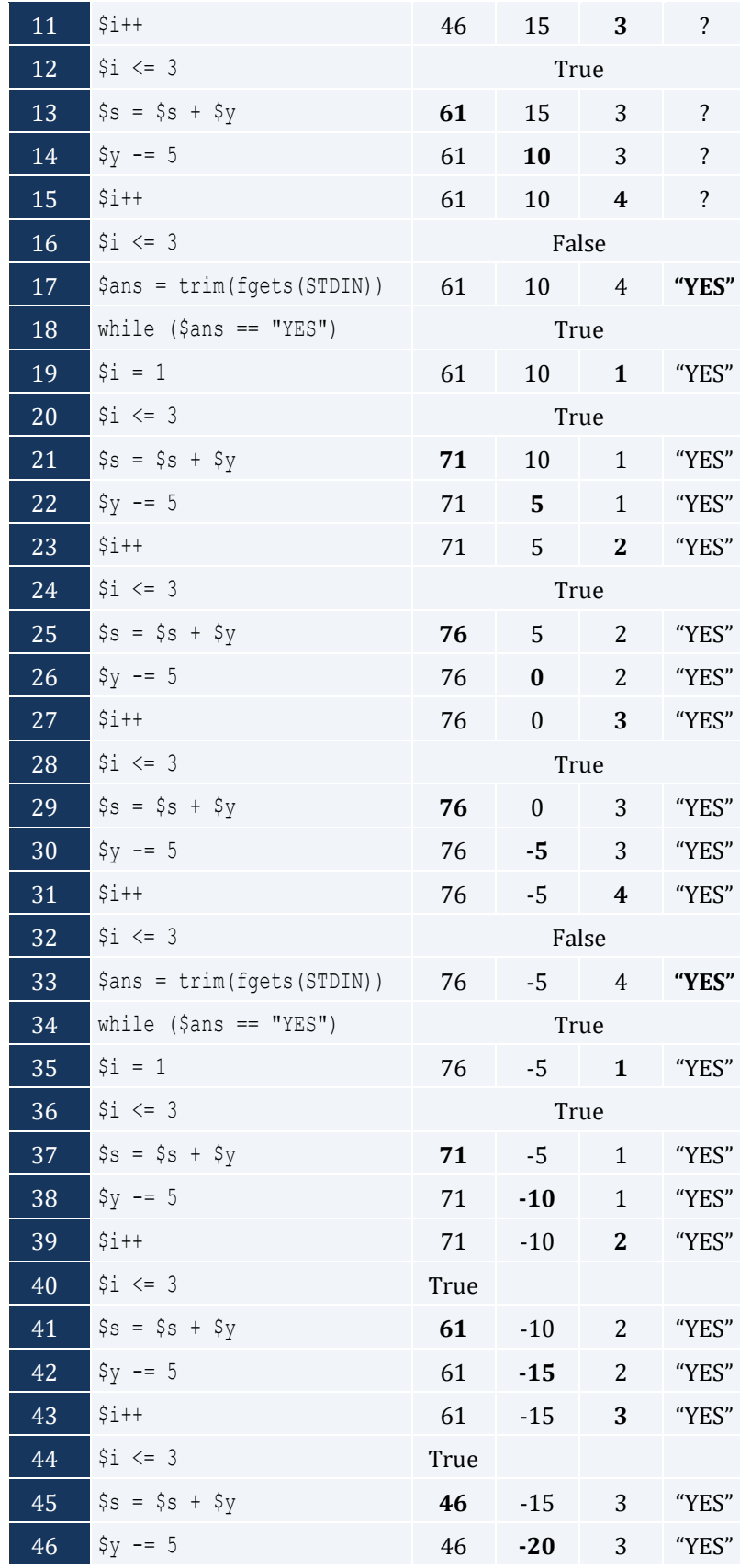

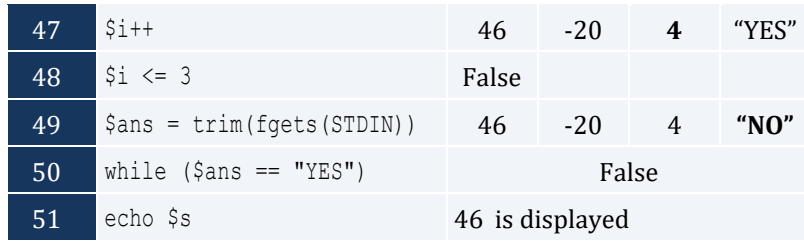

```
<?php
 for ($hour = 0; $hour <= 23; $hour++) {
    for ($minutes = 0; $minutes \le 59; $minutes++) {
      echo $hour, "\t", $minutes, "\n";
     }
  }
?>
```
*6. Solution*

```
<?php
  for (\frac{5}{1} = 5; \frac{5}{1} > = 1; \frac{5}{1} - ) {
     for (\xi j = 1; \xi j \iff \xi i; \xi j++) {
         echo $i, " ";
     }
      echo "\n";
   }
?>
```
*7. Solution*

```
<?php
  for (5i = 0; 5i \le 5; 5i++) {
    for (\xi j = 0; \xi j \leq \xi i; \xi j++) {
       echo $j, " ";
    }
     echo "\n";
   }
?>
```

```
<?php
  for (\$i = 1; \$i \le 4; \$i++) {
    for (\xi j = 1; \xi j \le 10; \xi j++) echo "* ";
     }
     echo "\n";
```
 $\left| \begin{array}{c} \hline \end{array} \right|$ ?>

#### *9. Solution*

```
<?php
   echo "Enter an integer between 3 and 20: ";
   $n = trim(fgets(STDIN));
  for (\hat{S}i = 1; \hat{S}i \leq \hat{S}n; \hat{S}i++) {
     for (\frac{5}{7} = 1; \frac{5}{7} \le \frac{5}{7}; \frac{5}{7}+) {
         echo "* ";
     }
      echo "\n";
   }
?>
```
#### *10. Solution*

```
<?php
  echo "Enter an integer between 3 and 20: ";
   $n = trim(fgets(STDIN));
  for (\xi j = 1; \xi j \leq \xi n; \xi j++) {
     echo "* ";
   }
   echo "\n";
  for (\frac{5}{1} = 1; \frac{5}{1} \le \frac{5}{1} - 2; \frac{5}{1} + \frac{1}{1}) echo "* ";
    for (\xi j = 1; \xi j \leq \xi n - 2; \xi j++) {
        echo " ";
     }
     echo "* \n";
   }
  for (\xi j = 1; \xi j \leq \xi n; \xi j++) {
     echo "* ";
   }
?>
```

```
<?php
  for (\frac{5}{1} = 1; \frac{5}{1} < 5; \frac{5}{1} + ) {
    for (\xi j = 1; \xi j \leq \xi i; \xi j++) {
         echo "* ";
```

```
\qquad \qquad \} echo "
\n";
\Boxfor (\hat{S}i = 4; \hat{S}i > = 1; \hat{S}i--) {
   for (\xi j = 1; \xi j \leq \xi i; \xi j++) {
      echo "* ";
  }
 echo "
\n";
 } 
?>
```
# **Chapter 29**

# **29.14 Answers of Review Questions: True/False**

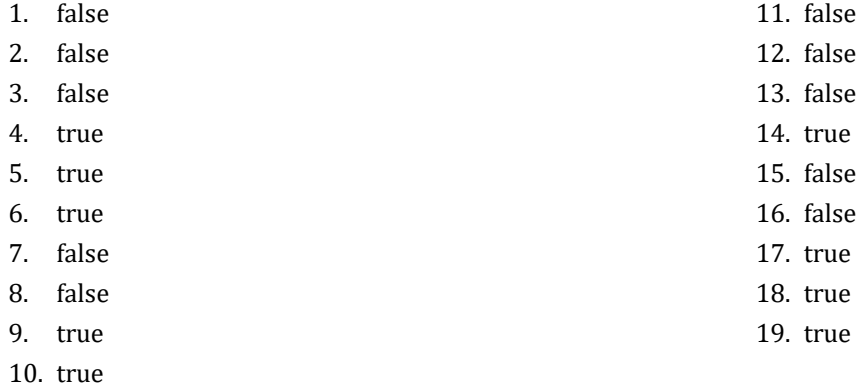

## **29.15 Answers of Review Questions: Multiple Choice**

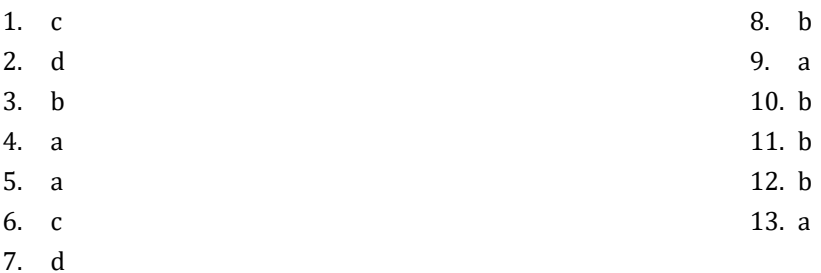

## **29.16 Answers of Review Exercises**

*1. Solution*

```
$s = 0;for (\frac{1}{2}i = 1; \frac{1}{2}i \le 100; \frac{1}{2}i++) {
  $number = trim(fgets(STDIN));
  $s = $s + $number;}
$average = $s / 100;echo $average;
```

```
<?php
  $s = 0;$denom = 1;for (\hat{s}i = 1; \hat{s}i \le 100; \hat{s}i++) {
     $denom * = $i; } 
  for (\frac{1}{2}i = 1; \frac{1}{2}i \le 100; \frac{1}{2}i++) {
```

```
$s + $i / $denom;\qquad \qquad \}echo $s;
?
```

```
$s = 10;$i = 1;while ( $i \le 10) {
  $s \leftarrow sqrt ($i);
  $i++;\left\{ \right.echo $s;
```
4. Solution

```
$start = trim(fgets(STDIN));$end = trim(fgets(STDIN));$i = $start;while (\$i \leq $end) {
  echo $i;
  $i++;\vert \ \}
```
5. Solution

 $$s = 0;$ for  $(\hat{y}i = 100; \hat{y}i >= 5; \hat{y}i == 5)$  {  $\$s = $s + sqrt(\$i);$  $\left\{ \right.$ echo \$s;

## 6. Solution

```
$s = 0;\$y = 0;for (\hat{S}i = 1; \hat{S}i \le 10; \hat{S}i++) {
 $s = $s + sqrt ($y + $i + 1);\$y = $y + ($i + 1) * 2;\left\{ \right.| echo \s;
```
#### 7. Solution

 $$y = 0;$ for  $(\$i = 1; \$i \le 9; \$i += 2)$  {  $\$a = trim(fgets(STDIN));$ 

 $$\hat{a} \; := \; $i;$  $$y = $y + pow(Sa + $i + 2, 3);$  $\vert \ \}$ echo \$y;

#### *8. Solution*

This conversion should not be carried out.

#### *9. Solution*

```
$s = 0;$a = trim(fgets(STDIN));
$s \leftarrow $a;\hat{a} = \text{trim}(fgets(STDIN));
while (\hat{a} \leq \hat{s}) {
 $s += $a; $a = trim(fgets(STDIN)); }
echo $s;
```
#### *10. Solution*

```
$a = 100;\text{South} = 0;echo $a;
$b = trim(fgets(STDIN));
$count++;
$a 
-= sqrt($b);
while (\hat{a} \ge 0) {
  echo $a;
  $b = trim(fgets(STDIN));
  $count++;
 $a 
-= sqrt($b);
}
echo $count;
```

```
$a = trim(fgets(STDIN));
$b = trim(fgets(STDIN));
if (\$b \le 1000) {
  do {
   $a += 2;
   $b = $b * $a; echo $b;
  } while ($b <= 1000); }
```

```
$s = 0;$a = trim(fgets(STDIN)); 
if ($a != 
-99) {
  do {
    $s = $s + pow(Sa, 2);\hat{a} = \text{trim}(fgets(STDIN)); } while ($a != 
-99);
}
echo $s;
```
*13. Solution*

```
$x = 0;\beta y = -10;
do {
 $x = $x + pow(2, $y);$y = $y + 1;} while ($y < 10);
echo $x;
```
## *14. Solution*

```
$start = trim(fgets(STDIN));
$x = 1;$i = $start;while (\frac{5i}{5} \leq \frac{5}{10}) {
 $x = pow ($x, 1.1) + $i;$i++;}
echo $x;
```
#### *15. Solution*

```
$x = 42;$i = 1;while (\frac{5}{1} \le 100) {
  $x = sqrt ($x) + $i; echo $x, "
\
n";
   $i++;\begin{array}{c} \end{array}
```

```
<?php 
 $p = 1; $a = trim(fgets(STDIN));
```

```
$i = $a;$p = $p * pow ($i, 2);$i = $i + 5;$p = $p + $i;for (\hat{y}_1 = \hat{y}_2 + 5; \hat{y}_1 \leq 19; \hat{y}_1 + 5) {
   \wp = \wp * pow(\hat{si}, 2);$p = $p + $i + 5;\vertecho $p;
?
```

```
\langle ?\text{php}$start = trim(fgets(STDIN));$end = trim(fgets(STDIN));$x = 1000;for (\xi i = \xi start; \xi i \le \xi end; \xi i += 2) {
    \zeta_{X} = sqrt(\zeta_{X});
 \left\{\right\}echo $x;
\ddot{?}
```
## **18. Solution**

```
\langle ? \text{php}for (\$i = 1; \$i \leftarrow 4; \$i++) {
    for (\xi_1^{\prime} = 1; \xi_1^{\prime} \leq 4; \xi_1^{\prime} + \xi_1^{\prime})echo $i, " x ", $j, " = ", $i * $j, "\n";
   \Box\{?
```

```
\langle ? \text{php}echo "\t|\t";
  for (\$i = 1; \$i \le 12; \$i++) {
    echo $i, "\t";
  \left\{\right\}echo "\ln";
  for (\hat{S}i = 1; \hat{S}i \le 12; \hat{S}i++) {
   echo "---------";
  \vertecho "\n\overline{\}";
```

```
for (\$i = 1; \$i \le 12; \$i++) {
 echo $i, "
\t|
\t";
   for (\frac{5}{7} = 1; \frac{5}{7} \le 12; \frac{5}{7}++) {
echo \sin * \sin, "\t";
   }
 echo "
\n";
\Box?>
```
# Chapter 30

# **30.4 Answers of Review Exercises**

*1. Solution*

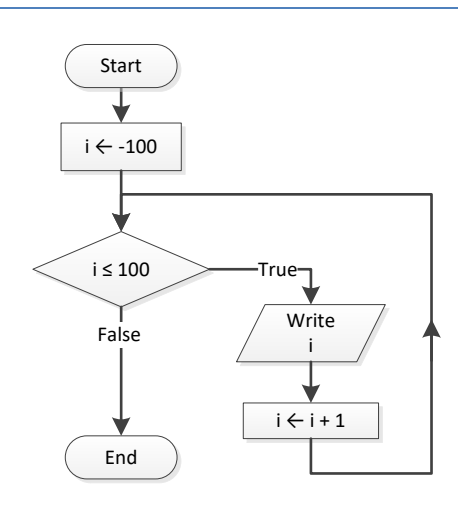

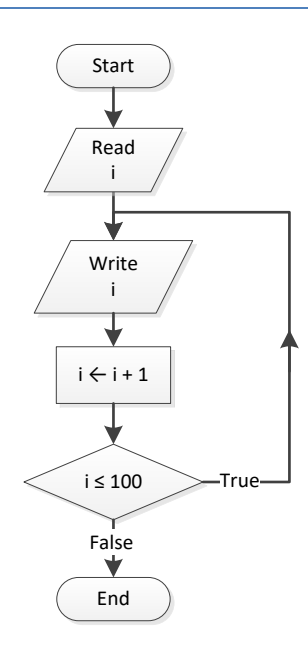

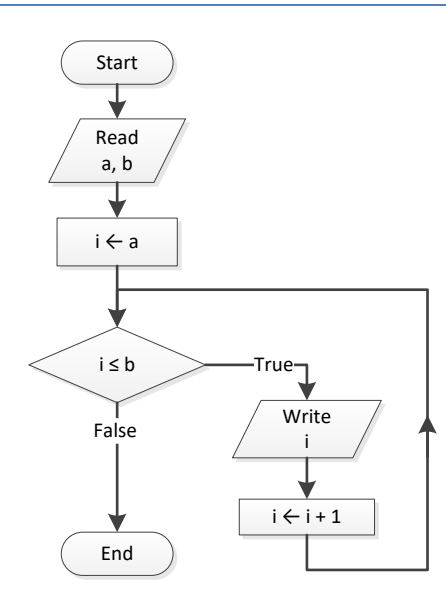

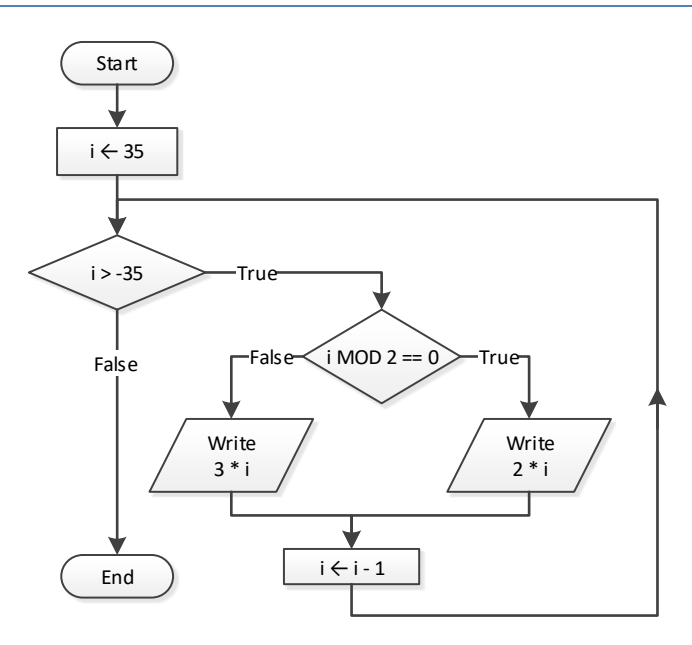

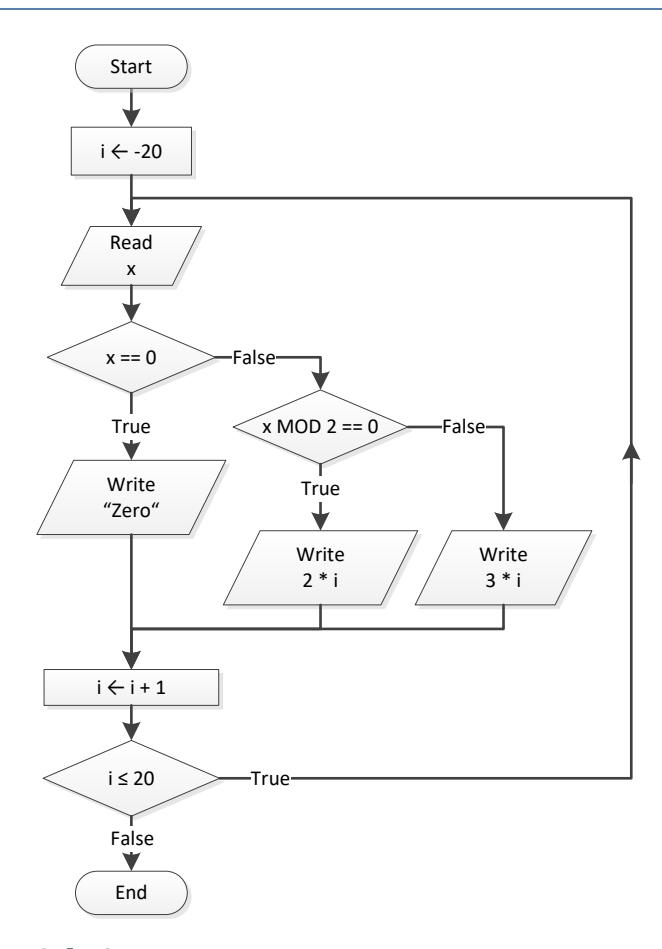

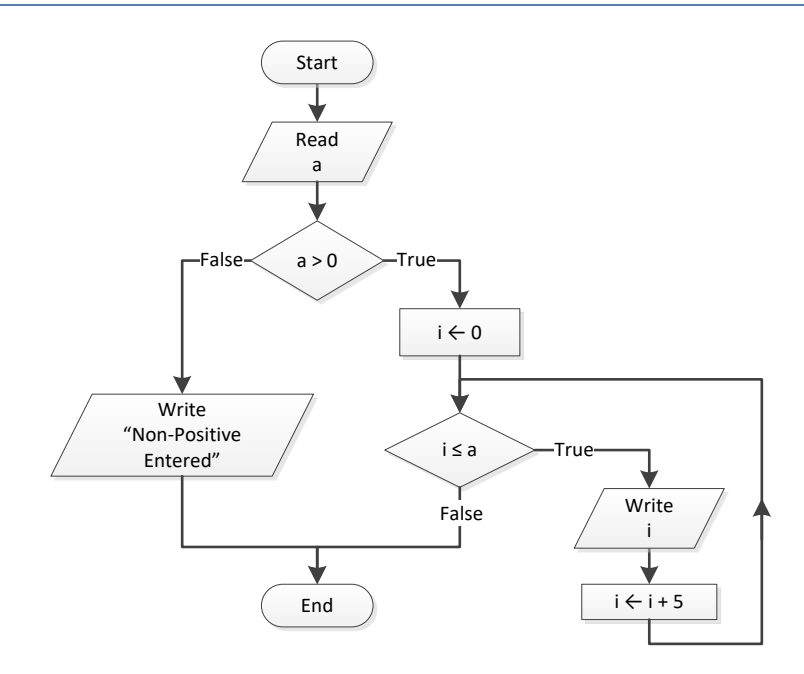
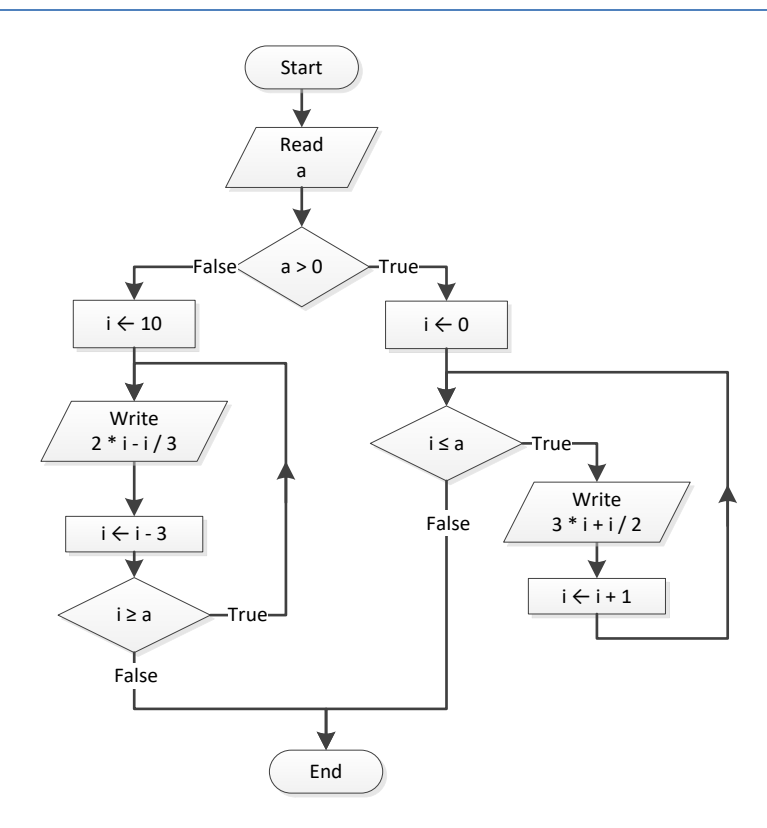

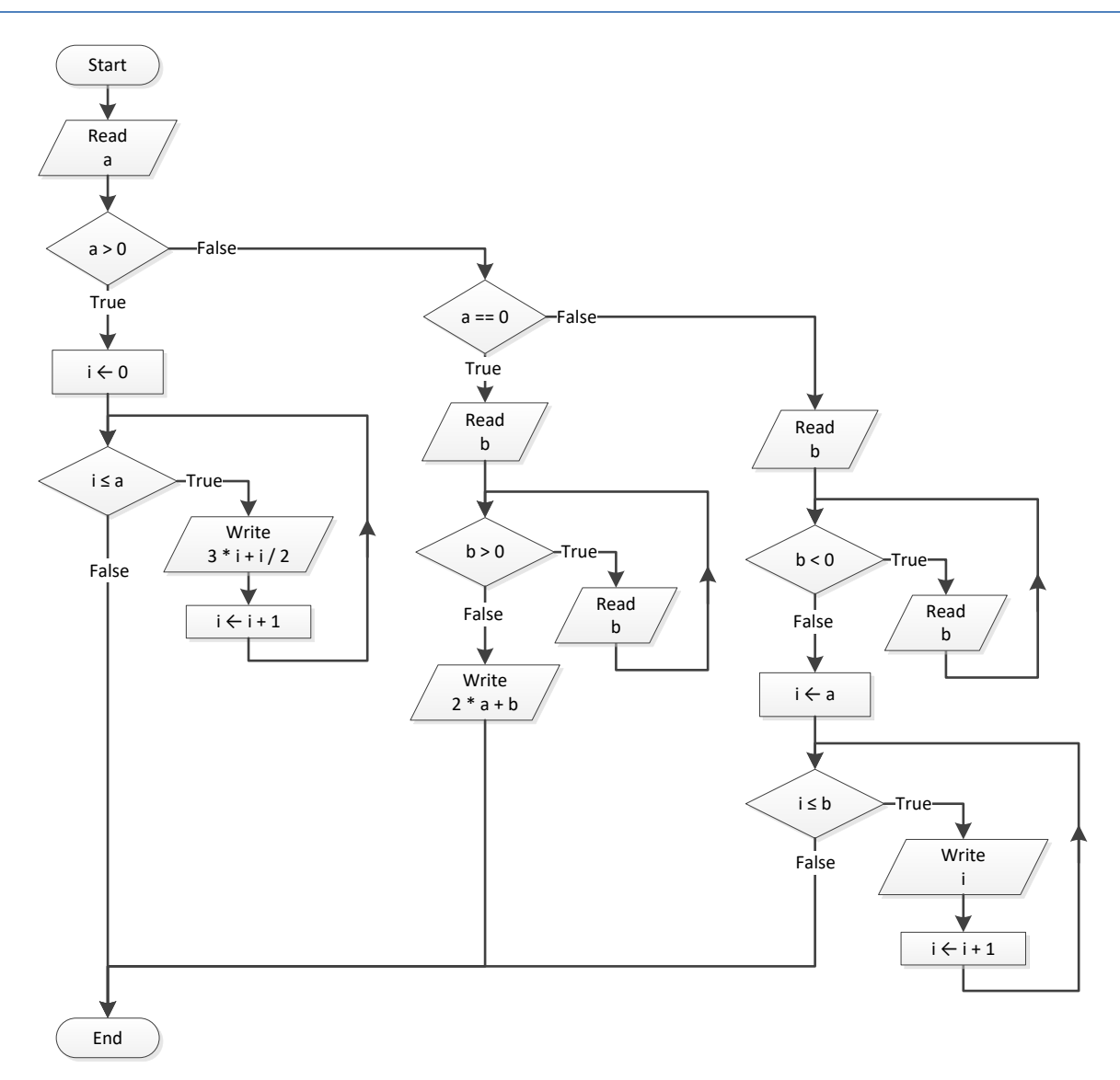

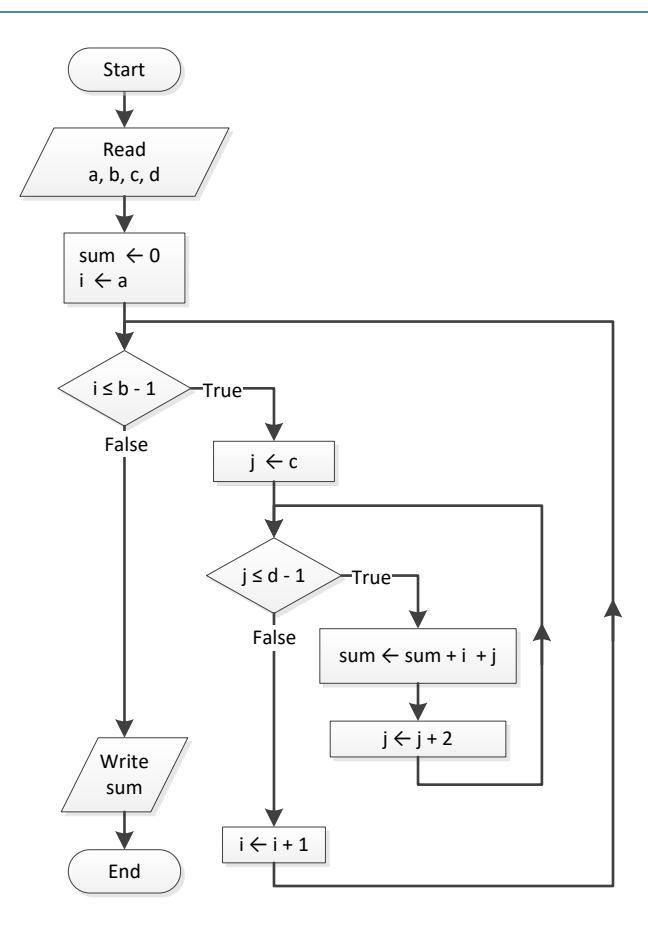

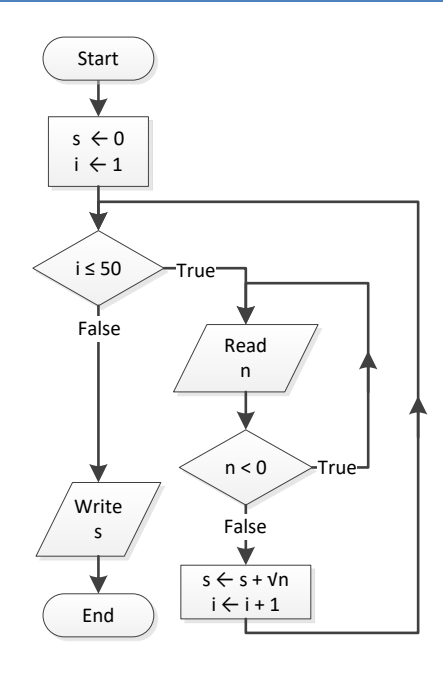

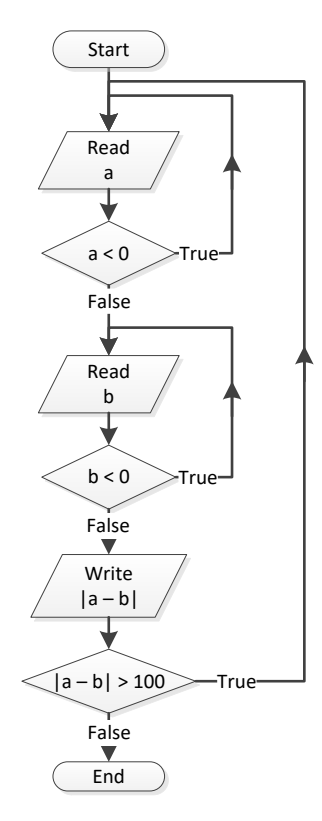

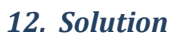

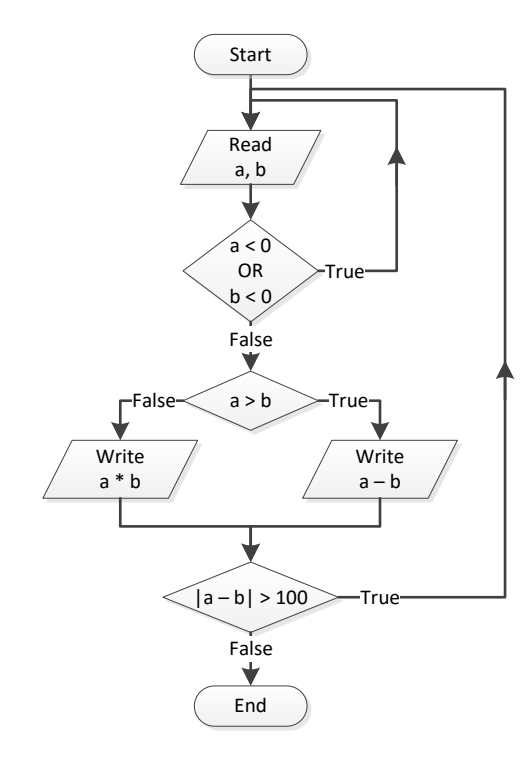

```
$i = 1;do {
  echo $i;
$i += 5;
} while ($i <= 500);
echo "The End";
```
# *14. Solution*

```
<?php 
 $i = 0; $a = trim(fgets(STDIN));
  do {
    if ($i % 2 != 0) {
      echo $i;
   }
   $i += 5;
  } while ($i < $a);
?>
```
# *15. Solution*

```
<?php 
   $a = trim(fgets(STDIN));
 while ($a != 
-1) {
     do {
       $b = trim(fgets(STDIN));
   } while ($b <= $a);
    for (\frac{5}{1} = \frac{5}{3}a; \frac{5}{1} \leq \frac{5}{5}b; \frac{5}{1}+) {
        echo $i;
    }
     $a = trim(fgets(STDIN));
  }
?>
```

```
<?php 
 $i = 1;$S = 0;$P = 1;$a = 0; if ($i < 45) {
   $S += $a;}
```

```
 else {
 SP * = a;}
 $i++; while ($i < 90) {
   $a = trim(fgets(STDIN));
   if ($i < 45) {
   $S += $a;}
   else {
   SP * = a;}
 $i++; } 
 echo $S, $P;
?>
```
# Chapter 31

# **31.7 Answers of Review Questions: True/False**

- 1. true 5. false
- 2. false
- 3. false
- 4. true

# **31.8 Answers of Review Exercises**

*1. Solution*

```
<?php 
 $s = 0;for (\frac{1}{2}i = 1; \frac{1}{2}i \le 99; \frac{1}{2}i = 2) {
     $s += $i; }
   echo $s;
?>
```
# *2. Solution*

```
<?php 
   $n = trim(fgets(STDIN));
  $p = 1;for (\frac{1}{2}i = 2; \frac{1}{2}i \le 2 * \frac{1}{2}n; \frac{1}{2}i = 2)$p * = pow(Si, Si - 1); }
   echo $p;
?>
```

```
<?php 
 $s = 0;$i = 1;\text{Softset} = 0; while ($i <= 191) {
   $s += $i; $offset++;
   $i += $offset; }
  echo $s;
?>
```
- 
- 6. false
- 7. false
	- 8. true

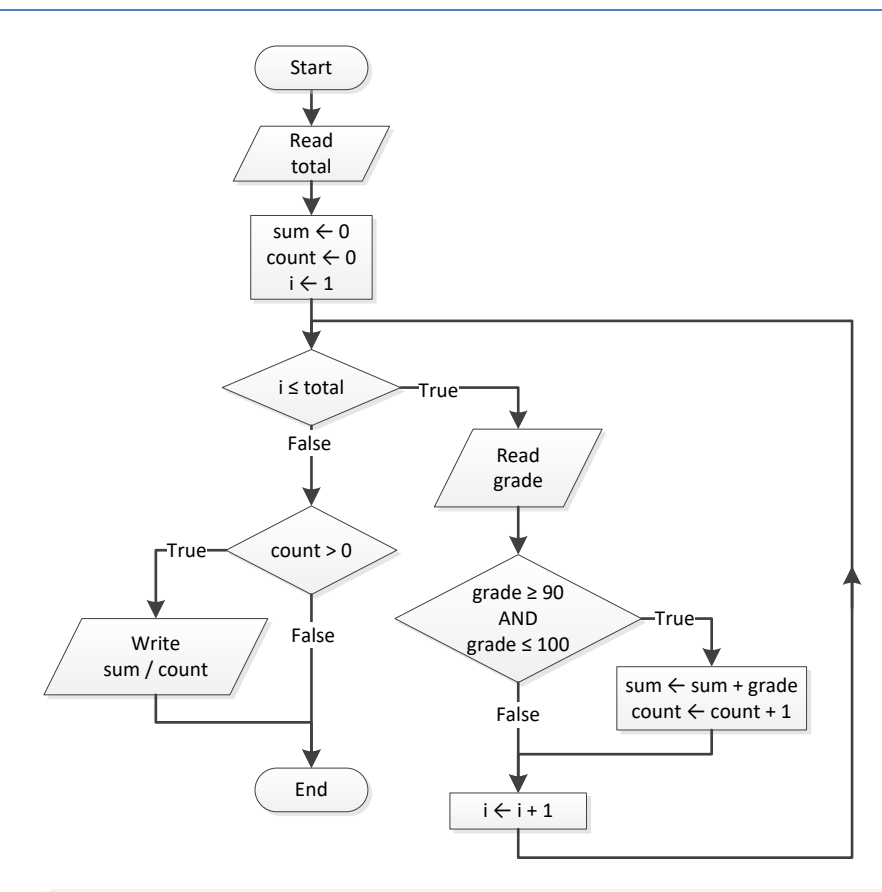

```
<?php 
   $total = trim(fgets(STDIN));
  \texttt{Sum} = 0;\text{\$count} = 0;for (\frac{5}{1} = 1; \frac{5}{1} \le \frac{5}{1} \le \frac{1}{1}; \frac{5}{1} \le \frac{1}{1}) $grade = trim(fgets(STDIN));
      if ($grade >= 90 && $grade <= 100) {
        $sum += $grade;
        $count++;
      }
   }
  if (\text{Scount} > 0) {
      echo $sum / $count;
   }
?>
```
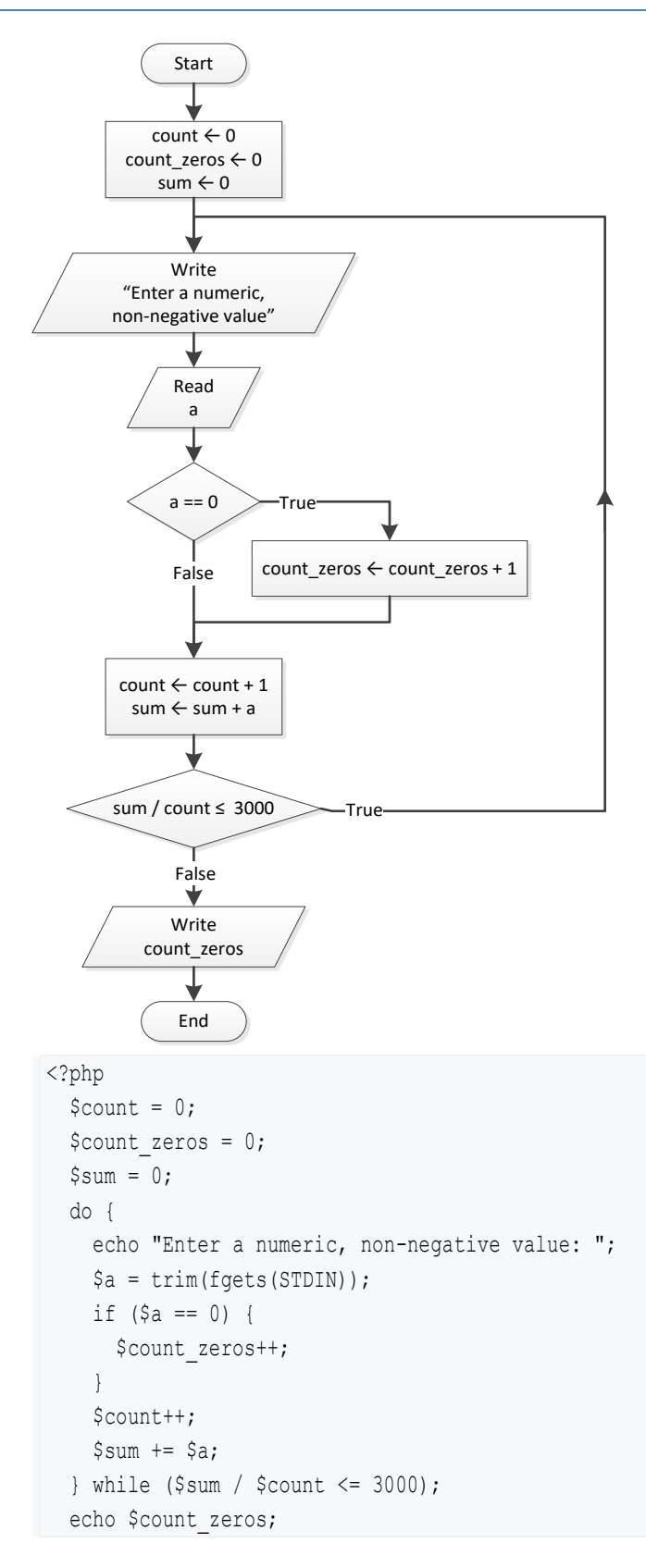

#### ?>

## *6. Solution*

#### **First Approach**

```
<?php
  echo "Enter an integer between 1 and 20: ";
  \hat{a} = trim(fgets(STDIN));
  for (\frac{1}{2}i = 1000; \frac{1}{2}i \le 9999; \frac{1}{2}i) {
     $d4 = $i $ 10;\zeta r = \text{interval}(\zeta i / 10);
     \dagger d3 = \xi r * 10;\frac{1}{2}r = intval(\frac{1}{2}r / 10);
     \daggerd2 = \frac{1}{2}r % 10;
     $d1 = interval ($r / 10); if ($d1 + $d2 + $d3 + $d4 < $a) {
        echo $i , "\n";
      }
   }
?>
```
#### **Second Approach**

```
<?php
    echo "Enter an integer between 1 and 20: ";
    $a = trim(fgets(STDIN));
  for (\frac{6}{d1} = 1; \frac{6}{d1} < = 9; \frac{6}{d1} + \frac{1}{6})for (\frac{6}{42} = 0; \frac{6}{42} < 9; \frac{6}{42} + \frac{1}{4})for (\frac{6}{3}d3 = 0; \frac{6}{3}d3 \le 9; \frac{6}{3}d3++) {
            for (\frac{6}{4} = 0; \frac{6}{4} < 9; \frac{6}{4} + \frac{6}{4})if (\frac{6}{41} + \frac{6}{42} + \frac{6}{43} + \frac{6}{44} < \frac{6}{4}) {
                  echo $d1 * 1000 + $d2 * 100 + $d3 * 10 + $d4 , "\n";
                }
 }
          }
       }
   }
?>
```
#### *7. Solution*

#### **First Approach**

```
<?php
  for (\frac{5}{1} = 1000; \frac{5}{1} \le 9999; \frac{5}{1}+) {
      $d4 = $i $ 10;\zeta r = \text{interval}(\zeta i / 10);
      \daggerd3 = \frac{1}{2}r % 10;
      \zetar = intval(\zetar / 10);
```

```
\daggerd2 = \frac{1}{2}r % 10;
      $d1 = interval ($r / 10);if (\frac{5}{d1} > \frac{5}{d2} && \frac{5}{d2} = \frac{5}{d3} && \frac{5}{d3} < \frac{5}{d4} {
           echo $i , "\n";
       }
    }
?>
```
#### **Second Approach**

```
<?php
   for (\frac{6}{d1} = 1; \frac{6}{d1} < = 9; \frac{6}{d1} + \frac{1}{6})for (\frac{6}{42} = 0; \frac{6}{42} < 9; \frac{6}{42} + ) {
         for (\frac{6}{3}d3 = 0; \frac{6}{3}d3 \le 9; \frac{6}{3}d3++) {
             for (\frac{6}{4} = 0; \frac{6}{4} < 9; \frac{6}{4} + \frac{6}{4})if (\frac{1}{2}d1 > \frac{1}{2}d2 \&amp; \frac{1}{2}d2 = \frac{1}{2}d3 \&amp; \frac{1}{2}d3 < \frac{1}{2}d4) {
                    echo $d1 * 1000 + $d2 * 100 + $d3 * 10 + $d4, "\n";
                  }
 }
}
       }
   }
?>
```
## *8. Solution*

```
$x = trim(fgets(STDIN));
while ((is_numeric($x) != true) || ($x != 1) && ($x != 0)) {
   echo "Error!";
   $x = trim(fgets(STDIN));
\begin{array}{c} \end{array}
```
## *9. Solution*

```
do {
   $sex = strtoupper(trim(fgets(STDIN)));
} while ($sex != "M" && $sex != "F");
```

```
<?php 
   echo "Enter a non-negative number: ";
  $x = trim(fgets(STDIN));
 \text{South} = 1;while ($count < 3 && (is numeric($x) != true || $x < 0)) {
    echo "Error: Invalid number! \n";
    echo "Enter a non-negative number: ";
    $x = trim(fgets(STDIN));if (is numeric(\xi x) != true || \xi x < 0) {
```

```
 $count++;
      }
   }
  if ($count \langle 3 \rangle {
    \text{Sy} = \text{sqrt}(\text{Sx});
     echo $y;
   }
   else {
      echo "Dude, you are dumb!"; 
   }
?>
```

```
<?php
   do {
     echo "Enter the length of a radius: ";
     $r = trim(fgets(STDIN));
    while (\frac{5r}{5} < 0) {
      echo "Invalid radius. Enter the length of a radius: ";
      \frac{1}{2}r = trim(fgets(STDIN));
     }
    \text{Since } = \pi \cup \times \text{pow}(\text{sr}, 2);echo "The area is: ", $area, "\n";
     echo "Would you like to repeat? ";
     $answer = trim(fgets(STDIN));
  } while (strtoupper($answer) == "YES");
?>
```
*12. Solution*

```
<?php
   for (\frac{5}{x} = -100; \frac{5}{x} \le 100; \frac{5}{x} + ) {
     for (\frac{5}{y} = -100; \frac{5}{y} \le 100; \frac{5}{y}++) {
        if (5 * $x + 3 * pow ($y, 2) == 0) {
            echo $x, ",", $y, "\n";
         }
      }
   }
?>
```
# *13. Solution*

 $\mbox{\texttt{}}{\rm php}</math$ 

```
for (\frac{5}{x} = -10; \frac{5}{x} \le 10; \frac{5}{x} + \frac{1}{x})for (\$y = -10; \$y \le 10; \$y++) {
       for (\$z = -10; \$z \le 10; \$z++) {
          if ((\frac{5x + 5y}{2 + 3 \times 900}(\frac{5z}{2}) / (\frac{5x + 3 \times 5y + 45}{2}) = 5x / 3) echo $x, ",", $y, ",", $z, "\n";
           }
        }
      }
   }
?>
```

```
<?php
  $m1 = trim(fgets(STDIN));
  $m2 = trim(fgets(STDIN));
  $m3 = trim(fgets(STDIN));
 $s = 0; while ($m2 != 0) {
    if ($m2 % 2 != 0) {
     $s += $m1; }
   $m1 * = 2;$m2 = intval ($m2 / 2); }
 $m1 = $s;$m2 = $m3;$s = 0; while ($m2 != 0) {
    if ($m2 % 2 != 0) {
     $s + = $m1; }
   $m1 * = 2;$m2 = interval ($m2 / 2); }
  echo $s;
?>
```

```
<?php
 echo "Enter an integer greater than 1: ";
 $a = trim(fgets(STDIN));
```

```
while (\frac{5a}{2}) {
    echo "Wrong number. Please enter an integer greater than 1: ";
     $a = trim(fgets(STDIN)); 
   }
  echo "Enter a second integer greater than 1: ";
   $b = trim(fgets(STDIN));
  while (\$b < 2) {
    echo "Wrong number. Please enter a second integer greater than 1: ";
     $b = trim(fgets(STDIN)); 
   }
   if ($a > $b) {
    \zeta_c = \zeta_a;
    \lambda = \frac{1}{2}$b = $c; }
  for (\$x = \$a; \$x \leq \$b; \$x++) {
     $number_of_divisors = 2;
    $i = 2;while (\xi i \leq intval(\xi x / 2) \& sacktriangleright subset of divisors == 2) {
      if (Sx \& Si == 0) {
         $number_of_divisors++;
       }
      $i++; }
     if ($number_of_divisors == 2) {
      echo "Number ", $x, " is prime\n";
     }
   }
?>
```

```
<?php
  echo "Enter a four-digit integer: ";
 \beta a = \text{trim}(\text{fgets}(\text{STDIN}));while (is numeric($a) != true || $a < 1000 || $a > 9999) {
    echo "Wrong number. Please enter a four-digit integer: ";
     $a = trim(fgets(STDIN)); 
   }
  echo "Enter a second four-digit integer: ";
  $b = trim(fgets(STDIN));
 while (is numeric($b) != true || $b < 1000 || $b > 9999) {
   echo "Wrong number. Please enter a second four-digit integer: ";
```

```
 $b = trim(fgets(STDIN)); 
  }
   if ($a > $b) {
     \zeta_c = \zeta_a;
     \delta a = \delta b;$b = $c;}
  for (\$x = \$a; \$x \leq \$b; \$x++) {
     $d4 = $x $ 10;\zetar = intval(\zetax / 10);
      \daggerd3 = \frac{5}{10};
      \frac{1}{2}r = intval(\frac{1}{2}r / 10);
      \daggerd2 = \frac{1}{2}r % 10;
      $d1 = interval ($r / 10);if (\frac{6}{41} == \frac{6}{4} \frac{6}{8} \frac{6}{8} \frac{6}{2} == \frac{6}{4} \frac{3}{8}) echo $x;
      }
  }
?>
```

```
<?php
 for (\hat{s}i = 0; \hat{s}i \le 30; \hat{s}i++) {
 echo pow(2, $i), "
\n";
\Box?>
```
# *18. Solution*

```
<?php
 \text{Softset} = 10;$i = 1;while (\$i \leq 401) {
 echo $i ,"
\n";
   $i += $offset;\$offset += 2;\Box?>
```
## *19. Solution*

<?php

```
for (\frac{5}{1} = 1; \frac{5}{1} < 100; \frac{5}{1} + \frac{1}{1})echo -$i, "\n", $i, "\n";
   }
?>
```
# **First Approach**

```
<?php
  $value = 0;for (\frac{5}{1} = 1; \frac{5}{1} < = 8; \frac{5}{1} + \frac{1}{1}) {
     $offset = pow(10, $i - 1); $value += $offset;
      echo $value, "\n";
  }
?>
```
# **Second Approach**

```
<?php
  $value = "1";for (\frac{5}{1} = 1; \frac{5}{1} \le 8; \frac{5}{1}+) {
     echo $value, "\n";
     $value := "1"; }
?>
```
# *21. Solution*

```
<?php
  $a = trim(fgets(STDIN));
 $fib prev prev = 0;
 $fib prev = 1;
 $fib = 1;for($i = 1;$i \leq 2a;$i++) {
    echo $fib . "\n"; 
   $fib = $fib\ prev + $fib\ prev\ prev; $fib_prev_prev = $fib_prev; 
    $fib\ prev = $fib;} 
?>
```

```
<?php
  $a = trim(fgets(STDIN));
 $fib prev prev = 0;
```

```
$fib\ prev = 1;$fib = 1;while (\frac{1}{2} \times \frac{1}{2}) {
     echo $fib . "\n"; 
    $fib = $fib prev + $fib prev prev;$fib prev prev = $fib prev;
    $fib\ prev = $fib; } 
?>
```
# <?php

```
 echo "Enter a positive integer: ";
   $n = trim(fgets(STDIN));
 while (is _{numeric($n) != true || $n < 1) {
     echo "Wrong number. Please enter a positive integer: ";
     $n = trim(fgets(STDIN)); 
   }
   $nominator = 0;
  for (\frac{5}{1} = 2; \frac{5}{1} \le 2 * \frac{5}{1}; \frac{5}{1} = 2) $nominator += $i;
   }
  $denominator = 1;for (\frac{1}{2}i = 1; \frac{1}{2}i \leq \frac{1}{2}n; \frac{1}{2}i) {
    $denominator * = $i; }
   $y = $nominator / $denominator;
   echo $y;
?>
```

```
<?php
  echo "Enter a positive integer: ";
  $n = trim(fgets(STDIN));
 while (is numeric($n) != true || $n < 1) {
    echo "Wrong number. Please enter a positive integer: ";
     $n = trim(fgets(STDIN)); 
   }
  $nominator = 0;
 $sign = 1;for (\hat{s}i = 1; \hat{s}i \le 2 * \hat{s}n + 1; \hat{s}i == 2) {
```

```
 $nominator += $sign * $i;
     $sign = -$sign;
  }
  $y = $nominator / $n;
  echo $y;
?>
```

```
<?php
  echo "Enter a positive integer: ";
  $n = trim(fgets(STDIN));
 while (is numeric($n) != true || $n < 1) {
   echo "Wrong number. Please enter a positive integer: ";
    $n = trim(fgets(STDIN)); 
  }
 \frac{1}{7} = 0.5; //This is equal to the first two terms: 1 - 1 / 2
 $sign = 1;for (\hat{S}i = 3; \hat{S}i \leq \hat{S}n; \hat{S}i += 2) {
   $y += $sign / $i;$sign = -\$sign; }
  echo $y;
?>
```

```
<?php
   echo "Enter a positive integer: ";
   $n = trim(fgets(STDIN));
  while (is_numeric($n) != true |\hspace{.06cm}|\hspace{.06cm} $n < 1) {
      echo "Wrong number. Please enter a positive integer: ";
      $n = trim(fgets(STDIN)); 
   }
  $y = 0;for (\frac{1}{2}i = 1; \frac{1}{2}i \leq \frac{1}{2}n; \frac{1}{2}i + 1) {
     \gamma = 1 / \text{pow}(\text{Si}, \text{Sn} - \text{Si} + 1); }
   echo $y;
?>
```

```
<?php
   echo "Enter a non-negative integer: ";
   $n = trim(fgets(STDIN));
  $factorial = 1;for (\frac{1}{2}i = 1; \frac{1}{2}i \leq \frac{1}{2}n; \frac{1}{2}i + 1) {
     $factorial *= $i; }
   echo $factorial;
?>
```
*Notice: Please note that this PHP script operates properly for all non-negative integers, including zero.* 

# *28. Solution*

#### **First Approach**

```
<?php
   define("ACCURACY", 0.00001);
  $x = trim(fgets(STDIN));
   $exponential = 0;
  $i = 0; do {
     $exponential_previous = $exponential;
    $factorial = 1;for (\frac{5}{7} = 1; \frac{5}{7} \leq \frac{51}{7}; \frac{5}{7} + \frac{1}{7})$factorial *= $j; }
    $exponential += pow(Sx, $i) / $factorial;$i++; } while (abs($exponential - $exponential_previous) > ACCURACY);
  echo "e(", \xi x, ") ~= ", \xiexponential;
?>
```
#### **Second Approach**

```
<?php
  define("ACCURACY", 0.00001);
 $x = trim(fgets(STDIN));
```

```
$exponential = 1;$i = 1;$factorial = 1; do {
   $exponential previous = $exponential;
   $factorial *= $i; $exponential += pow($x, $i) / $factorial;
   $i++; } while (abs($exponential - $exponential_previous) > ACCURACY);
 echo "e(", \xi x, ") ~= ", \xiexponential;
?>
```
#### **First Approach**

```
<?php
   define("ACCURACY", 0.00001);
 $x = trim(fgets(STDIN));$sign = 1;$sinus = 0;$i = 1; do {
     $sinus_previous = $sinus;
    $factorial = 1;for (\frac{5}{7} = 1; \frac{5}{7} \leq \frac{51}{7}; \frac{5}{7}+) {
      $factorial *= $j; }
     $sinus += $sign * pow($x, $i) / $factorial;
    $sign = -\$sign;$i += 2;
  } while (abs($sinus - $sinus_previous) > ACCURACY);
 echo "sin(", \xix, ") ~= ", \xisinus;
?>
```
#### **Second Approach**

<?php

```
 define("ACCURACY", 0.00001);
  $x = trim(fgets(STDIN));
 $sign = -1;$sinus = $x;$i = 3;$factorial = 1; do {
    $sinus_previous = $sinus;
   $factorial * = $i * ($i - 1); $sinus += $sign * pow($x, $i) / $factorial;
   $sign = -\$sign;$i += 2;
  } while (abs($sinus - $sinus_previous) > ACCURACY);
 echo "sin(", \xix, ") ~= ", \xisinus;
?>
```
#### **First Approach**

```
<?php
   define("ACCURACY", 0.00001);
  $x = trim(fgets(STDIN));
 $sign = 1; $cosinus = 0;
 $i = 0; do {
     $cosinus_previous = $cosinus;
   $factorial = 1;for (\xi j = 1; \xi j \leq \xi i; \xi j++)$factorial *= $j; }
     $cosinus += $sign * pow($x, $i) / $factorial;
    $sign = -\$sign;$i += 2;
   } while (abs($cosinus - $cosinus_previous) > ACCURACY);
```
echo "cos(",  $\frac{5}{x}$ , ") ~= ",  $\frac{5}{x}$ cosinus; ?>

## **Second Approach**

```
<?php
  define("ACCURACY", 0.00001);
  $x = trim(fgets(STDIN));
 $sign = -1;$cosinus = 1;$i = 2;$factorial = 1; do {
    $cosinus_previous = $cosinus;
   $factorial * = $i * ($i - 1); $cosinus += $sign * pow($x, $i) / $factorial;
   $sign = -\$sign;$i += 2;
  } while (abs($cosinus - $cosinus_previous) > ACCURACY);
 echo "cos(", \xix, ") ~= ", \xicosinus;
?>
```

```
<?php
 $max = -460;\texttt{Sum} = 0;for (\$i = 1; \$i \le 31; \$i++) {
    do {
       echo "Enter temperature for day ", $i, ": ";
       $t = trim(fgets(STDIN));
      $failure = false;
      if (is_numeric($t) != true) {
        echo "Please enter numeric values! \n";
         $failure = true; 
       }
      elseif ($t < -459.67) {
        echo "Please enter a value greater than 459.67\n";
         $failure = true; 
 }
     } while ($failure == true);
```

```
$sum += $t;if (\text{$\text{st} > \text{$\text{$smax}$}}) {
        $max = $t;}
  }
   echo $sum / 31, $max;
?>
```
#### <?php

```
 $level = trim(fgets(STDIN));
 if ($level != 9999) {
   $hour = trim(fgets(STDIN));
   $minutes = trim(fgets(STDIN));
   $max = $level;
   $max_hour = $hour;
   $max_minutes = $minutes;
   $min = $level;
   $min_hour = $hour;
   $min_minutes = $minutes;
   $level = trim(fgets(STDIN));
   while ($level != 9999) {
     $hour = trim(fgets(STDIN));
     $minutes = trim(fgets(STDIN));
     if ($level > $max) {
       $max = $level;
       $max_hour = $hour;
       $max_minutes = $minutes;
    }
     if ($level < $min) {
       $min = $level;
       $min_hour = $hour;
      $min minutes = $minutes;
    }
     $level = trim(fgets(STDIN));
  }
   echo $max, $max_hour, $max_minutes;
```

```
echo $min, $min hour, $min minutes;
 }
?>
```

```
<?php
   $alphabet = "abcdefghijklmnopqrstuvwxyz";
   do {
     echo "Enter an integer between 1 and 26: ";
     $a = trim(fgets(STDIN));
     $failure = false;
     if (is_numeric($a) != true) {
      echo "Please enter numeric values! \n";
       $failure = true; 
     }
    elseif (\frac{5a}{1}) {
      echo "Please enter positive integers! \n";
       $failure = true; 
     }
     elseif ($a > 26) {
      echo "Please enter a value less than or equal to 26! \n";
       $failure = true; 
\left\{\begin{array}{ccc} \end{array}\right\} } while ($failure == true);
   do {
     echo "Enter an integer between 1 and 26: ";
     $b = trim(fgets(STDIN));
     $failure = false;
     if (is_numeric($b) != true) {
      echo "Please enter numeric values! \n";
       $failure = true; 
     }
    elseif (\$b < 1) {
      echo "Please enter positive integers! \n";
      $failure = true; }
     elseif ($b > 26) {
      echo "Please enter a value less than or equal to 26! \langle n^{\prime\prime}\rangle;
       $failure = true; 
\left\{\begin{array}{ccc} \end{array}\right\} } while ($failure == true);
  if ($a > $b) {
```

```
\zeta_c = \zeta_a;
       \zetaa = \zetab;
       $b = $c; }
   for (\frac{5}{1} = \frac{5}{4}; \frac{5}{1} \leq \frac{5}{4}; \frac{5}{1} + \frac{1}{1})echo $alphabet[$i - 1];
    }
?>
```

```
<?php
 $secret number = rand(1, 100);
 $attempts = 1; echo "Enter a guess: ";
  $guess = trim(fgets(STDIN));
 while ($guess != $secret number) {
    if ($guess > $secret_number) {
     echo "Your guess is bigger than my secret number. Try again.\n";
     }
    else {
      echo "Your guess is smaller than my secret number. Try again.\n";
     }
    $attempts++;
    echo "Enter a guess: ";
    $guess = trim(fgets(STDIN));
  }
 echo "You found it!\n";
  echo "Attempts: ", $attempts;
?>
```

```
<?php
  for (\hat{S}i = 1; \hat{S}i \le 2; \hat{S}i++) {
    $secret number = rand(1, 100);
    $attempts = 1; echo "Enter a guess: ";
     $guess = trim(fgets(STDIN));
    while ($guess != $secret number) {
       if ($guess > $secret_number) {
        echo "Your guess is bigger than my secret number. Try again.\n";
       }
       else {
```

```
echo "Your guess is smaller than my secret number. Try again.\n";
       }
       $attempts++;
       echo "Enter a guess: ";
      $guess = trim(fgets(STDIN));
     }
    echo "You found it!\n";
    echo "Attempts: ", $attempts, "\n";
   if (\hat{S}i == 1) {
      $first player attempts = $attempts;
     }
  }
 if ($first player attempts < $attempts) {
     echo "First player wins!";
   }
 elseif ($first player attempts > $attempts) {
     echo "Second player wins!";
   }
  else {
     echo "It's a draw";
  }
?>
```

```
<?php
  do {
    echo "1. 4/3 TV Screen\n";
     echo "2. 16/9 TV Screen\n";
     echo "3. Exit\n";
     echo "Enter a choice: ";
     $choice = trim(fgets(STDIN));
    if (\frac{2}{3}) choice == 1) {
       echo "Enter diagonal: ";
       $diagonal = trim(fgets(STDIN));
      echo "Width: ", $diagonal * 0.8, "\n";
      echo "Height: ", $diagonal * 0.6, "\n";
     }
     elseif ($choice == 2) {
       echo "Enter diagonal: ";
       $diagonal = trim(fgets(STDIN));
      echo "Width: ", $diagonal * 0.87, "\n";
      echo "Height: ", $diagonal * 0.49, "\n";
\begin{array}{ccc} \end{array}
```

```
 } while ($choice != 3);
?>
```

```
<?php
   echo "Enter total number of students: ";
  $n = trim(fgets(STDIN));
 while (is numeric($n) != true || $n < 1) {
   echo "Wrong number. Please enter total number of students: ";
     $n = trim(fgets(STDIN));
   }
  \text{Sum} = 0;\text{\$sum a = 0;}$count a = 0;
  $sum b = 0;\text{Scount } b = 0;$sum a boys = 0;$count a boys = 0;
  $count cdef girls = 0;
  $max = -1;$min = 101;for (\frac{5}{1} = 1; \frac{5}{1} < = \frac{5}{1}; \frac{5}{1} + \frac{1}{1})echo "Enter grade for student No ", $i, ": ";
     $grade = trim(fgets(STDIN));
    while (is numeric($grade) != true || $grade < 0 || $grade > 100) {
     echo "Wrong grade. Please enter grade for student No ", $i, ": ";
       $grade = trim(fgets(STDIN));
     }
    echo "Enter sex for student No ", $i, ": ";
     $sex = strtoupper(trim(fgets(STDIN)));
     while ($sex != "M" && $sex != "F") {
      echo "Wrong sex. Please enter sex for student No ", $i, ": ";
       $sex = strtoupper(trim(fgets(STDIN)));
     }
    if ($grade >= 90 && $grade <= 100) {
      $sum a += $grade; $count_a++;
       if ($sex == "M") {
         $sum_a_boys += $grade;
         $count_a_boys++;
 }
```

```
\left\{\begin{array}{ccc} \end{array}\right\} elseif ($grade >= 80 && $grade <= 89) {
      $sum b += $grade; $count_b++;
     }
     else {
      if ($sex == "F") {
        $count_cdef_girls++;
       }
     }
     if ($grade > $max) {
       $max = $grade;
     }
     if ($grade < $min) {
       $min = $grade;
     }
     $sum += $grade;
   }
 if ($count a > 0) {
    echo "The average value of those who got an 'A' is: ", $sum a / $count a, "\n";
   }
  if ($count b > 0) {
    echo "The average value of those who got a 'B' is: ", $sum b / $count b, "\n";
   }
  if ($count_a_boys > 0) {
    echo "The average value of boys who got an 'A' is: ", $sum a boys / $count a boys, "\n";
   }
 echo "The total number of girls that got less than 'B' is: ", $count cdef girls, "\n";
 echo "The highest grade is: ", $max, "\n";
 echo "The lowest grade is: ", $min, "\n";
  echo "The average grade of the whole class is: ", \frac{1}{2}sum / \frac{1}{2}n, "\frac{1}{2};
?>
```

```
<?php
   do {
     echo "Enter amount: ";
     $amount = trim(fgets(STDIN));
    while (is numeric($amount) != true || $amount < 0) {
       echo "Wrong amount. Please enter amount: ";
       $amount = trim(fgets(STDIN));
\begin{array}{ccc} \end{array}
```

```
if ($amount \leq 20) {
      \dots $discount = 0;
     }
     elseif ($amount < 50) {
      \dots $discount = 3;
     }
     elseif ($amount < 100) {
      \text{Sdiscount} = 5; }
     else {
      \dots $discount = 10;
     }
    echo "Discount: ", $discount, "%\n";
    echo "Amount to pay (discount included): ", $amount - $amount * $discount / 100, "\n";
     echo "Would you like to repeat? ";
     $answer = trim(fgets(STDIN));
  } while (strtoupper($answer) == "YES");
?>
```

```
<?php
  define("TAX RATE", 0.25);
  echo "Enter number of Kilowatt-hours consumed: ";
  $kwh = trim(fgets(STDIN));
 while (is numeric($kwh) != true || $kwh < 0 && $kwh != -1) {
     echo "Wrong value. Please enter number of Kilowatt-hours consumed: ";
     $kwh = trim(fgets(STDIN));
  }
 while (\frac{\epsilon}{\epsilon})kwh != -1) {
    if (\frac{5}{8}kwh \le 400)$t = $kwh * 0.11; }
     elseif ($kwh <= 1500) {
      $t = 400 * 0.11 + ($kwh - 400) * 0.22; }
     elseif ($kwh <= 3500) {
      $t = 400 * 0.11 + 1100 * 0.22 + ($kmh - 1500) * 0.25; }
     else {
      $t = 400 * 0.11 + 1100 * 0.22 + 2000 * 0.25 + ($kwh - 3500) * 0.50;\begin{array}{ccc} \end{array}
```

```
$t += $t * TAX_RATE;
   echo "Total amount to pay (taxes included): ", $t, "\n";
    echo "Enter number of Kilowatt-hours consumed: ";
    $kwh = trim(fgets(STDIN));
   while (is numeric($kwh) != true || $kwh < 0 && $kwh != -1) {
     echo "Wrong value. Please enter number of Kilowatt-hours consumed: ";
      $kwh = trim(fgets(STDIN));
    } 
  }
?>
```
# **Chapter 32**

# **32.3 Answers of Review Questions: True/False**

- 1. true
- 2. true
- 3. false
- 4. false
- 5. false

# **32.4 Answers of Review Exercises**

*1. Solution*

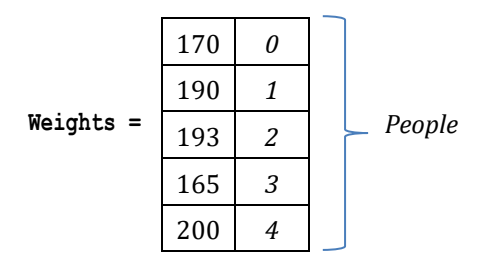

*2. Solution*

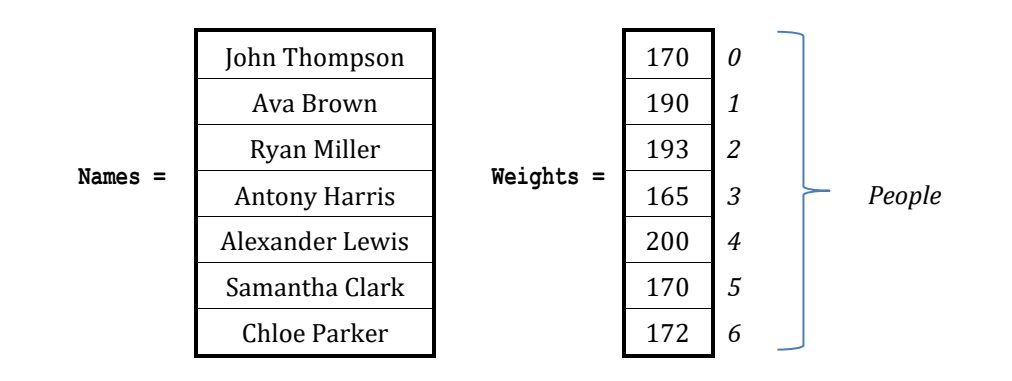

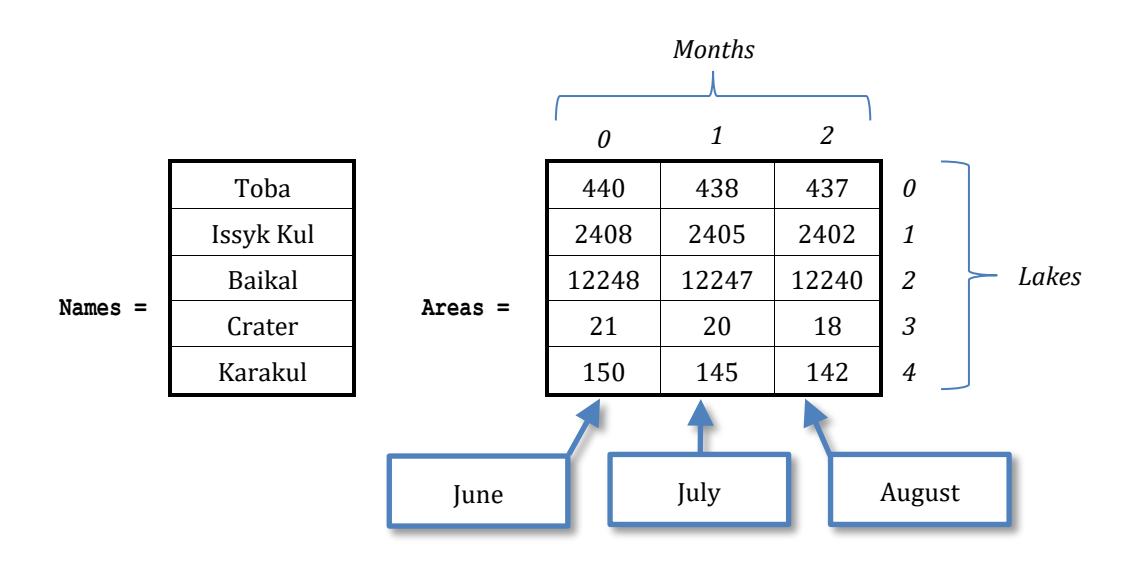

- 6. true
- 7. true
- 8. false
- 9. true

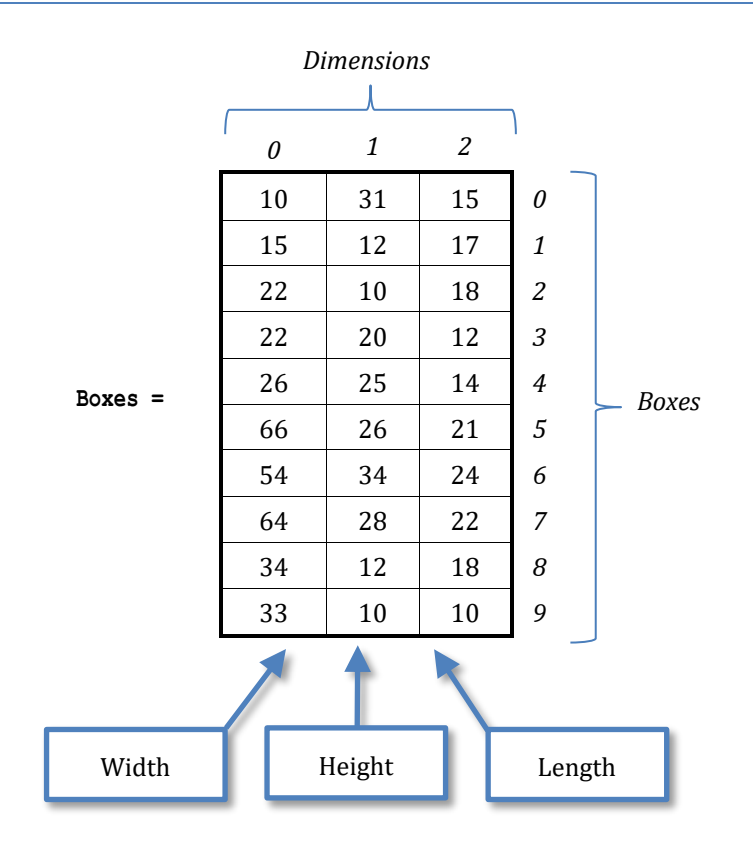

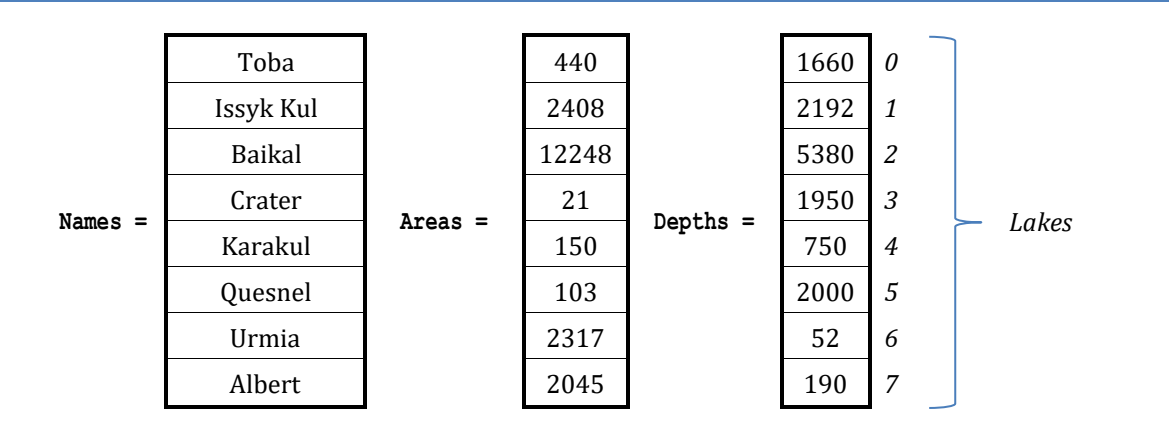

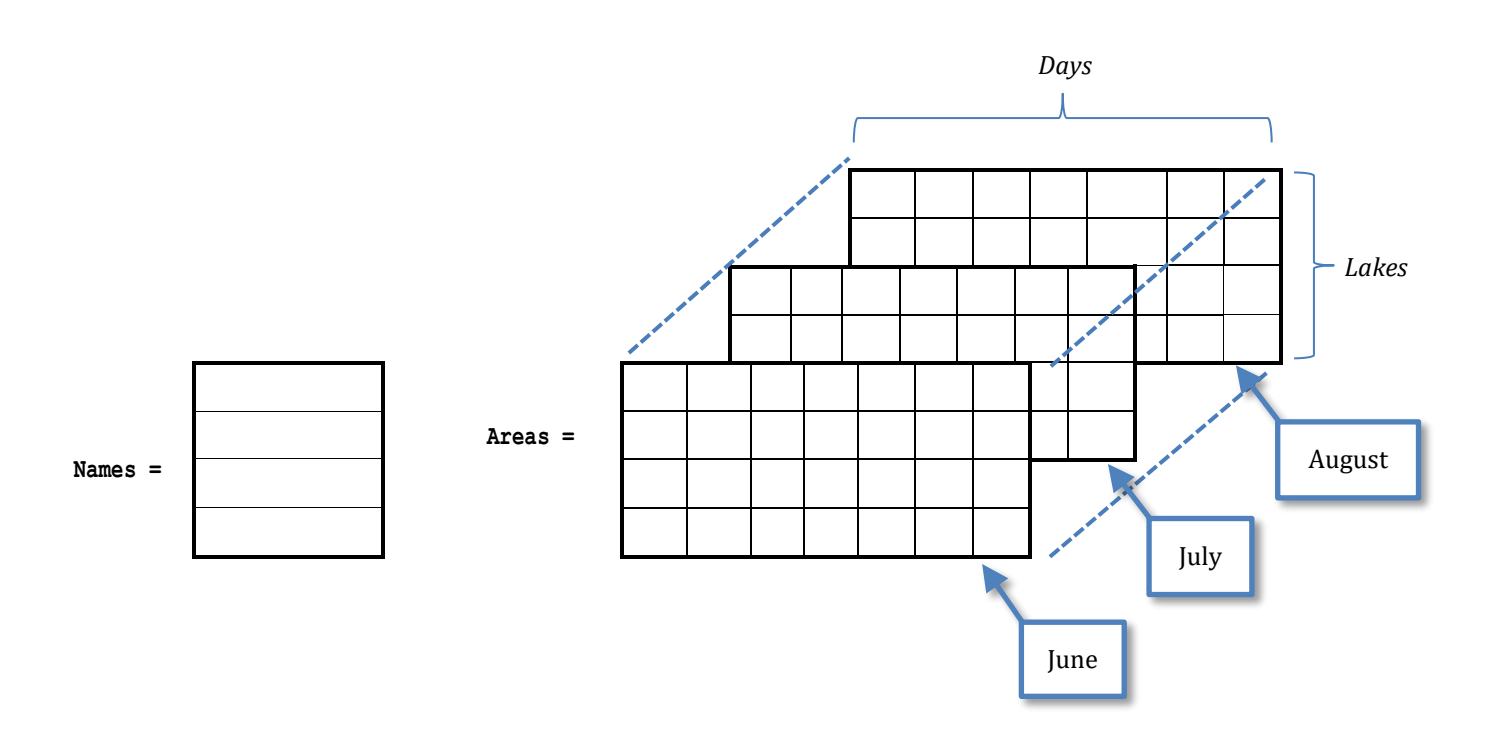

# Chapter 33

# **33.5 Answers of Review Questions: True/False**

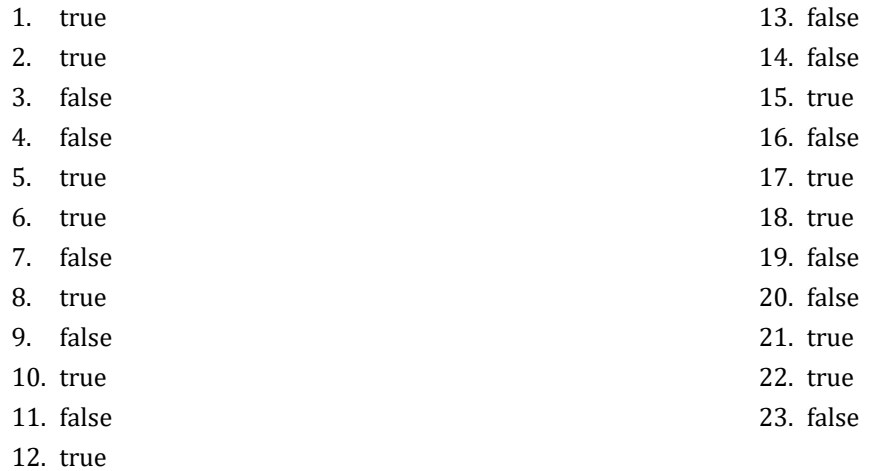

# **33.6 Answers of Review Questions: Multiple Choice**

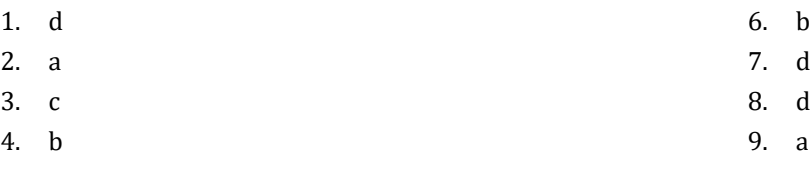

5. d

# **33.7 Answers of Review Exercises**

*1. Solution*

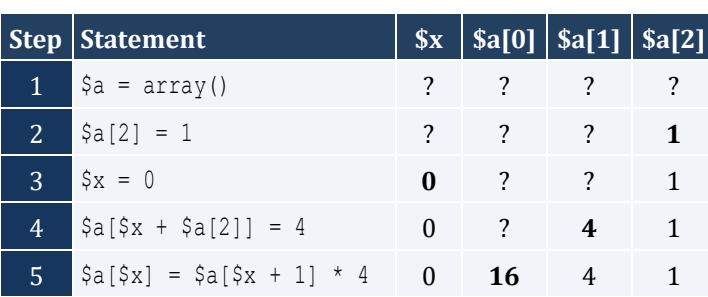

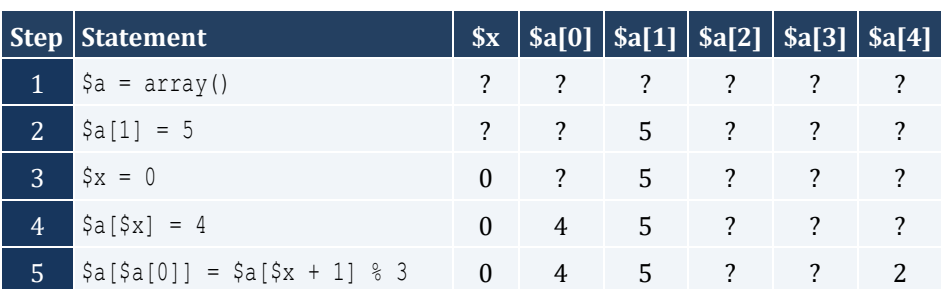

#### Chapter 33 179

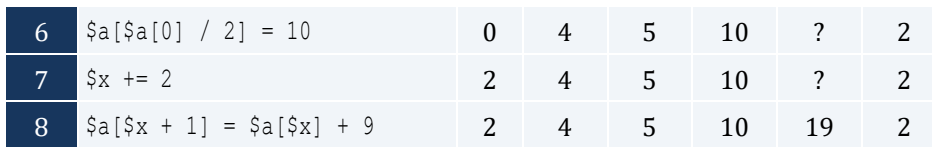

# *3. Solution*

For input value of 3

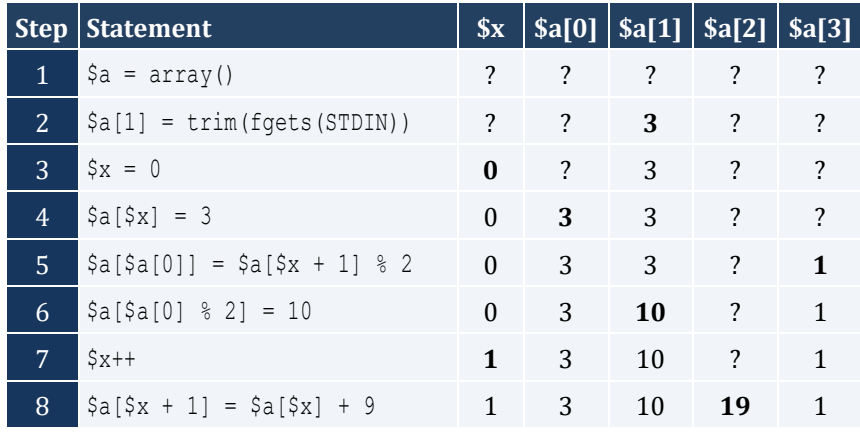

#### For input value of 4

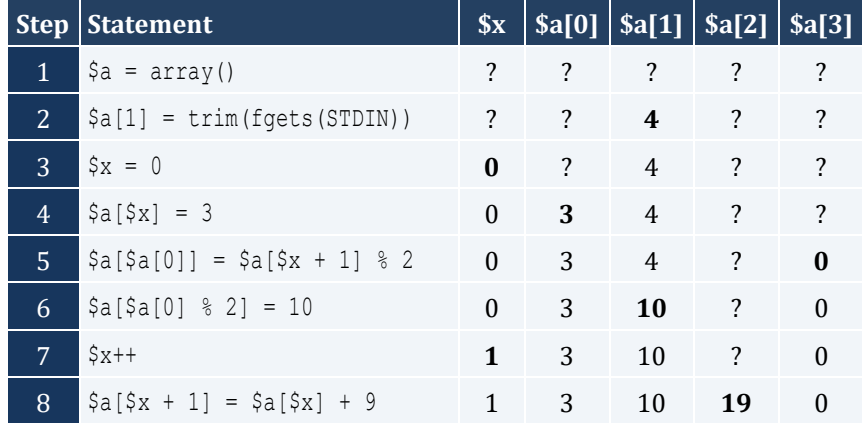

# For input value of 1

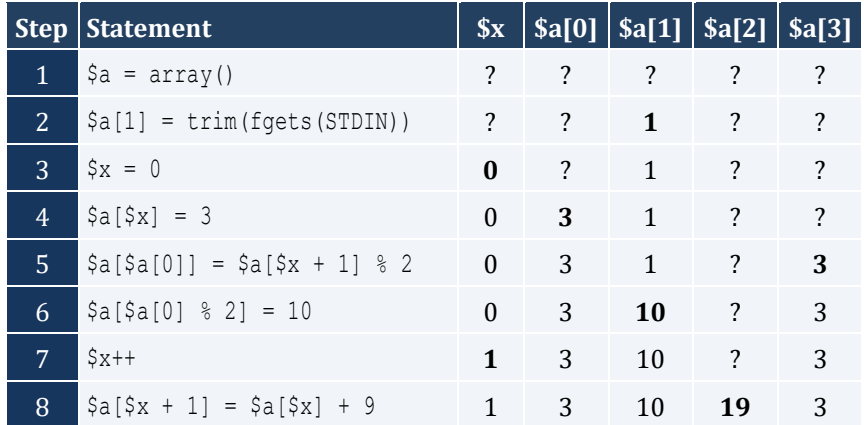

For input value of 100

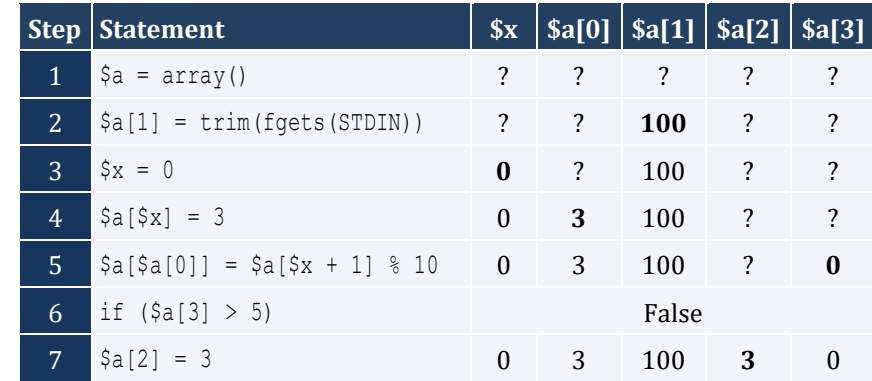

# For input value of 108

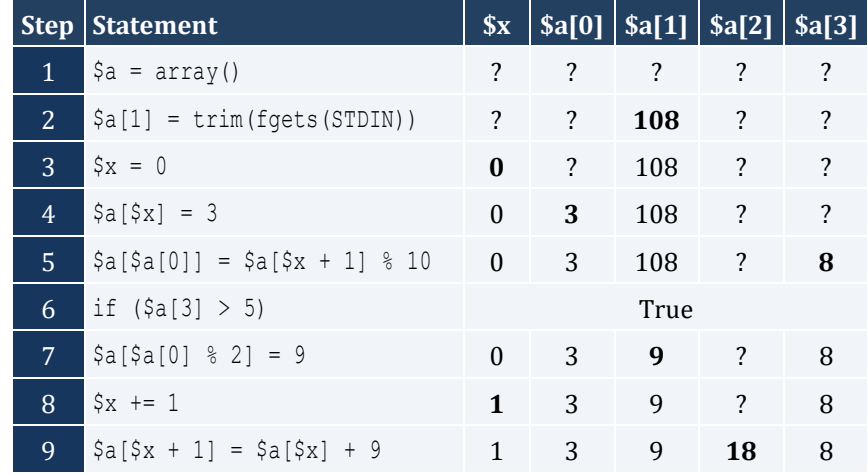

# For input value of 1

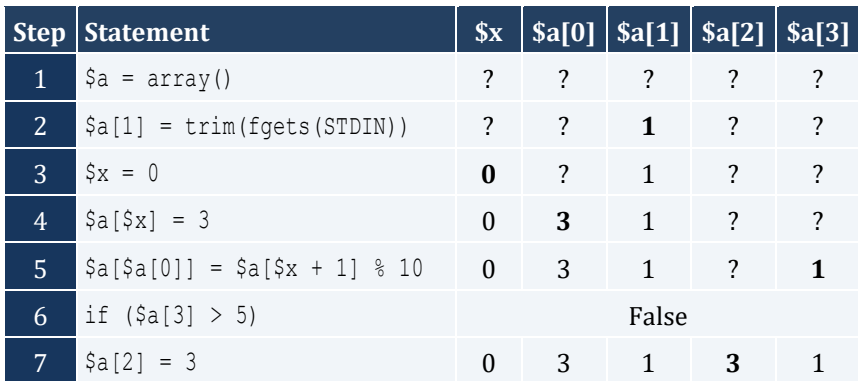

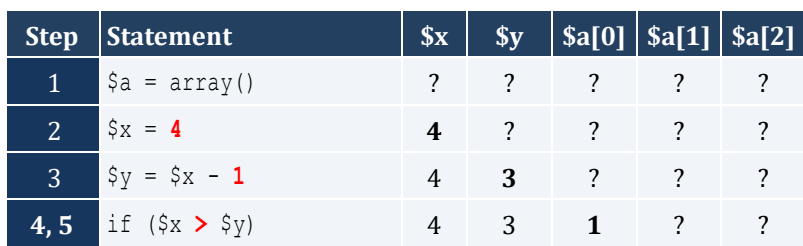
#### Chapter 33

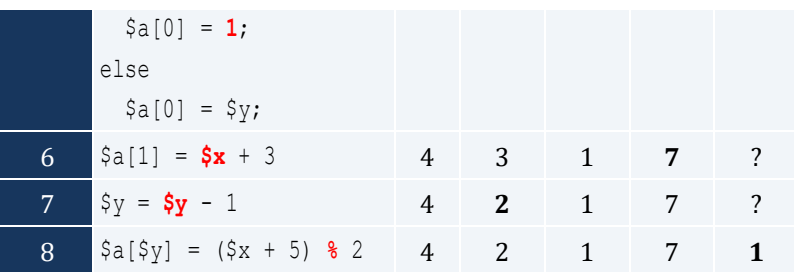

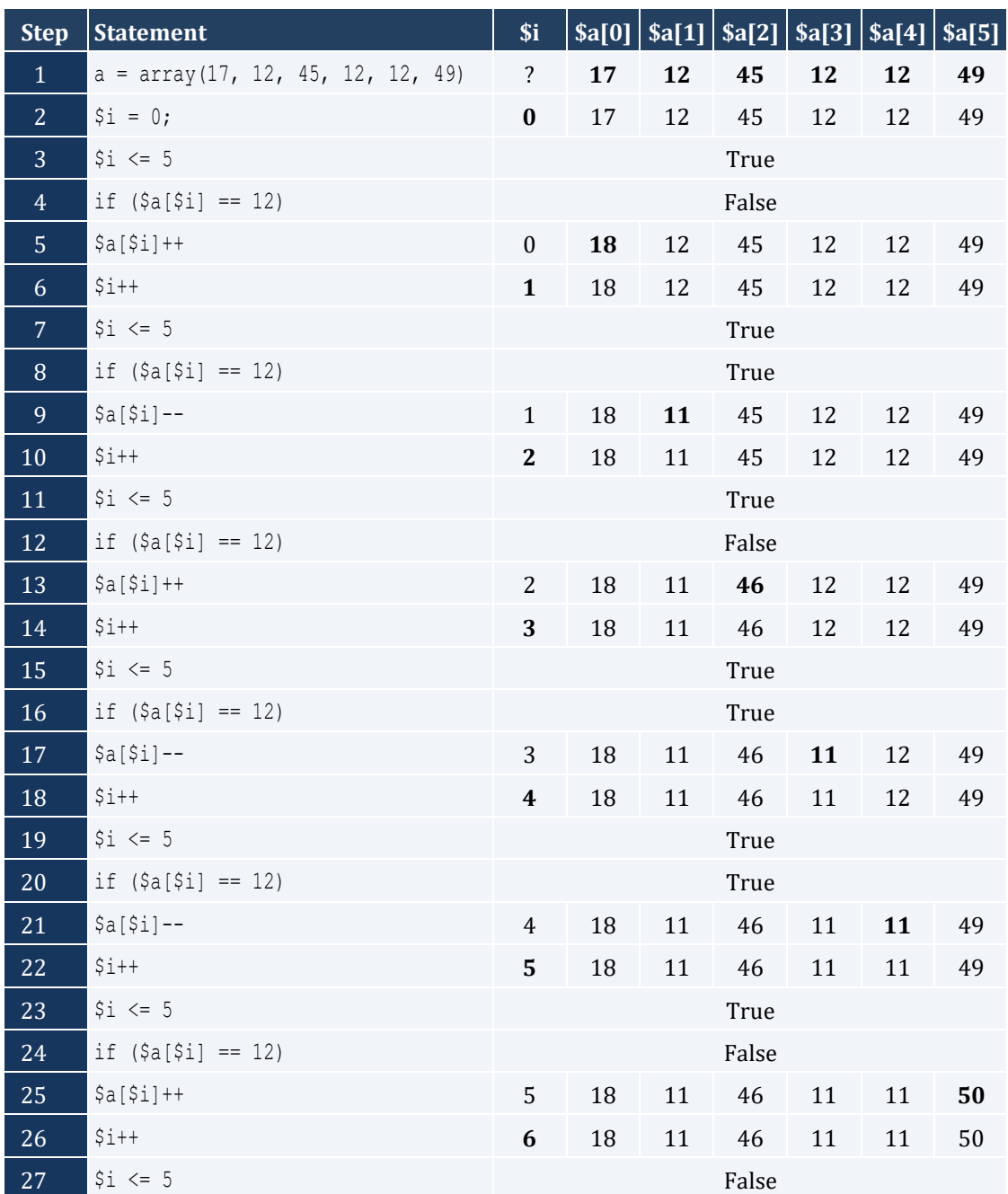

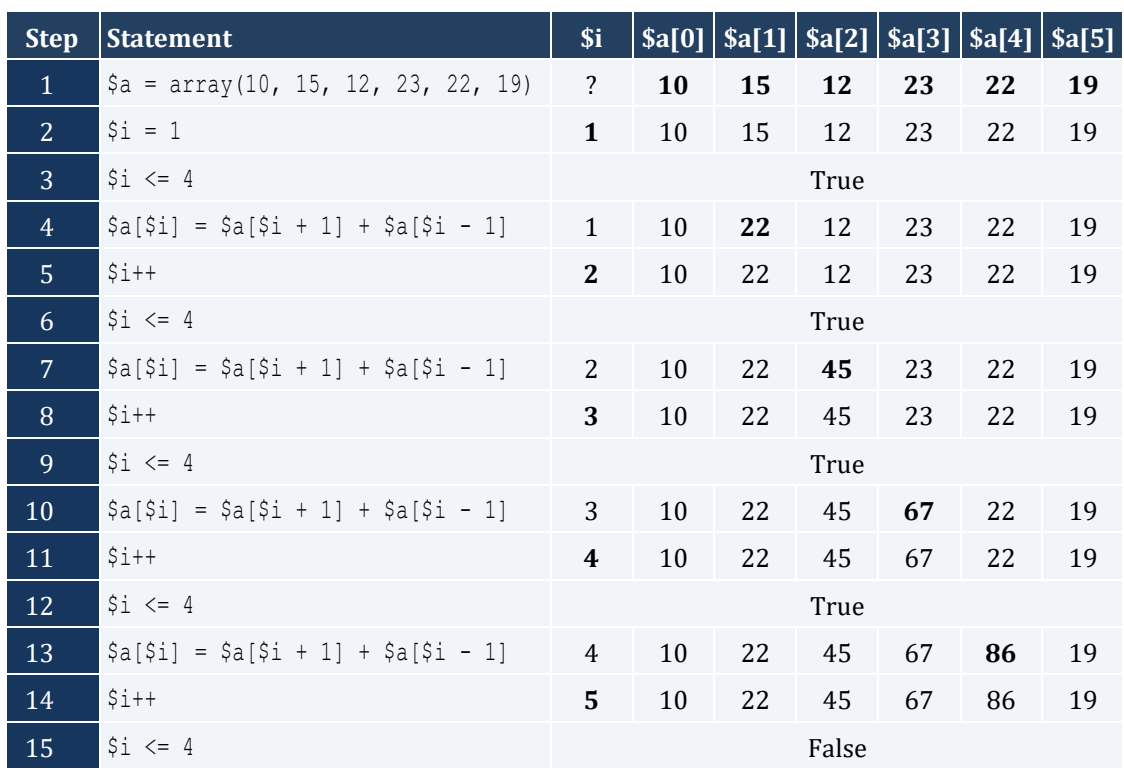

#### 8. Solution

```
\texttt{<?php}define("ELEMENTS", 100);
  \hat{a} = array();
  for (\frac{1}{2}i = 0; \frac{1}{2}i \leq 1) ELEMENTS - 1; \frac{1}{2}i + +) {
      \frac{1}{2} \frac{1}{2} = trim(fgets(STDIN));
  \vertfor (\frac{1}{2}i = 0; \frac{1}{2}i \leq 1) ELEMENTS - 1; \frac{1}{2}i + +) {
      echo pow (\frac{5}{4}[\frac{5}{1}], 3);
  \hspace{0.1mm} }
\ddot{?}
```

```
\texttt{<?php}define("ELEMENTS", 80);
  \hat{a} = array();
  for (\hat{y}i = 0; \hat{y}i \le ELEMENTS - 1; \hat{y}i++) {
     \text{Sa}[\text{Si}] = trim(fgets(STDIN));
  \hspace{0.1mm} \}
```

```
for (\xi i = ELEMENTS - 1; \xi i \ge 0; \xi i--) {
     echo pow($a[$i], 2);
  } 
?>
```

```
<?php
   define("ELEMENTS", 90);
  \beta a = array();
  for (\xi i = 0; \xi i \leq ELEMENTS - 1; \xi i++) {
      $a[$i] = trim(fgets(STDIN));
   }
  for (\frac{5}{1} = ELEMENTS - 1; \frac{5}{1} > = 0; \frac{5}{1} - \frac{1}{1}if (\frac{5a}{5i} \, \frac{5}{5} = 0) {
        echo $a[$i];
     }
   } 
?>
```
## *11. Solution*

```
<?php
   define("ELEMENTS", 50);
  \beta a = array();
  for (\frac{1}{2}i = 0; \frac{1}{2}i \leq 1) ELEMENTS - 1; \frac{1}{2}i ++) {
      $a[$i] = trim(fgets(STDIN));
   }
  for (\hat{S}i = 0; \hat{S}i \leq ELEMENTS - 1; \hat{S}i++) {
     if (\frac{2}{3}a[\frac{5}{3}]\frac{8}{3} = 0 | \frac{5a[\frac{5}{3}]}{3} > 10 echo $a[$i];
      }
   } 
?>
```

```
<?php
   define("ELEMENTS", 30);
  \betaa = array();
  for (\hat{s}i = 0; \hat{s}i \leq ELEMENTS - 1; \hat{s}i++) $a[$i] = trim(fgets(STDIN));
   }
  \texttt{Sum} = 0;
```

```
for (\hat{y}_1 = 0; \hat{y}_1 \leq ELEMENTS - 1; \hat{y}_1++) {
      if (\frac{5}{4} \times 1) > 0 {
         \text{Sum} += \text{Sa}[\text{Si}];\left\{ \right\}\}echo $sum;
?
```

```
\texttt{<?php}define("ELEMENTS", 50);
  \hat{a} = array();
  for (\hat{y}_1 = 0; \hat{y}_1 \leq ELEMENTS - 1; \hat{y}_{1++}) {
     \{a[\$i] = trim(fgets(STDIN));\}\}\text{Sum} = 0;
  for (\frac{1}{2}i = 0; \frac{1}{2}i \leq 1) ELEMENTS - 1; \frac{1}{2}i + +) {
    if (\frac{5}{4} \times 1) >= 10 & $ \frac{5}{4} = 99) {
        \text{Sum} += \text{Sa}[\text{Si}];\left\{\right\}\}echo $sum;
?
```

```
\langle ? \text{php}define("ELEMENTS", 40);
  \hat{a} = array();
  for (\hat{S}i = 0; \hat{S}i \leq ELEMENTS - 1; \hat{S}i++) {
     \{a[\$i] = trim(fgets(STDIN));\}\}$sum pos = 0;$sum neg = 0;for (\frac{1}{2}i = 0; \frac{1}{2}i \leq 1) ELEMENTS - 1; \frac{1}{2}i + +) {
    if (\frac{5}{4} \times 1) > 0 | {
       $sum pos += $a[$i];\Boxelseif (\frac{5}{4}i) < 0 {
       \text{\$sum\space neg} += \text{\$a$[}\text{\$i$} \}\rightarrow\big\}echo $sum pos, $sum neg;
?
```

```
<?php
   define("ELEMENTS", 20);
  \beta a = array();
  for (\frac{1}{2}i = 0; \frac{1}{2}i \leq 1) ELEMENTS - 1; \frac{1}{2}i ++) {
     \hat{\varsigma}_{a}[\hat{\varsigma}_{i}] = \text{trim}(fgets(STDIN)); }
  $sum = 0;for (\xi i = 0; \xi i \leq ELEMENTS - 1; \xi i++)\texttt{Sum} += \$a[\$i]; }
   echo $sum / ELEMENTS;
?>
```
## *16. Solution*

```
<?php
   define("WORDS", 50);
  \beta a = array();
  for (\hat{S}i = 0; \hat{S}i \leq WORDS - 1; \hat{S}i++) {
      $a[$i] = trim(fgets(STDIN));
   }
  for (\frac{1}{2}i = 0; \frac{1}{2}i \leq WORDS - 1; \frac{1}{2}i++) {
    if (strlen(\frac{5}{4}i]) > = 10 ) {
        echo $a[$i];
     }
   }
?>
```

```
<?php
   define("WORDS", 40);
  \beta a = array();
  for (\frac{1}{2}i = 0; \frac{1}{2}i \leq WORDS - 1; \frac{1}{2}i++) {
     \frac{1}{2} \frac{1}{2} = trim(fgets(STDIN));
   }
  for (\frac{5}{1} = 0; \frac{5}{1} \leq WORDS - 1; \frac{5}{1}+) {
     \text{South} = 0;for (\xi j = 0; \xi j \leq \text{strlen}(\xi a[\xi i]) - 1; \xi j++)if (substr(\$a[§i], \$j, 1) == "w") {
            $count++;
```

```
\overline{\phantom{a}}}
    if ($count >= 2) {
echo $a[$i], "\n";
    }
\Box?>
```
# **Chapter 34**

## **34.7 Answers of Review Questions: True/False**

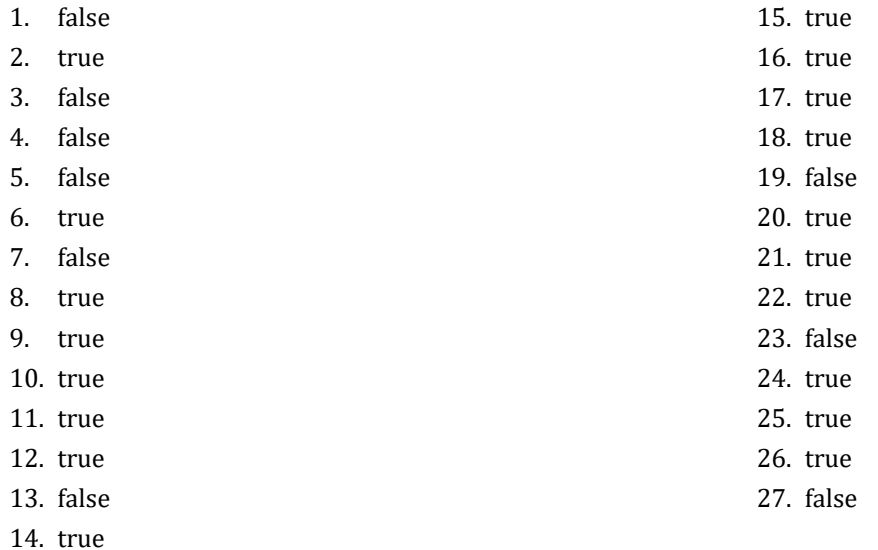

## **34.8 Answers of Review Questions: Multiple Choice**

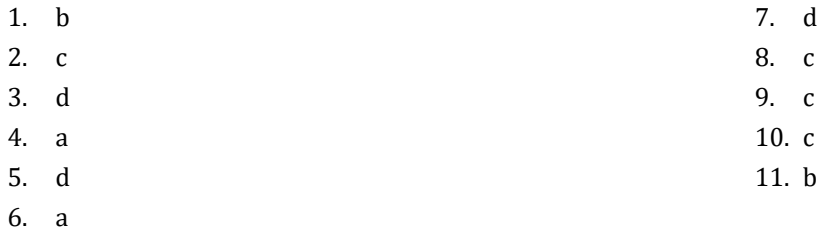

## **34.9 Answers of Review Exercises**

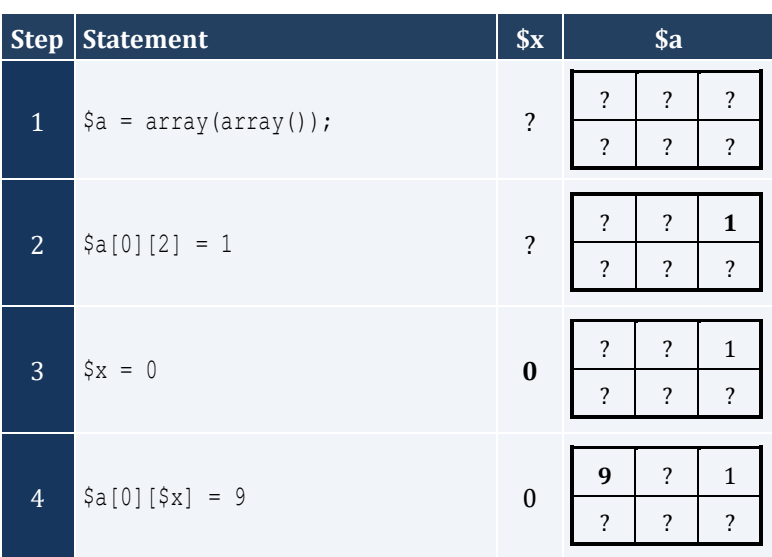

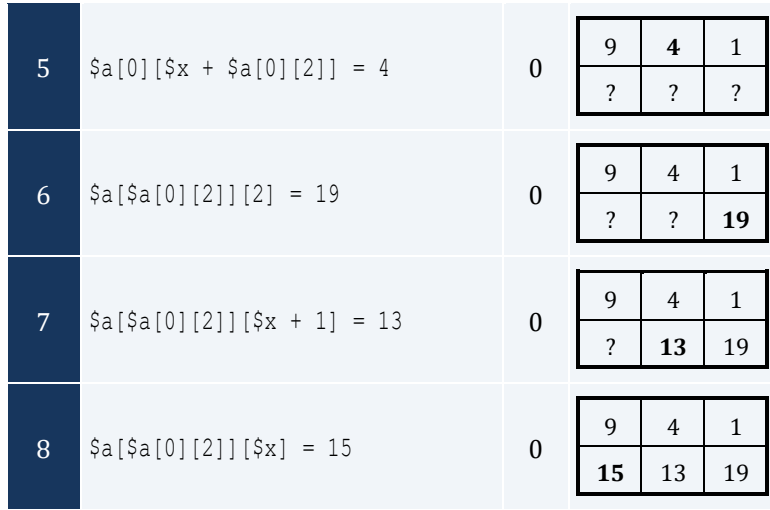

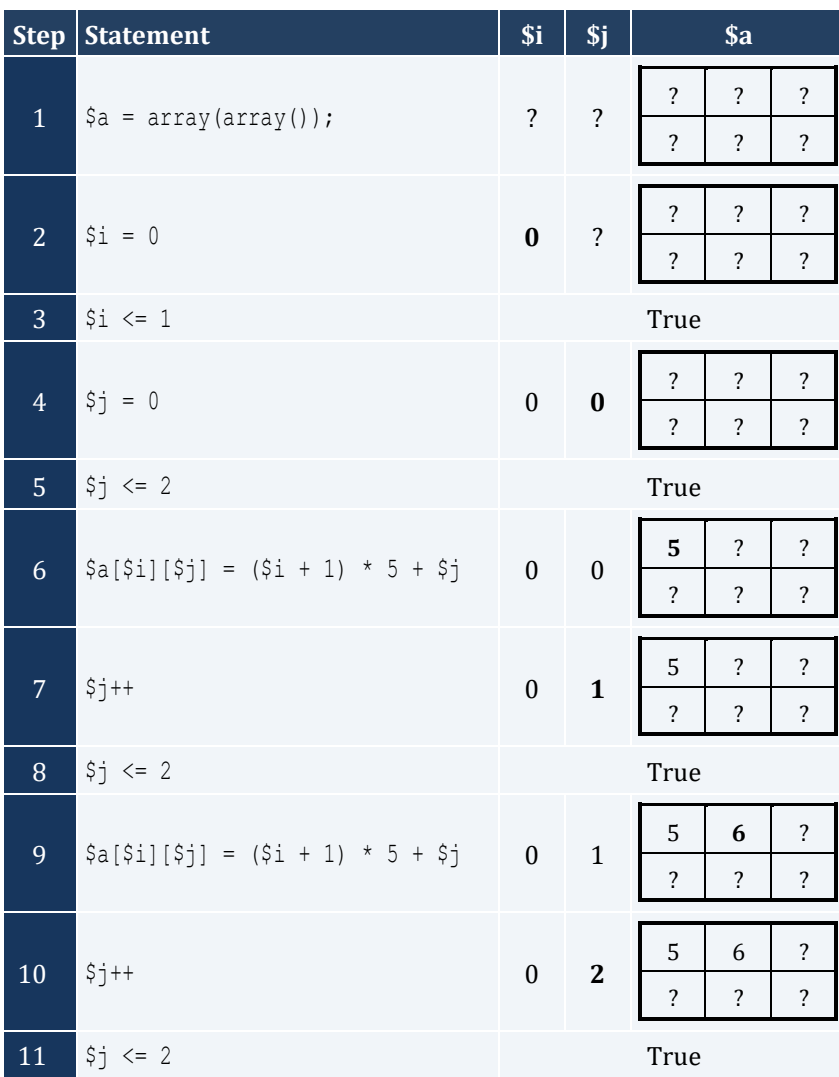

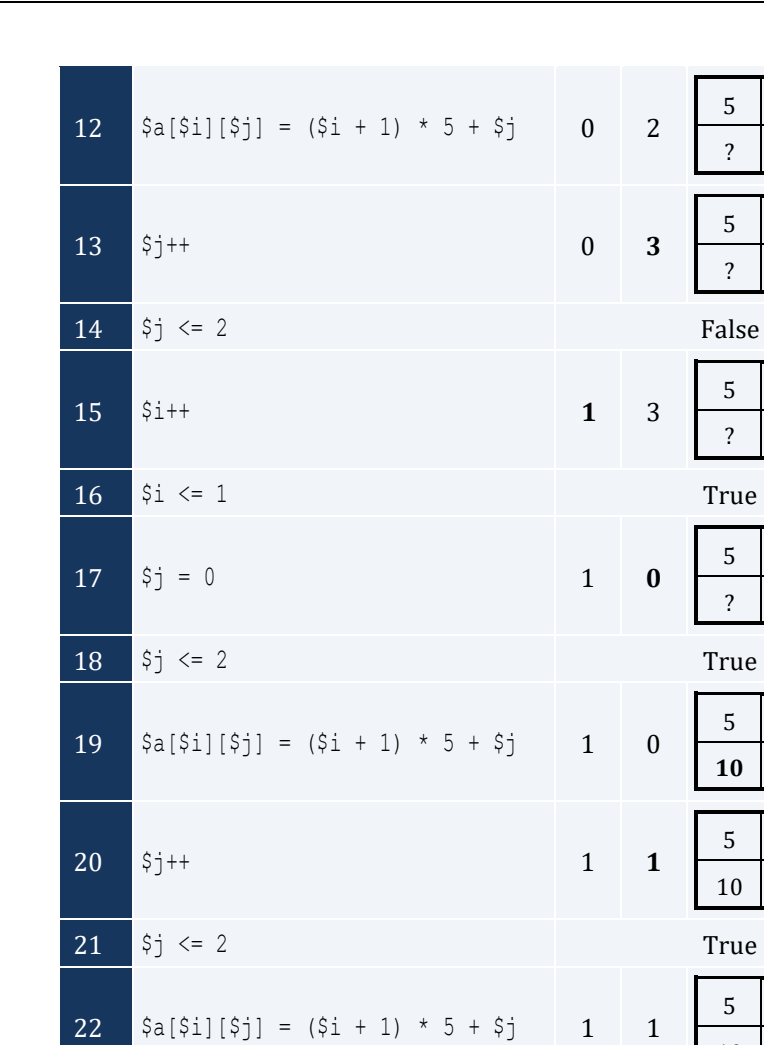

 $\frac{2}{3a} [\frac{2}{3i}][\frac{2}{3j}] = (\frac{2}{3i} + 1) * 5 + \frac{2}{3j}$  1

 $|\xi_{j++}|$ 

 $|\n$j \leq 2$ 

 $\frac{1}{2}$ 

27  $\vert$  \$j  $\langle$  = 2

23

24

 $25<sup>°</sup>$ 

26

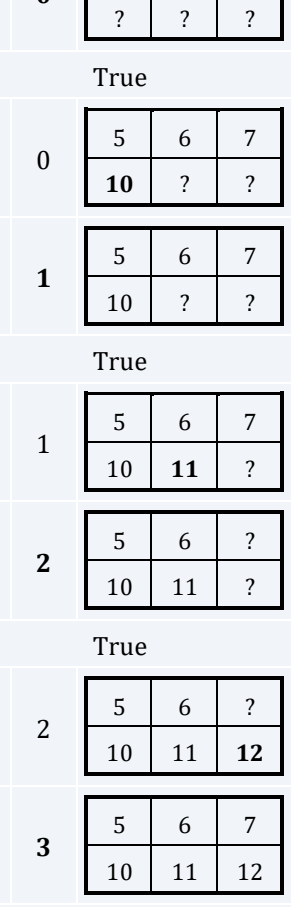

 $\mathbf{1}$ 

 $1\overline{ }$ 

 $\overline{5}$ 

 $\overline{\mathcal{L}}$ 

 $5\phantom{.0}$ 

 $\overline{\mathbf{?}}$ 

 $5\phantom{.0}$ 

 $\ddot{?}$ 

 $5\phantom{.0}$ 

 $\sqrt{6}$ 

 $\overline{\mathcal{L}}$ 

 $\sqrt{6}$ 

 $\overline{\mathcal{E}}$ 

6

 $\boldsymbol{?}$ 

 $6\,$ 

 $\overline{7}$ 

 $\overline{\mathbf{?}}$ 

 $\sqrt{7}$ 

 $\overline{\mathcal{L}}$ 

 $\sqrt{7}$ 

 $\overline{\mathcal{E}}$ 

 $\overline{7}$ 

False

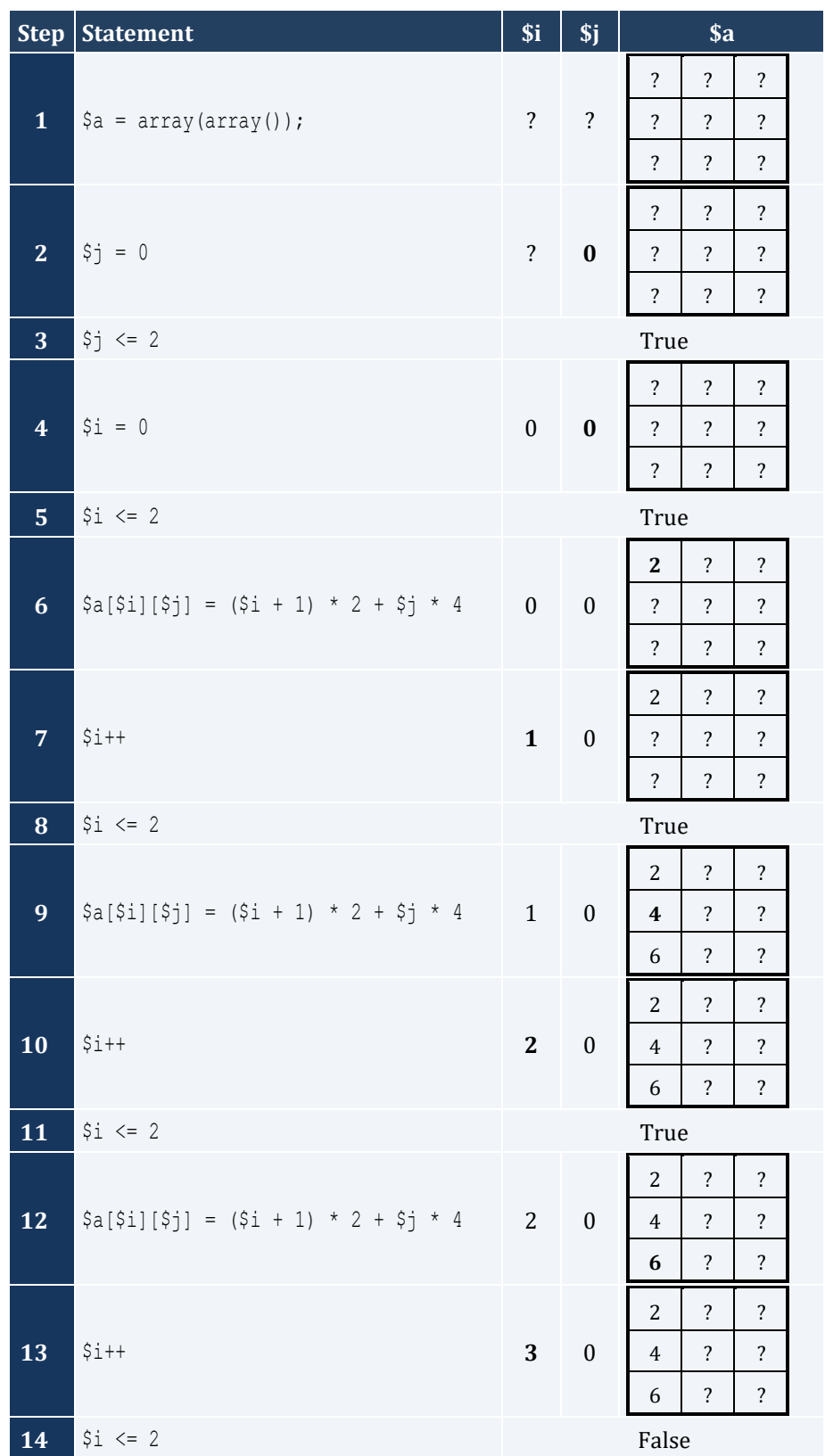

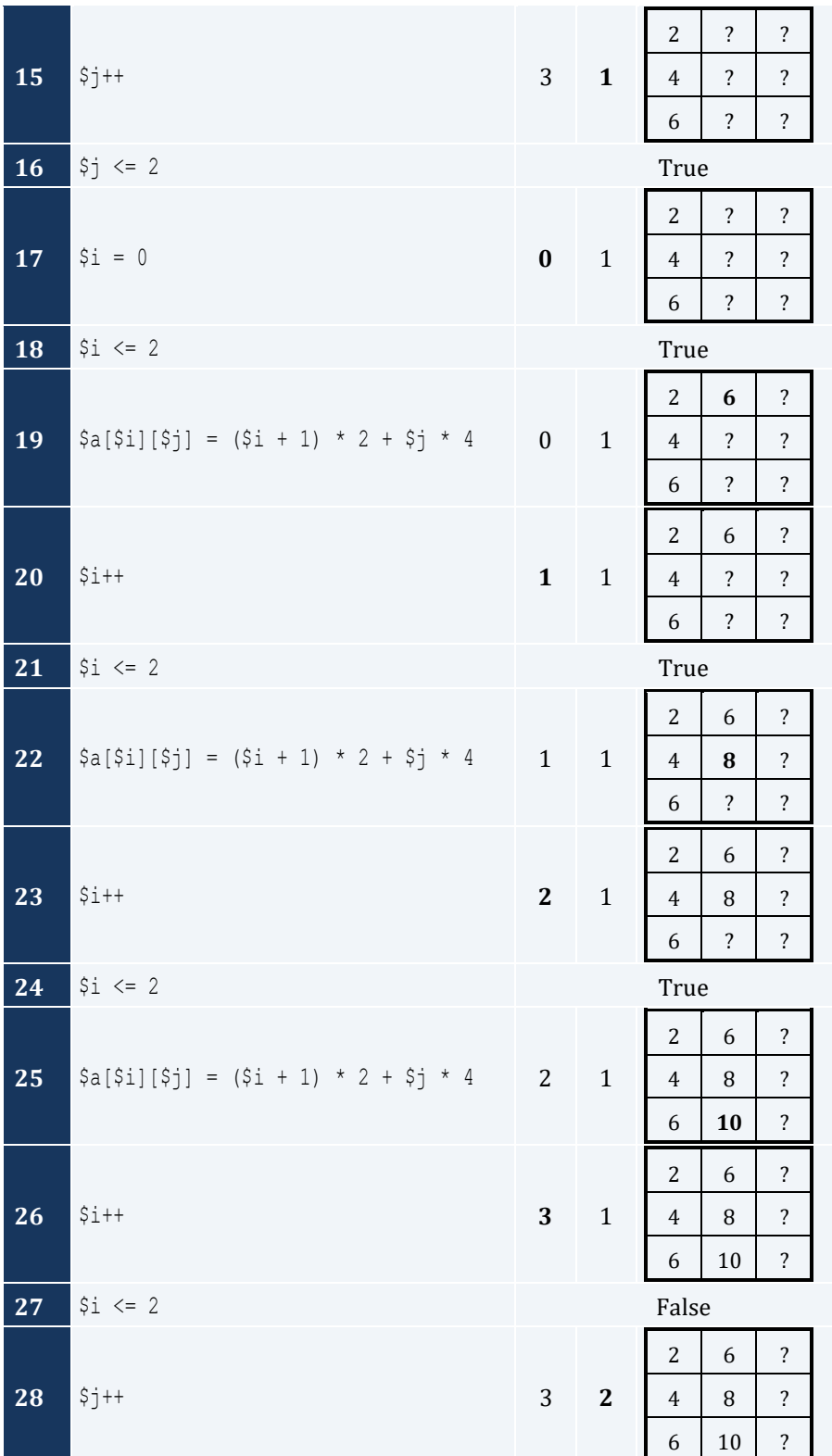

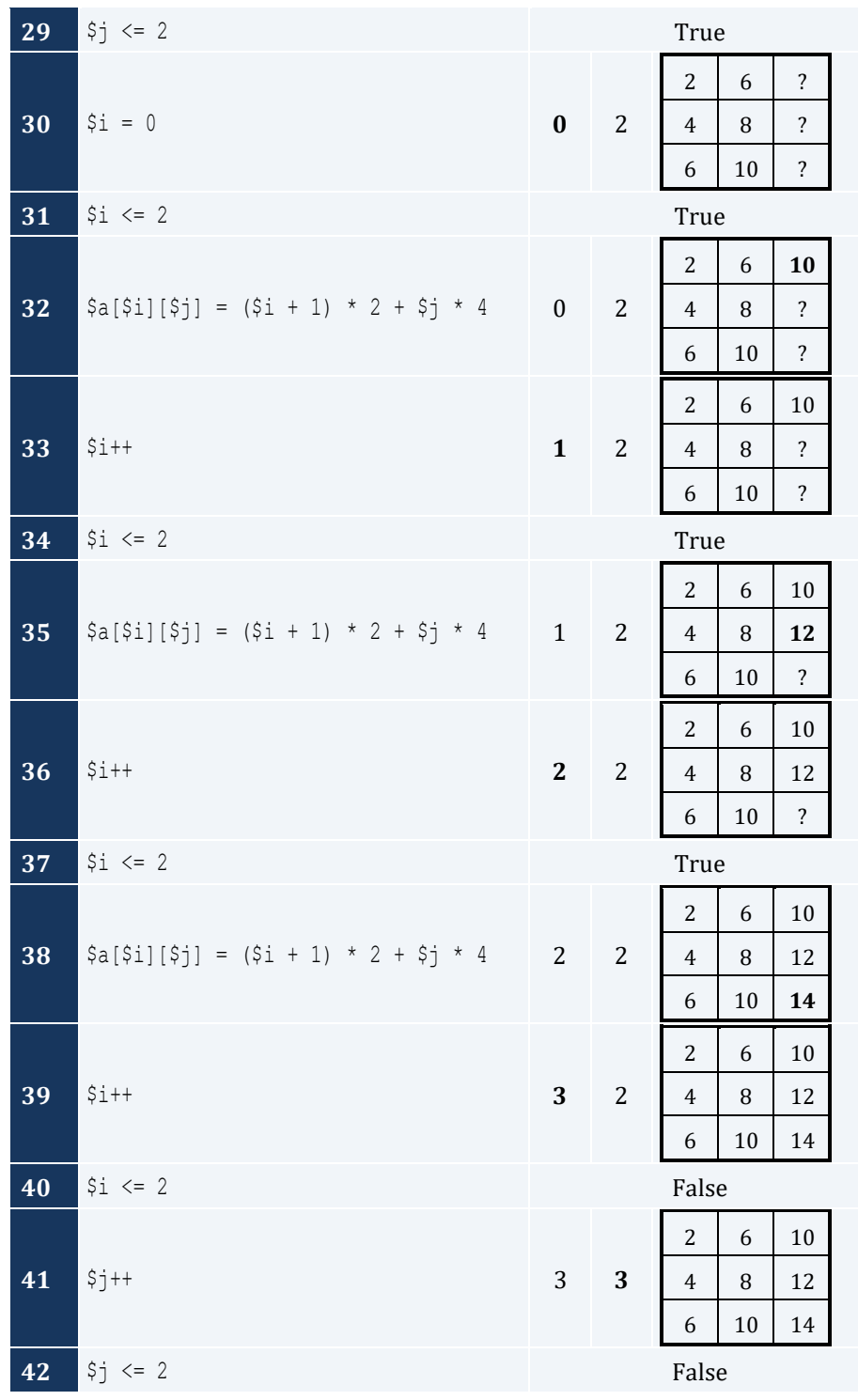

For input value of 5

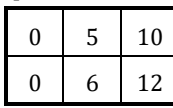

For input value of 9

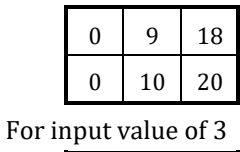

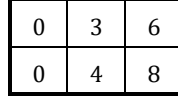

## *5. Solution*

For input value of 13

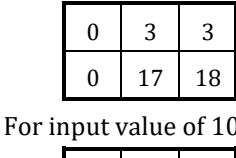

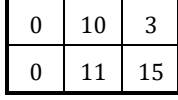

For input value of 8

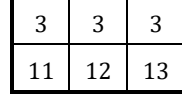

## *6. Solution*

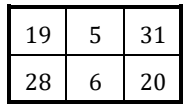

## *7. Solution*

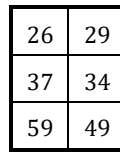

## *8. Solution*

i. -1 15 22 25 12 16 7 9 1 ii. 7 9 1 25 12 16 -1 15 22 iii. 22 15 -1 16 12 25 1 9 7 iv. 1 9 7 16 12 25 22 15 -1 v. -1 25 7 15 12 9 22 16 1 vi. 7 25 -1 9 12 15 1 16 22 vii. 22 16 1 15 12 9 -1 25 7 viii. 1 16 22 9 12 15 7 25 -1

```
<?php
   define("ROWS", 10);
   define("COLUMNS", 15);
  \beta a = array(array());
  for (\frac{1}{2}i = 0; \frac{1}{2}i \leq ROWS - 1; \frac{1}{2}i++) {
     for (\frac{5}{7} = 0; \frac{5}{7} \le 0 COLUMNS - 1; \frac{5}{7} ++) {
         \hat{\varsigma}_{a}[\hat{\varsigma}_{i}][\hat{\varsigma}_{j}] = \text{trim}(fgets(STDIN)); }
   }
  for (\hat{S}i = 0; \hat{S}i \le ROWS - 1; \hat{S}i++) {
     for (\frac{5}{7} = 0; \frac{5}{7} \le 0 COLUMNS - 1; \frac{5}{7} ++) {
         if ($a[$i][$j] % 2 != 0) {
             echo $i, $j;
          }
       }
   }
?>
```
## *10. Solution*

```
<?php
   define("ROWS", 10);
   define("COLUMNS", 6);
  \beta a = array(array());
  for (\frac{5}{1} = 0; \frac{5}{1} \leq ROWS - 1; \frac{5}{1}+) {
    for (\frac{5}{7} = 0; \frac{5}{7} \le 0 COLUMNS - 1; \frac{5}{7} ++) {
       $a[$i][$j] = trim(fgets(STDIN)); }
   }
  for (\hat{S}i = 0; \hat{S}i \le ROWS - 1; \hat{S}i++) {
     for (\frac{5}{7}) = 0; \frac{5}{7} \leq COLUMNS - 1; \frac{5}{7} += 2) {
        echo $a[$i][$j];
     }
   }
?>
```
#### *11. Solution*

<?php define("ROWS", 12); define("COLUMNS", 8);

```
a = array(array());
  for (\hat{S}i = 0; \hat{S}i \le ROWS - 1; \hat{S}i++) {
     for (\xi j = 0; \xi j \leq \text{COLUMNS} - 1; \xi j++) {
        \frac{1}{2} \sin(\frac{1}{2}) = trim(fgets(STDIN));
     \left\{ \right.\}\text{Sum} = 0;
  for (\hat{y}i = 1; \hat{y}i \le ROWS - 1; \hat{y}i += 2) {
     for (\hat{y}j = 0; \hat{y}j \leq \text{COLUMNS} - 1; \hat{y}j \neq 2) {
        \text{Sum} += \$a[\$i][\$j];\left\{\right\}\left\{ \right\}echo $sum;
?
```

```
\langle ? \text{php}define("N", 8);\beta a = array(array());
  for (\hat{S}i = 0; \hat{S}i \le N - 1; \hat{S}i++) {
    for (\xi j = 0; \xi j \le N - 1; \xi j++) {
      \frac{1}{2} \sin(\frac{1}{2}i) = trim(fgets(STDIN));
    \}\}$sum diagonal = 0;$sum_{\text{antidiagonal}} = 0;for (\$k = 0; \$k \le N - 1; \$k++) {
    $sum diagonal += $a[$k][$k];$sum antidiagonal += $a[$k][N - $k - 1];
  \vertecho $sum_diagonal / N, $sum_antidiagonal / N;
?
```

```
13. Solution
```

```
\langle ?php \rangledefine("N", 5);\betaa = array(array());
  for (\hat{S}i = 0; \hat{S}i \le N - 1; \hat{S}i++) {
    for (\xi j = 0; \xi j \le N - 1; \xi j++) {
       if (\$i == N - $j - 1) {
```

```
\frac{1}{2} \frac{1}{2} \frac{1}{2} \frac{1}{2} \frac{1}{2} \frac{1}{2} \frac{1}{2} \frac{1}{2} \frac{1}{2} \frac{1}{2} \frac{1}{2} \frac{1}{2} \frac{1}{2} \frac{1}{2} \frac{1}{2} \frac{1}{2} \frac{1}{2} \frac{1}{2} \frac{1}{2} \frac{1}{2} \frac{1}{2} \frac{1}{2} \left\{\right\}elseif (<i>§</i> i > N - <i>§</i> j - 1) {
                        \frac{2}{3}a[\frac{2}{3}][\frac{2}{3}] = 88;\left\{\right\}else {
                        \frac{2}{3}a[\frac{2}{3}][\frac{2}{3}] = 11;\left\{\right\}\left\{ \right.\left\{ \right.for (\$i = 0; \$i < = N - 1; \$i++) {
           for (\xi j = 0; \xi j \le N - 1; \xi j++) {
                echo \alpha[\s{i}][\s{j}], "\t";
        \left\{\begin{array}{c}1\end{array}\right\}echo "\ln";
     \cdot }
?
```

```
\langle ?php \rangledefine("N", 5);\betaa = array(array());
    for (\hat{S}i = 0; \hat{S}i \le N - 1; \hat{S}i++) {
          for (\hat{y}j = 0; \hat{y}j \le N - 1; \hat{y}j++) {
               if (\$i == N - $j - 1) {
                 \frac{1}{2} \frac{1}{2} \frac{1}{2} \frac{1}{2} \frac{1}{2} \frac{1}{2} \frac{1}{2} \frac{1}{2} \frac{1}{2} \frac{1}{2} \frac{1}{2} \frac{1}{2} \frac{1}{2} \frac{1}{2} \frac{1}{2} \frac{1}{2} \frac{1}{2} \frac{1}{2} \frac{1}{2} \frac{1}{2} \frac{1}{2} \frac{1}{2} \left\{\right\}elseif (Si > N - Sj - 1) {
                 \Sa[\$i][\$j] = 88;\left\{\begin{array}{c} \end{array}\right\}else {
                 \Sa[\$i][\$j] = 11;\Boxif (\$i == \$j) {
                 \frac{1}{2} \frac{1}{2} \frac{1}{2} \frac{1}{2} \frac{1}{2} \frac{1}{2} \frac{1}{2} \frac{1}{2} \frac{1}{2} \frac{1}{2} \frac{1}{2} \frac{1}{2} \frac{1}{2} \frac{1}{2} \frac{1}{2} \frac{1}{2} \frac{1}{2} \frac{1}{2} \frac{1}{2} \frac{1}{2} \frac{1}{2} \frac{1}{2} \left\{\right\}\left\{ \right.\}for (\hat{S}i = 0; \hat{S}i \le N - 1; \hat{S}i++) {
          for (\xi j = 0; \xi j \le N - 1; \xi j++) {
              echo \alpha[\sin[\sin \frac{\pi}{2}], "\t";
          \vertecho "\ln";
```
 } ?>

#### *15. Solution*

```
<?php
   define("ROWS", 5);
   define("COLUMNS", 4);
  \beta a = array(array());
  for (\hat{S}i = 0; \hat{S}i \le ROWS - 1; \hat{S}i++) {
     for (\frac{5}{7} = 0; \frac{5}{7} \leq COLUMNS - 1; \frac{5}{7}++) {
       \delta a[\sin[\sin(\theta) - \sin(\theta)] = trim(fgets(STDIN));
     }
   }
  for (\frac{5}{1} = 0; \frac{5}{1} \leq ROWS - 1; \frac{5}{1}+) {
     for (\frac{5}{7} = 0; \frac{5}{7} \le 0 COLUMNS - 1; \frac{5}{7}++) {
        if ($a[$i][$j] == intval($a[$i][$j])) {
            echo $i, $j;
        }
      }
   }
?>
```

```
<?php
   define("ROWS", 10);
   define("COLUMNS", 4);
  \beta a = array(array());
  for (\frac{1}{2}i = 0; \frac{1}{2}i \leq ROWS - 1; \frac{1}{2}i++) {
     for (\frac{5}{7} = 0; \frac{5}{7} \le 0 COLUMNS - 1; \frac{5}{7} ++) {
        \hat{s}[i][\hat{s}] = \text{trim}(fgets(STDIN)); }
   }
  \text{South} = 0;for (\frac{5}{1} = 0; \frac{5}{1} \leq ROWS - 1; \frac{5}{1}+) {
    for (\frac{5}{7} = 0; \frac{5}{7} \le 0 COLUMNS - 1; \frac{5}{7} ++) {
        if ($a[$i][$j] < 0) {
            $count++;
        }
      }
   }
   echo $count;
```
#### ?>

## *17. Solution*

```
<?php
   define("ROWS", 3);
   define("COLUMNS", 4);
  \beta a = array(array());
  for (\frac{1}{2}i = 0; \frac{1}{2}i \leq ROWS - 1; \frac{1}{2}i++) {
     for (\xi j = 0; \xi j \leq \text{COLUMNS} - 1; \xi j++)\hat{\varsigma}_{a}[\hat{\varsigma}_{i}][\hat{\varsigma}_{j}] = \text{trim}(fgets(STDIN)); }
   }
  for (\frac{1}{2}i = 0; \frac{1}{2}i \le ROWS - 1; \frac{1}{2}i++) {
      for (\frac{5}{7} = 0; \frac{5}{7} \le 0 COLUMNS - 1; \frac{5}{7} ++) {
          echo $a[$i][$j], " ";
       }
   }
?>
```

```
<?php
    define("ROWS", 20);
    define("COLUMNS", 14);
   \betaa = array(array());
   for (\frac{1}{2}i = 0; \frac{1}{2}i \le ROWS - 1; \frac{1}{2}i++) {
       for (\frac{5}{7} = 0; \frac{5}{7} \leq COLUMNS - 1; \frac{5}{7}++) {
            \frac{1}{2} \frac{1}{2} \frac{1}{2} \frac{1}{2} \frac{1}{2} \frac{1}{2} \frac{1}{2} \frac{1}{2} \frac{1}{2} \frac{1}{2} \frac{1}{2} \frac{1}{2} \frac{1}{2} \frac{1}{2} \frac{1}{2} \frac{1}{2} \frac{1}{2} \frac{1}{2} \frac{1}{2} \frac{1}{2} \frac{1}{2} \frac{1}{2}  }
    }
   for (\frac{5}{1} = 0; \frac{5}{1} \leq ROWS - 1; \frac{5}{1}+) {
       for (\frac{5}{7} = 0; \frac{5}{7} \leq COLUMNS - 1; \frac{5}{7}++) {
           if (strlen(\frac{5}{4}i)[5j]) < 5 {
                 echo $a[$i][$j], " ";
             }
         }
    }
?>
```
#### **First Approach**

```
<?php
   define("ROWS", 20);
   define("COLUMNS", 14);
  \beta a = array(array());
  for (\frac{5}{1} = 0; \frac{5}{1} \le ROWS - 1; \frac{5}{1}+) {
     for (\frac{1}{7} = 0; \frac{1}{7} \leq COLUMNS - 1; \frac{1}{7}++) {
       $a[$i][$j] = trim(fgets(STDIN)); }
   }
  $length limits = array(5, 10, 20);
  for (\frac{5}{5}k = 0; \frac{5}{5}k \le 2; \frac{5}{5}k++) {
     for (\frac{1}{2}i = 0; \frac{1}{2}i \leq ROWS - 1; \frac{1}{2}i++) {
        for (\frac{5}{7} = 0; \frac{5}{7} \leq COLUMNS - 1; \frac{5}{7}++) {
           if (strlen($a[$i][$j]) < $length_limits[$k]) {
               echo $a[$i][$j], " ";
           }
         }
      }
   }
?>
```
#### **Second Approach**

```
<?php
    define("ROWS", 20);
   define("COLUMNS", 14);
  \beta a = array(array());
  for (\hat{S}_1 = 0; \hat{S}_1 \leq ROWS - 1; \hat{S}_1 + \hat{S})for (\frac{5}{7} = 0; \frac{5}{7} \le 0 COLUMNS - 1; \frac{5}{7} ++) {
          $a[$i][$j] = trim(fgets(STDIN));
      }
   }
  for (\frac{5}{5}k = 0; \frac{5}{5}k \le 2; \frac{5}{5}k++) {
     for (\frac{5}{1} = 0; \frac{5}{1} \le ROWS - 1; \frac{5}{1}+) {
         for (\frac{5}{7} = 0; \frac{5}{7} \leq COLUMNS - 1; \frac{5}{7}++) {
            if (strlen(\frac{5}{4}[\frac{5}{3}]) < 5 * pow(2, 5k)) {
                echo $a[$i][$j], " ";
            }
          }
\left\{\begin{array}{cc} \end{array}\right\}
```
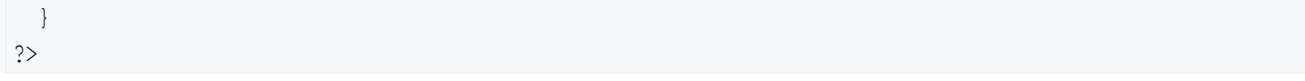

# **Chapter 35**

## **35.7 Answers of Review Questions: True/False**

- 1. true
- 2. false
- 3. true
- 4. false
- 8.

## **35.8 Answers of Review Questions: Multiple Choice**

- 1. a
- 2. b
- 3. c
- 4. b

## **35.9 Answers of Review Exercises**

*1. Solution*

## <?php define("STUDENTS", 15); define("TESTS", 5);  $\text{Sgrades} = \text{array}(\text{array}());$ for  $(\hat{S}i = 0; \hat{S}i \leq STUDENTS - 1; \hat{S}i++)$  { for  $(\frac{5}{7} = 0; \frac{5}{7} \leq TESTS - 1; \frac{5}{7}++)$  { \$grades[\$i][\$j] = trim(fgets(STDIN)); } }  $$average = array()$ ; for  $(\xi i = 0; \xi i \leq$  STUDENTS - 1;  $\xi i$ ++) {  $$average[$i] = 0;$ for  $(\frac{5}{7} = 0; \frac{5}{7} \leq TESTS - 1; \frac{5}{7}++)$  { \$average[\$i] += \$grades[\$i][\$j];  $\left\{\begin{array}{ccc} \end{array}\right\}$  \$average[\$i] /= TESTS; } for  $(\hat{s}i = 0; \hat{s}i \leq$  STUDENTS - 1;  $\hat{s}i++$ ) { echo "Student No ", \$i + 1, ": "; if  $(Saverage[$i] < 60)$  { echo "E/F"; } elseif (\$average[\$i] < 70) {

- 5. false
- 6. false
- 7. true

```
echo "D";
     \left\{\right\}elseif ($average[$i] < 80) {
       echo "C";
     \left| \right|elseif ($average[$i] < 90) {
       echo "B";
     \}else {
      echo "A";
     \vertecho "\ln";
  \left\{\right\}\ddot{?}
```

```
\langle ? \text{php}define("OBJECTS", 5);
  define("FALLS", 10);
  \zetag = array(array());
  for (\hat{y}i = 0; \hat{y}i \le 0BJECTS - 1; \hat{y}i++) {
    for (\xi j = 0; \xi j \le FALLS - 1; \xi j++) {
       \varsigma_{\text{q}}[\varsigma_{\text{i}}][\varsigma_{\text{j}}] = \text{trim(fgets(STDIN)};\Box\}for (\hat{y}i = 0; \hat{y}i \le 0BJECTS - 1; \hat{y}i++) {
     \text{Sum} = 0;
    for (\xi j = 0; \xi j \leq FALLS - 1; \xi j++) {
       $sum += $g[$i] [$j];\left\{\begin{array}{c}1\end{array}\right\}echo "Average g for object No ", $i + 1, ": ", $sum / FALLS;
   \left\{ \right.for (\frac{5}{7}) = 0; \frac{5}{7} \le FALLS - 1; \frac{5}{7}++) {
     \texttt{Sum} = 0;
     for (\hat{y}_i = 0; \hat{y}_i \le 0BJECTS - 1; \hat{y}_i++) {
        $sum += $g[$i] [$j];\cdotecho "Average g for fall No ", \frac{1}{7} + 1, ": ", \frac{2}{7} OBJECTS;
   \vert\text{Sum} = 0;
  for (\$i = 0; \$i < = OBJECTS - 1; \$i++) {
```

```
for (\frac{5}{7} = 0; \frac{5}{7} \leq FALLS - 1; \frac{5}{7}++) {
      $sum += $g[$i][$j]; }
   }
  echo "Overall average g: ", $sum / (OBJECTS * FALLS);
?>
```

```
<?php
   define("PLAYERS", 15);
   define("MATCHES", 12);
  $points = array(array());
  for (\frac{1}{2}i = 0; \frac{1}{2}i \leq PLAYERS - 1; \frac{1}{2}i + | {
    for (\frac{1}{2}) = 0; \frac{1}{2} \le MATCHES - 1; \frac{1}{2} + \frac{1}{2} {
        $points[$i][$j] = trim(fgets(STDIN));
     }
   }
  for (\xi i = 0; \xi i \leq 1) PLAYERS - 1; \xi i++) {
     \text{Sum} = 0;
     for (\frac{5}{7} = 0; \frac{5}{7} \leq MATCHES - 1; \frac{5}{7}++) {
        $sum += $points[$i][$j];
      }
      echo "Total number of points for player No ", $i + 1, ": ", $sum;
   }
  for (\frac{5}{7} = 0; \frac{5}{7} \leq MATCHES - 1; \frac{5}{7}++) {
     \texttt{Sum} = 0;for (\frac{1}{2}i = 0; \frac{1}{2}i \leq PLAYERS - 1; \frac{1}{2}i ++) {
        $sum += $points[$i][$j];
     }
     echo "Total number of points for match No ", \hat{y} + 1, ": ", \hat{y}sum;
   } 
?>
```

```
<?php
   define("CITIES", 20);
   define("HOURS", 24);
  $temperatures = array(array());
  for (\frac{5}{1} = 0; \frac{5}{1} \le 1 CITIES - 1; \frac{5}{1} ++) {
    for (\frac{5}{7} = 0; \frac{5}{7} \leq HOURS - 1; \frac{5}{7}++) {
        $temperatures[$i][$j] = trim(fgets(STDIN));
```

```
\}for (\xi j = 0; \xi j \le HOUNS - 1; \xi j++) {
     \text{Sum} = 0;
     for (\hat{y}_i = 0; \hat{y}_i \leq CITIES - 1; \hat{y}_{i++}) {
        $sum += $temperatures[$i][$j];
     \vertif (\text{Sum} / \text{CITIES} < 10) {
        echo "Hour: ", $j + 1;\left\{ \right.\cdot?
```

```
<?php
   define("PLAYERS", 24);
   define("MATCHES", 10);
  $names = array();\text{Sgoals} = \text{array(array())}for (\frac{1}{2}i = 0; \frac{1}{2}i \leq PLAYERS - 1; \frac{1}{2}i + |$names[$i] = trim(fgets(STDIN));for (\hat{y} - \hat{y}) = 0; \hat{y} - \hat{y} = 0 MATCHES - 1; (\hat{y} - \hat{y}) + (\hat{y} - \hat{y})\texttt{Sgoals}[\$i][\$j] = \texttt{trim(fgets(STDIN)};\cdot\}for (\hat{S}i = 0; \hat{S}i \leq PLAYERS - 1; \hat{S}i++) {
     \text{Sum} = 0;
    for (\xi j = 0; \xi j \leq \text{MATCHES} - 1; \xi j++) {
        \text{Sum} += \text{Sgoals}[\text{Si}][\text{Sj}];\left\{\right\}echo $names[$i], ": ", $sum / MATCHES;
   \left\{ \right.for (\frac{5}{7}) = 0; \frac{5}{7} \le MATCHES - 1; \frac{5}{7}++) {
     \texttt{Sum} = 0;
      for (\frac{1}{2}i = 0; \frac{1}{2}i \leq PLAYERS - 1; \frac{1}{2}i + 1) {
         $sum += $goals [$i] [$j];\left\{ \right\}echo "Match No ", \hat{y}j + 1, ": ", \hat{y}sum;
  \hspace{0.1cm} }
?
```

```
<?php
   define("STUDENTS", 24);
   define("LESSONS", 10);
  $names = array();\text{Sgrades} = \text{array}(\text{array}());for ($i = 0; $i <= STUDENTS - 1; $i++) {
     $names[$i] = trim(fgets(STDIN));
for (\hat{s}j = 0; \hat{s}j <= LESSONS - 1; \hat{s}j++) {
      $grades[$i][$j] = trim(fgets(STDIN));}
  }
  $average = array();
for (\hat{\zeta}_1 = 0; \hat{\zeta}_1 \leq \hat{\zeta}_1) siffs -1; \hat{\zeta}_1\text{Sum} = 0;for (\frac{5}{7} = 0; \frac{5}{7} \leq LESSONS - 1; \frac{5}{7}++) {
       $sum += $grades[$i][$j];
    }
    $average[$i] = $sum / LESONS;echo $names[$i], ": ", $average[$i];
  }
for (\hat{\varsigma}) = 0; \hat{\varsigma} <= LESSONS - 1; \hat{\varsigma} ++) {
    $sum = 0;for ($i = 0; $i <= STUDENTS - 1; $i++) {
       $sum += $grades[$i][$j];
   }
     echo $sum / STUDENTS;
  }
for ($i = 0; $i <= STUDENTS - 1; $i++) {
     if ($average[$i] < 60) {
 echo $names[$i], "
\n";
    }
  }
for ($i = 0; $i <= STUDENTS - 1; $i++) {
     if ($average[$i] > 89) {
 echo $names[$i], " Bravo!
\n";
   }
 }
?>
```

```
<?php
   define("ARTISTS", 15);
   define("JUDGES", 5);
  $judge names = array();for (\frac{5}{7} = 0; \frac{5}{7} \le  JUDGES - 1; \frac{5}{7} ++) {
    echo "Enter name for judge No ", \hat{y}j + 1, ": ";
    $judge names[$j] = trim(fgets(STDIN)); }
  $artist names = array();
  $song titles = array();$score = array(array());
  for (\frac{1}{2}i = 0; \frac{1}{2}i \leq \text{ARTISTS} - 1; \frac{1}{2}i) {
    echo "Enter name for artist No ", $i + 1, ": ";
    $artist names[$i] = trim(fgets(STDIN));
    echo "Enter song title for artist ", $artist names[$i], ": ";
     $song_titles[$i] = trim(fgets(STDIN));
    for (\frac{5}{7} = 0; \frac{5}{7} \le  JUDGES - 1; \frac{5}{7} ++) {
      echo "Enter score for artist: ", $artist names[$i], " gotten from judge ", $judge names[$j], ":";
       $score[$i][$j] = trim(fgets(STDIN));
     }
   }
  for (\hat{S}i = 0; \hat{S}i \leq ARTISTS - 1; \hat{S}i++) {
    \text{Sum} = 0;
    for (\frac{5}{7} = 0; \frac{5}{7} \le  JUDGES - 1; \frac{5}{7}++) {
       $sum += $score[$i][$j];
     }
    echo $artist names[$i], ", ", $song titles[$i], ": ", $sum, "\n";
   }
  for (\frac{5}{7} = 0; \frac{5}{7} \le  JUDGES - 1; \frac{5}{7}++) {
    \text{Sum} = 0;
    for (\frac{1}{2}i = 0; \frac{1}{2}i \leq \text{ARTISTS} - 1; \frac{1}{2}i) {
       $sum += $score[$i][$j]; }
    echo $judge_names[$j], ": ", $sum / ARTISTS , "\n";
   }
?>
```
#### *8. Solution*

<?php

```
 define("PEOPLE", 30);
   define("MONTHS", 12);
  $weights = array(array());
  $heights = array(array());
  for (\frac{5}{1} = 0; \frac{5}{1} \leq PEOPLE - 1; \frac{5}{1} {
    for (\frac{5}{7} = 0; \frac{5}{7} \leq MONTHS - 1; \frac{5}{7}++) {
       $weights[$i][$j] = trim(fgets(STDIN));
       $heights[$i][$j] = trim(fgets(STDIN));
    }
   }
  for (\frac{5i}{1} = 0; \frac{5i}{1} \leq PEOPLE - 1; \frac{5i}{1}) {
    \text{Sum weights} = 0;\text{Sum heights} = 0;for (\frac{5}{7} = 0; \frac{5}{7} \leq MONTHS - 1; \frac{5}{7}++) {
       $sum_weights += $weights[$i][$j];
       $sum_heights += $heights[$i][$j];
     }
    $average weight = $sum weight S / MONTHS;$average height = $sum height S / MONTHS;echo $average weight, $average height, $average weight * 702 / pow($average height, 2);
   }
   for ($i = 0; $i <= PEOPLE - 1; $i++) {
    echo $weights[$i][4] * 702 / pow($heights[$i][4], 2);
     echo $weights[$i][7] * 702 / pow($heights[$i][7], 2);
   }
?>
```
#### <?php

```
 define("VAT", 0.19);
 define("CONSUMERS", 1000);
$meter reading = array(array());
for (\hat{S}i = 0; \hat{S}i \leq \text{CONSUMERS} - 1; \hat{S}i++) {
  $meter reading[$i][0] = trim(fgets(STDIN));
  $meter reading[$i][1] = trim(fgets(STDIN));
 }
\text{Sum} = 0;
for (\hat{s}i = 0; \hat{s}i \leq \text{CONSUMERS} - 1; \hat{s}i++) {
   $consumed = $meter_reading[$i][1] - $meter_reading[$i][0];
   echo $consumed;
  $payment = $consumed * 0.07;
```

```
 $payment += VAT * $payment;
     echo $payment;
     $sum += $consumed;
  }
  echo $sum, $sum * 0.07 + $sum * 0.07 * VAT;
?>
```

```
<?php
   define("CURRENCIES", 4);
   define("DAYS", 5);
  echo "Enter an amount in US dollars: ";
  $usd = trim(fgets(STDIN));
  $currency = array("British Pound Sterling", "Euro", "Canadian Dollar", "Australian Dollar");
 $rate = array(array(1.579, 1.577, 1.572, 1.580, 1.584),
                  array(1.269, 1.270, 1.265, 1.240, 1.255),
                  array(0.895, 0.899, 0.884, 0.888, 0.863),
                  array(0.811, 0.815, 0.822, 0.829, 0.819));
 for (\hat{y}_i = 0; \hat{y}_i \leq C \text{URRENCIES} - 1; \hat{y}_i + \text{)}$sum = 0;for (\frac{5}{7} = 0; \frac{5}{7} \leq \text{DAYS} - 1; \frac{5}{7}++) {
     $sum += $rate[$i][$j]; }
    $average = $sum / DAYS;echo $usd, " US dollars = ", $usd / $average, " ", $currency[$i], "s\n";
  }
?>
```

```
<?php
  define("EMPLOYEES", 10);
  define("DAYS", 5);
  $days = array("Monday", "Tuesday", "Wednesday", "Thursday", "Friday");
 $pay rate = trim(fgets(STDIN));$names = array();
 $hours worked per day = array(array());
```

```
for (\xi i = 0; \xi i \leq EMPLOYEES - 1; \xi i++) {
   $names[$i] = trim(fgets(STDIN));
  for (\frac{5}{7} = 0; \frac{5}{7} \leq DAYS - 1; \frac{5}{7}++) {
     $hours worked per day[$i][$j] = trim(fgets(STDIN));
   }
 }
$hours worked per week = array();
for (\hat{y}i = 0; \hat{y}i \leq EMPLOYEES - 1; \hat{y}i++) {
  $hours worked per week[$i] = 0;
  for (\frac{1}{7} = 0; \frac{1}{7} < \frac{1}{7} - 0; \frac{1}{7} < \frac{1}{7} + \frac{1}{7} $hours_worked_per_week[$i] += $hours_worked_per_day[$i][$j];
   }
  if ($hours worked per week[$i] > 40) {
    echo $names[$i];
   }
 }
for (\frac{5}{1} = 0; \frac{5}{1} \leq \text{EMPLOYES} - 1; \frac{5}{1} + \text{)}if ($hours worked per week[$i] \leq 40) {
     $gross_pay = $pay_rate * $hours_worked_per_week[$i];
   }
   else {
    $gross pay = $pay rate * 40 + 1.5 * $pay rate * ($hours worked per week[$i] - 40);
   }
  echo $names[$i], $gross pay;
 }
for (\frac{5}{1} = 0; \frac{5}{1} \leq EMPLOYEES - 1; \frac{5}{1} {
  if ($hours worked per week[$i] > 40) {
    for (\frac{5}{7} = 0; \frac{5}{7} \leq \text{DAYS} - 1; \frac{5}{7}++) {
       if ($hours worked per day[$i][$j] > 8) {
          echo $names[$i], $days[$j], "Overtime!";
        }
      }
   }
 }
for (\frac{1}{7} = 0; \frac{1}{7} \leq \text{DAYS} - 1; \frac{1}{7} + \text{)}$sum = 0;for (\frac{1}{2}i = 0; \frac{1}{2}i \leq 2 \text{EMPLOYES} - 1; \frac{1}{2}i++)if ($hours worked per day[$i][$j] \leq 8) {
       $gross pay = $pay rate * $hours worked per day[$i][$j]; }
     else {
       $gross pay = $pay rate * 8 + 1.5 * $pay rate * ($hours worked per day[$i][$j] - 8);
```

```
 }
      $sum += $gross_pay;
    }
    echo $days[$j], $sum;
  }
?>
```

```
<?php
   define("ROWS", 3);
   define("COLUMNS", 4);
   define("ELEMENTS", ROWS * COLUMNS);
  $a = array(array(9, 9, 2, 6), array(4, 1, 10, 11),
               array(12, 15, 7, 3));
 $b = array();$k = 0;for (\frac{5}{1} = 0; \frac{5}{1} \leq ROWS - 1; \frac{5}{1}+) {
   for (\xi_j = 0; \xi_j \leq COLUMNS - 1; \xi_{j+1}) {
     $b[$k] = $a[$i][$j];$k++; }
   }
  for (\$k = 0; \$k \leq ELEMENTS - 1; \$k++) {
     echo $b[$k], " ";
  }
?>
```

```
<?php
   define("ROWS", 3);
   define("COLUMNS", 3);
  \hat{a} = array(16, 12, 3, 5, 6, 9, 18, 19, 20);
  $b = array(array());$k = 0;for (\hat{S}i = ROWS - 1; \hat{S}i \ge 0; \hat{S}i--) {
    for (\frac{5}{7} = 0; \frac{5}{7} \leq COLUMNS - 1; \frac{5}{7}++) {
       $b[$i][$j] = $a[$k];$k++;\begin{array}{ccc} \end{array}
```
 $\qquad \qquad$ 

```
for (\hat{z}i = 0; \hat{z}i \le ROWS - 1; \hat{z}i++)for (\frac{5}{7} = 0; \frac{5}{7} \le 0 COLUMNS - 1; \frac{5}{7} ++) {
     echo $b[$i][$j], "\\t"; }
   echo "\n";
  }
?>
```
# Chapter 36

## **36.4 Answers of Review Exercises**

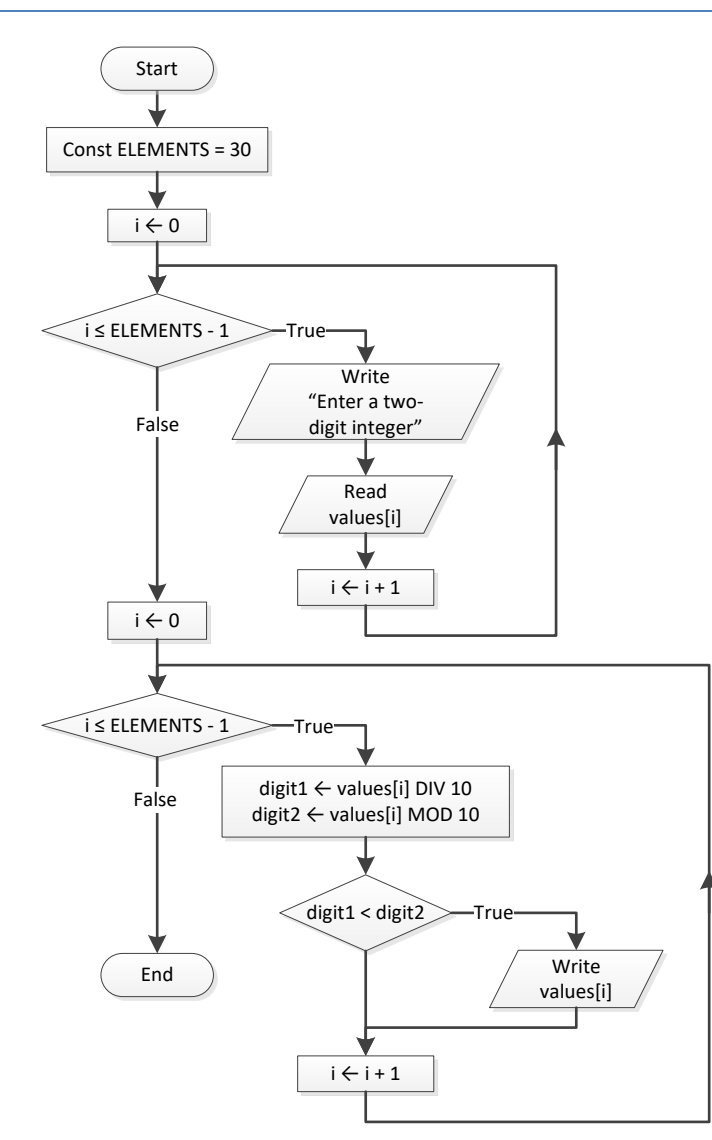

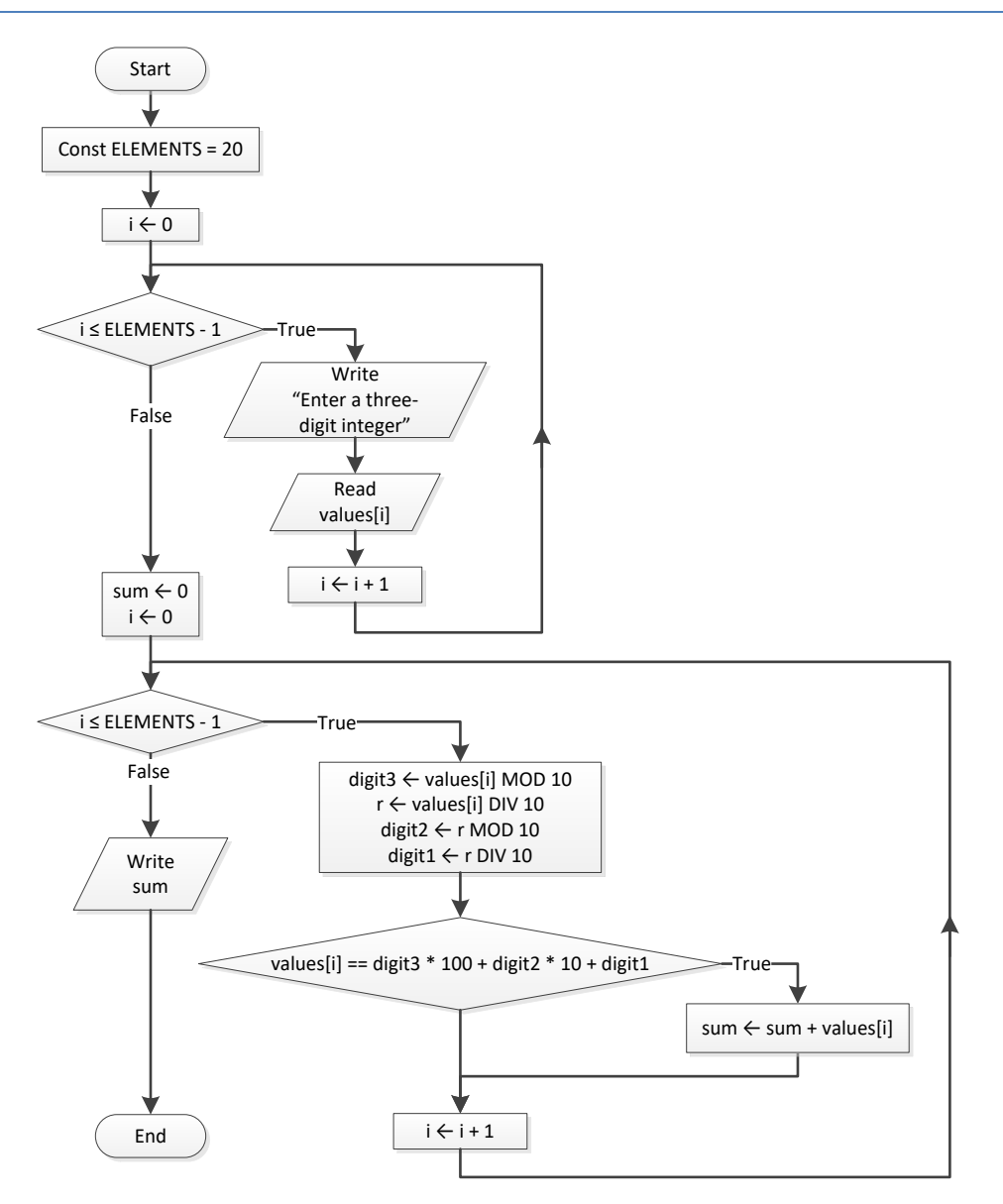

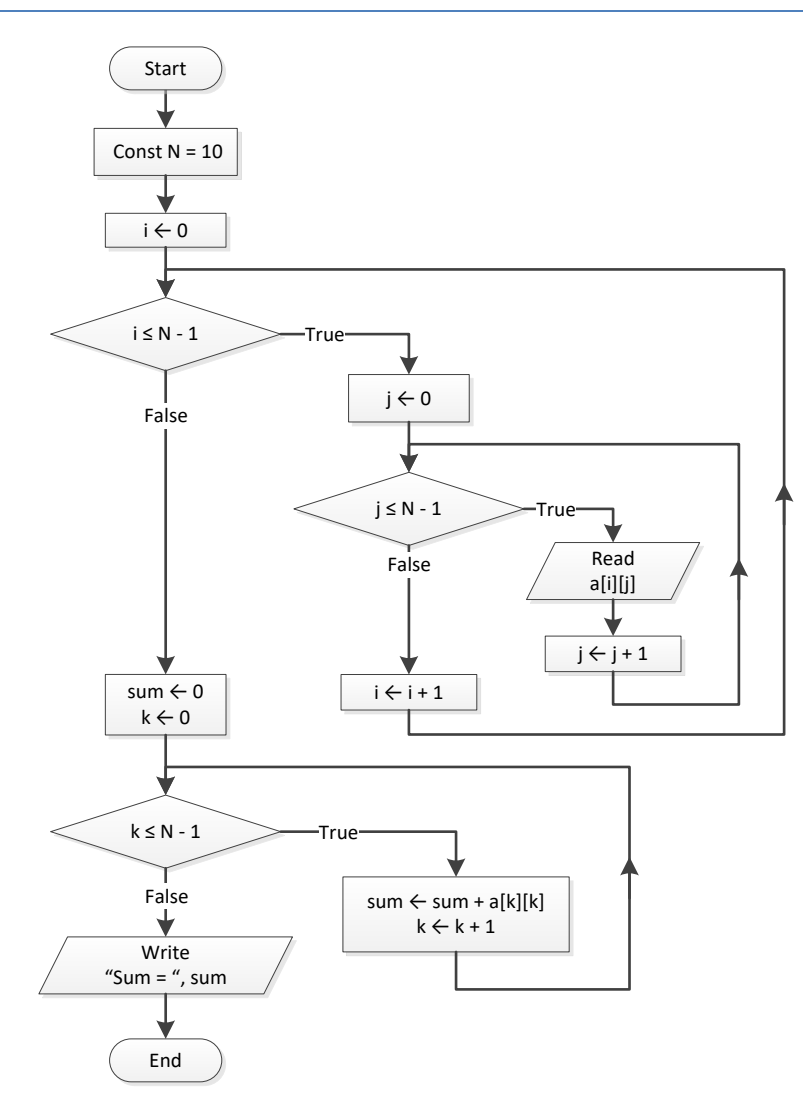

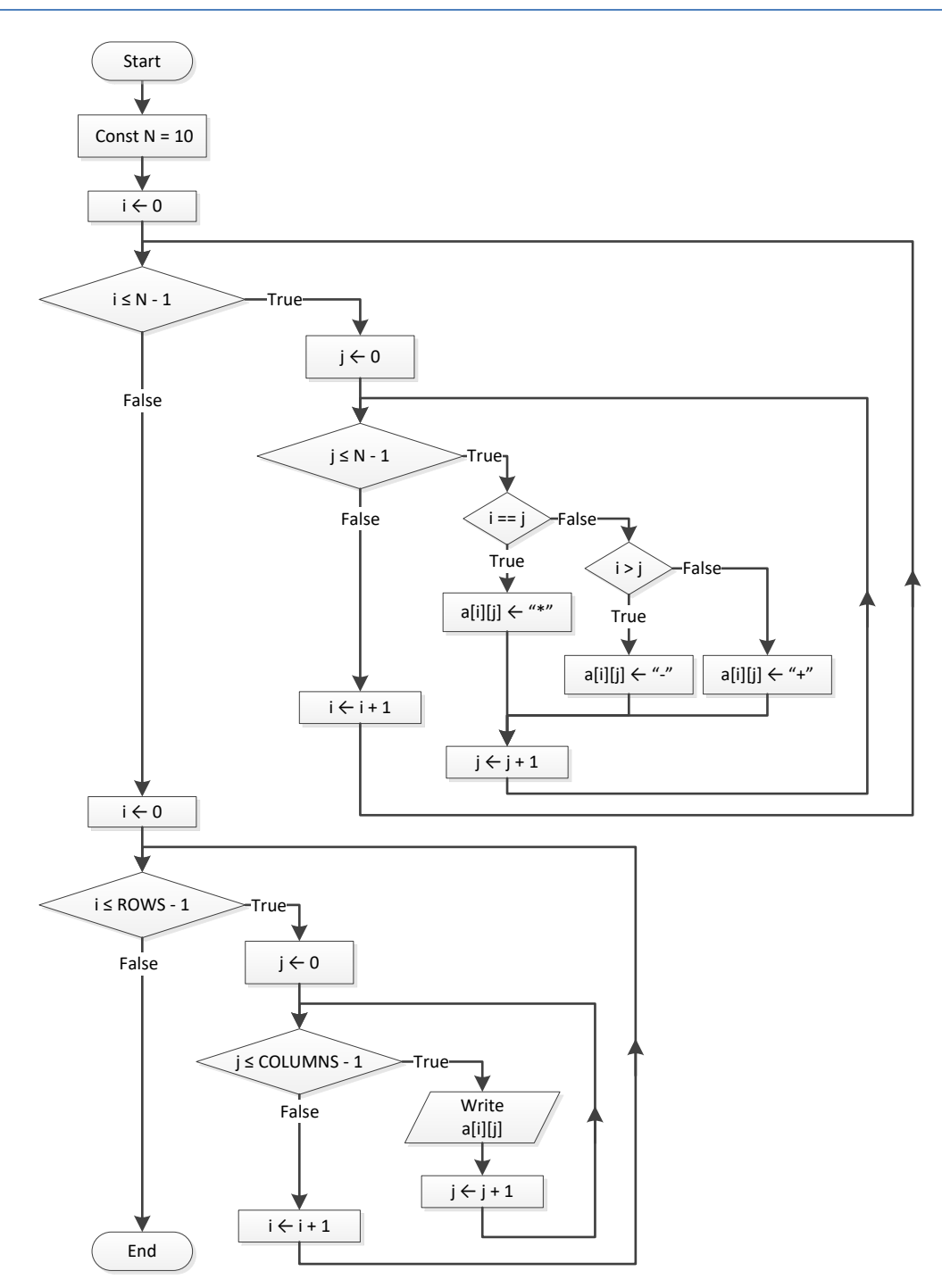

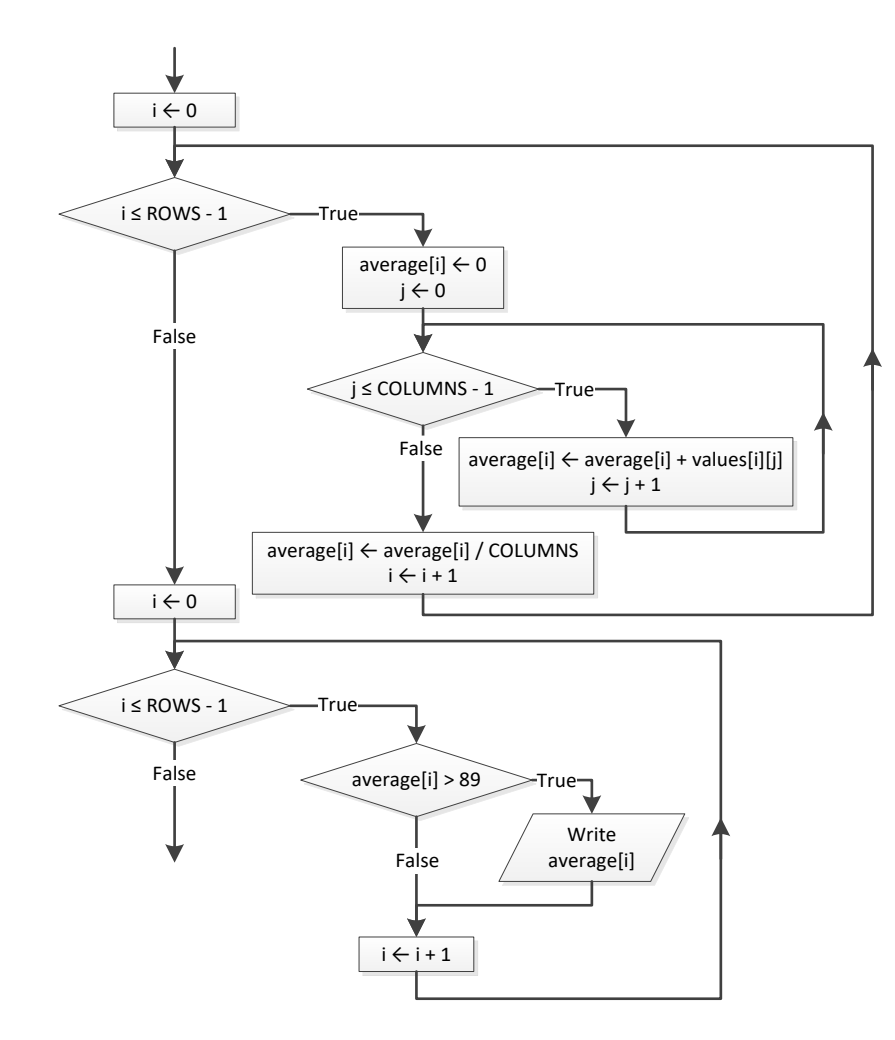

```
for (\frac{5}{1} = 0; \frac{5}{1} \leq FEOPLE - 1; \frac{5}{1}+) {
   do {
     \text{Sa}[\text{Si}] = \text{trim(fgets(STDIN)};
  } while (a[i] \, % \, 2 == 2);
}
```

```
7. Solution
```

```
for (\xi i = 0; \xi i \leq ELEMENTS - 1; \xi i++) {
  $a[$i] = trim(fgets(STDIN));
 while (a[i] < 0) {
     echo "Error";
     $a[$i] = trim(fgets(STDIN));
  }
}
```
```
$i = 0;$S = 0;\alpha[i] = \text{trim}(fgets(STDIN));$i++;while (\$i < 90) {
 $S + = $a[$i - 1] * $i;\delta a[i] = \text{trim}(fgets(STDIN));$i++;\left\{ \right.echo $S;
while ( $i \ge 0) {
 echo $a[$i];
  $i -= 5;
\vert \ \rangle
```
#### 9. Solution

```
for (\$i = 0; \$i \le ROWS - 1; \$i++) {
  $max = $a[$i][0];for (\xi j = 1; \xi j \leq \text{COLUMNS} - 1; \xi j++) {
    if ($a[$i][$j] > $max) {
       $max = $a[$i][$j];\left\{\right\}\}echo $max;
\left\{ \right.
```

```
for (\hat{y}i = 0; \hat{y}i \le ROWS - 1; \hat{y}i++) {
 for (\xi j = 0; \xi j \leq \text{COLUMNS} - 1; \xi j++) {
    \frac{1}{2} \sin(\frac{1}{2}i) = trim(fgets(STDIN));
    while (\frac{5}{4}[\frac{5}{1}][5j] == 0) {
      echo "Error";
      \left\{\right\}\}
```
# Chapter 37

### **37.7 Answers of Review Questions: True/False**

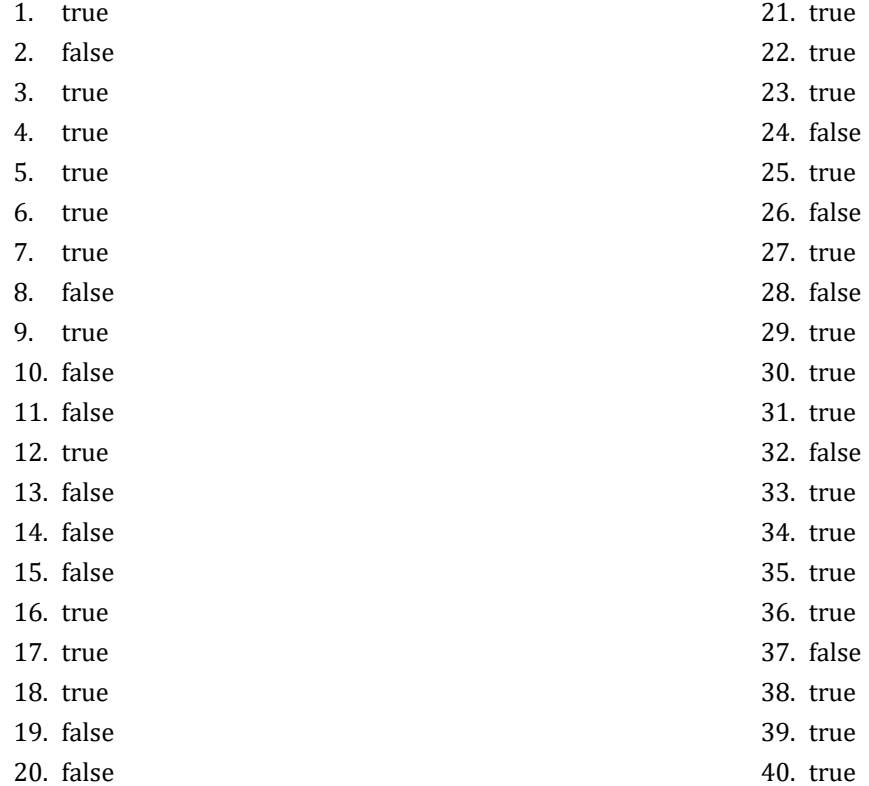

#### **37.8 Answers of Review Exercises**

#### *1. Solution*

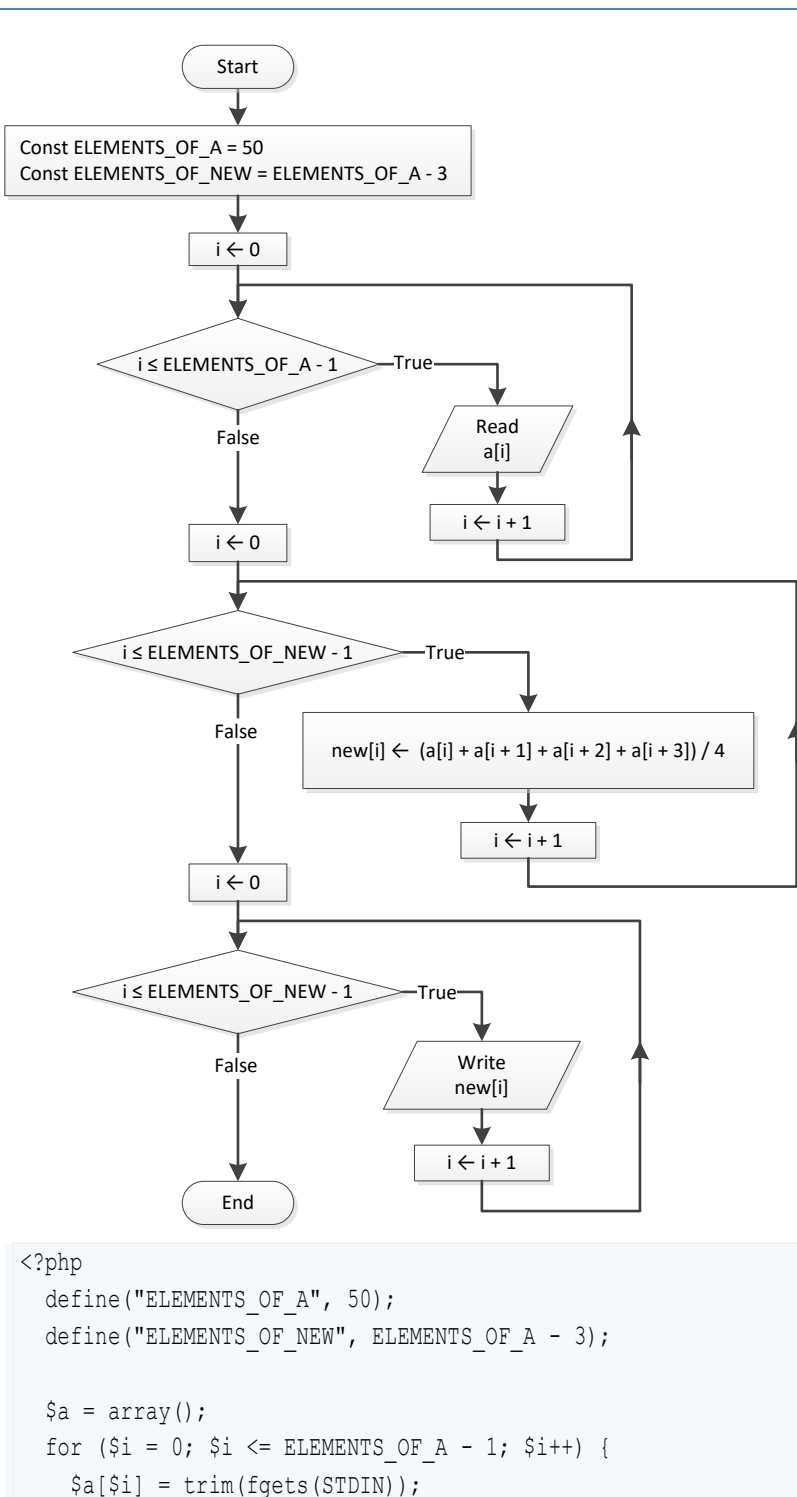

 $$new = array()$ ;

}

```
for (\xi i = 0; \xi i \leq ELEMENTS OF NEW - 1; \xi i++) {
    $new[$i] = ($a[$i] + $a[$i + 1] + $a[$i + 2] + $a[$i + 3]) / 4;\left\{\right\}for (\hat{S}i = 0; \hat{S}i \le ELEMENTS OF NEW - 1; \hat{S}i++) {
    echo \text{new}[\text{si}], \text{ "t";}\{ \}?
```

```
\langle ?\text{php}define("ELEMENTS", 15);
  \beta a = array();for (\hat{y}i = 0; \hat{y}i \le ELEMENTS - 1; \hat{y}i++) {
    \Sa[\$i] = \text{trim}(fgets(STDIN));\left\{ \right.$b = array();
  for (\frac{1}{2}i = 0; \frac{1}{2}i \leq 1) ELEMENTS - 1; \frac{1}{2}i + +) {
    $b[$i] = trim(fgets(STDIN));\left\{ \right.\zeta_c = array();
  for (\hat{y}i = 0; \hat{y}i \leq ELEMENTS - 1; \hat{y}i++) {
    \varsigma_c[\s{i}] = \text{trim}(fgets(STDIN));\}$new = array();for (\hat{y}_1 = 0; \hat{y}_1 \leq ELEMENTS - 1; \hat{y}_{1++}) {
     $min = $a[$i];if ($b[$i] < $min) {
       $min = $b[$i];\left\{\right\}if ($c[$i] < $min) {
       $min = $c[$i];\Box$new[$i] = $min;\left\{ \right.for (\hat{S}i = 0; \hat{S}i \le ELEMENTS - 1; \hat{S}i++) {
    echo $new[$i], "\n";
 \left\{\right\}?
```
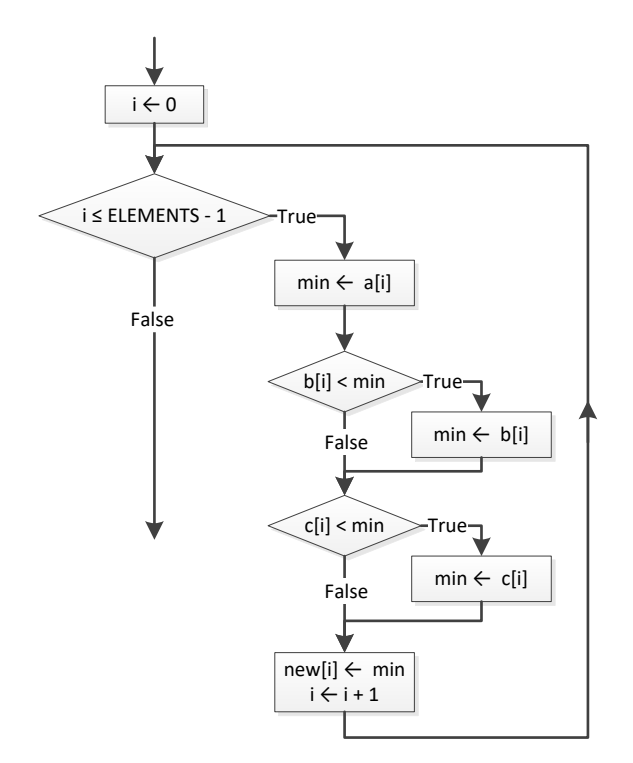

```
<?php
   define("ELEMENTS_OF_A", 10);
  define("ELEMENTS OF B", 5);
   define("ELEMENTS_OF_C", 15);
   define("ELEMENTS_OF_NEW", ELEMENTS_OF_A + ELEMENTS_OF_B + ELEMENTS_OF_C);
  \beta a = array();
  for (\$i = 0; \$i \leftarrow ELEMENTS_OF_A - 1; \$i++) {
    \text{Sa}[\text{Si}] = trim(fgets(STDIN));
   }
  $b = array();for (\hat{S}i = 0; \hat{S}i \leq ELEMENTS OF B - 1; \hat{S}i++) {
     $b[$i] = trim(fgets(STDIN));
   }
  \zeta_c = array();
  for (\$i = 0; \$i \leftarrow ELEMENTS_0F_C - 1; \$i++) {
     $c[$i] = trim(fgets(STDIN));
   }
  $new = array();for (\xi i = 0; \xi i \leq ELEMENTS OF C - 1; \xi i++)$new[$i] = $c[$i]; }
```

```
for (\xi i = 0; \xi i \leq ELEMENTS_0F_B - 1; \xi i++)$new[ELEMENTS OF C + $i] = $b[$i]; }
for (\xi i = 0; \xi i \leq ELEMENTS OF A - 1; \xi i++) {
  $new[ELEMENTS OF B + ELEMENTS OF C + $i] = $a[$i]; } 
 //Display array $new
for (\xi i = 0; \xi i \leq ELEMENTS OF NEW - 1; \xi i++) {
   echo $new[$i], "\t";
 }
```

```
?>
```
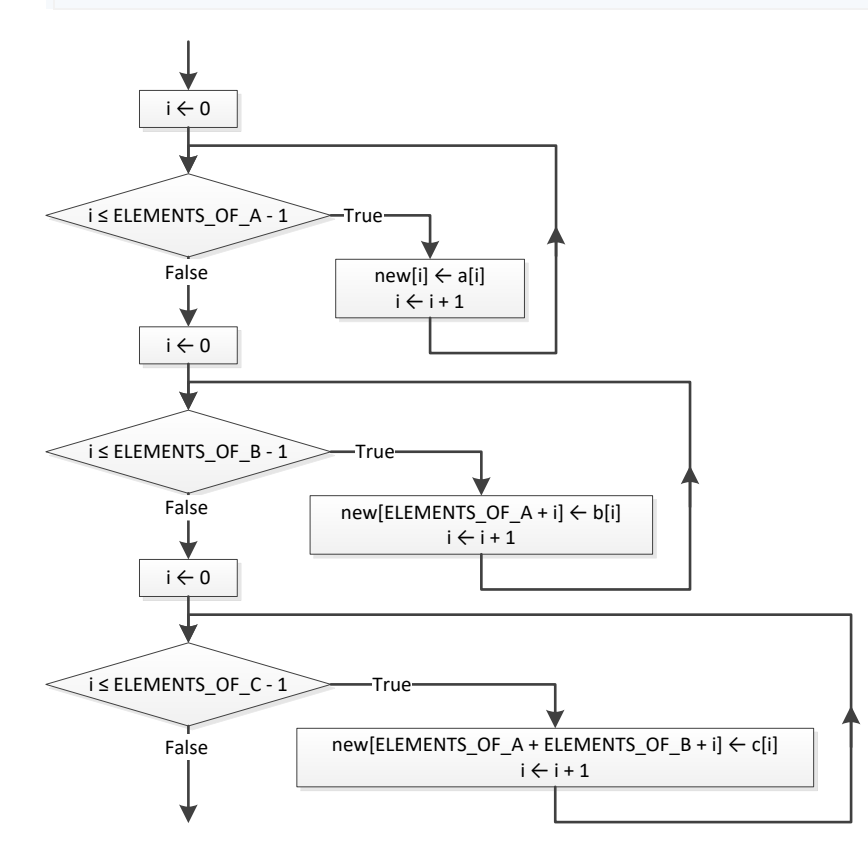

```
<?php
  define("COLUMNS OF A", 10);
  define("COLUMNS OF_B", 15);
  define("COLUMNS OF C", 20);
   define("ROWS", 5);
   define("COLUMNS", COLUMNS_OF_A + COLUMNS_OF_B + COLUMNS_OF_C);
  \beta a = array(array());
  for (\frac{1}{2}i = 0; \frac{1}{2}i \leq ROWS - 1; \frac{1}{2}i++) {
```

```
for (\xi j = 0; \xi j \leq \text{COLUMNS OF A} - 1; \xi j++) {
       \frac{1}{2} \sin(\frac{1}{2}i) = trim(fgets(STDIN));
     \left\{ \right.\left\{ \right.$b = array(array());
  for (\hat{S}i = 0; \hat{S}i \le ROWS - 1; \hat{S}i++) {
    for (\xi j = 0; \xi j \leq COLUMNS_OF_B - 1; \xi j++) {
        $b[$i][$j] = trim(fgets(STDIN));\Box\}\zeta_c = array (array ());
  for (\hat{S}i = 0; \hat{S}i \le ROWS - 1; \hat{S}i++) {
     for (\xi j = 0; \xi j \leq \text{COLUMNS OF C} - 1; \xi j++) {
        \frac{1}{2}C[\frac{1}{2}][\frac{1}{2}] = \text{trim}(fgets(STDIN));\cdot\}$new = array(array());
  for (\$i = 0; \$i < = ROWS - 1; \$i++) {
    for (\frac{5}{7}) = 0; \frac{5}{7} <= COLUMNS OF A - 1; \frac{5}{7}++) {
        $new[$i][$j] = $a[$i][$j];\left\{\right\}\left\{ \right.for (\hat{S}i = 0; \hat{S}i \le ROWS - 1; \hat{S}i++) {
    for (\frac{5}{7}) = 0; \frac{5}{7} \le COLUMNS OF B - 1; \frac{5}{7}++) {
        $new[$i][COLUMNS OF A + $j] = $b[$i][$j];\Box\}for (\$i = 0; \$i < = ROWS - 1; \$i++) {
     for (\xi j = 0; \xi j \leq \text{COLUMNS OF C} - 1; \xi j++) {
        $new[$i][COLUMNS OF A + COLUMNS OF B + $j] = $c[$i][$j];\rightarrow\}for (\hat{S}i = 0; \hat{S}i \le ROWS - 1; \hat{S}i++) {
     for (\frac{5}{7}) = 0; \frac{5}{7} \le COLUMNS - 1; \frac{5}{7}++) {
       echo $new[$i][$j], "\\t";\Boxecho "\n\overline{\n}";
  \cdot\ddot{?}
```

```
<?php
  define("ELEMENTS", 50);
  \beta a = array();
  for (\hat{y}i = 0; \hat{y}i \leq ELEMENTS - 1; \hat{y}i++) {
    \delta a [\hat{s}i] = \text{trim}(fgets(STDIN));\}$reals = array();$integers = array();
  $reals index = 0;
  $integers index = 0;
  for (\hat{S}i = 0; \hat{S}i \leq ELEMENTS - 1; \hat{S}i++) {
    if (\frac{5}{4}i) != intval(\frac{5}{4}i)) {
       $reals[$reals index] = $a[$i];$reals index++;
    \cdotelseif (\frac{1}{2}a[\frac{1}{2}]-1) (
      $integers[$integers_index] = $a[$i];$integers_index++;
    \cdot\}for (\xi i = 0; \xi i \leq \xi real s_index - 1; \xi i++) {
    echo $reals[$i], "\t";
  \}echo "\n\overline{\phantom{a}}\n";
  for (\$i = 0; \$i \leftarrow $i$ methods - 1; \$i++) {
    echo $integers[$i], "\t";
 \cdot\mbox{?} >
```
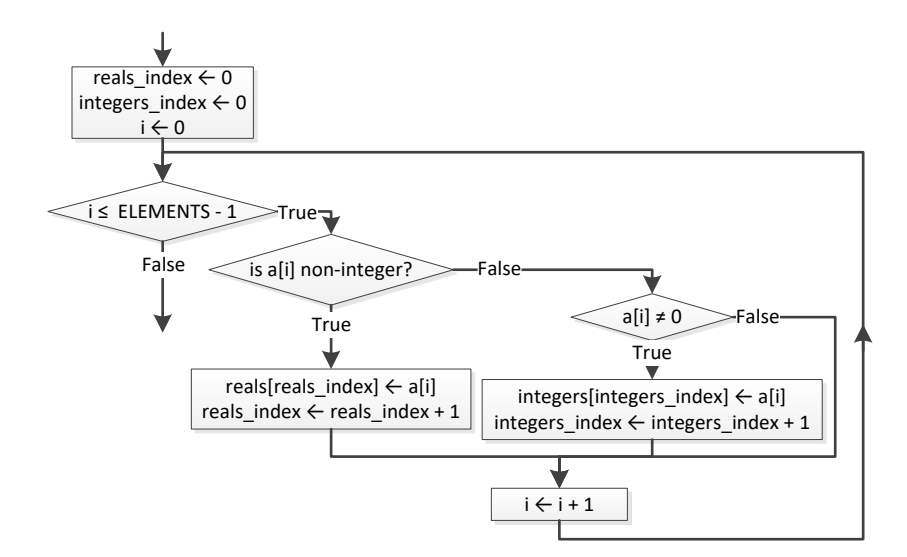

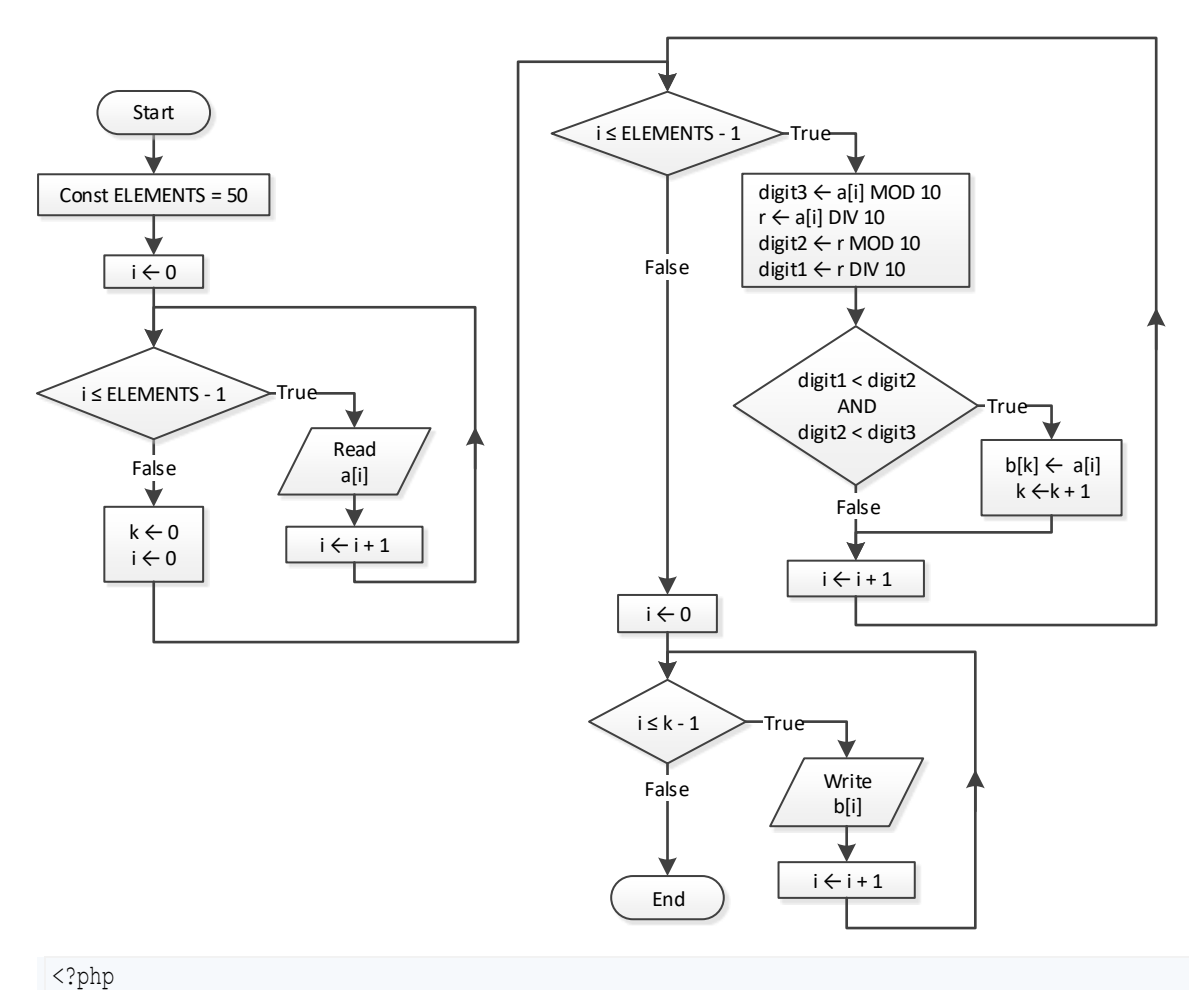

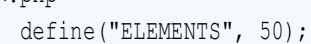

```
\beta a = array();for (\hat{y}i = 0; \hat{y}i \leq ELEMENTS - 1; \hat{y}i++) {
     \delta a [\delta i] = \text{trim}(fgets(STDIN));\}$b = array();$k = 0;for (\hat{y}i = 0; \hat{y}i \leq ELEMENTS - 1; \hat{y}i++) {
     \deltadigit3 = \deltaa[\deltai] \delta 10;
     \frac{1}{2}r = intval(\frac{1}{2}(\frac{1}{2}) / 10);
     $digit2 = $r % 10;$digit1 = interval ($r / 10);if ($digit1 < $digit2 && $digit2 < $digit3) {
       $b[$k] = $a[$i];$k++;\left\{ \right\}\left\{ \right.for (\hat{S}i = 0; \hat{S}i \leq \hat{S}k - 1; \hat{S}i++) {
     echo $b[$i], "\t";
  \cdot\ddot{?}
```

```
<?php
  define("PRODUCTS", 10);
  define("CITIZENS", 1000);
  $prod\_names = array();\text{Sanswers} = \text{array}(\text{array}());
  for (\xi i = 0; \xi i \leq PRODUCTS - 1; \xi i++) {
     $prod names [$i] = trim(fgets(STDIN));for (\xi j = 0; \xi j \leq \text{CITIZENS} - 1; \xi j++) {
       \text{Sanswers}[\$i][\$j] = \text{trim}(fgets(\text{STDIN}));while (\text{Sanswers}[\$i][\$j] < "A" || \text{Sanswers}[\$i][\$j] > "D") {
          echo "Error! ";
          $answers[$i][$j] = trim(fgets(STDIN));\left\{ \right.\bigg\}\}\text{Count A} = \text{array}();
  for (\hat{S}i = 0; \hat{S}i \leq PRODUCTS - 1; \hat{S}i++) {
     \text{Count A}[\$i] = 0;for (\xi j = 0; \xi j \leq \text{CITIZENS} - 1; \xi j++) {
```

```
if (\text{Sanswers}[\$i][\$j] == "A") {
           \text{Count}_A[\$i]+\text{;}\left\{ \right\}\left\{ \right.echo $prod_names[$i], $count_A[$i];
  \left\{ \right\}for (\xi) = 0; \xi \le CITIZENS - 1; \xij++) {
     \text{Count } B = 0;for (\frac{5}{1} = 0; \frac{5}{1} \leq PRODUCTS - 1; \frac{5}{1} ++) {
        if (\text{Sanswers}[\$i] [\$j] == "B") {
           \text{Count}_B++;
        \left\{\right\}\cdotecho $count B;
  \}$max = $count A[0];for (\hat{S}i = 1; \hat{S}i \leq PRODUCTS - 1; \hat{S}i++) {
     if (\text{Scount A}[\$i] > \text{Smax}) {
        $max = $count_A[$i];\left\{\right\}\}for (\hat{S}i = 0; \hat{S}i \leq PRODUCTS - 1; \hat{S}i++) {
     if (Scount A[$i] == $max) {
        echo $prod names[$i];
     \left\{ \right\}\}?
```
#### **Solution** 8.

#### $\langle ? \text{php}$

```
define("US CITIES", 20);
define("CANADIAN_CITIES", 20);
\text{S}us names = array();
for (\hat{y}i = 0; \hat{y}i \leq US CITIES - 1; \hat{y}i++) {
  echo "Enter name for US city No", $i + 1, ": ";$us names[$i] = trim(fgets(STDIN));
\left\{ \right.\frac{1}{2} canadian names = array();
for (\xi j = 0; \xi j \leq CANADIAN CITIES - 1; \xi j++) {
  echo "Enter name for Canadian city No", \hat{y}j + 1, ": ";
  \frac{1}{2} Canadian_names[\frac{1}{2}] = trim(fgets(STDIN));
\rightarrow
```

```
\text{Sdistances} = \text{array}(\text{array}());for (\hat{s}i = 0; \hat{s}i \leq \text{US CITIES - 1; } \hat{s}i++) {
  for (\xi j = 0; \xi j \leq \text{CANADIAN CITIES - 1; } \xi j++) {
    echo "Enter distance between ", $us names[$i], " and ", $canadian names[$j], ": ";
     $distances[$i][$j] = trim(fgets(STDIN));
  }
 }
for (\hat{S}i = 0; \hat{S}i \leq USCIITIES - 1; \hat{S}i++) {
   $min = $distances[$i][0];
  $min j = 0;for (\xi_j = 1; \xi_j \leq \text{CANADIAN CITIES - 1; } \xi_{j++}) {
    if ($distances[$i][$j] < $min) {
        $min = $distances[$i][$j];
       $min_j = $j; }
   }
  echo "Closest Canadian city to ", $us names[$i], " is ", $canadian names[$min j], "\n";
 }
```
?>

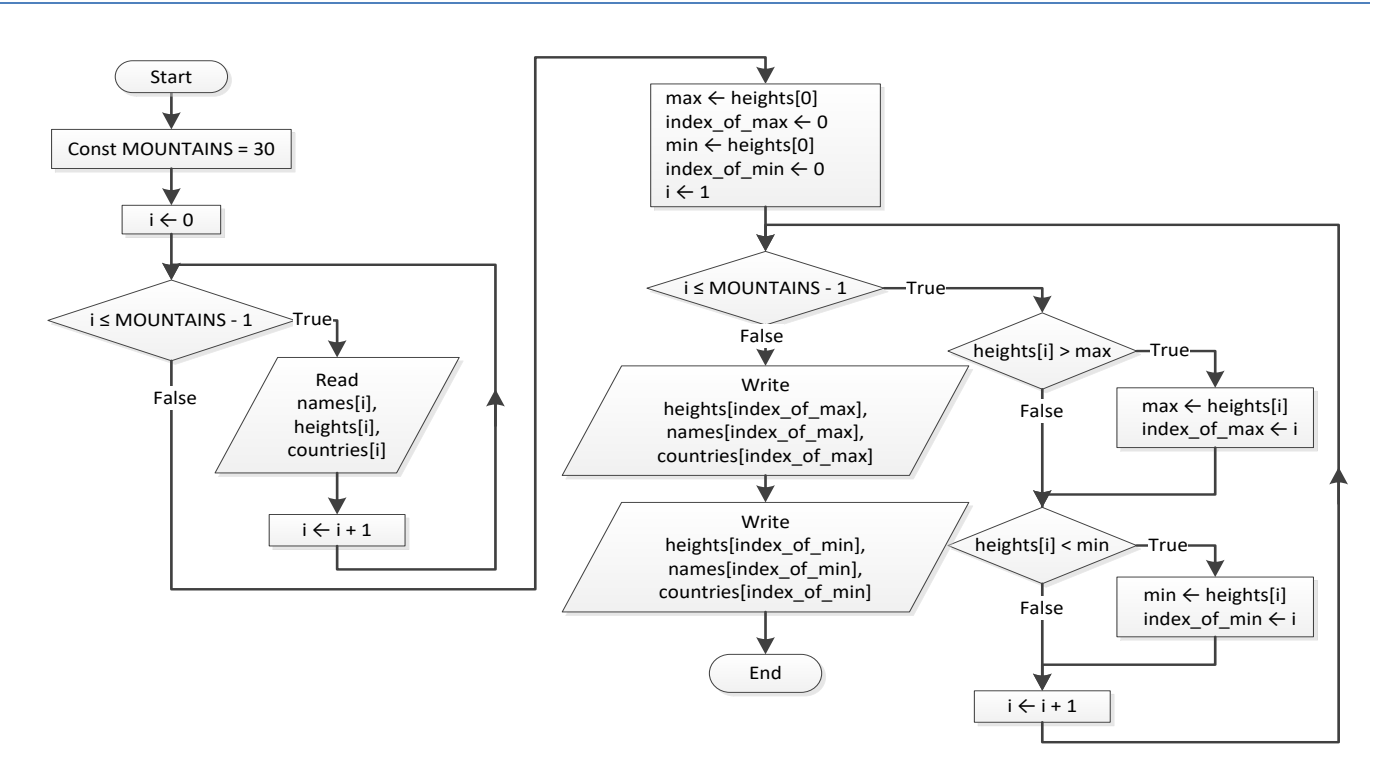

```
<?php
   define("MOUNTAINS", 30);
 $names = array();
 $heights = array();
 $countries = array();for (\frac{5i}{1} = 0; \frac{5i}{1} \leq MOUNTAINS - 1; \frac{5i}{1}) {
     $names[$i] = trim(fgets(STDIN));
     $heights[$i] = trim(fgets(STDIN));
     $countries[$i] = trim(fgets(STDIN));
   }
  $max = $heights[0];$index of max = 0;$min = $heights[0];$index of min = 0;for (\hat{s}i = 1; \hat{s}i \leq MOUNTAINS - 1; \hat{s}i++) {
     if ($heights[$i] > $max) {
       $max = $heights[$i];
     $index of max = $i; }
     if ($heights[$i] < $min) {
      $min = $heights[$i];
     $index of min = $i; } 
  }
 echo $heights[$index of max], $names[$index of max], $countries[$index of max];
 echo $heights[$index_of_min], $names[$index_of_min], $countries[$index_of_min];
?>
```
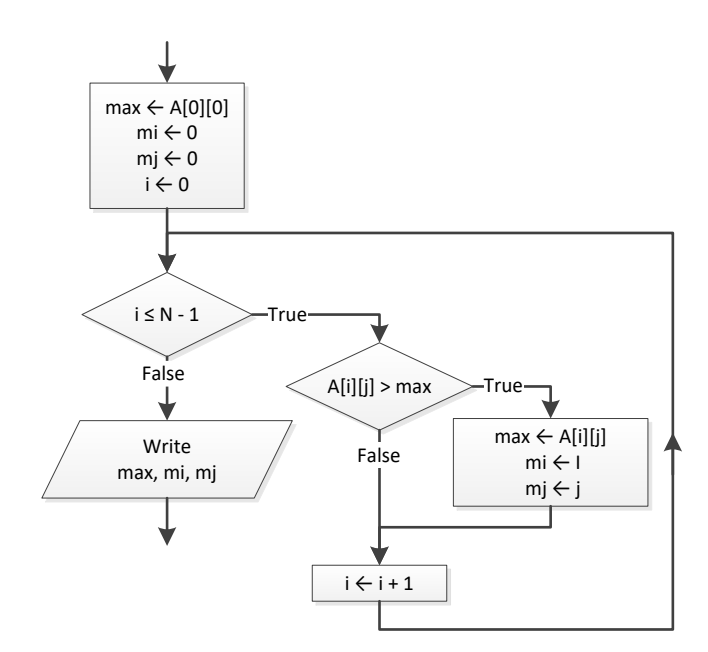

#### *11. Solution*

#### <?php define("TEAMS", 26); define("GAMES", 15);

```
$names = array();$results = array(array());
  for (\frac{5}{1} = 0; \frac{5}{1} \leq TEAMS - 1; \frac{5}{1}+) {
     $names[$i] = trim(fgets(STDIN));
    for (\frac{5}{7} = 0; \frac{5}{7} \leq GAMES - 1; \frac{5}{7}++) {
        $results[$i][$j] = trim(fgets(STDIN));
     }
   }
  $points = array();
  for (\frac{1}{2}i = 0; \frac{1}{2}i \leq TEAMS - 1; \frac{1}{2}i++) {
    $points[$i] = 0;for (\frac{5}{7} = 0; \frac{5}{7} \leq GAMES - 1; \frac{5}{7}++) {
       if (\frac{\xi}{\xi})[$i][$j] == "W") {
          $points[$i] += 3; }
        elseif ($results[$i][$j] == "T") {
          $points[$i] += 1; }
\left\{\begin{array}{ccc} \end{array}\right\}
```
 $\left\{ \right\}$ 

```
$max = $points[0];$m i = 0;for (\$i = 1; \$i \leq \$ TEAMS - 1; \$i++) {
    if (\text{Spoints}[\$i] > \$max) {
      $max = $points[$i];\Im m i = \Im i;\left\{ \right.\}echo $names[$m_i];
?
```

```
<?php
   define("OBJECTS", 10);
   define("FALLS", 20);$heights = array(array());
  $times = array(array());
   for (\hat{y}i = 0; \hat{y}i \le 0BJECTS - 1; \hat{y}i++) {
      for (\xi j = 0; \xi j \le FALLS - 1; \xi j++) {
         $heights[\$i][\$j] = trim(fgets(STDIN));$times [$i] [$j] = trim(fgets(STDIN));\Box\}\varsigmag = array(array());
  for (\frac{1}{2}i = 0; \frac{1}{2}i \le 0BJECTS - 1; \frac{1}{2}i++) {
     for (\frac{5}{7}) = 0; \frac{5}{7} \le FALLS - 1; \frac{5}{7}++) {
         \varsigma_{q}[\varsigma_{1}][\varsigma_{1}] = 2 * \varsigma_{\text{height}}[\varsigma_{1}][\varsigma_{1}] / \text{pow}(\varsigma_{\text{times}}[\varsigma_{1}][\varsigma_{1}], 2);
      \left\{ \right\}\}$min = array();$max = array();for (\frac{1}{2}i = 0; \frac{1}{2}i \le 0BJECTS - 1; \frac{1}{2}i++) {
      $min[$i] = $g[$i][0];$max[$i] = $q[$i][0];for (\frac{5}{7}) = 1; \frac{5}{7} \le FALLS - 1; \frac{5}{7} ++) {
         if (\frac{1}{2} \left[\frac{1}{2} \right] [\frac{1}{2}] < \frac{1}{2} \left[\frac{1}{2} \right] {
            $min[$i] = $g[$i][$j];\left\{ \right.if (\frac{1}{2}[\frac{1}{2}][\frac{1}{2}] > \frac{1}{2} \text{max}[\frac{1}{2}]) {
             $max[$i] = $g[$i][$j];
```

```
\left\{ \right.\left\{ \right.for (\hat{S}i = 0; \hat{S}i \le 0BJECTS - 1; \hat{S}i++) {
     echo $min[$i], $max[$i];
  \left\{ \right.$maximum = $max[0];$minimum = $min[0];for (\hat{y}i = 1; \hat{y}i \le 0BJECTS - 1; \hat{y}i++) {
     if ($max[$i] > $maximum) {
        $maximum = $max[$i];\left\{\right\}if ($min[$i] < $minimum) {
        $minimum = $min[$i];\left| \right|\left\{ \right.echo $minimum, $maximum;
\Rightarrow
```

```
<?php
  define("STATIONS", 10);
  define("DAYS", 365);
  \text{Snames} = \text{array}();
  \frac{2}{\cos 2} = array(array());
  for (\hat{S}i = 0; \hat{S}i \leq STATIONS - 1; \hat{S}i++) {
    $names[$i] = trim(fgets(STDIN));for (\xi j = 0; \xi j \leq DAYS - 1; \xi j++) {
       \frac{1}{2} \cos(2\pi i) [$j] = trim(fgets(STDIN));
     \left\{ \right.\left\{ \right\}$average = array();for (\xi i = 0; \xi i \leq \text{STATIONS} - 1; \xi i++) {
     $average[$i] = 0;for (\xi j = 0; \xi j \leq DAYS - 1; \xi j++) {
       \text{Saverage}[\$i] += \text{Sco2}[\$i][\$j];\left\{\right\}$average[$i] /= DAYS;
  \left\{ \right.$min = $average[0];
```

```
$m i = 0;for (\$i = 1; \$i \leftarrow \$i + 1) {
    if ($average[$i] < $min) {
      $min = $average[$i];
     $m i = $i; }
  }
  echo $names[$m_i];
?>
```
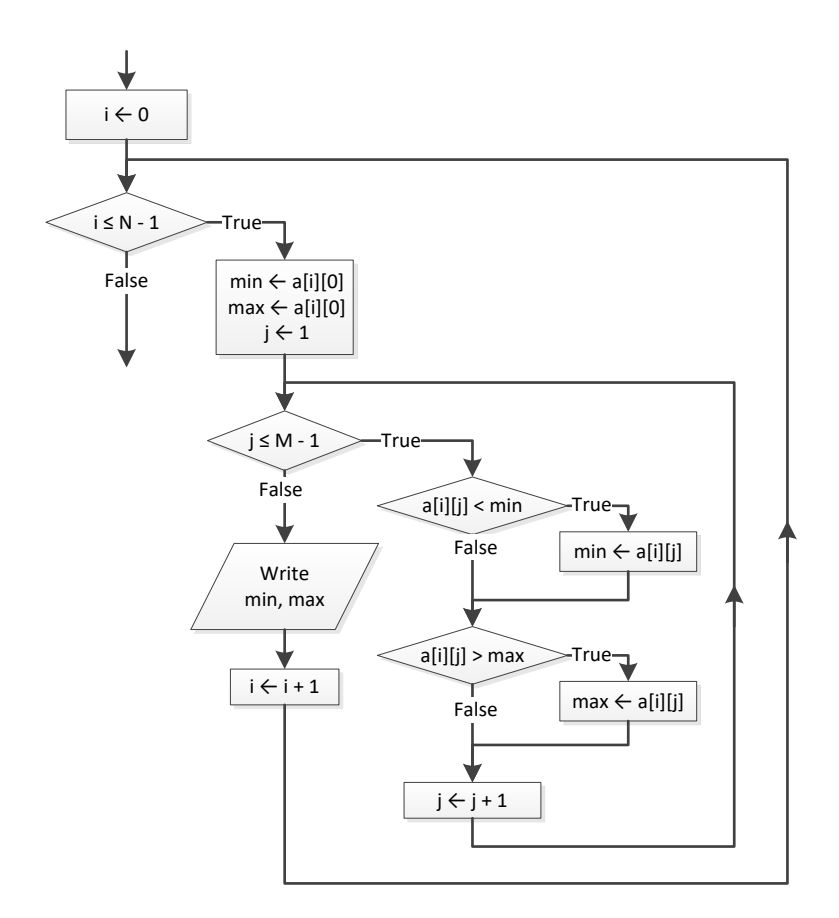

```
<?php
   define("TEAMS", 20);
   define("GAMES", 10);
  $names = array();$results = array(array());
  for (\frac{1}{2}i = 0; \frac{1}{2}i \leq TEAMS - 1; \frac{1}{2}i++) {
  echo "Enter team name: ";
```

```
$names[$i] = trim(fgets(STDIN));for (\xi j = 0; \xi j \leq GAMES - 1; \xi j++) {
        echo "Enter result for team ", $names[$i], " for game No ", $j + 1, ": ";
        $results[$i][$] = trim(fgets(STDIN));while ($results[$i][$j] != "W" && $results[$i][$j] != "L" && $results[$i][$j] != "T") {
           echo "Error! Enter only value W, L, or T: ";
           $results[$i][$j] = trim(fgets(STDIN));\cdot\left\{ \right.\left\{ \right\}\text{Spoints} = \text{array}();
  for (\hat{S}i = 0; \hat{S}i \leq \text{TEAMS} - 1; \hat{S}i++) {
     Spoints[$i] = 0;for (\frac{1}{7}) = 0; \frac{1}{7} \le GAMES - 1; \frac{1}{7} ++) {
        if (\frac{1}{2} \text{results}[\frac{1}{2}][\frac{1}{2}] == "W") {
           $points[$i] += 3;\left\{ \right.elseif (\frac{1}{2} \times \frac{1}{2}) == "T") {
           $points[$i] += 1;\left\{ \right.\left\{ \right.\}for (\frac{5}{9}m = 1; \frac{5}{9}m \leq TEAMS - 1; \frac{5}{9}m++) {
     $swaps = false;for (\$n = TEMS - 1; \$n > = \$m; \$n--) {
        if (\text{Spoints}[\$n] > \text{Spoints}[\$n - 1]) {
           $temp = $points[$n];$points[$n] = $points[$n - 1];$points[$n - 1] = $temp;$temp = $names[$n];\frac{1}{2} \frac{1}{2} \frac{1}{2} \frac{1}{2} \frac{1}{2} \frac{1}{2} \frac{1}{2} \frac{1}{2} \frac{1}{2} \frac{1}{2} \frac{1}{2} \frac{1}{2} \frac{1}{2} \frac{1}{2} \frac{1}{2} \frac{1}{2} \frac{1}{2} \frac{1}{2} \frac{1}{2} \frac{1}{2} \frac{1}{2} \frac{1}{2} $names[$n - 1] = $temp;$swaps = true;\rightarrowif ($swaps == false) break;
  \left\{ \right.echo "Gold: ", $names[0], "\n";
  echo "Silver: ", $names[1], "\n";
  echo "Bronze: ", $names[2], "\n";
?
```

```
<?php
   define("PEOPLE", 50);
  $names = array();
  $heights = array();
  for (\frac{1}{2}i = 0; \frac{1}{2}i \leq 1) PEOPLE - 1; \frac{1}{2}i + \frac{1}{2} {
     echo "Enter name for person No. ", $i + 1, ": ";
     $names[$i] = trim(fgets(STDIN));
     echo "Enter height for person No. ", $i + 1, ": ";
     $heights[$i] = trim(fgets(STDIN));
   }
  for (\frac{5}{m} = 1; \frac{5}{m} \leq PEOPLE - 1; \frac{5}{m}++) {
    for (\frac{5}{n} - \text{PEOPLE} - 1; \frac{5}{n} \ge \frac{5}{n}; \frac{5}{n} - ) {
        if ($heights[$n] > $heights[$n - 1]) {
          $temp = $heights[$n];
         $heights[$n] = $heights[$n - 1];$heights[$n - 1] = $temp; $temp = $names[$n];
         $names[$n] = $names[$n - 1];$names[$n - 1] = $temp; }
       elseif ($heights[$n] == $heights[$n - 1]) {
         if (\text{Snames}[\$n] < \text{Snames}[\$n - 1]) {
            $temp = $names[$n];
           $names[$n] = $names[$n - 1]; $names[$n - 1] = $temp;
          }
 }
     }
   }
  for ($i = 0; $i <= PEOPLE - 1; $i++) {
    echo $heights[$i], "\t", $names[$i], "\n";
   }
?>
```

```
<?php
  define("ARTISTS", 12);
  define("JUDGES", 10);
```

```
$artist names = array();
$score = array(array());
for (\hat{S}i = 0; \hat{S}i \leq ARTISTS - 1; \hat{S}i++) {
   echo "Enter name for artist No", $i + 1, ": ";$artist names [$i] = trim (fgets (STDIN));
  for (\xi j = 0; \xi j \leq JUDGES - 1; \xi j++) {
     echo "Enter score for artist: ", $artist_names[$i], " gotten from judge No ", $j + 1, ": ";
     $score[$i][$j] = trim(fgets(STDIN));\rightarrow\left\{ \right\}\text{Sum} = \text{array}();
for (\frac{1}{2}i = 0; \frac{1}{2}i \leq \text{ARTISTS} - 1; \frac{1}{2}i++) {
  \text{Sum}[\hat{\ }s1] = 0;for (\frac{1}{7}) = 1; \frac{1}{7} \le JUDGES - 1; \frac{1}{7} ++) {
     \text{Sum}[\$i] += \text{Score}[\$i][\$j];\left\{ \right.\left\{ \right.for (\frac{1}{2}i = 0; \frac{1}{2}i \leq \text{ARTISTS} - 1; \frac{1}{2}i++) {
   $min = $score[$i][0];$max = $score[$i][0];for (\xi j = 1; \xi j \leq JUDGES - 1; \xi j++) {
     if (\$score[\$i][\$j] < \$min) {
        $min = $score[$i][$j];\left| \cdot \right|if (\$score[\$i][\$j]) > \$max) {
        $max = $score[$i][$j];\}\mathcal{L}\text{Sum}[\text{Si}] = \text{Sum}[\text{Si}] - \text{Smin} - \text{Smax};echo $sum[$i];
\left\{ \right\}for (\frac{5}{9}m = 1; \frac{5}{9}m \leq ARTISTS - 1; \frac{5}{9}m++) {
   for (\$n = ARTISTS - 1; \$n > = \$m; \$n--) {
     if (\frac{5}{3} \text{sum} [\frac{5}{3}n] > \frac{5}{3} \text{sum} [\frac{5}{3}n - 1]) {
        $temp = $sum[$n];\text{Sum}[\hat{\varsigma}_n] = \text{Sum}[\hat{\varsigma}_n - 1];\text{Sum}[\text{Sn} - 1] = \text{Stemp};$temp = $artist names[$n];$artist names[\$n] = $artist names[\$n - 1];
        $artist names$n - 1] = $temp;
      elseif (Ssum[\$n] == Ssum[\$n - 1]) {
```

```
 if ($artist_names[$n] < $artist_names[$n - 1]) {
            $temp = $artist_names[$n];
           $artist names[$n] = $artist names[$n - 1];
           $artist names[$n - 1] = $temp; }
        }
     }
   }
  for (\frac{5}{1} = 0; \frac{5}{1} \leq \text{ARTISTS} - 1; \frac{5}{1}+) {
    echo $artist names[$i], $sum[$i];
   } 
?>
```
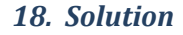

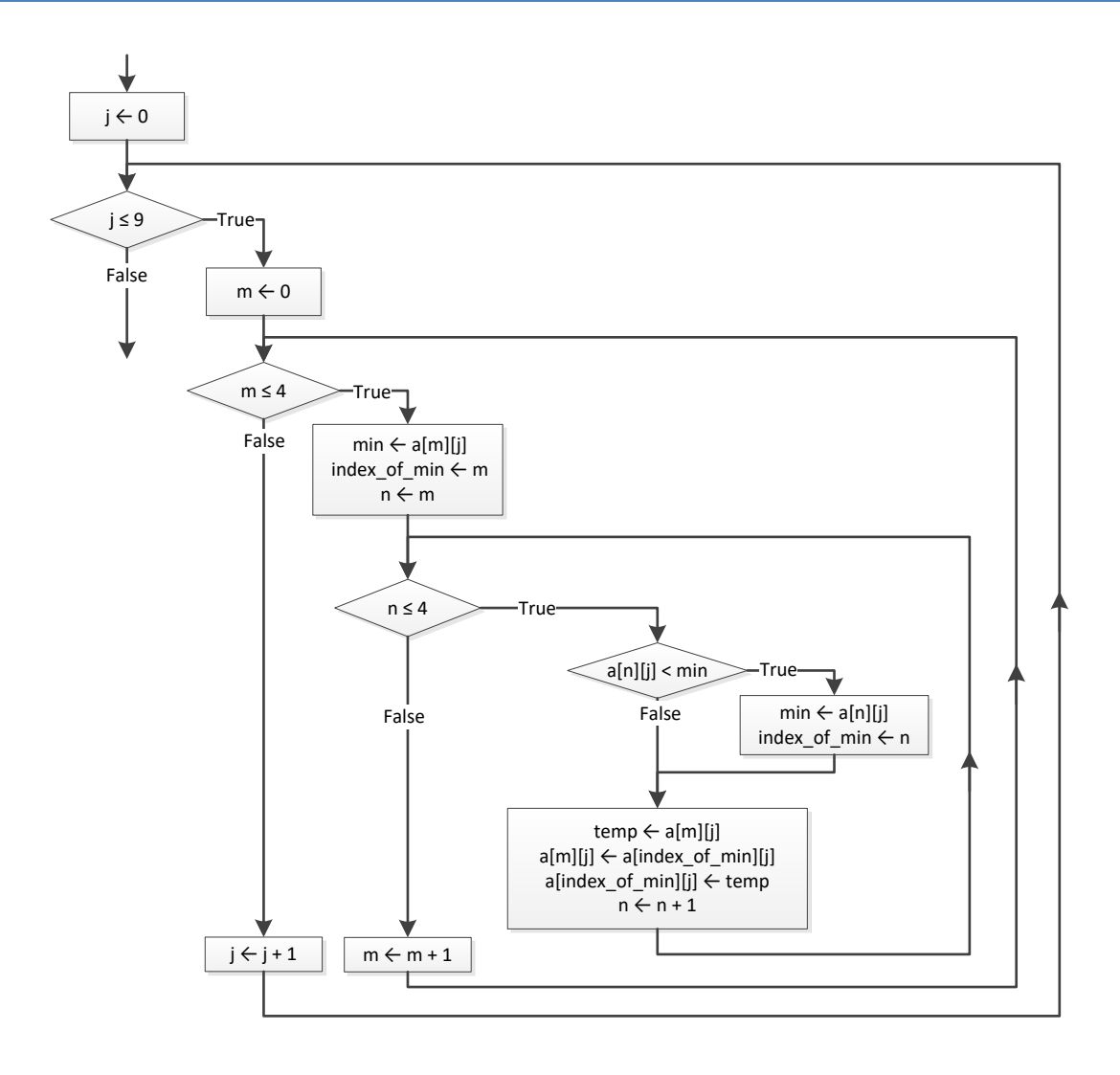

```
\langle ? \text{php}define("PEOPLE", 10);define("PUZZLES", 8);
  $names = array();$times = array(array());
  for (\hat{y}_i = 0; \hat{y}_i \leq \text{PEOPLE} - 1; \hat{y}_{i++}) {
     $names[$i] = trim(fgets(STDIN));for (\xi j = 0; \xi j \leq PUZZLES - 1; \xi j++) {
       $times [$i] [$j] = trim(fgets(STDIN));\}\left\{ \right\}for (\hat{y}_i = 0; \hat{y}_i \leq \text{PEOPLE} - 1; \hat{y}_{i++}) {
     for (\frac{5}{9}m = 0; \frac{5}{9}m \leq PUZZLES - 1; \frac{5}{9}m++) {
        $min = $times[$i] [$m];$index of min = \sin;
       for (\$n = $m; \$n \leq PUZZLES - 1; \$n++) {
          if (\text{Stimes}[\hat{\varsigma}_1][\hat{\varsigma}_n] < \text{Smin}) {
             $min = $times[$i] [$n];$index of min = $n;\cdot\left\{ \right.$temp = $times[$i][$m];$times[$i][$m] = $times[$i][$index of min];
        $times[$i][$index of min] = $temp;
     \rightarrow\left\{ \right.for (\hat{y}_i = 0; \hat{y}_i \leq \text{PEOPLE} - 1; \hat{y}_{i++}) {
    echo $names[$i];
     for (\xi j = 0; \xi j \le 2; \xi j++) {
        echo $times[$i][$j];
     \left\{ \right.\}$average = array();
  for (\frac{1}{2}i = 0; \frac{1}{2}i \leq \text{PEOPLE} - 1; \frac{1}{2}i) {
     \text{Saverage}[\$i] = 0;for (\frac{5}{7}) = 0; \frac{5}{7} <= PUZZLES - 1; \frac{5}{7} ++) {
       $average[$i] += $times[$i][$j];\left\{ \right.$average[$i] /= PUZZLES;
  \rightarrow
```

```
for (\text{$\zeta_{\rm m}$} = 0; \text{$\zeta_{\rm m}$} <= \text{PEOPLE}} - 1; \text{$\zeta_{\rm m}$}++) {
     $min = $average[$m];
    $index of min = $m;
for ($n = $m; $n \leq PEOPLE - 1; $n++) {
       if ($average[$n] < $min) {
          $min = $average[$n];
          $index_of_min = $n;
       }
    }
     $temp = $average[$m];
     $average[$m] = $average[$index_of_min];
     $average[$index_of_min] = $temp;
     $temp = $names[$m];
     $names[$m] = $names[$index_of_min];
     $names[$index_of_min] = $temp;
  }
  echo $names[0], $names[1], $names[2];
?>
```
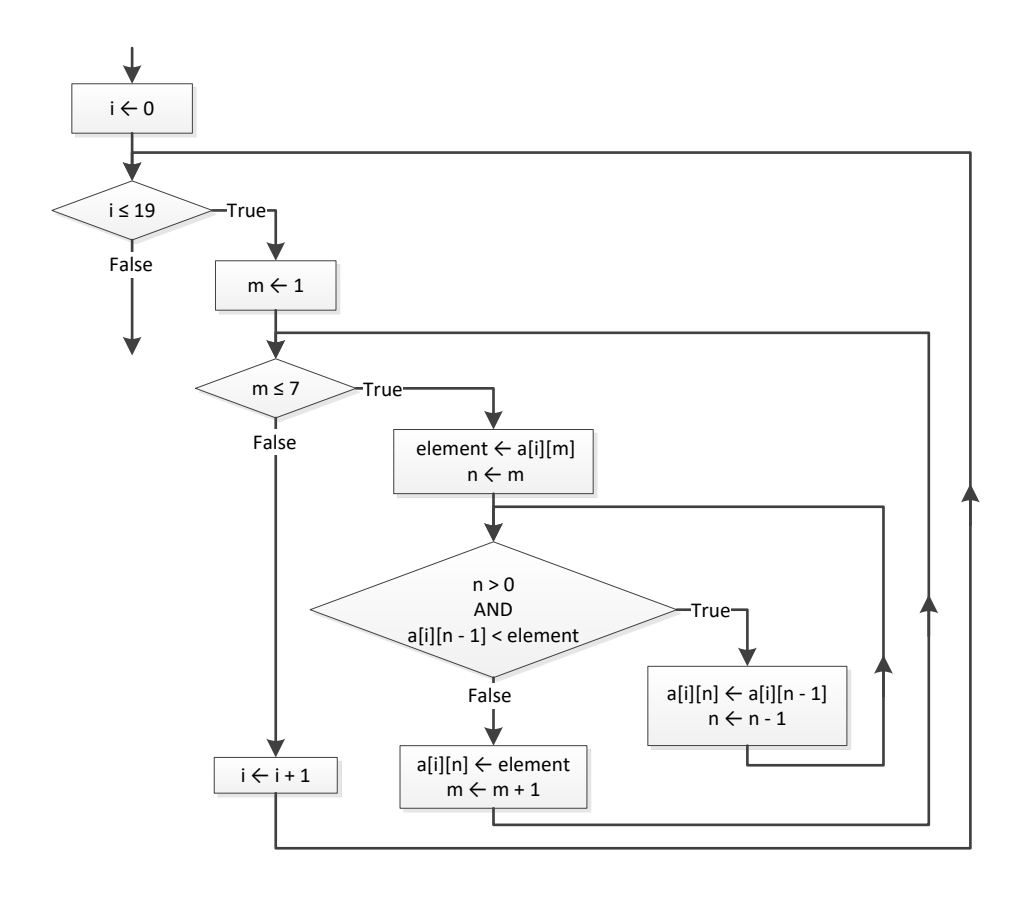

```
\langle ? \text{php}define("CITIES", 5);define("HOURS", 48);
  $names = array();$CO2 = array(array());
  for (\hat{y}_i = 0; \hat{y}_i \leq CITIES - 1; \hat{y}_{i++}) {
    $names[$i] = trim(fgets(STDIN));for (\frac{5}{7}) = 0; \frac{5}{7} \le HOURS - 1; \frac{5}{7} ++) {
       $CO2[$i][$j] = trim(fgets(STDIN));\left\{ \right.\left\{ \right.$average per hour = array();
  for (\hat{y}_1 = 0; \hat{y}_1 \leq CITIES - 1; \hat{y}_1++) {
    $average per hour[$i] = 0;
    for (\xi j = 0; \xi j \le HOURS - 1; \xi j++) {
       $average per hour[$i] += $CO2[$i][$j];
     \}$average per hour[$i] /= HOURS;
  \}for (\hat{S}i = 0; \hat{S}i \leq CITIES - 1; \hat{S}i++) {
    echo $names[$i], $average per hour[$i];
  \}$average per city = array();
  for (\xi j = 0; \xi j \le HOUNS - 1; \xi j++) {
    $average per city[$j] = 0;
    for (\frac{5}{1} = 0; \frac{5}{1} \leq CITIES - 1; \frac{5}{1}+) {
       $average per city[$j] += $CO2[$i][$j];
    \left\{ \right\}$average per city[$j] /= CITIES;
  \left\{ \right.for (\xi j = 0; \xi j \le HOUNS - 1; \xi j++) {
    echo $average per city[$j];
  \}$max = $average_per\_city[0];$m \ j = 0;for (\xi j = 1; \xi j \le HOURS - 1; \xi j++) {
    if ($average per city[$j] > $max) {
       $max = $average per city[$j];
```

```
$m j = $j;\left\{ \right.\}echo $m j;
  $max = $CO2[0][0];$m i = 0;$m j = 0;for (\$i = 0; \$i \leq CITIES - 1; \$i++) {
     for (\xi j = 0; \xi j \le HOUNS - 1; \xi j++) {
        if ($CO2[$i][$j] > $max) {
           $max = $CO2[$i][$j];\mathfrak{Sm} i = \mathfrak{Si};
           $m j = $j;\left\{ \right.\left\{ \right.\}echo $m j, $names[$m i];
   for (\text{Sm} = 1; \text{ Sm} \leq \text{CITIES} - 1; \text{Sm++}) {
     $element_1 = $average_per-hour[$m];$element 2 = $names[$m];Sn = Sm;while (\$n > 0 \& \$average per hour[\$n - 1] < $element 1) {
        $average per hour[$n] = $average per hour[$n - 1];
        \frac{1}{2} \frac{1}{2} \frac{1}{2} \frac{1}{2} \frac{1}{2} \frac{1}{2} \frac{1}{2} \frac{1}{2} \frac{1}{2} \frac{1}{2} \frac{1}{2} \frac{1}{2} \frac{1}{2} \frac{1}{2} \frac{1}{2} \frac{1}{2} \frac{1}{2} \frac{1}{2} \frac{1}{2} \frac{1}{2} \frac{1}{2} \frac{1}{2} sn--;\}\text{Saverage\_per\_hour[$n] = \text{Selement}_1;$names[$n] = $element 2;\}echo $names[0], $names[1], $names[2];
?
```
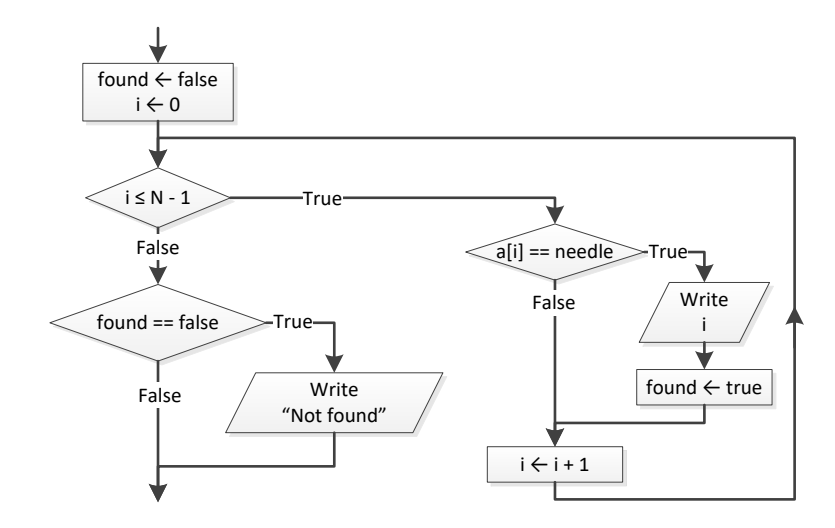

#### *23. Solution*

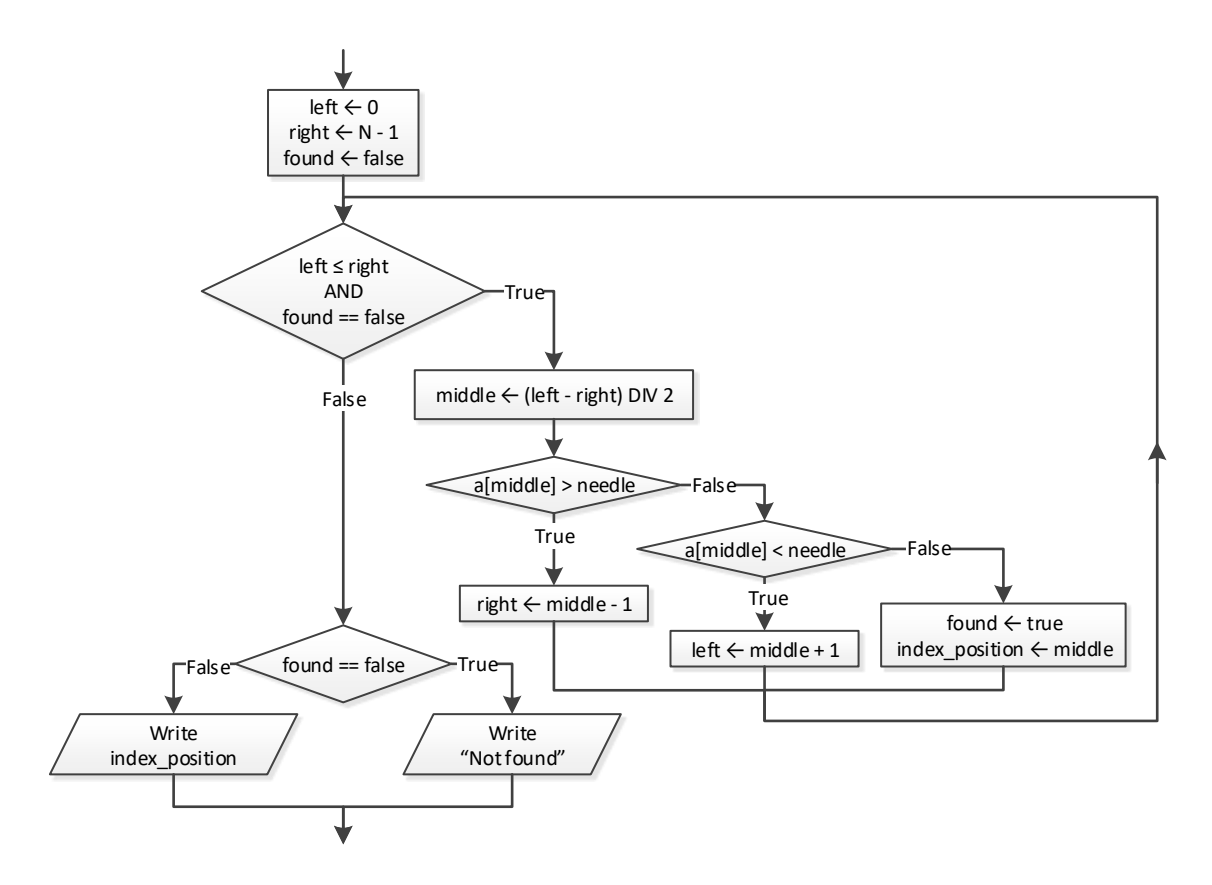

#### *24. Solution*

<?php define("TEAMS", 10);

```
 define("GAMES", 16);
 $names = array();
 $goals scored = array(array());
 $goals let in = array(array());
 for (\frac{1}{2}i = 0; \frac{1}{2}i \leq TEAMS - 1; \frac{1}{2}i++) {
     echo "Enter team name: ";
     $names[$i] = trim(fgets(STDIN));
    for (\frac{5}{7} = 0; \frac{5}{7} \leq GAMES - 1; \frac{5}{7}++) {
       echo "Enter goals scored: ";
      $goals scored[$i][$j] = trim(fgets(STDIN));
      while (is_numeric($goals_scored[$i][$j]) != true || $goals_scored[$i][$j] < 0) {
         echo "Error! Enter goals scored: ";
        $goals scored[$i][$j] = trim(fgets(SIDIN)); }
       echo "Enter goals let in: ";
      $goals let in[$i][$j] = trim(fgets(STDIN));while (is numeric($goals let in[$i][$j]) != true || $goals let in[$i][$j] < 0) {
         echo "Error! Enter goals let in: ";
         $goals let in[$i][$j] = trim(fgets(SIDIN)); }
\left\{\begin{array}{ccc} \end{array}\right\} }
  echo "Enter a team to search: ";
  $needle = trim(fgets(STDIN));
 $i = 0;while (\frac{5i}{5} < \text{TEAMS} - 1 \ \&amp; \frac{5}{5} \text{ names} [\frac{5i}{5} ] = \frac{5}{5} \text{ needed}$i++; }
  if ($names[$i] != $needle) {
     echo "This team does not exist";
  }
  else {
    $sum = 0;for (\frac{5}{7} = 0; \frac{5}{7} \leq GAMES - 1; \frac{5}{7}++) {
       if ($goals_scored[$i][$j] > $goals_let_in[$i][$j]) {
         $sum += 3; }
      elseif ($goals scored[$i][$j] == $goals let in[$i][$j]) {
         $sum += 1; }
\begin{array}{ccc} \end{array}
```

```
 echo $sum;
  }
?>
```

```
<?php
   define("CLASS1", 20);
   define("CLASS2", 25);
   echo "Class A\n";
  $names1 = array();for (\frac{1}{2} = 0; \frac{1}{2} < \text{CLASS1} - 1; \frac{1}{2} + \text{)} {
     echo "Enter name: ";
      $names1[$i] = trim(fgets(STDIN));
   }
   echo "Class B\n";
  $names2 = array();for (\frac{5}{1} = 0; \frac{5}{1} \leq CLASS2 - 1; \frac{5}{1}+) {
     echo "Enter name: ";
      $names2[$i] = trim(fgets(STDIN));
   }
   //Insertion sort algorithm
  for (\frac{5}{m} = 1; \frac{5}{m} \leq CLASS1 - 1; \frac{5}{m}+) {
    $element = $names1[$m];\sin = \sin;
    while (\frac{5}{n} > 0 \& \frac{5}{n} \text{ ames1} [\frac{5}{n} - 1] > \frac{5}{n}element) {
      $names1[$n] = $names1[$n - 1];sn--; }
      $names1[$n] = $element;
   }
  for (\frac{5}{m} = 1; \frac{5}{m} \le C_{LASS2} - 1; \frac{5}{m} +) {
    $element = $names2[$m];$n = $m;while (\frac{5}{n} > 0 \& \frac{5}{n} \times \frac{25}{n} - 1] > \frac{2}{n}element) {
      $names2[$n] = $names2[$n - 1];sn--; }
      $names2[$n] = $element;
   }
   echo "\nClass A\n";
  for (\hat{y}_i = 0; \hat{y}_i \leq C_{LASS1} - 1; \hat{y}_{i++}) {
    echo $names1[$i], "\n";
   }
```

```
 echo "\nClass B\n";
for (\frac{5i}{1} = 0; \frac{5i}{1} \leq CLASS2 - 1; \frac{5i}{1}) {
  echo $names2[$i], "\n";
 }
 echo "Enter a name to search: ";
 $needle = trim(fgets(STDIN));
$left = 0;$right = CLASS1 - 1; $found = false;
while ($left \leq $right && $found == false) {
  $middle = interval(($left + $right) / 2); if ($names1[$middle] > $needle) {
   $right = $middle - 1; }
   elseif ($names1[$middle] < $needle) {
   $left = $middle + 1; }
  else {
    $found = true;
   }
 }
 if ($found == true) {
  echo "Student found in class No 1";
 }
 else {
  $left = 0;$right = CLASS2 - 1; while ($left <= $right && $found == false) {
   $middle = interval(($left + $right) / 2); if ($names2[$middle] > $needle) {
      $right = $middle - 1; }
     elseif ($names2[$middle] < $needle) {
      $left = $middle + 1; }
     else {
       $found = true;
     }
   }
  if (\text{found} == true) {
```

```
 echo "Student found in class No 2";
     }
     else {
       echo "Student not found in either class";
     }
   }
?>
```
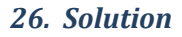

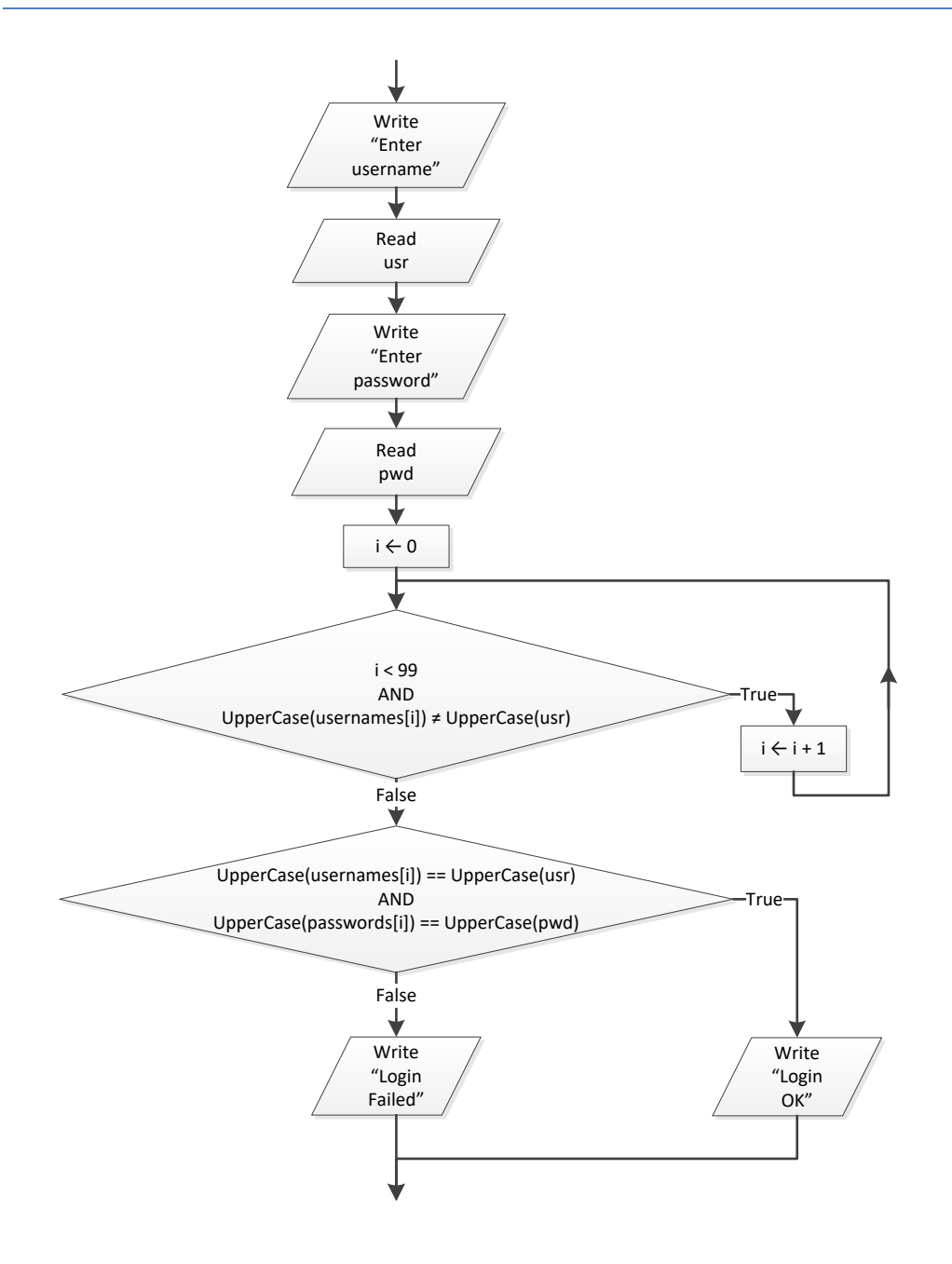

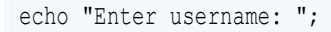

```
$usr = trim(fgets(STDIN));
echo "Enter password: ";
$pwd = trim(fgets(STDIN));
$i = 0;while ($i < 99 && strtoupper($usernames[$i]) != strtoupper($usr)) {
 $i++;}
if (strtoupper($usernames[$i]) == strtoupper($usr) && strtoupper($passwords[$i]) == strtoupper($pwd)) {
  echo "Login OK!";
}
else {
   echo "Login Failed!";
}
```

```
echo "Enter a value to search: ";
$value = trim(fgets(STDIN));
$found = false;
//Check if entered value is a valid nine-digit SSN
if (is numeric($value) && $value >= 100000000 && $value <= 9999999999) {
 $i = 0; while ($i < 999 && $SSNs[$i] != $value) {
    $i++; }
 if (SSSNs[\S{i}] == Svalue) {
    $found = true;echo $names[$i];
  }
}
else {
 for (\frac{5}{1} = 0; \frac{5}{1} < = 999; \frac{5}{1} + \frac{1}{1}) if ($names[$i] == $value) {
      echo $names[$i];
       $found = true;
     }
   }
}
if ($found == false) {
  echo "This value does not exist";
```
}

```
<?php
   define("STUDENTS", 12);
   define("LESSONS", 6); 
  \text{Sgrades} = \text{array}(\text{array}());for (\hat{s}i = 0; \hat{s}i \leq STUDENTS - 1; \hat{s}i++) {
    for (\frac{5}{7} = 0; \frac{5}{7} \leq LESSONS - 1; \frac{5}{7} ++) {
        $grades[$i][$j] = trim(fgets(STDIN));
     }
   }
  $average = array();
  for (\hat{s}i = 0; \hat{s}i \leq STUDENTS - 1; \hat{s}i++) {
    $average[$i] = 0;for (\frac{5}{7} = 0; \frac{5}{7} \leq LESSONS - 1; \frac{5}{7} ++) {
       $average[$i] += $grades[$i][$j];
     }
     $average[$i] /= LESSONS;
   }
   $found = false;
  for (\hat{s}i = 0; \hat{s}i \leq STUDENTS - 1; \hat{s}i++) {
     if ($average[$i] < 70) {
        $found = true;
     }
   }
   if ($found == true) {
     echo "There is at least one student that has an average value below 70";
   }
?>
```
## Chapter 38

## **38.4 Review Questions: True/False**

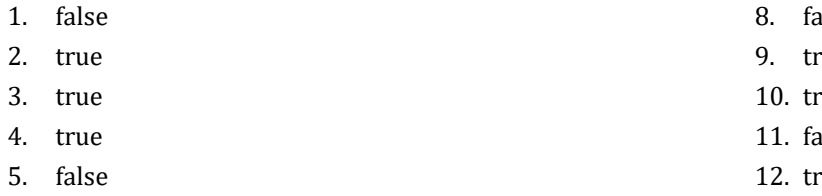

- 6. true
- 7. true
- alse
- rue
- rue
- alse
- rue
- 13. false

## Chapter 39

### **39.5 Review Questions: True/False**

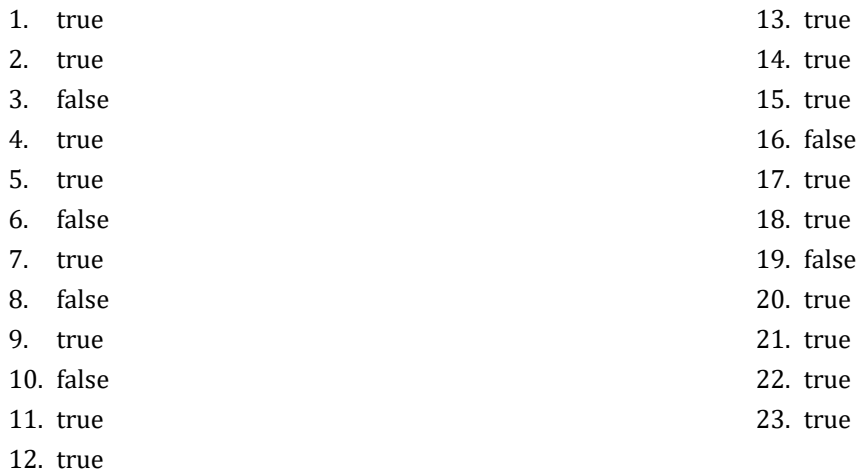

### **39.6 Review Exercises**

*1. Solution*

```
function find_max($a, $b) {
  if ($a > $b) {
    $max = $a; }
  else {
    $max = $b; }
  return $max;
}
```
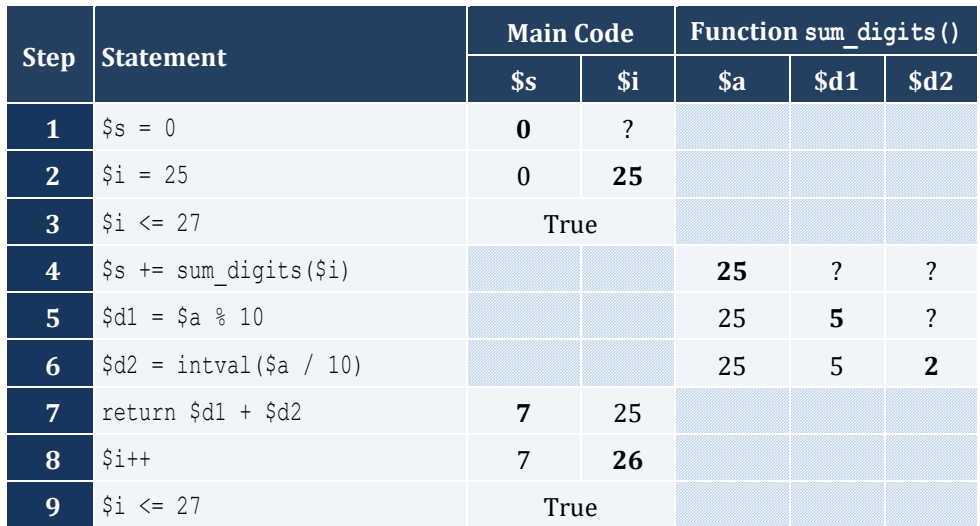

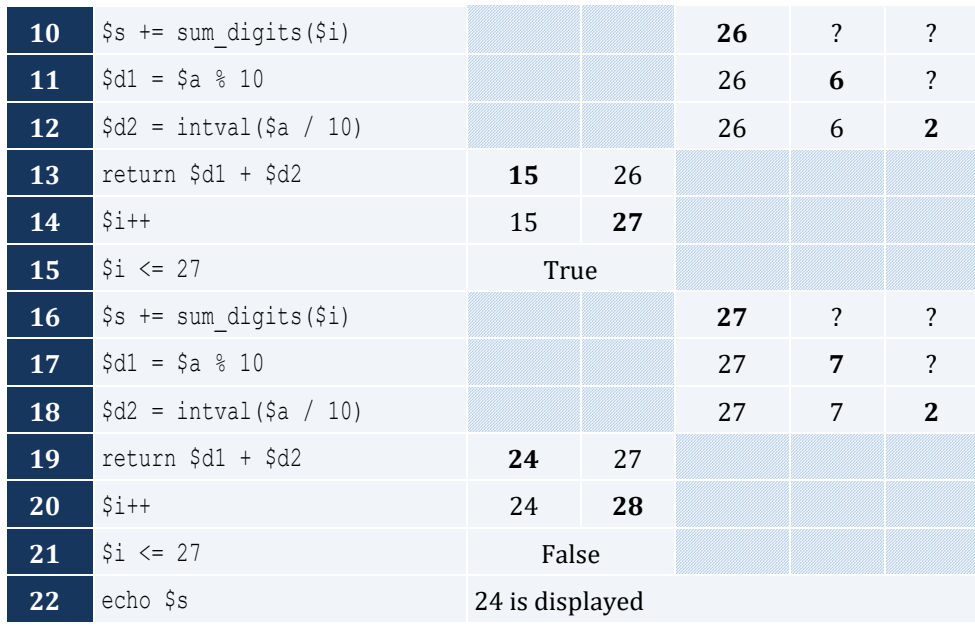

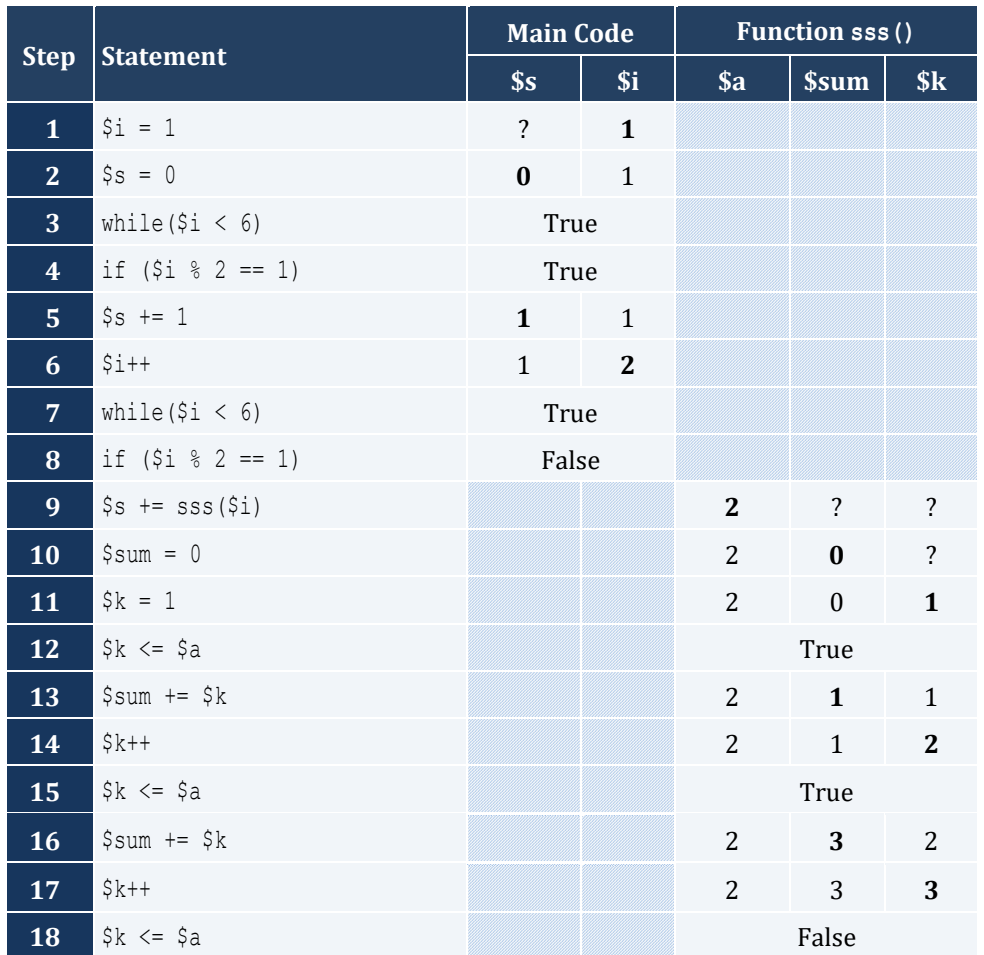

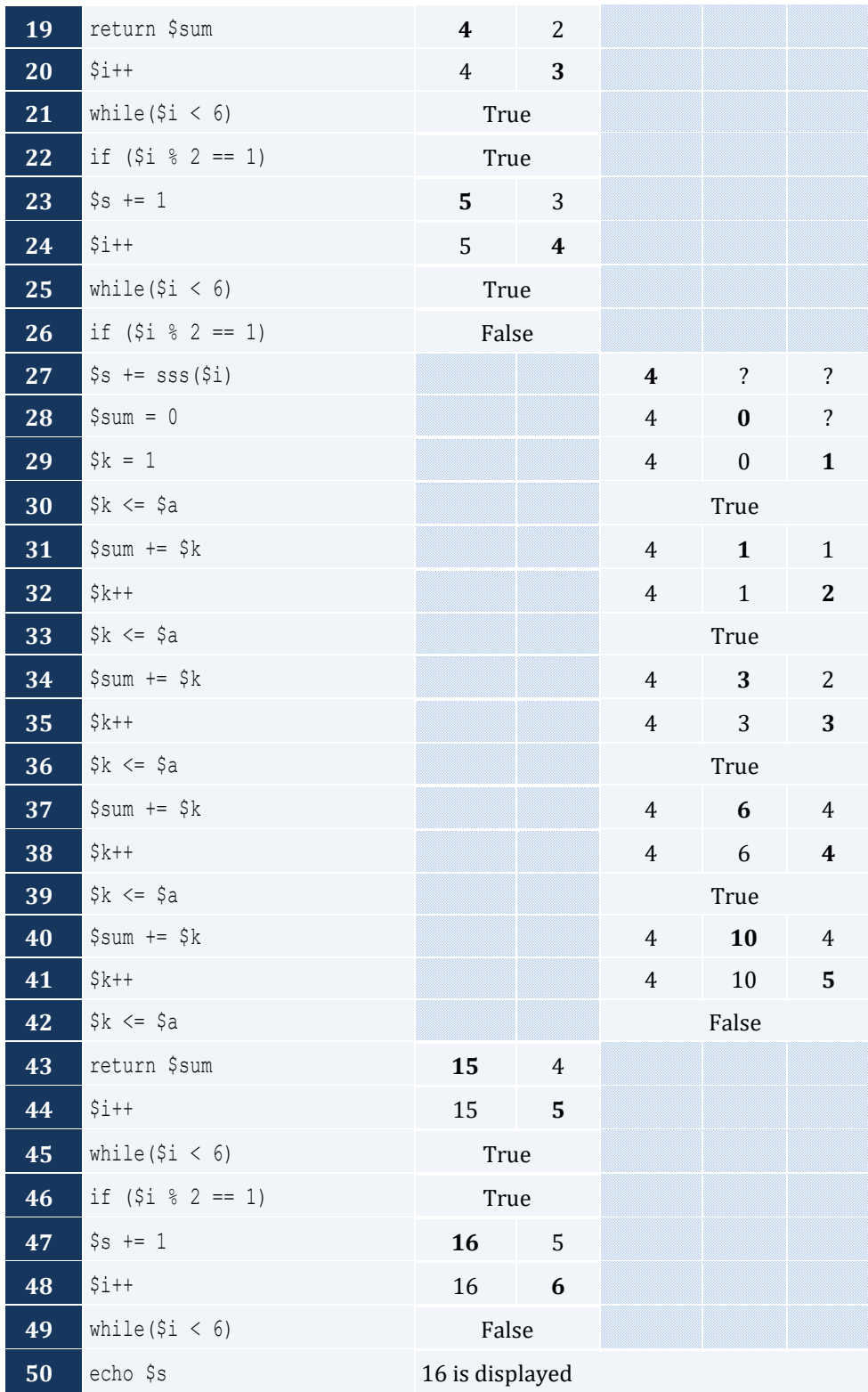
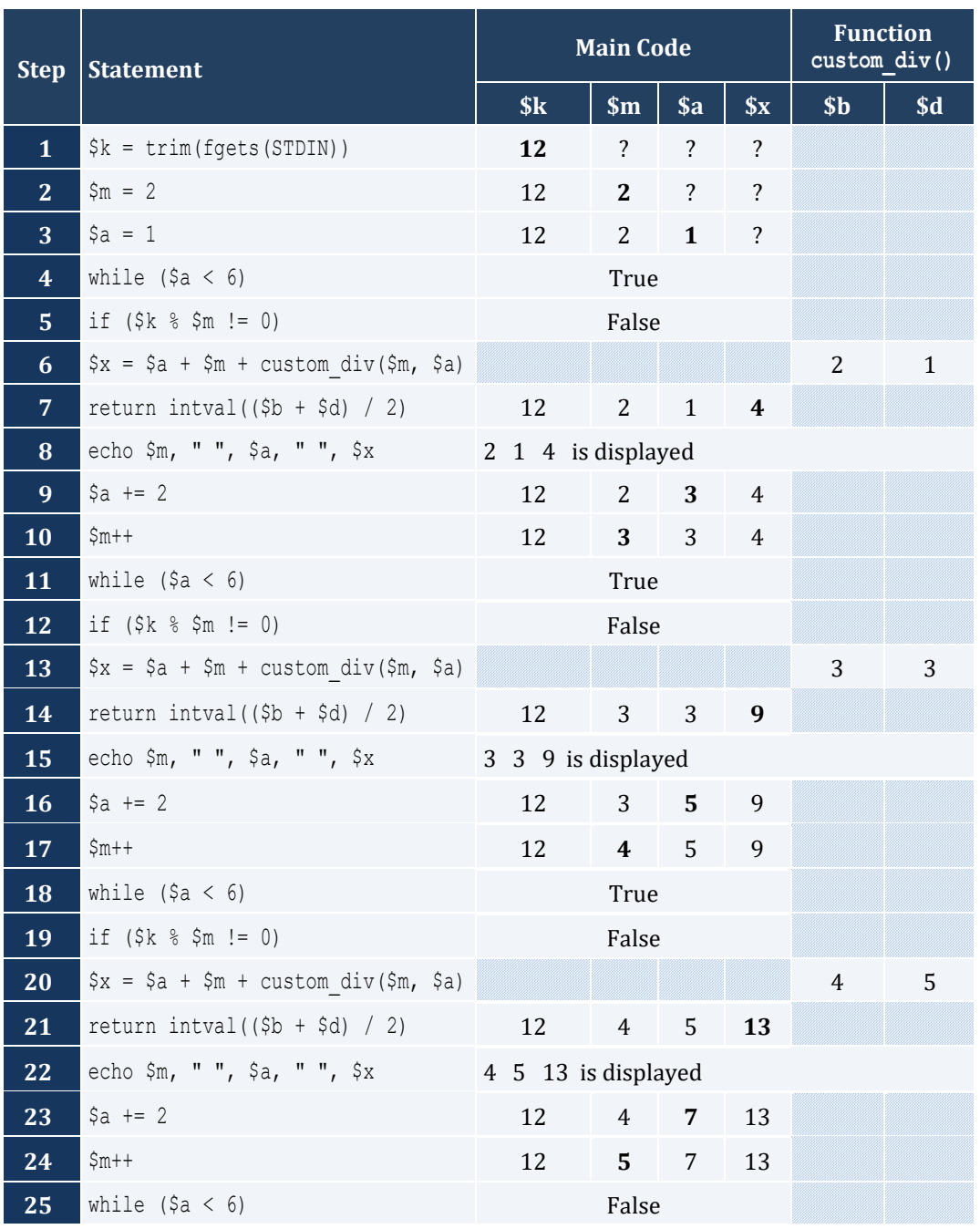

```
function my_round($x) {
  $digit_to-check = interval(($x * 1000)) % 10;
   if ($digit_to_check >= 5) {
    $return_value = (intval(($x * 100)) + 1) / 100;\qquad \qquad \}
```

```
 else {
   $return value = (intval($x * 100)) / 100;
  }
  return $return_value;
}
```

```
<?php
 function find min($a, $b) {
   $min = $a; if ($b < $min) {
     $min = $b; }
    return $min;
  }
  echo "Enter four numbers: ";
 $x1 = trim(fgets(STDIN)); $x2 = trim(fgets(STDIN));
  $x3 = trim(fgets(STDIN));
  $x4 = trim(fgets(STDIN));
  //First approach
 $temp1 = find min(Sx1, Sx2);$temp2 = find min(Sx3, Sx4); echo find_min($temp1, $temp2);
  //Second approach
 echo find min(find min($x1, $x2), find min($x3, $x4));
?>
```

```
<?php
 function Kelvin to Fahrenheit($kelvin) {
    return 1.8 * $kelvin - 459.67;
  }
 function Kelvin to Celsius($kelvin) {
    return $kelvin - 273.15;
  } 
  echo "Enter a temperature in degrees Kelvin: ";
  $k = trim(fgets(STDIN));
 echo "Fahrenheit: ", Kelvin_to_Fahrenheit($k);
  echo "\n";
```

```
echo "Celsius: ", Kelvin to Celsius($k);
?>
```

```
<?php
   function bmi($w, $h) {
    $b = $w * 703 / pow ($h , 2);if (<i>§</i>b < 16) {
      $return value = "You must add weight.";
     }
     elseif ($b < 18.5) {
     $return value = "You should add some weight.";
     }
     elseif ($b < 25) {
     $return value = "Maintain your weight.";
     }
     elseif ($b < 30) {
     $return value = "You should lose some weight.";
     }
     else {
      $return value = "You must lose weight.";
     }
     return $return_value;
   }
   echo "Enter your weight (in pounds): ";
   $weight = trim(fgets(STDIN));
 while (is numeric($weight) != true || $weight < 0) {
    echo "Error! Enter your weight (in pounds): ";
     $weight = trim(fgets(STDIN));
   }
   echo "Enter your age: ";
   $age = trim(fgets(STDIN));
 while (is numeric($age) != true || $age < 18) {
   echo "Error! Enter your age: ";
     $age = trim(fgets(STDIN));
   } 
   echo "Enter your height (in inches): ";
  $height = trim(fgets(STDIN));
 while (is numeric($height) != true || $height < 0) {
    echo "Error! Enter your height (in inches): ";
     $height = trim(fgets(STDIN));
   }
```

```
echo bmi($weight, $height);
?>
```
# Chapter 40

### **40.5 Review Questions: True/False**

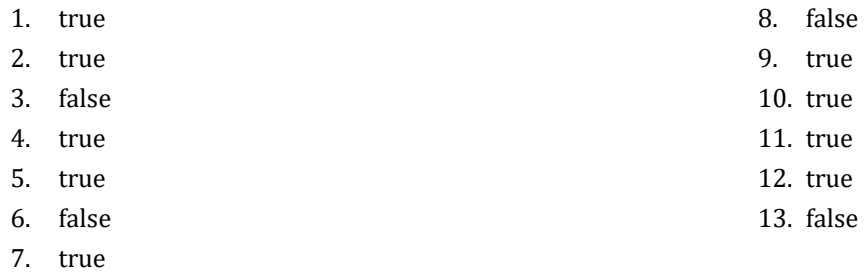

#### **40. 6 Review Exercises**

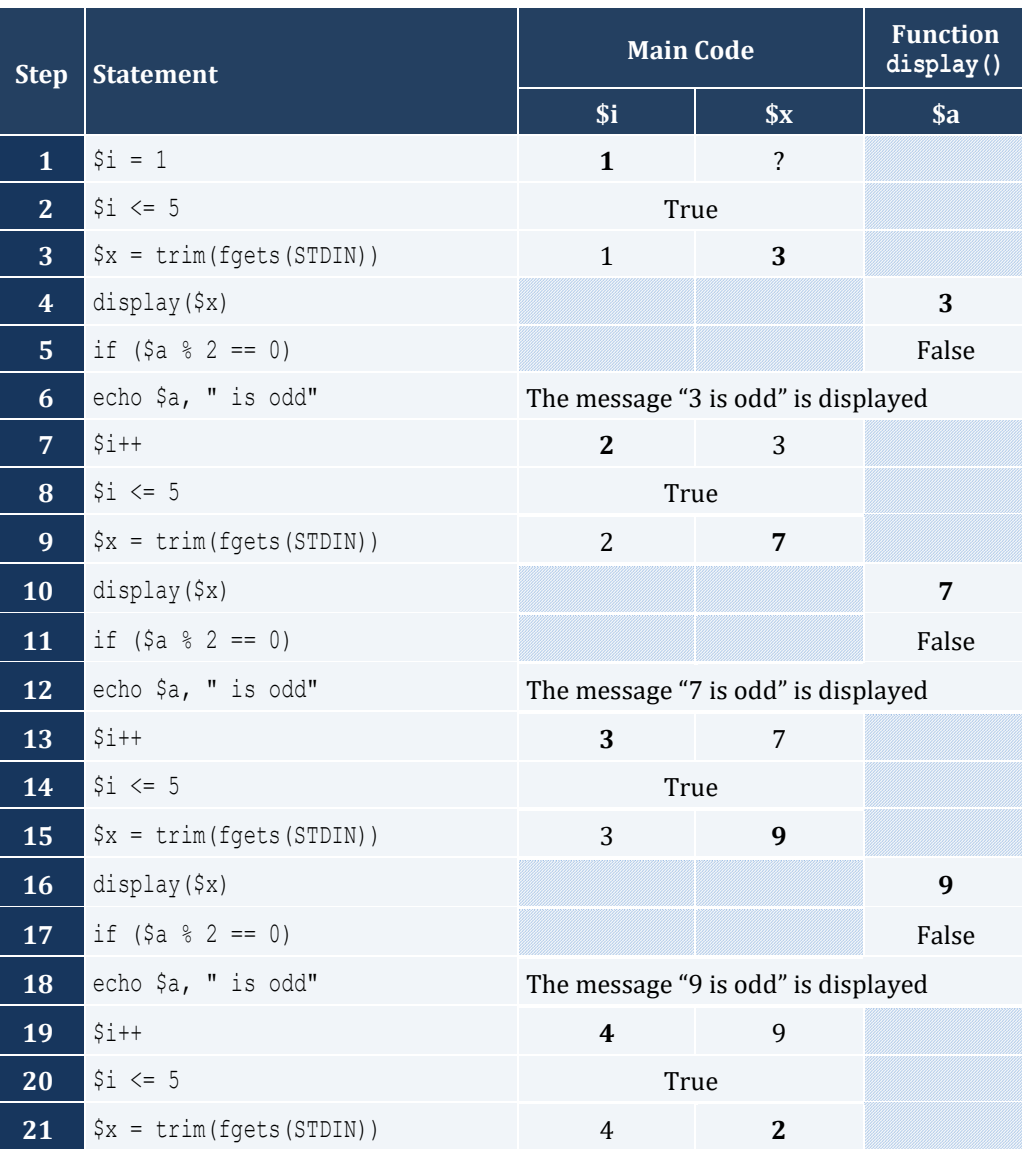

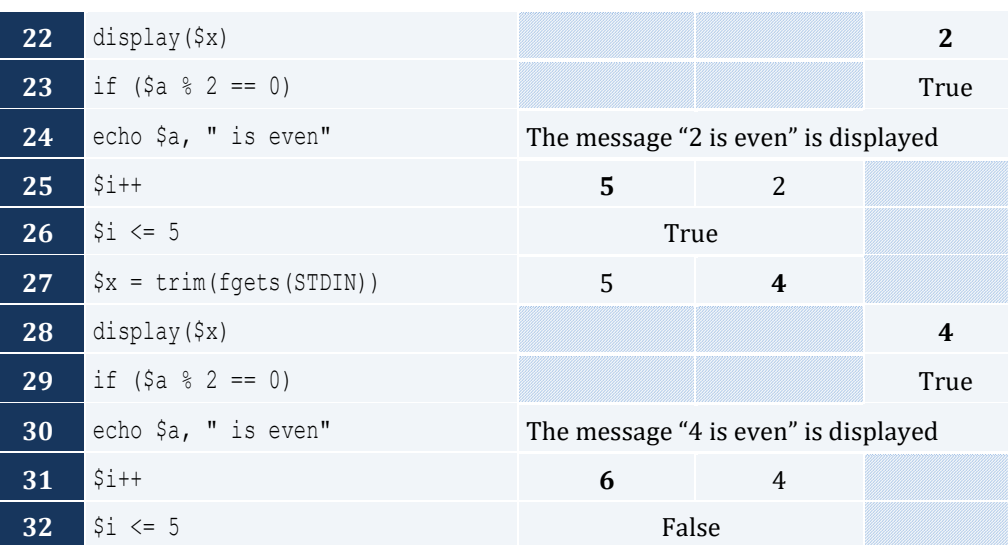

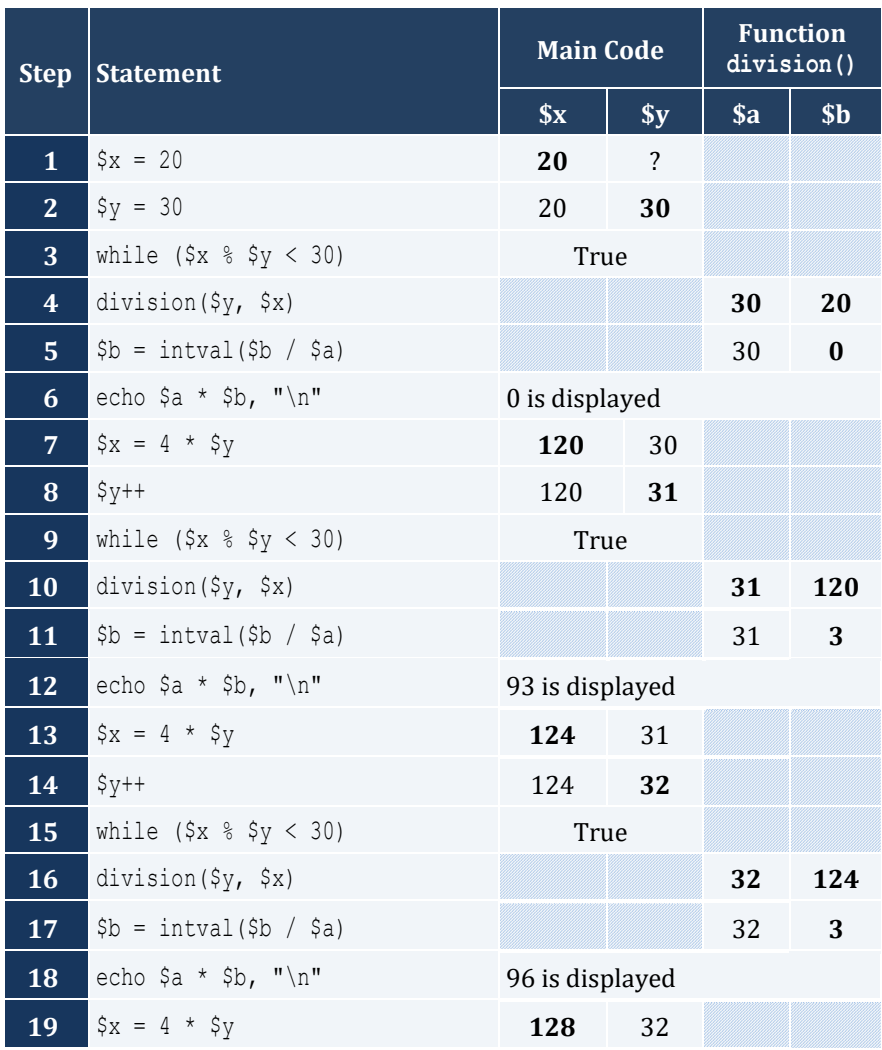

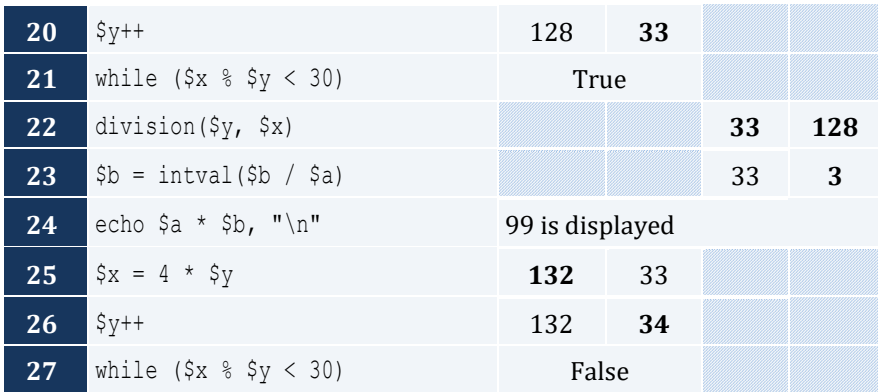

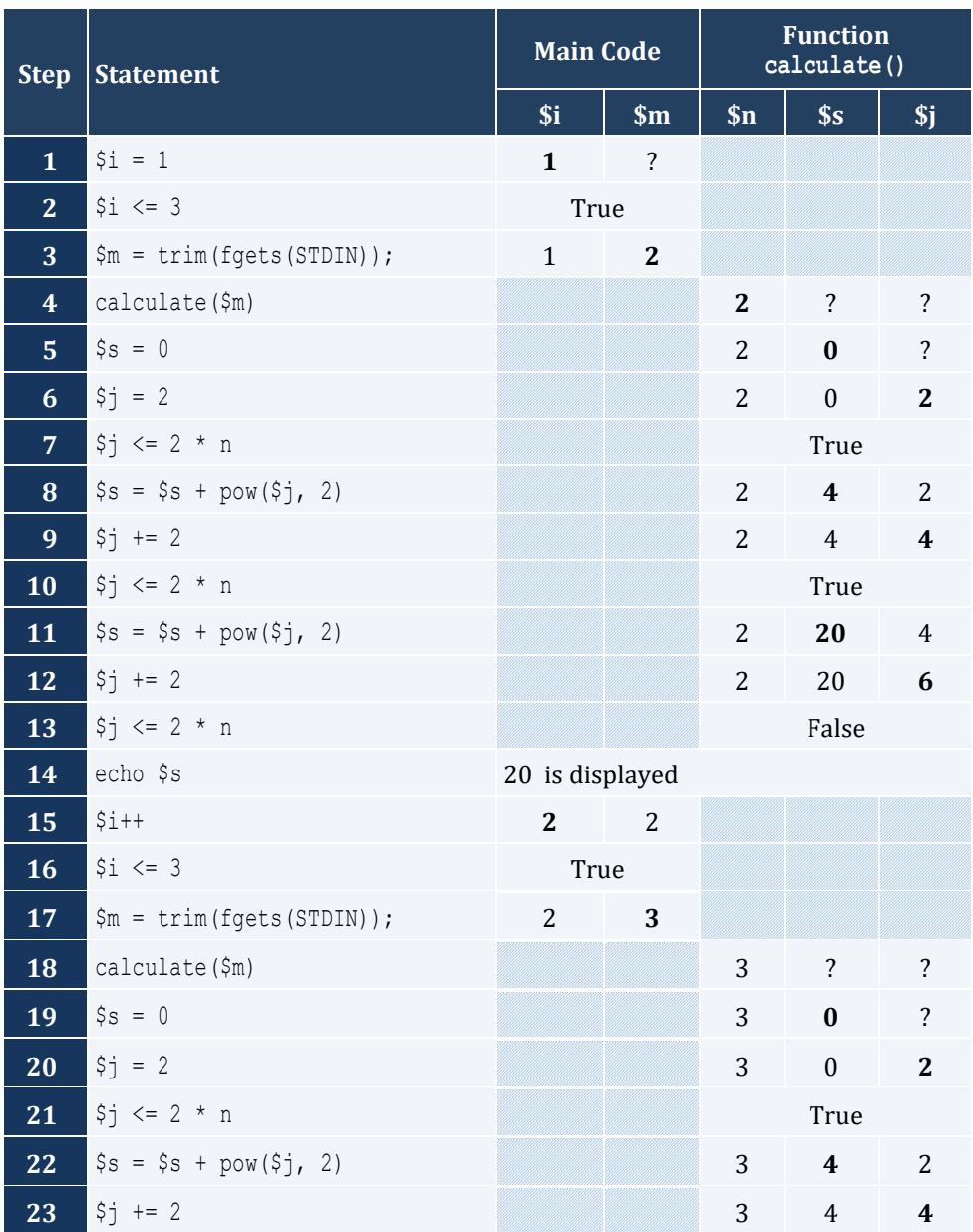

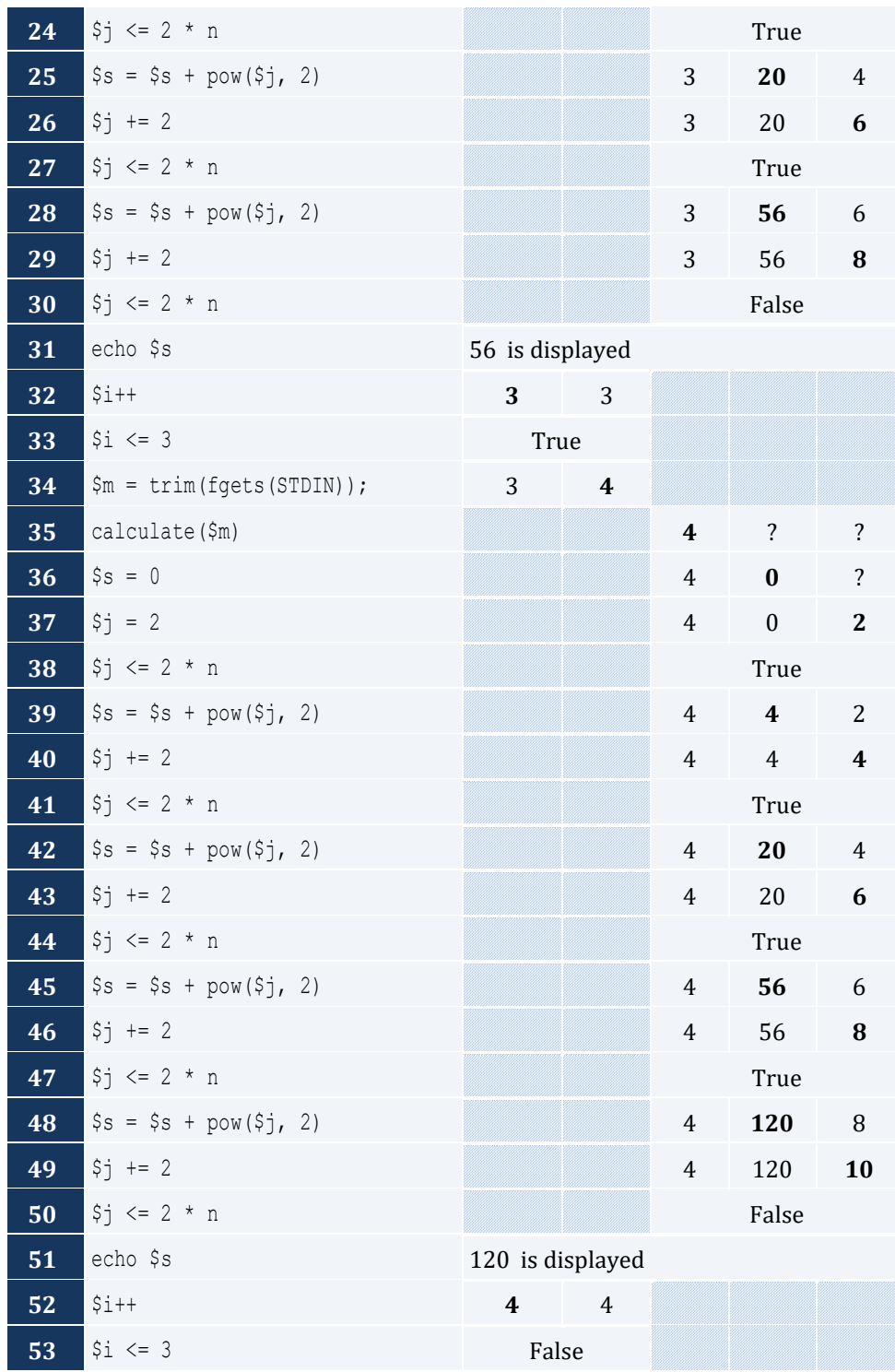

```
function maximum($a, $b, $c, $d, $e) {
 $max = $a;if (\$b > $max) {
   $max = $b;
```

```
 }
  if (<math>\xi</math>c > <math>\xi</math>max) {$max = $c; }
   if ($d > $max) {
      $max = $d; }
  if (<math>\xi e</math> > <math>\xi</math>max) {$max = $e; }
   echo $max;
}
```

```
<?php
   function num_of_days($year, $month) {
     switch ($month) {
       case 4:
       case 6:
       case 9:
       case 11:
       \text{Sdays} = 30; break;
       case 2:
          if ($year % 4 == 0 && $year % 100 != 0 || $year % 400 == 0) {
           \diamonddays = 29;
         }
          else {
          \diamonddays = 28;
          }
         break;
       default:
         \diamonddays = 31;
     }
     echo $days, "\n";
   }
  echo "Enter a year: ";
  $y = trim(fgets(STDIN));
 for (\text{Sm} = 1; \text{ Sm} \leq 12; \text{ Sm++}) {
     num_of_days($y, $m);
  }
?>
```

```
<?php
   function display_menu() {
     echo "\n";
   echo "1. Convert meters to miles\n";
    echo "2. Convert miles to meters\n";
    echo "3. Exit\n";
     echo "Enter a choice: ";
   }
  function meters to miles($meters) {
     echo $meters, " meters equals ", $meters / 1609.344 ," miles";
   }
  function miles to meters($miles) {
     echo $miles, " miles equals ", $miles * 1609.344 ," meters";
  }
  do { 
     display_menu();
     $choice = trim(fgets(STDIN));
    if (\frac{\epsilon}{2}) (\frac{\epsilon}{2}) {
       echo "Bye!";
     }
     else {
       echo "Enter distance: ";
      $distance = trim(fgets(STDIN));
     if (\text{5choice} == 1)meters to miles($distance);
       }
      else {
        miles to meters($distance);
       }
     }
   } while ($choice != 3);
?>
```

```
<?php
  function amount_to_pay($seconds) {
   if ($seconds \leq 600) {
      $extra = 0;
```

```
 }
    elseif ($seconds <= 1200) {
     $extra = ($seconds - 600) * 0.01; }
    else {
     $extra = 600 * 0.01 + ($seconds - 1200) * 0.02; }
    $total_without_tax = 10 + $extra;
   \text{Stax} = \text{Stotal\_without}\text{tax} * 11 / 100;$total = $total\_without\_tax + $tax; echo "Total amount to pay: ", $total;
  }
  echo "Enter number of seconds: ";
  $seconds = trim(fgets(STDIN));
  amount_to_pay($seconds);
?>
```
## Chapter 41

### **41.9 Review Questions: True/False**

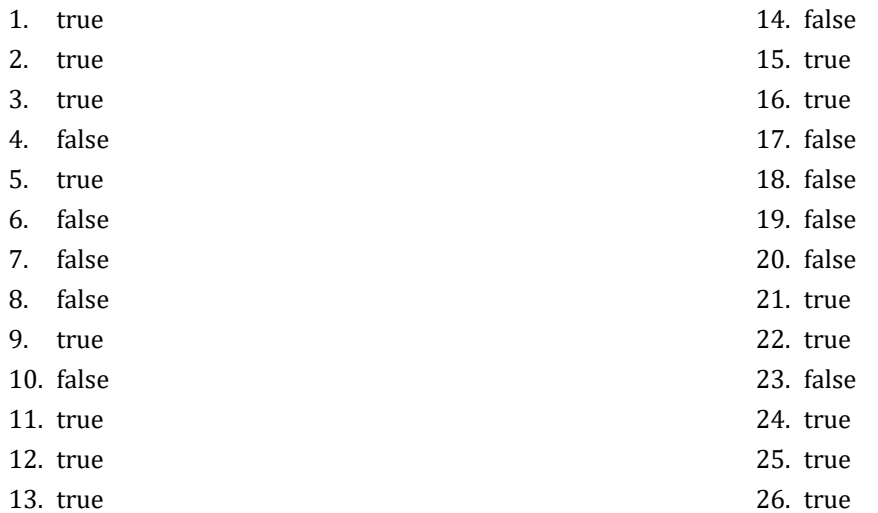

#### **41.10 Review Exercises**

*1. Solution*

The value 5 is displayed

*2. Solution*

The value 14 is displayed

*3. Solution*

The value 14 is displayed

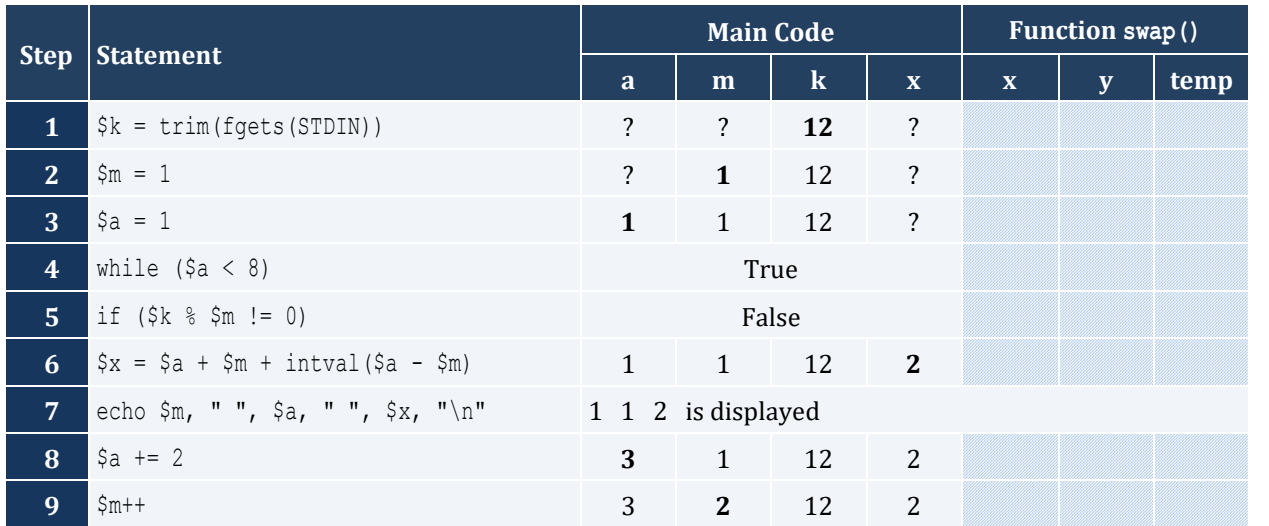

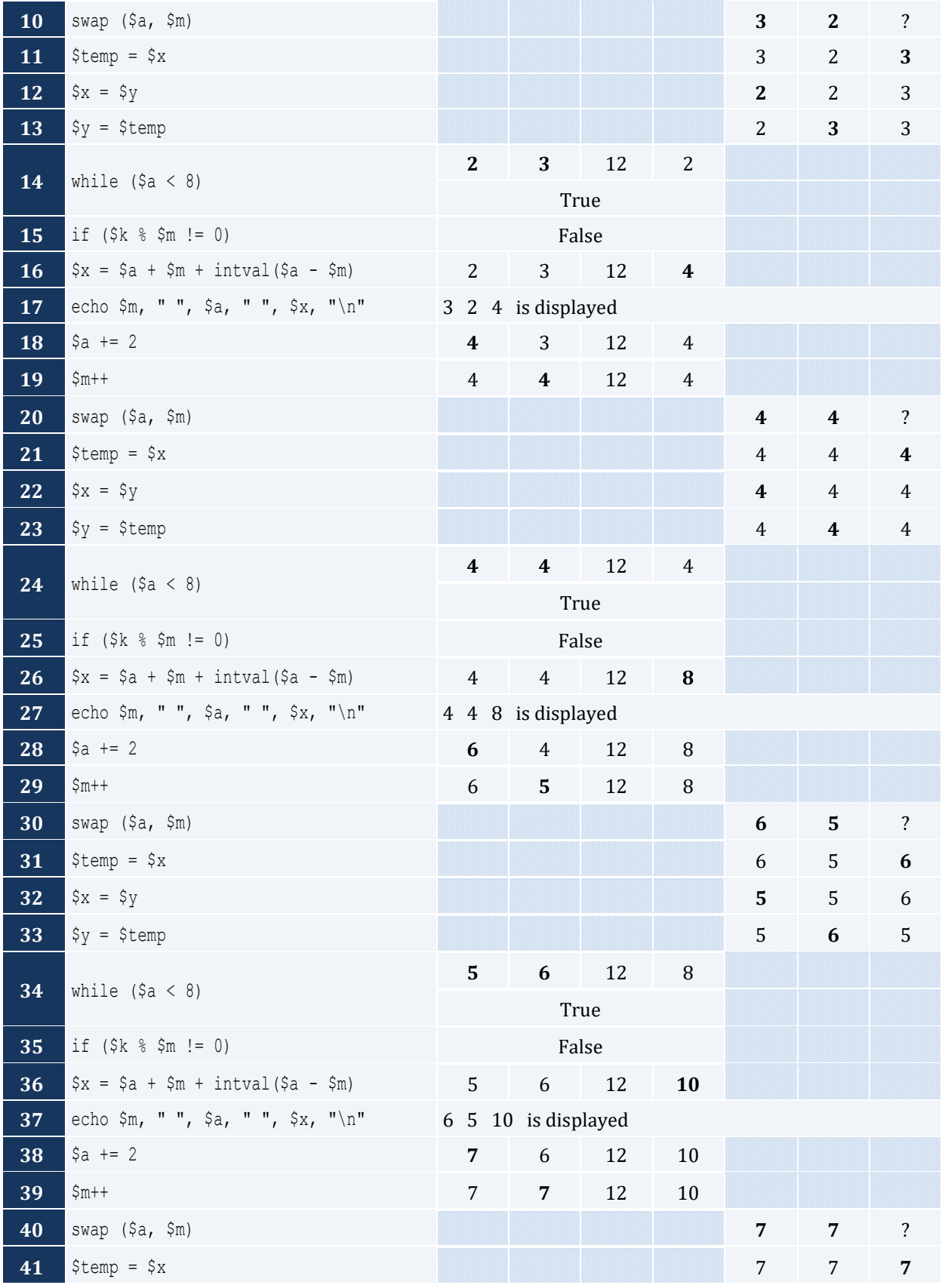

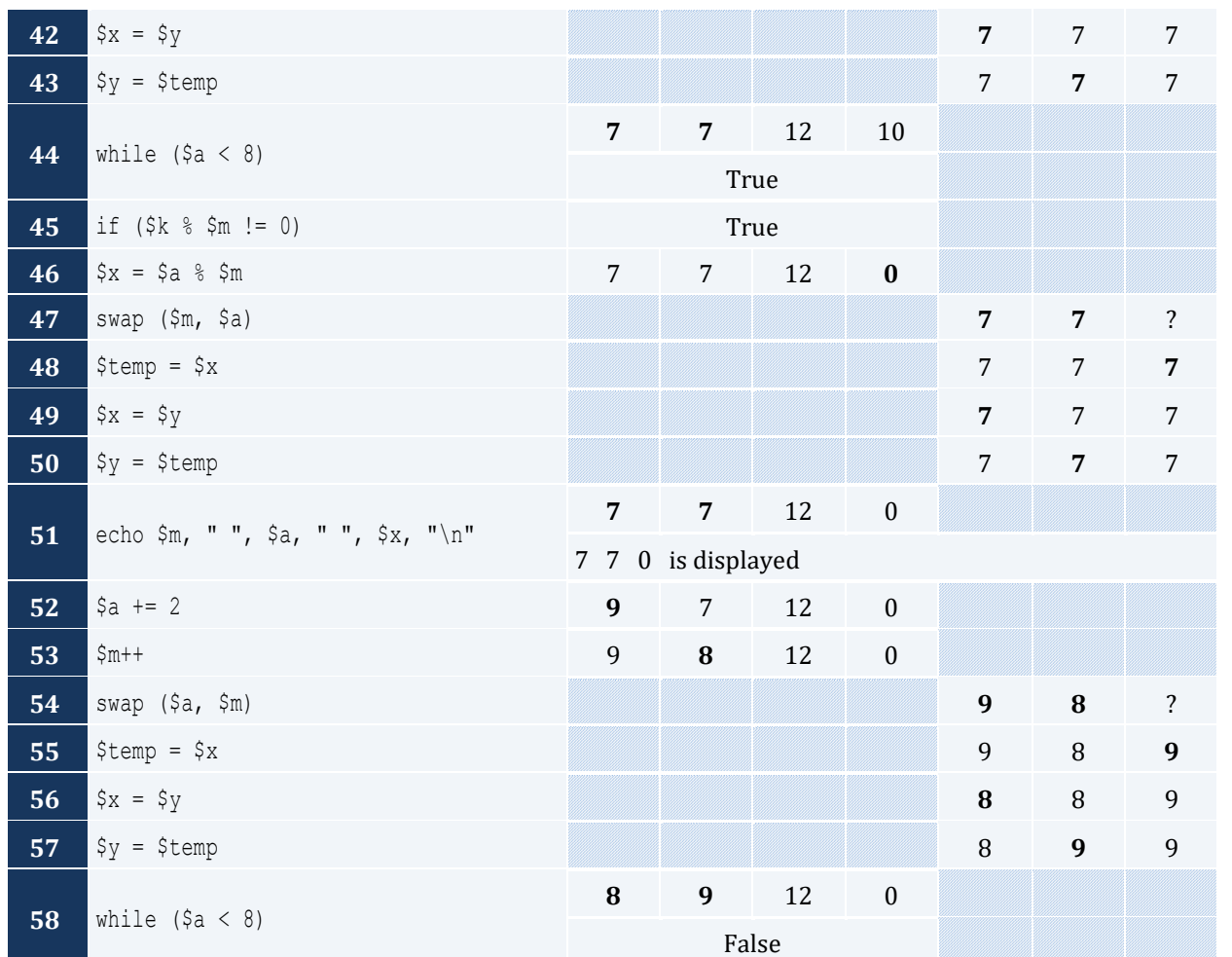

"hellohellohello" is displayed

#### *6. Solution*

The value 15 is displayed

#### *7. Solution*

#### 11 4 is displayed

```
<?php
   define("STUDENTS", 10);
  define("LESSONS", 5);
  function part1(&$names, &$grades) {
   for (\$i = 0; \$i \leq St STUDENTS - 1; \$i++) {
      echo "Enter name for student No. ", $i + 1, ": ";
```

```
 $names[$i] = trim(fgets(STDIN));
      for (\frac{5}{7} = 0; \frac{5}{7} \leq LESSONS - 1; \frac{5}{7} ++) {
         echo "Enter grade for lesson No. ", $j + 1, ": ";
          $grades[$i][$j] = trim(fgets(STDIN));
       }
     }
  }
  function part2($grades) {
    $average = array();
    for (\frac{5i}{1} = 0; \frac{5i}{1} \leq \frac{5700 \text{ENTS}}{1}; \frac{5i}{1}) {
      $average[$i] = 0;for (\frac{5}{7} = 0; \frac{5}{7} \leq LESSONS - 1; \frac{5}{7}++) {
         $average[$i] += $grades[$i][$j];
       }
       $average[$i] /= LESSONS;
     }
     return $average;
  }
  function part3(&$average, &$names) {
    for (\text{$m = 1$}; \text{$\$m <= STUDENTS - 1$}; \text{$\$m++$}) {
      for (\xi n = \text{STUDENTS} - 1; \xi n \geq \xi m; \xi n--) {
         if ($average[$n] > $average[$n - 1]) {
            $temp = $average[$n];
           $average[$n] = $average[$n - 1]; $average[$n - 1] = $temp;
            $temp = $names[$n];
           $names[$n] = $names[$n - 1];$names[$n - 1] = $temp; }
         elseif ($average[$n] == $average[$n - 1]) {
            if ($names[$n] < $names[$n - 1]) {
             $temp = $names[$n];$names[$n] = $names[$n - 1];$names[$n - 1] = $temp; }
 }
       }
     }
  }
 $names = array();$grades = array(array());
  part1($names, $grades);
```

```
$average = part2($grades);
   part3($average, $names);
  for (\hat{S}i = 0; \hat{S}i \leq STUDENTS - 1; \hat{S}i++) {
    echo $names[$i], "\t", $average[$i], "\n";
  }
?>
```
#### <?php

```
 function part1() {
   echo "Enter a message: ";
   $message = trim(fgets(STDIN));
   $message = strtolower($message);
   return $message;
 }
 function part2($message) {
  $last pos = strlen ($message) - 1; return $last_pos;
 }
 function part3($message, $last_pos) {
   $message_clean = "";
  for (\hat{s}i = 0; \hat{s}i \leq \hat{s}last_pos; \hat{s}i++) {
     if ($message[$i] != " " && $message[$i] != "," &&
          $message[$i] != "." && $message[$i] != "?") {
      $message clean .= $message[$i];
     }
   }
   return $message_clean;
 }
 function part4($message_clean) {
   $middle_pos = intval((strlen($message_clean) - 1) / 2);
  $j = strlen ($message clean) - 1; $palindrome = true;
  for (\hat{y}i = 0; \hat{y}i \leq \hat{y}) and for (\hat{y}i + \hat{y}) {
    if ($message clean[$i] != $message clean[$j]) {
       $palindrome = false;
       break; 
     }
    $j--;
```

```
\left\{\begin{array}{ccc} \end{array}\right\} return $palindrome;
   }
   function part5($message) {
     $last_pos = part2($message);
    $message clean = part3($message, $last pos);
     $palindrome = part4($message_clean);
     return $palindrome;
   }
  $message = part1(); $palindrome = part5($message);
  if ($palindrome == true) {
     echo "The message is palindrome";
   }
?>
```
#### <?php

```
\beta a = \text{trim}(\text{fgets}(\text{STDIN})); $b = trim(fgets(STDIN));
   $c = trim(fgets(STDIN));
  $max = $a;if (\$b > $max) {
     $max = $b; }
  if (<math>\xi</math>c > <math>\xi</math>max) {$max = $c; } 
   echo $max;
?>
```
#### *11. Solution*

```
function f1($a, $b, $c, &$sum, &$average) {
 $sum = $a + $b + $c;$average = $sum / 3;}
```

```
function my_round($x, $decimal_places = 2) {
 $digit_to_check = intval(($x * pow(10, $decimal_places + 1))) % 10;
```

```
if ($digit to check >= 5) {
   $return value = (intval(($x * pow(10, $decimal places))) + 1) / pow(10, $decimal places);
  }
  else {
   $return value = (intval($x * pow(10, $decimal places))) / pow(10, $decimal places);
  }
  return $return_value;
}
```

```
<?php
   function get_input() {
    do {
      echo "Enter Yes or No: ";
      $answer = strtoupper(trim(fgets(STDIN)));
    } while ($answer != "YES" && $answer != "NO");
    return $answer;
  }
 function find area($base, $height) {
    return $base * $height;
  }
  do {
    echo "Enter the base of the parallelogram: ";
   $base = trim(fgets(STDIN)); echo "Enter the height of the parallelogram: ";
    $height = trim(fgets(STDIN));
   echo "Area = ", find area($base, $height), "\n";
    echo "Would you like to repeat? ";
 } while (get input() == "YES") ;
?>
```

```
<?php
  define("STUDENTS", 100);
  function get arrays(&$names, &$grades) {
    for (\hat{y}_i = 0; \hat{y}_i \leq \text{STUDENTS} - 1; \hat{y}_i++) {
       echo "Enter name: ";
       $names[$i] = trim(fgets(STDIN));
       echo "Enter grade: ";
       $grades[$i] = trim(fgets(STDIN));
```

```
\left\{\begin{array}{ccc} \end{array}\right\} }
  function get average($grades) {
     $sum = 0;for (\hat{S}i = 0; \hat{S}i \leq STUDENTS - 1; \hat{S}i++) {
         $sum += $grades[$i];
      }
      return $sum / STUDENTS;
   }
   function sort_arrays(&$grades, &$names) {
     for (\text{\$m = 1$}; \text{\$m \leq 5$TUDENTS - 1$}; \text{\$m++}) {
       $element grds = $grades[$m];
       $element nms = $names[$m];$n = $m;while (\frac{5n}{2} > 0 \&amp; \frac{5}{9} \text{ rades} [\frac{5n - 1}{9} < \frac{5}{9} \text{ element} \text{ grads}) {
             \sqrt{3}grades[\sqrt{2}n] = \sqrt{3}grades[\sqrt{2}n - 1];
             $names[$n] = $names[$n - 1];sn--; }
       $grades[$n] = $element grids; $names[$n] = $element_nms;
      }
   }
  $names = array();
  \text{Sgrades} = \text{array}();
   get_arrays($names, $grades);
  $average = get average($grades);
  sort arrays($grades, $names);
  for (\xi i = 0; \xi i \leq STUDENTS - 1; \xi i++) {
      if ($grades[$i] < $average) {
       echo $names[$i];
      }
   }
?>
```

```
<?php
  define("JUDGES", 10);
  function get_array() {
   $score = array();
```

```
for (\frac{1}{2}i = 0; \frac{1}{2}i \leq JUDGES - 1; \frac{1}{2}i++) {
      echo "Judge No ", $i + 1 ,". Enter score: ";
       $score[$i] = trim(fgets(STDIN));
     }
     return $score;
   }
   function find_min_max($score, &$min, &$max) {
    $min = $score[0];$max = $score[0];for (\frac{5}{1} = 1; \frac{5}{1} \leq JUDGES - 1; \frac{5}{1} {
       if ($score[$i] > $max) {
          $max = $score[$i];
       }
       if ($score[$i] < $min) {
          $min = $score[$i];
        }
     }
   }
   echo "Enter artist's name: ";
   $name = trim(fgets(STDIN)); 
  $score = get array();find min max($score, $min, $max);
  \text{Sum} = 0;for (\frac{1}{2} = 0; \frac{1}{2} < = \text{JUDGES} - 1; \frac{1}{2} + \frac{1}{2} $sum += $score[$i];
   }
  $points = $sum - $min - $max;
  echo "Artist ", $name ," got ", $points ," points";
?>
```

```
<?php
   function woc($index) {
   if (\text{}}) = 1) {
      $return value = 1; }
     else {
      $return_value = 2 * woc ($index - 1); }
     return $return_value;
   }
```

```
\text{Sum} = 0;for (\frac{1}{2}i = 1; \frac{1}{2}i \le 64; \frac{1}{2}i++) {
     $sum += woc(Si); }
   echo $sum;
?>
```

```
<?php
  function fact($value) {
   if (\text{\$value} == 1) {
      $return_value = 1;
    }
     else {
      $return_value = $value * fact($value - 1);
     }
    return $return_value;
   }
  function my\cos(\frac{5}{x}, \frac{5i}{x} = 40) {
     if ($i == 0) {
       $return_value = 1;
     }
     else {
      $return_value = mycos ($x, $i - 4) + pow ($x, $i) / fact ($i) - pow ($x, $i - 2) / fact ($i - 2); }
    return $return_value;
   }
  echo my_cos(pi()/4);
?>
```
# **Chapter 42**

#### **42.4 Review Exercises**

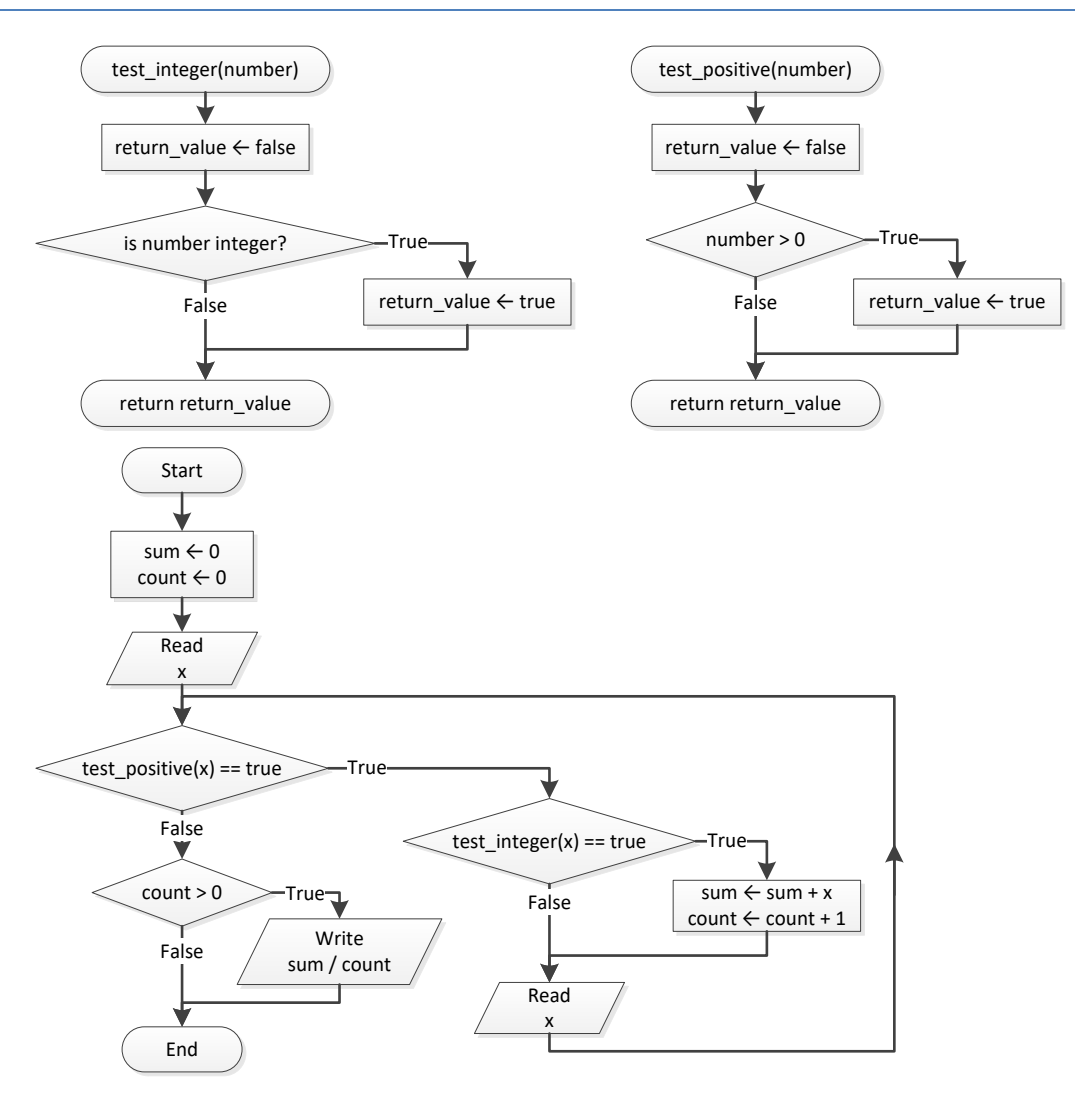

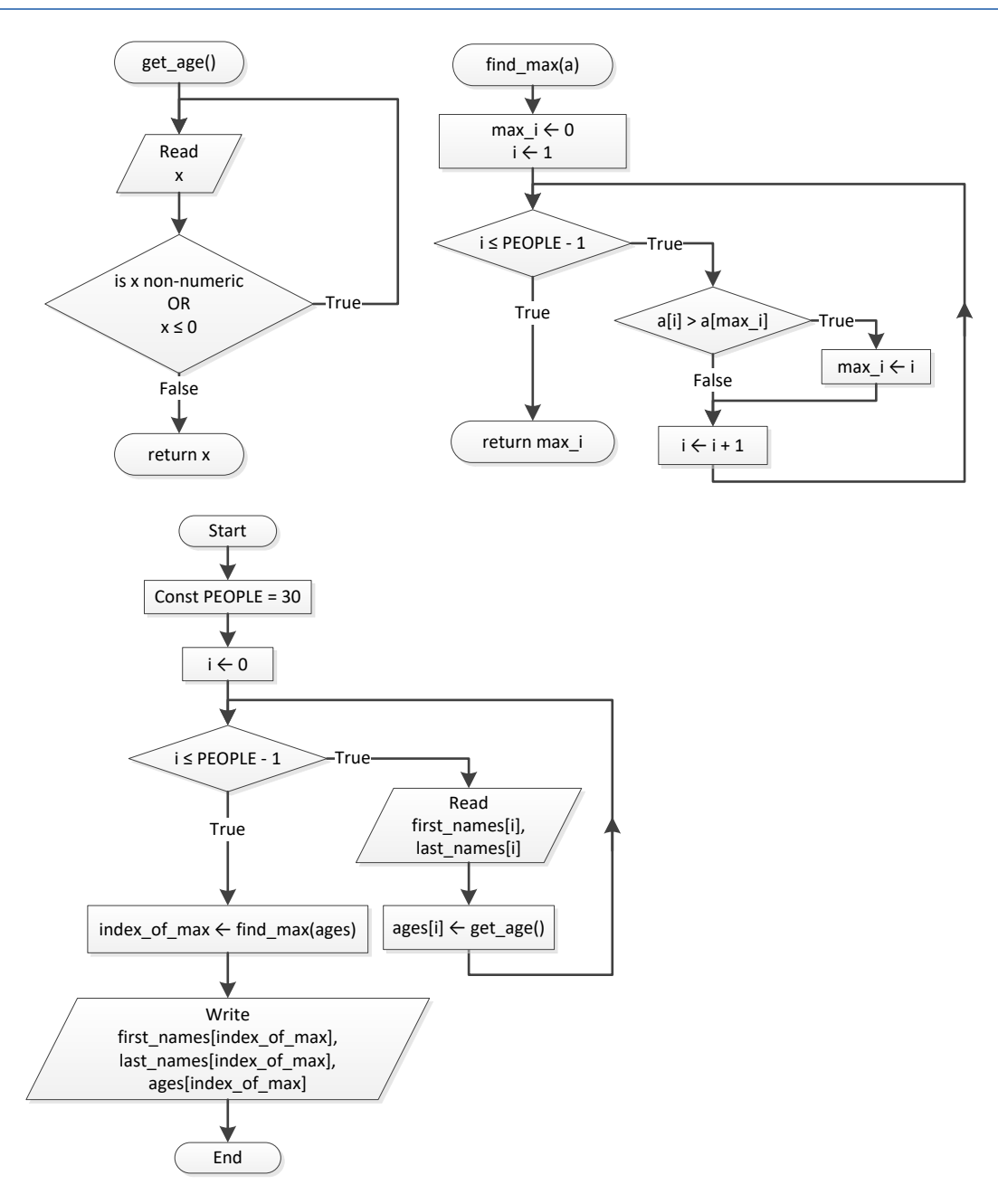

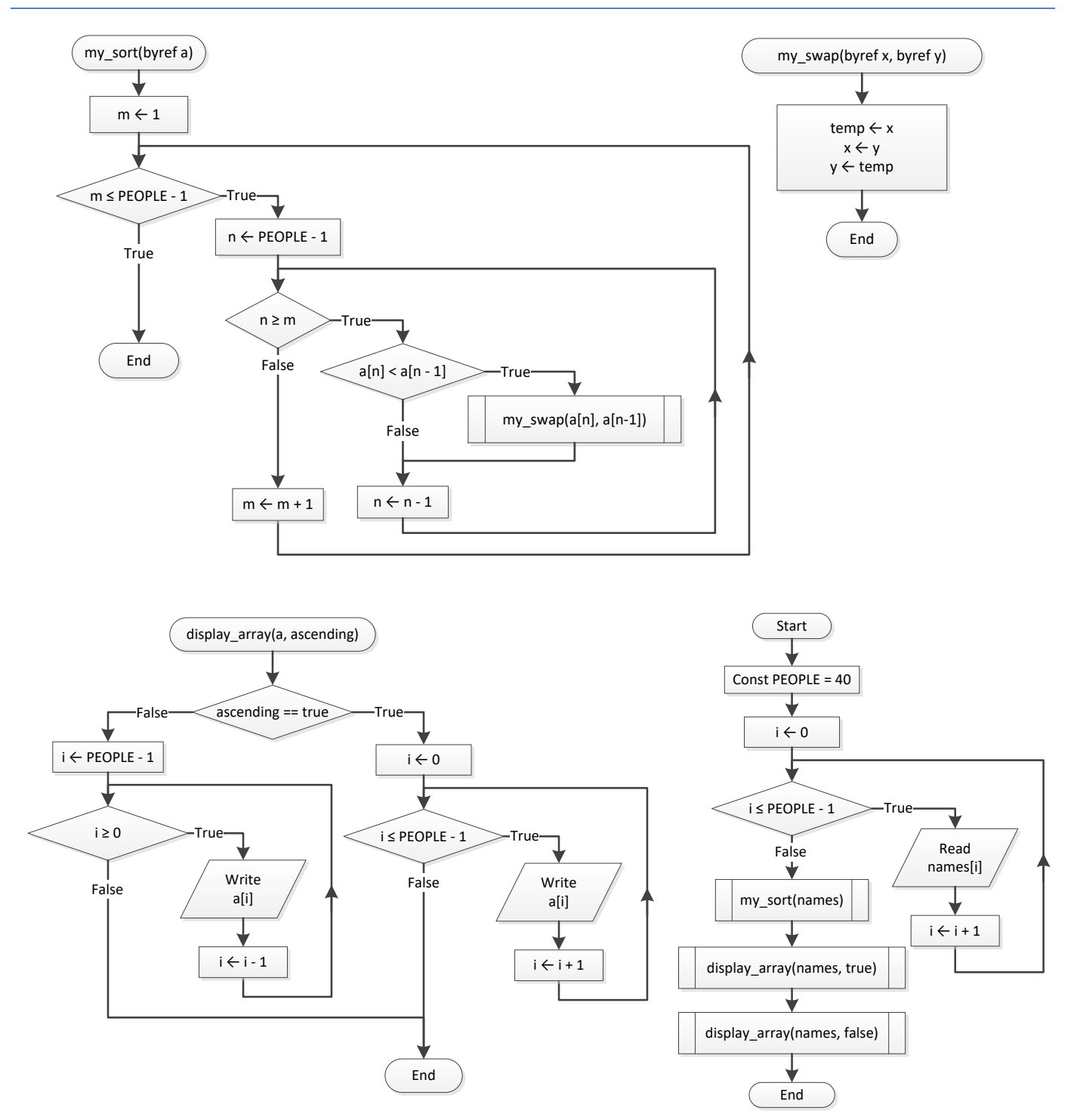

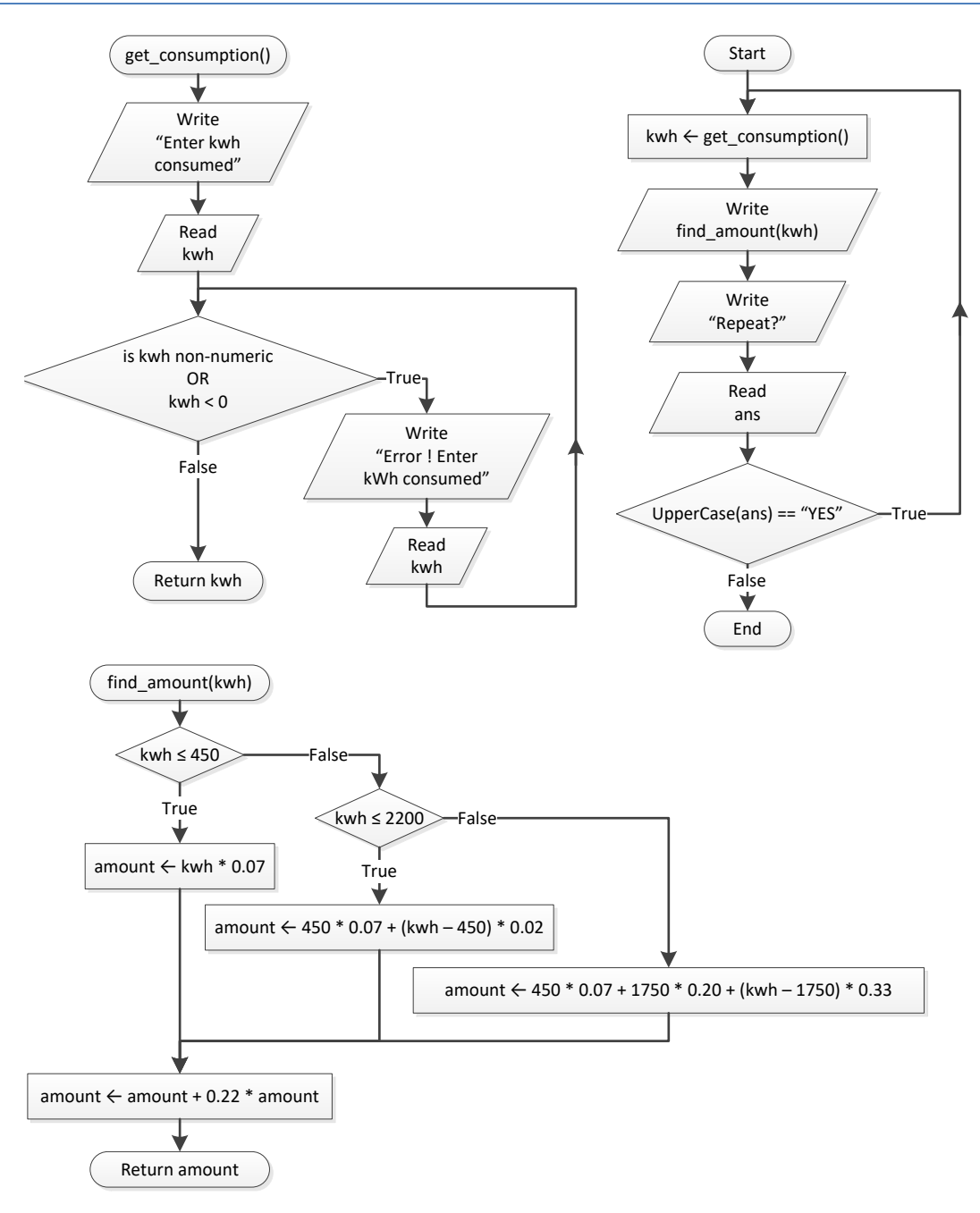

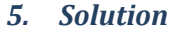

```
<?php
   define("STUDENTS", 20);
   define("LESSONS", 10);
  function get arrays(&$names, &$grades) {
    for (\hat{S}i = 0; \hat{S}i \leq STUDENTS - 1; \hat{S}i++) {
```

```
 $names[$i] = trim(fgets(STDIN));
for (\hat{\varsigma}_1 = 0; \hat{\varsigma}_1 \leq \text{LESSONS} - 1; \hat{\varsigma}_1 + \text{)} {
         $grades[$i][$j] = trim(fgets(STDIN));
      }
    }
  }
   function find_average($grades) {
for ($i = 0; $i <= STUDENTS - 1; $i++) {
      $average[$i] = 0;for (\xi_1^+ = 0; \xi_1^+ < 15 LESSONS - 1; \xi_1^+) {
         $average[$i] += $grades[$i][$j];
      }
       $average[$i] /= LESSONS;
    }
     return average;
  }
   function display($names, $average) {
for ($i = 0; $i <= STUDENTS - 1; $i++) {
       if ($average[$i] > 89) {
        echo $names[$i], $average[$i];
      }
    }
  }
  $names = array();$grades = array(array());
  \text{Sav} = \text{array}();
   get_arrays($names, $grades);
  sav = find average(Sgrades); display($names, $av);
?>
```

```
<?php
  function fib($n) {
   if (\$n == 0 || \$n == 1) {
      $return val = $n;}
    else {
$return val = fib(\$n - 1) + fib(\$n - 2);
    }
    return $return_val;
```

```
}
  do {
    $n = trim(fgets(STDIN));
   while ($n < 0) {
     echo "Error";
     $n = trim(fgets(STDIN));
   }
   echo fib($n);
   echo "Again? ";
   $ans = trim(fgets(STDIN));
 } while ($ans == "Y");
?>
```
## **Chapter 43**

#### **43.3 Review Exercises**

#### *1. Solution*

```
<?php
   define("ACCURACY", 0.000000001);
   function factorial($n) {
    $return value = 1;
    for (\frac{1}{2}i = 1; \frac{1}{2}i \leq \frac{1}{2}n; \frac{1}{2}i) {
      $return value * = $i; }
     return $return_value;
   }
   function my_sin($x) {
    $sign = 1; $sinus = 0;
    $i = 1; do {
       $sinus_previous = $sinus;
       $sinus += $sign * pow($x, $i) / factorial($i);
      $sign = -\$sign;$i += 2;
     } while (abs($sinus - $sinus_previous) > ACCURACY);
     return $sinus;
   }
  function degrees to rad($degrees) {
     return 2 * pi() * $degrees / 360;
   }
  for (\hat{S}i = 0; \hat{S}i \le 360; \hat{S}i++) {
    echo "sin(", \xii ,") ~= ", my sin(degrees to rad(\xii)), "\n";
   }
?>
```

```
<?php
  function is_leap($year) {
   $return value = false;
    if ($year % 4 == 0 && $year % 100 != 0 || $year % 400 == 0) {
```

```
$return value = true;
   }
   return $return_value;
 }
function num of days($year, $month) {
   switch ($month) {
    case 4:
     case 6:
    case 9:
    case 11:
     \diamonddays = 30;
     break;
     case 2:
       if (is_leap($year) == true) {
        \diamonddays = 29;
       }
       else {
        \text{Sdays} = 28; }
      break;
     default:
      \diamonddays = 31;
   }
   return $days;
 }
 function check_date($day, $month, $year) {
  $return value = true;
  if (is_numeric($month) != true || $month < 1 || $month > 12) {
    $return value = false;
   }
  elseif (is numeric($year) != true) {
    $return value = false;
   }
  elseif (is numeric($day) != true || $day < 1 || $day > num of days($year, $month)) {
    $return value = false;
   }
   return $return_value;
 }
 echo "Enter day: ";
$day = trim(fgets(STDIN));
 echo "Enter month: ";
 $month = trim(fgets(STDIN));
```

```
 echo "Enter year: ";
   $year = trim(fgets(STDIN));
  while (check date($day, $month, $year) == false) {
    echo "Error!\n";
     echo "Enter day: ";
     $day = trim(fgets(STDIN));
     echo "Enter month: ";
     $month = trim(fgets(STDIN));
     echo "Enter year: ";
     $year = trim(fgets(STDIN)); 
   }
  \text{Sum} = 0;for (\frac{5}{1} = 1; \frac{5}{1} \leq \frac{5}{10}) - 1; \frac{5}{1} $sum += num_of_days($year, $i);
   }
  $sum += $day; echo $sum;
?>
```

```
<?php
   function dice() {
    return rand(1, 6);
  }
  echo "Player1 - Enter name: ";
   $name1 = trim(fgets(STDIN));
   echo "Player2 - Enter name: ";
   $name2 = trim(fgets(STDIN));
  for ($player = 1; $player \leq 2; $player++) {
    \texttt{Sum} = 0;
    for (\frac{1}{2}i = 1; \frac{1}{2}i \le 10; \frac{1}{2}i) {
      if ($player == 1) {
        echo $name1 . ", hit enter to roll the dice!";
       }
       else {
         echo $name2 . ", hit enter to roll the dice!";
       }
       $key = fgets(STDIN);
      $dice1 = dice();\text{Side2} = \text{dice}echo $dice1, " ", $dice2, "\n";
```

```
 $sum += $dice1 + $dice2;
    }
   if (\frac{2}{3}p \cdot 1) {
       $sum_player1 = $sum;
    }
    else {
       $sum_player2 = $sum;
    }
  }
  if ($sum_player1 == $sum_player2) {
    echo "Tie!";
 }
 elseif ($sum_player1 > $sum_player2) {
   echo $name1 . " wins";
 }
  else {
    echo $name2 . " wins";
 }
?>
```

```
<?php
  define("GAS", 1);
  define("DIESEL", 2);
  define("HYBRID", 3);
 define("TAX RATE", 0.10);
  define("CARS", 40);
  function get_choice() {
 echo "1. Gas
\n";
 echo "2. Diesel
\n";
echo "3. Hybrid\n";
    echo "Enter type of the car: ";
    $type = trim(fgets(STDIN));
    return $type;
 }
  function get_days() {
    echo "Enter total number of rental days: ";
    $rental_days = trim(fgets(STDIN));
    return $rental_days;
 }
  function get_charge($type, $rental_days) {
```

```
if (\text{style} == \text{GAS}) {
      if ($rental_days <= 5) {
        $charge = $rental days * 24;
       }
       elseif ($rental_days <= 8) {
        $charge = 5 * 24 + ($rental days - 5) * 22; }
      else {
        $charge = 5 * 24 + 3 * 22 + ($s$rental days - 8) * 18; } 
     }
     elseif ($type == DIESEL) {
     if ($rental days \leq 5) {
        $charge = $rental days * 28; }
       elseif ($rental_days <= 8) {
        $charge = 5 * 28 + ($rental days - 5) * 25; }
      else {
        $charge = 5 * 28 + 3 * 25 + ($s$rental days - 8) * 21; } 
     }
    else {
     if ($rental days \leq 5) {
        $charge = $rental days * 30; }
      elseif ($rental_days <= 8) {
        $charge = 5 * 30 + ($srental days - 5) * 28; }
      else {
        $charge = 5 * 30 + 3 * 28 + ($srental days - 8) * 23; } 
\left\{\begin{array}{ccc} \end{array}\right\}$charge = $charge * (1 + TAX RATE); //This is equivalent to $charge += $charge * TAX RATE;
    return $charge;
  }
 $rented car types = array();
 $rented days = array();
 for (\frac{1}{2}i = 0; \frac{1}{2}i \leq CARS - 1; \frac{1}{2}i++) {
      $rented_car_types[$i] = get_choice();
     $rented days[$i] = get days(); }
 $sum = 0;
```

```
for (\frac{5}{1} = 0; \frac{5}{1} \leq CARS - 1; \frac{5}{1}+) {
     $charge = get charge($rented car types[$i], $rented days[$i]);
     echo "Car No ", $i + 1, ": ", $charge, "\n";
       $sum += $charge;
   } 
  \text{South} = 0;for (\frac{5i}{1} = 0; \frac{5i}{1} \leq CARS - 1; \frac{5i}{1}) {
   if ($rented_car_types[$i] == HYBRID) {
      $count++;
    }
   } 
  echo "Hybrids rented: ", $count , "\n";
  echo "Net profit: ", $sum / (1 + TAX_RATE);
?>
```
#### <?php

```
 define("CHANNELS", 10);
 define("DAYS", 7);
$day names = array("Monday", "Tuesday", "Wednesday", "Thursday", "Friday", "Saturday", "Sunday");
function get data(&$names, &$viewers) {
  global $day names;
  for (\hat{S}i = 0; \hat{S}i \leq CHANNELS - 1; \hat{S}i++) {
     echo "Enter name for channel No. ", $i + 1, ": ";
     $names[$i] = trim(fgets(STDIN));
   for (\xi j = 0; \xi j \leq DAYS - 1; \xi j++) {
      echo "Enter the number of viewers of the main news program on ", $day names[$j];
      echo " for channel ", $names[$i], ": ";
       $viewers[$i][$j] = trim(fgets(STDIN));
     }
   }
 }
function get average($a) {
  \text{Sum} = 0;for (\frac{1}{2}i = 0; \frac{1}{2}i \leq 4; \frac{1}{2}i++) {
    $sum += $a[$i]; }
   return $sum / 5;
 }
```

```
$names = array();
  $viewers = array(array());
  get data($names, $viewers);
  for (\frac{5}{1} = 0; \frac{5}{1} \leq CHANNELS - 1; \frac{5}{1}++) {
    $temporary array = array();for (\xi j = 0; \xi j \leq 4; \xi j++) $temporary_array[$j] = $viewers[$i][$j];
     }
    $weekend = ($viewers[$i][DAYS - 2] + $viewers[$i][DAYS - 1]) / 2; if ($weekend >= 1.2 * get_average($temporary_array)) {
      echo $names[$i], "\n";
     }
   }
  for (\frac{1}{2}i = 0; \frac{1}{2}i \leq CHANNELS - 1; \frac{1}{2}i ++) {
     $increasing = true;
    for (\frac{5}{7} = 1; \frac{5}{7} \leq DAYS - 1; \frac{5}{7}++) {
      if (\frac{\xi}{\xi})[$i][$j] <= $viewers[$i][$j - 1]) {
          $increasing = false; 
       }
     }
     if ($increasing == true) {
      echo $names[$i], "\n";
     }
   } 
?>
```

```
<?php
   define("CITIZENS", 30);
  function input data(&$SSNs, &$answers) {
    for (\frac{5}{1} = 0; \frac{5}{1} \leq CITIZENS - 1; \frac{5}{1}+) {
        echo "Enter SSN: ";
       $SSNs[$i] = trim(fgets(STDIN));
       echo "Enter answer: ";
        $answers[$i] = trim(fgets(STDIN));
     }
   }
  function sort arrays(&$SSNs, &$answers) {
    for (\text{$\text{Sm} = 0$; $\text{Sm} <= \text{CITIZENS} - 1$; $\text{Sm++}$}) {
       $min = $SSNs[$m];$index of min = $m;for (\$n = $m; $n \leq \text{CITIZENS} - 1; $n++) {
```

```
 if ($SSNs[$n] < $min) {
         $min = $SSNs[$n];$index of min = $n;}
     }
      $temp = $SSNs[$m];
      $SSNs[$m] = $SSNs[$index_of_min];
      $SSNs[$index_of_min] = $temp;
      $temp = $answers[$m];
      $answers[$m] = $answers[$index_of_min];
     $answers[$index of min] = $temp;
   }
 }
 function search array($SSNs, $SSN) {
   $left = 0;$right = CITIZENS - 1;$found = false;while ($left \leq $right && $found == false) {
      $middle = intval(($left + $right) / 2);
      if ($SSNs[$middle] > $SSN) {
$right = $middle - 1;}
      elseif ($SSNs[$middle] < $SSN) {
       $left = $middle + 1;}
      else {
        $found = true;
       $index position = $middle;
     }
   }
    if ($found == false) {
      echo "SSN not found!";
$return value = -1;}
    else {
     $return value = $index position;
   }
    return $return_value;
 }
 function count answers($answers, $answer) {
   \text{South} = 0;for ($i = 0; $i <= CITIZENS - 1; $i++) {
```

```
 if ($answers[$i] == $answer) {
         $count++;
       }
     }
    return $count;
   }
  do {
    $SSNs = array();\text{Sanswers} = \text{array}();
   input data($SSNs, $answers);
     sort_arrays($SSNs, $answers);
     echo "Enter an SSN to search: ";
     $SSN = trim(fgets(STDIN));
    $index = search array($SSNs, $SSN);
    if (\text{}}) = -1) {
       $answer = $answers[$index];
      echo $answer, "\n";
      $count = count answers($answers, $answer);
       echo $count * 100 / CITIZENS;
     }
     echo "Repeat? ";
     $answer = trim(fgets(STDIN));
   } while ($answer == "Yes");
?>
```
#### <?php

```
 define("TEAMS", 8);
 define("GAMES", 12);
function input data(&$names, &$results) {
  for (\frac{5}{1} = 0; \frac{5}{1} \leq TEAMS - 1; \frac{5}{1}+) {
     echo "Enter team name: ";
     $names[$i] = trim(fgets(STDIN));
    for (\frac{5}{7} = 0; \frac{5}{7} \leq GAMES - 1; \frac{5}{7}++) {
        echo "Enter result (W, L, T): ";
        $results[$i][$j] = trim(fgets(STDIN));
      }
   }
 }
```
```
function display result($names, $results) {
   echo "Enter a result to search (W, L, T): ";
   $result = trim(fgets(STDIN));
  for (\frac{5}{1} = 0; \frac{5}{1} \leq TEAMS - 1; \frac{5}{1}+) {
    echo "Team: ", $names[$i], "\n";
    $found = false;for (\frac{5}{7} = 0; \frac{5}{7} \leq GAMES - 1; \frac{5}{7}++) {
       if ($results[$i][$j] == $result) {
         echo "Week: ", \hat{y}j + 1, "\n";
          $found = true;
       }
     }
     if ($found == false) {
      echo "Nothing found\n";
     }
   } 
 }
function find team($names) {
   echo "Enter a name to search: ";
   $name = trim(fgets(STDIN));
  $i = 0;while (\frac{5}{1} < TEAMS - 1 \&amp; \frac{5}{1} mas[5i] != $name) {
    $i++; }
   if ($names[$i] != $name) {
    $return value = -1;
   }
   else {
    $return value = $i; }
   return $return_value;
 }
$names = array();
$results = array(array());
input data($names, $results);
display result($names, $results);
$index = find team(\$names);while (\text{Sindex } != -1) {
  $sum = 0;for (\frac{5}{7} = 0; \frac{5}{7} \leq GAMES - 1; \frac{5}{7}++) {
```

```
if (\frac{\sinh(\frac{\pi}{2})}{\sinh(\frac{\pi}{2})}) == "W") {
           $sum += 3;\cdotelseif ($results[$index][$j] == TT) {
          $sum += 1;\overline{\phantom{a}}\left\{ \right.echo "Points: ", $sum, "\n";
     $index = find team ($names);\cdot?
```
8. Solution

```
\langle?php
  //space is a valid character!
  $alphabet = " abcdefghijklmnopqrstuvwxyz";
  function my encrypt ($message, $encryption key) {
    global $alphabet;
    $return value = ";
    for (\xi i = 0; \xi i \leq \text{strlen}(\xi \text{message}) - 1; \xi i++) {
      $index = strpos($alphabet, $message[$i]);
      $new index = ($index + $encryption key) % 27; //26 letters + 1 space
      $return value .= $alphabet[$new index];
    return $return value;
  \}function my_decrypt($message, $decryption_key) {
    global $alphabet;
    $return value = ";
    for (\xi i = 0; \xi i \leq \text{strlen}(\xi) \text{message}) - 1; \xi i++)$index = strpos($alphabet, $message[$i]);
      $new index = ($index + 27 - $decryption key) % 27; //26 letters + 1 space
      $return value .= $alphabet[$new_index];
    -1
    return $return value;
  \left\{ \right\}function display menu() {
    echo "\n";
    echo "1. Encrypt a message\n";
    echo "2. Decrypt a message\n";
    echo "3. Exit\n";
```

```
 }
  do {
   display menu();
    echo "Enter a choice: ";
    $choice = trim(fgets(STDIN));
   if (\text{5choice} == 1)echo "Enter a message to encrypt: ";
      $message = trim(fgets(STDIN));
      echo "Enter an encryption key: ";
     $encryption key = trim(fgets(STDIN));
     echo "Your encrypted message is: ", my_encrypt($message, $encryption_key);
    }
    elseif ($choice == 2) {
      echo "Enter a message to decrypt: ";
      $message = trim(fgets(STDIN));
      echo "Enter an decryption key: ";
     $decryption~key = trim(fgets(STDIN));
     echo "Your decrypted message is: ", my_decrypt($message, $decryption_key);
     }
  } while ($choice != 3);
?>
```
# **Some Final Words from the Authors**

We hope you really enjoyed reading this book. We made every possible effort to make it comprehensible even by people that probably have no previous experience in programming.

So if you liked this book, please visit the web store where you bought it and show us your gratitude by writing a good review and giving us as many stars as possible. By doing this, you will encourage us to continue writing and of course you'll help other readers to reach us.

And remember: Learning is a process within an endless loop structure. It begins at birth and continues throughout your lifetime!

# More of our Books

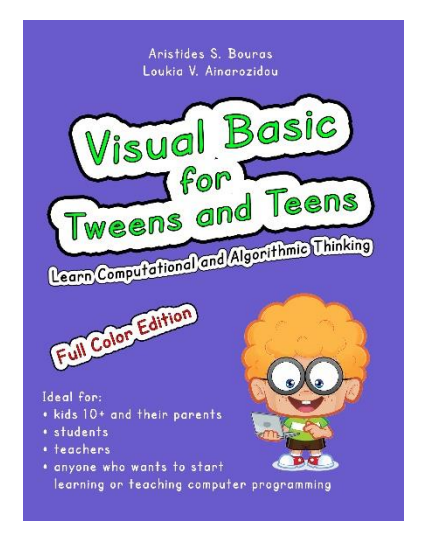

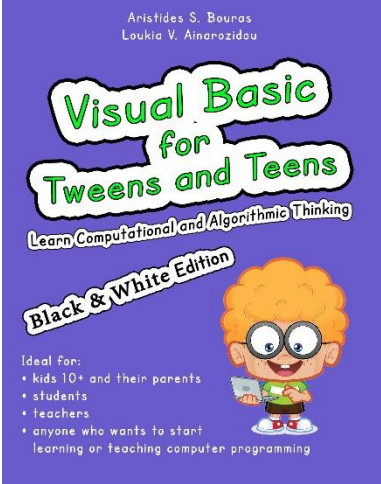

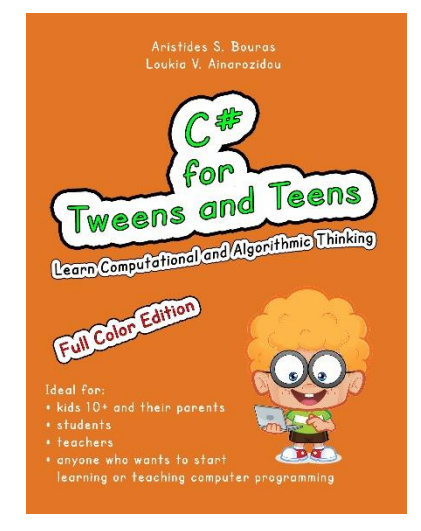

## **ISBN-10**: 1982083670 **ISBN-13**: 978-1982083670

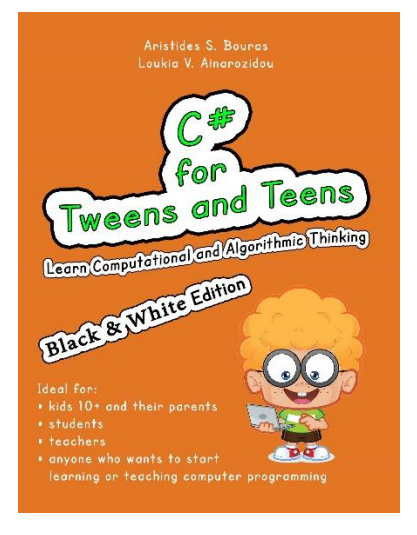

**ISBN-10**: 1973727765 **ISBN-13**: 978-1973727767

# **ISBN-10**: 1982083697 **ISBN-13**: 978-1982083694

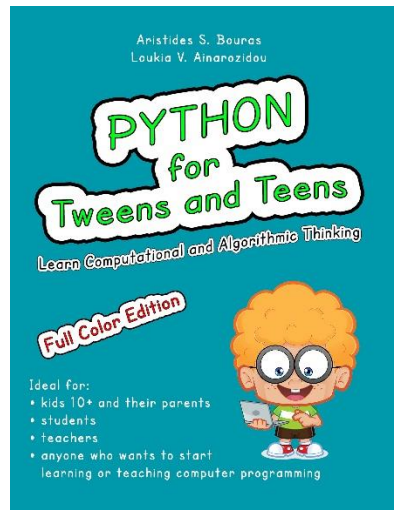

**ISBN-10**: 1543127940 **ISBN-13**: 978-1543127942

**ISBN-10**: 1973727684 **ISBN-13**: 978-1973727682

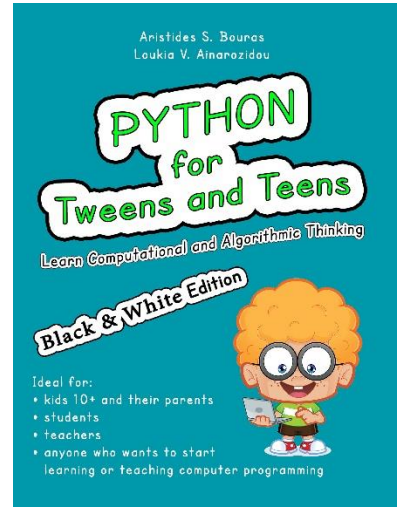

**ISBN-10**: 1546611215 **ISBN-13**: 978-1546611219

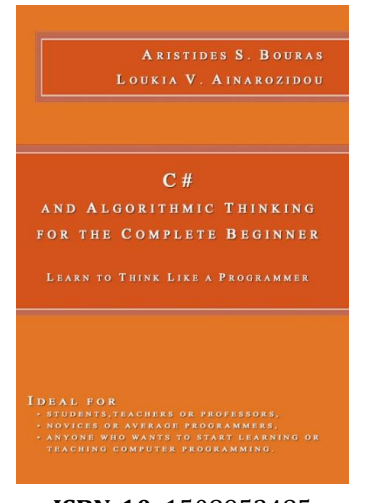

### **ISBN-10**: 1508952485 **ISBN-13**: 978-1508952480

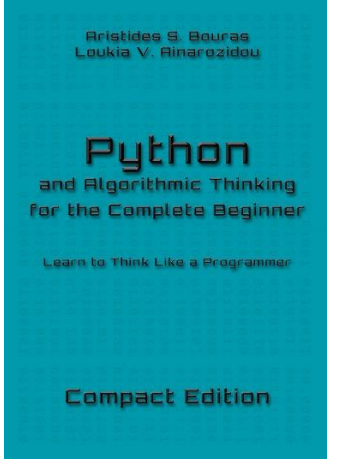

### **ISBN-10**: 1983276111 **ISBN-13**: 978-1983276118

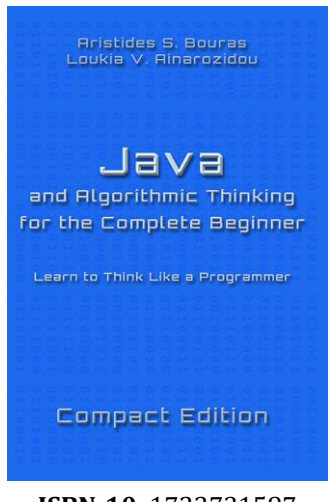

**ISBN-10**: 1723731587 **ISBN-13**: 978-1723731587

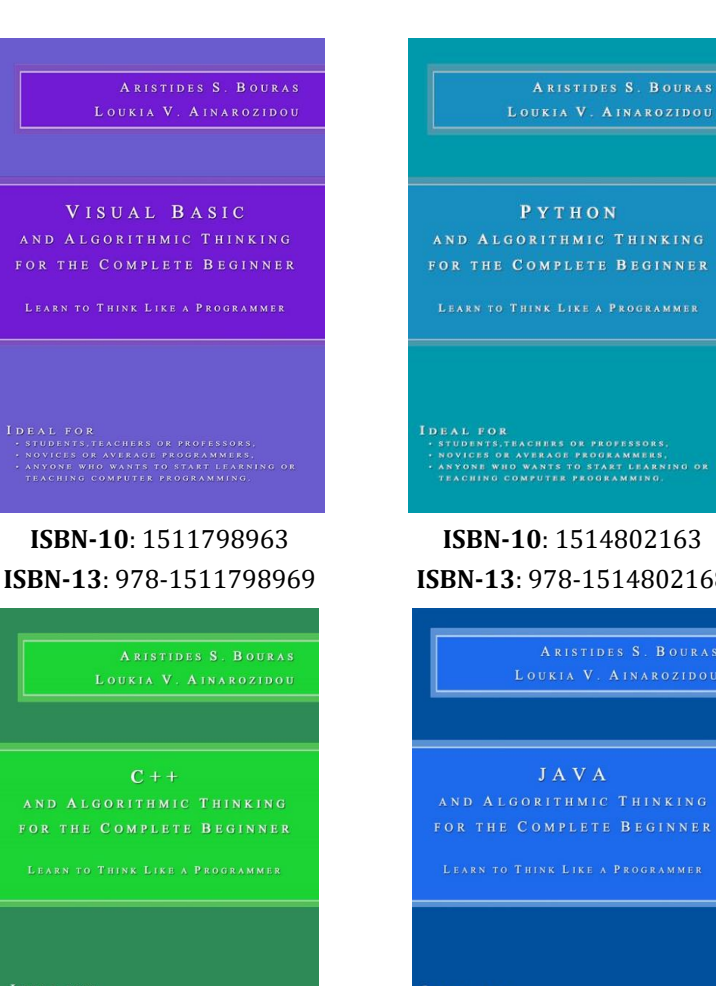

**ISBN-10**: 1508577552 **ISBN-13**: 978-1508577553

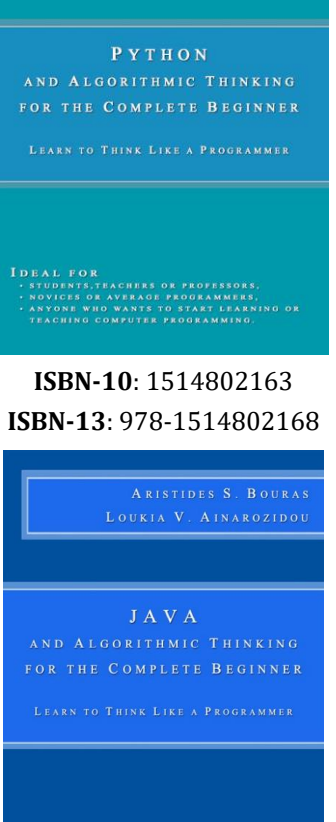

**ISBN-10**: 1506179398 **ISBN-13**: 978-1506179391

ANYONE WHO WANTS TO START LEARNING OR<br>TEACHING COMPUTER PROGRAMMING.